**ORNL/TM-13096** 

# **Inverse Kinematics of Redundant Systems Driver IKORvl.0-2.0**

Charles J. Hacker Gregory A. Fries François G. Pin

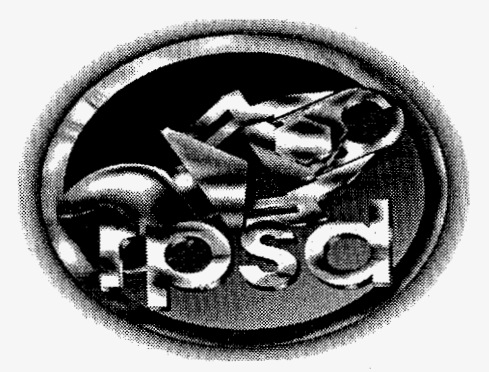

**MASTER** 

**INSTRIBUTION OF THIS DOCUMENT IS UNLIMITED** 

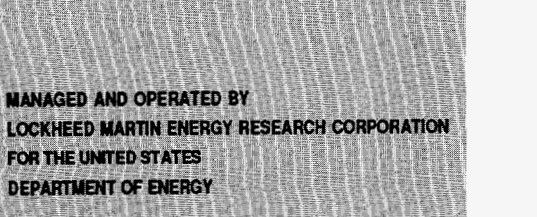

FOR THE UNITED STATES

**DEPARTMENT OF ENERGY** 

orni

**OAK RIDGE NATIONAL** 

LOCKHEED MA

**LABORATORY** 

This report has been reproduced directly from the best available copy.

Available to **DOE** and **DOE** contractors from the Office of Scientific and Technical Information, P. 0. Box **62,** Oak Ridge, TN **37831;** prices available from **(423) 576-8401, FTS 626-8401.** 

Available to the public from the National Technical Information Service, U.S. Department of Commerce, **5285** Port Royal Road, Springfield, VA **22161.** 

<sup>1</sup>This report was prepared **as** an account of work sponsored by an agency of the United States Government. Neither the United States Government nor any agency thereof, nor any of their employees, makes any warranty, express or implied, or assumes any legal liability or responsibility for the accuracy, completeness, or usefulness of any information, apparatus, product, or process disclosed, or represents that its use would not infringe privately owned rights. Reference herein to any specific commercial product, process, or service by trade name, <sup>I</sup>trademark, manufacturer, or otherwise, does not necessarily constitute or imply its endorsement, recommendation, or favoring by the United States Government or any agency thereof. The views and opinions of authors expressed herein do not necessarily state or reflect those of the United States Government of any agency thereof.

.

# **DISCLAIMER**

**Portions of this document may be illegible in electronic image products. Images are produced from the best available original document.** 

ORNL/TM- 1 3096

Robotics and Process Systems Division

# <span id="page-3-0"></span>**INVERSE KINEMATICS OF REDUNDANT SYSTEMS DRIVER IKORvl,O-2,0**

## **(FULL SPACE PARAMETERIZATION WITH ORIENTATION CONTROL, PLATFORM MOBILITY,** *AND* **PORTABILITY)**

## **Charles J. Hacker, Gregory A. Fries, and Frangois** *G.* **Pin**

Date Published-January 1997

Prepared by the *Oak* Ridge National Laboratory *Oak* Ridge, Tennessee **3783** 1 Managed by LOCKHEED MARTIN ENERGY RESEARCH CORP. for the U.S. DEPARTMENT OF ENERGY under contract DE-AC05-96OR22464

 $\label{eq:2.1} \begin{split} \mathcal{L}_{\text{max}}(\mathbf{r}) & = \frac{1}{2} \mathcal{L}_{\text{max}}(\mathbf{r}) \mathcal{L}_{\text{max}}(\mathbf{r}) \\ & = \frac{1}{2} \mathcal{L}_{\text{max}}(\mathbf{r}) \mathcal{L}_{\text{max}}(\mathbf{r}) \mathcal{L}_{\text{max}}(\mathbf{r}) \mathcal{L}_{\text{max}}(\mathbf{r}) \mathcal{L}_{\text{max}}(\mathbf{r}) \mathcal{L}_{\text{max}}(\mathbf{r}) \mathcal{L}_{\text{max}}(\mathbf{r}) \mathcal{L}_{\text{max}}(\mathbf{r})$  $\label{eq:2} \frac{1}{\sqrt{2}}\int_0^1\frac{1}{\sqrt{2}}\,d\mu$  $\mathcal{L}_{\text{max}}$  and  $\mathcal{L}_{\text{max}}$  $\label{eq:2} \frac{1}{2} \sum_{i=1}^n \frac{1}{2} \sum_{j=1}^n \frac{1}{2} \sum_{j=1}^n \frac{1}{2} \sum_{j=1}^n \frac{1}{2} \sum_{j=1}^n \frac{1}{2} \sum_{j=1}^n \frac{1}{2} \sum_{j=1}^n \frac{1}{2} \sum_{j=1}^n \frac{1}{2} \sum_{j=1}^n \frac{1}{2} \sum_{j=1}^n \frac{1}{2} \sum_{j=1}^n \frac{1}{2} \sum_{j=1}^n \frac{1}{2} \sum_{j=1}^n \frac{1}{$  $\sim$ 

*c* 

**c** 

# **TABLE OF CONTENTS**

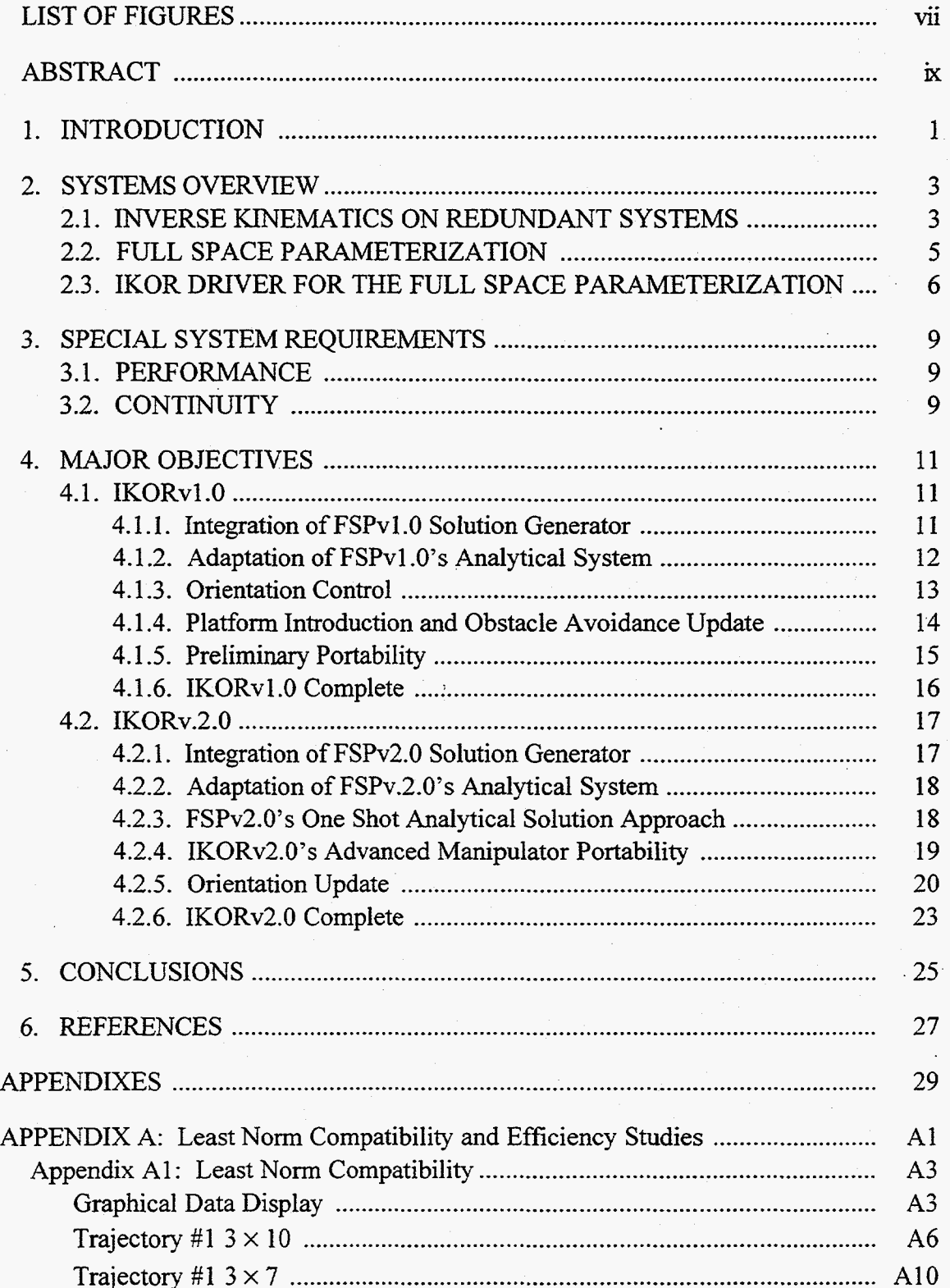

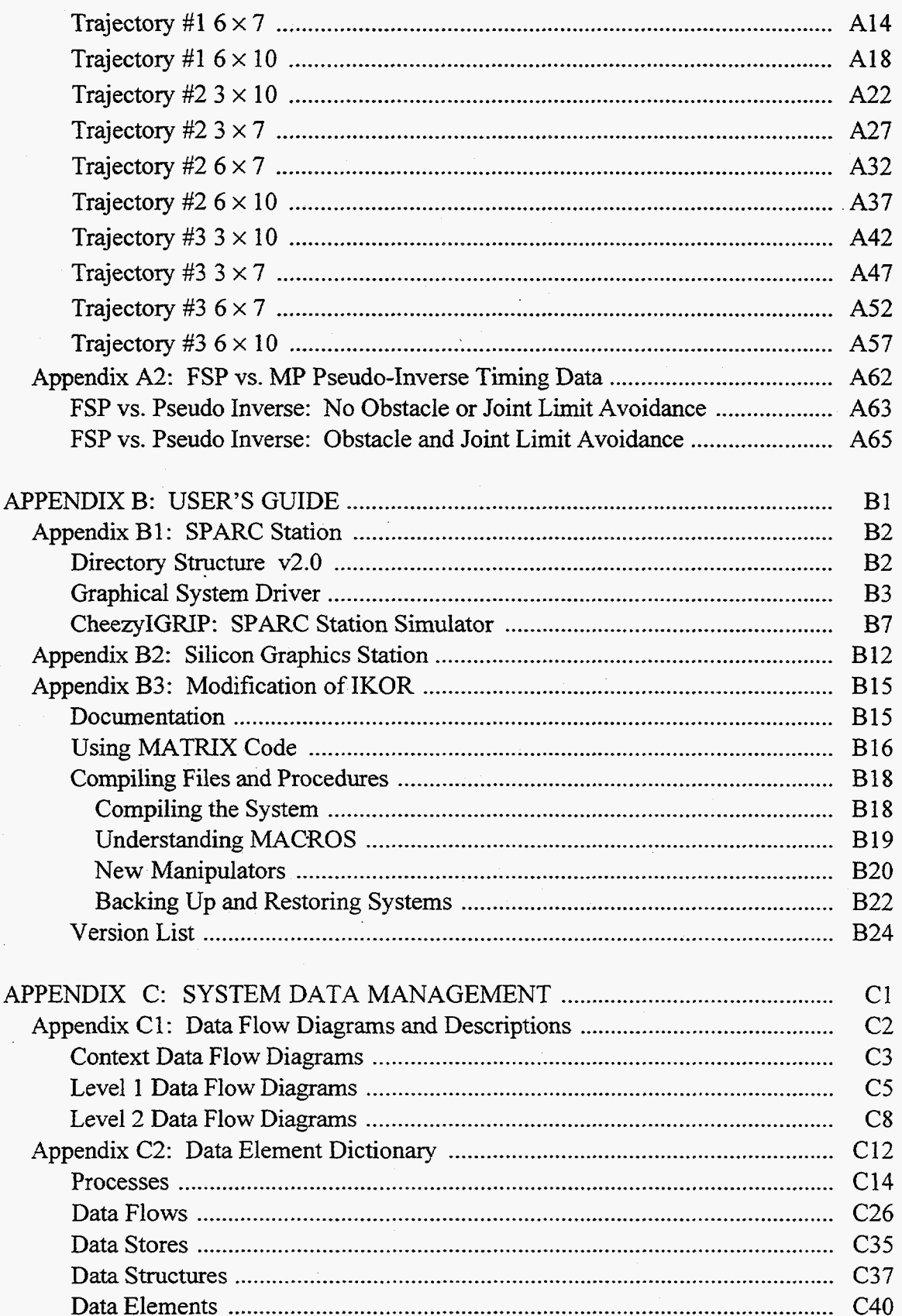

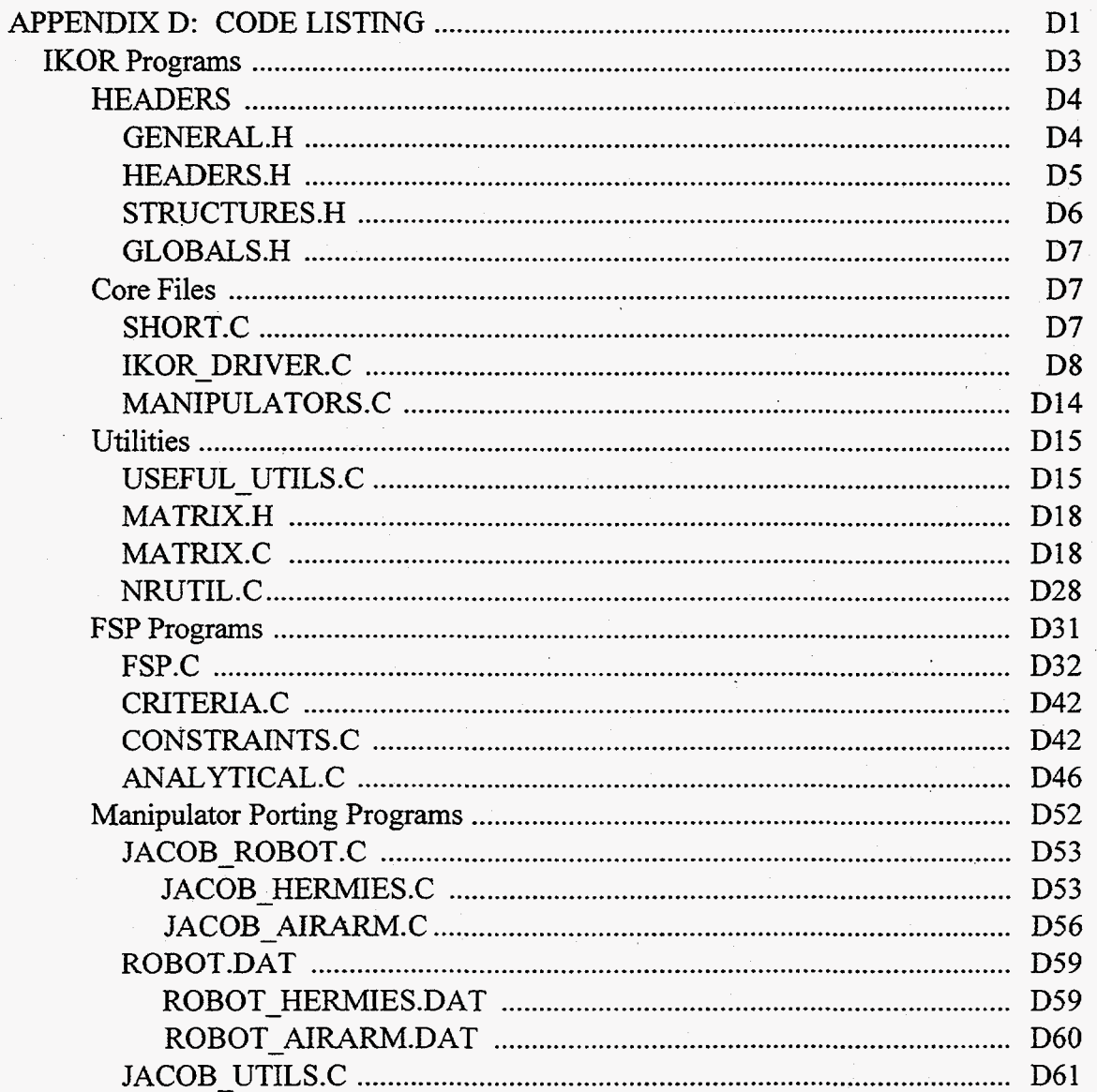

 $\dot{\mathbf{v}}$ 

 $\mathcal{L}^{\text{max}}_{\text{max}}$  , where  $\mathcal{L}^{\text{max}}_{\text{max}}$  $\mathcal{L}(\mathcal{L})$  and  $\mathcal{L}(\mathcal{L})$  $\hat{\mathcal{L}}_{\text{max}}$  $\label{eq:2.1} \mathcal{H}^{\text{c}}_{\text{c}}(\mathbb{R}^d) = \mathcal{H}^{\text{c}}_{\text{c}}(\mathbb{R}^d) = \mathcal{H}^{\text{c}}_{\text{c}}(\mathbb{R}^d)$  $\label{eq:2.1} \frac{1}{\sqrt{2}}\left(\frac{1}{\sqrt{2}}\right)^{2} \left(\frac{1}{\sqrt{2}}\right)^{2} \left(\frac{1}{\sqrt{2}}\right)^{2} \left(\frac{1}{\sqrt{2}}\right)^{2} \left(\frac{1}{\sqrt{2}}\right)^{2} \left(\frac{1}{\sqrt{2}}\right)^{2} \left(\frac{1}{\sqrt{2}}\right)^{2} \left(\frac{1}{\sqrt{2}}\right)^{2} \left(\frac{1}{\sqrt{2}}\right)^{2} \left(\frac{1}{\sqrt{2}}\right)^{2} \left(\frac{1}{\sqrt{2}}\right)^{2} \left(\$  $\label{eq:2} \begin{split} \mathcal{L}_{\text{max}}(\mathbf{r}) & = \frac{1}{2} \sum_{i=1}^{N} \mathcal{L}_{\text{max}}(\mathbf{r}) \mathcal{L}_{\text{max}}(\mathbf{r}) \\ & = \frac{1}{2} \sum_{i=1}^{N} \mathcal{L}_{\text{max}}(\mathbf{r}) \mathcal{L}_{\text{max}}(\mathbf{r}) \mathcal{L}_{\text{max}}(\mathbf{r}) \mathcal{L}_{\text{max}}(\mathbf{r}) \mathcal{L}_{\text{max}}(\mathbf{r}) \mathcal{L}_{\text{max}}(\mathbf{r}) \mathcal{L}_{\text{max}}(\mathbf{r$  $\label{eq:2.1} \frac{1}{\sqrt{2\pi}}\int_{\mathbb{R}^3}\frac{1}{\sqrt{2\pi}}\int_{\mathbb{R}^3}\frac{1}{\sqrt{2\pi}}\int_{\mathbb{R}^3}\frac{1}{\sqrt{2\pi}}\int_{\mathbb{R}^3}\frac{1}{\sqrt{2\pi}}\int_{\mathbb{R}^3}\frac{1}{\sqrt{2\pi}}\int_{\mathbb{R}^3}\frac{1}{\sqrt{2\pi}}\int_{\mathbb{R}^3}\frac{1}{\sqrt{2\pi}}\int_{\mathbb{R}^3}\frac{1}{\sqrt{2\pi}}\int_{\mathbb{R}^3}\frac{1$  $\sim$  $\sim$  $\frac{1}{2}$  $\mathcal{S}^{\mathcal{S}}$ 

*8* 

# **LIST OF FIGURES**

<span id="page-9-0"></span>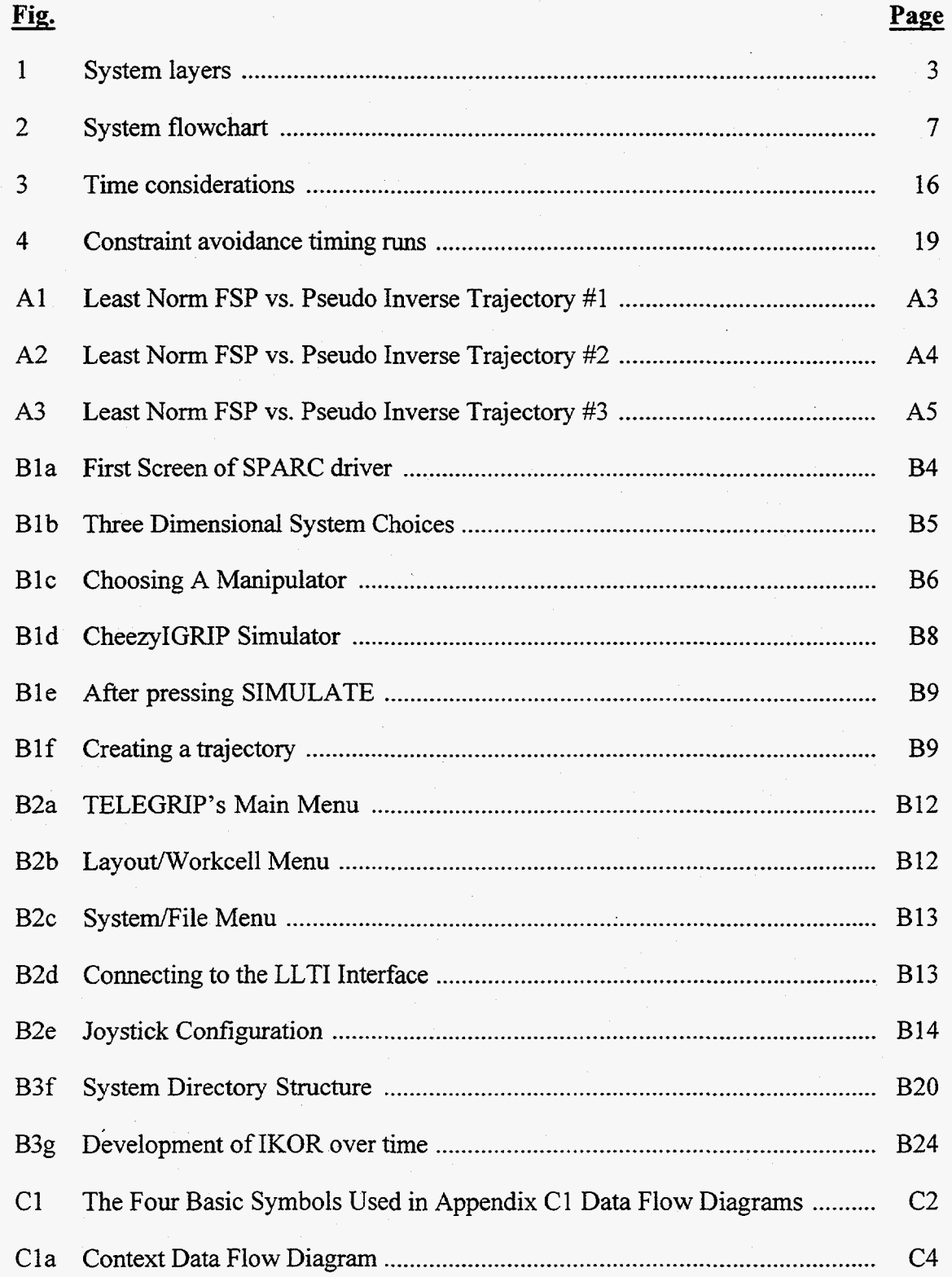

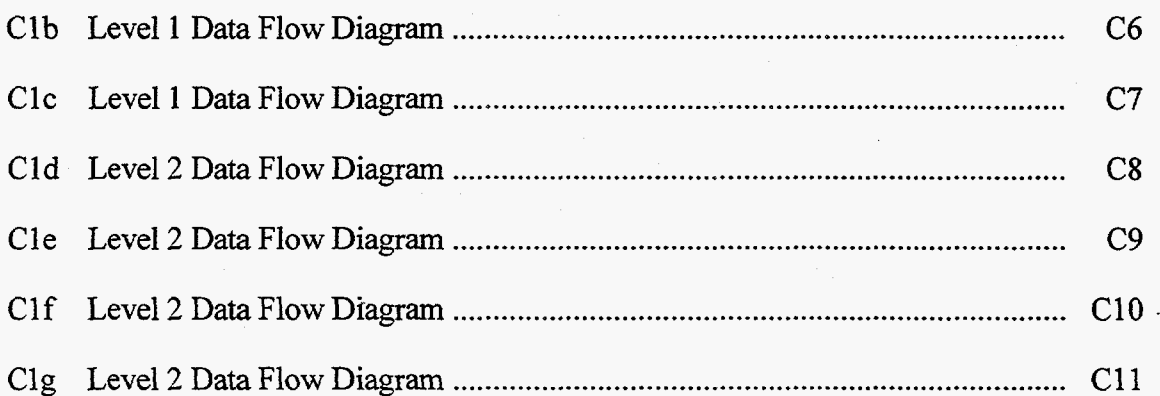

## **ABSTRACT**

<span id="page-11-0"></span>**a** 

Few optimization methods exist for path planning of kinematically redundant manipulators. Among these, a universal method is lacking that takes advantage of a manipulator's redundancy while satisfying possibly varying constraints and **task**  requirements. Full Space Parameterization **(FSP)** is a new method that generates the entire solution space of underspecified systems of algebraic equations and then calculates the unique solution satisfying specific constraints and optimization criteria. The FSP method **has** been previously tested on several configurations of the redundant manipulator HERMIES-111. This report deals with the extension of the FSP driver, Inverse Kinematics On Redundant systems (IKOR), to include three-dimensional manipulation systems, possibly incorporating a mobile platform, with and without orientation control. The driver was also extended by integrating two optimized versions of the FSP solution generator **as** well as the ability to easily port to any manipulator.

IKOR was first altered to include the ability to handle orientation control and to integrate an optimized solution generator. The resulting system was tested on a 4 degrees-of-redundancy manipulator arm and was found to successfully perform trajectories with least norm criteria while avoiding obstacles and joint limits. Next, the system was adapted and tested on a manipulator arm placed on **a** mobile platform yielding 7 degrees of redundancy. After successful testing on least norm trajectories while avoiding obstacles and joint limits, IKORvl.0 was developed. The system was successfully verified using comparisons with a current industry standard, the Moore Penrose Pseudo-Inverse. Finally, IKORv2.0 was created, which includes both the *one shot* and *two step* methods, manipulator portability, integration of a second optimized solution generator, and finally a more robust and usable code design.

## **1. INTRODUCTION**

**a** 

**P** 

A new method, Full Space Parameterization (FSP), was recently developed<sup>1</sup> for the solution of underspecified systems of algebraic equations. This method was tested for application to the joint velocity calculations of redundant manipulators with kinematic and environmental constraints.  $1,2$  The overall development, enhancement, and testing program for the FSP initially involved simulations in a UNIX workstation environment using a preliminary version of the FSP code in the **ANSI** "C" programming language. **A** two-dimensional (2-D), 4 degrees-of-freedom (DOF) planar manipulator, with 1 degree of redundancy (DOR), was used to test the new method. The results were compared to those of the popular Least Norm optimization criterion (the Moore Penrose Pseudo-Inverse). The comparison study proved that the new method matched the results of the industry-accepted optimization criterion to within five significant digits, that is, to within the expected truncation errors of the calculational code.

A workbench simulator was then developed,<sup>3</sup> and the FSP method was tested using a 7-DOF, three-dimensional (3-D) manipulator using orientation control. The algorithm was *again* tested against the Pseudo-Inverse and *again* proved to equivalently match its results. The versatility of the algorithm was also tested during this stage by including joint limits in the manipulator kinematics.

Obstacle avoidance was then implemented on the algorithm and tested on a 2-D manipulator with 2 DOR.<sup>4</sup> The algorithm was shown to avoid two obstacles while maintaining a least norm movement. **A** revised code was then generated, including both obstacle and joint limit avoidance, and was tested on a 2-D, 2-DOR system as well as on a **3-D,** 7-DOF system?

As the DOR increased, so did the complexity of the algorithm. A revised and enhanced code was thus generated that not only solved arbitrary DOF systems with arbitrary DOR but also improved the solution generator both for speed and complications based on ill-conditioned Jacobians.' An optimized solution generator was further developed to produce FSP version 2.0.<sup>6</sup>

This report describes the incorporation of FSP version 2.0 in a user-friendly driver that allows development, application, and/or testing of the FSP on a wide variety of systems in various control configurations.

1

 $\label{eq:2} \frac{1}{\sqrt{2}}\frac{d\mathbf{r}}{d\mathbf{r}} = \frac{1}{2}\frac{d\mathbf{r}}{d\mathbf{r}}$ 

 $\frac{1}{2} \frac{1}{2} \frac{$ 

 $\frac{1}{2}$  $\mathcal{L}_{\mathcal{A}}$ 

 $\frac{1}{2} \sum_{i=1}^n \frac{1}{2} \sum_{j=1}^n \frac{1}{2} \sum_{j=1}^n \frac{1}{2} \sum_{j=1}^n \frac{1}{2} \sum_{j=1}^n \frac{1}{2} \sum_{j=1}^n \frac{1}{2} \sum_{j=1}^n \frac{1}{2} \sum_{j=1}^n \frac{1}{2} \sum_{j=1}^n \frac{1}{2} \sum_{j=1}^n \frac{1}{2} \sum_{j=1}^n \frac{1}{2} \sum_{j=1}^n \frac{1}{2} \sum_{j=1}^n \frac{1}{2} \sum_{j=$ ¥  $\mathcal{L}_{\text{max}}$ 

## **2. SYSTEMS OVERVIEW**

**As** shown in Fig. 1, the Inverse Kinematics On Redundant systems (IKOR) driver is the user's interface to FSP. This section introduces the system using a bottom-up approach. First, the need for inverse kinematics **in** the field of robotics is examined. Next, the scope of possibilities for the FSP inverse kinematics system is addressed. Finally, the IKOR driver is discussed as the user's interface that updates, initializes, and drives FSP and possibly other inverse kinematics routines.

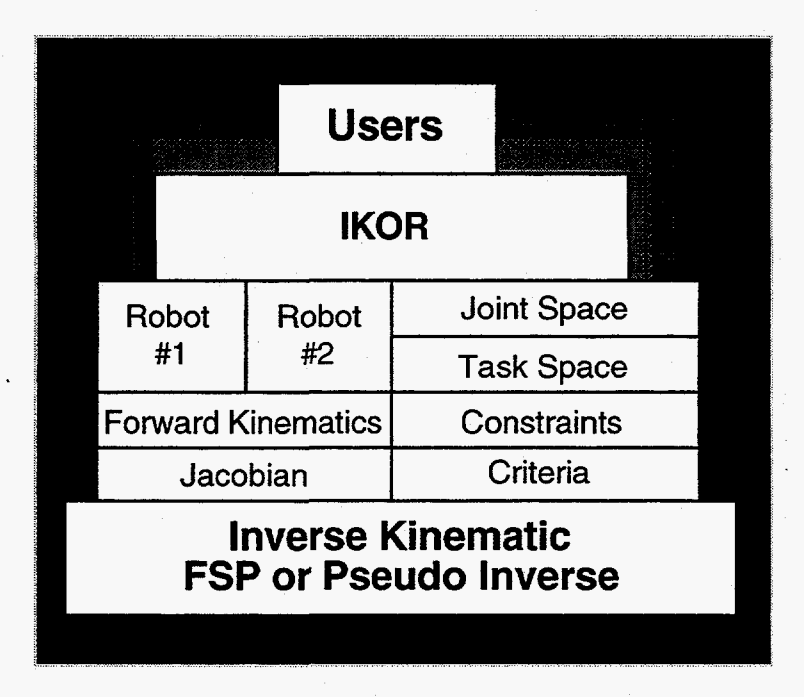

**Fig. 1. System layers.** 

## **2.1. INVERSE KINEMATICS ON REDUNDANT SYSTEMS**

**A** new interest in the field of robotics is concerned with the motion of redundant manipulators. Whatever the robotic **task** being considered, the motion generated should be smooth, follow criteria such **as** strength optimization or motion-specific minimization, and be acceptable and adaptable to environmental hazards such **as** obstacles. Some of the distinctive problems needing to be solved include inverse kinematics, motion planning, obstacle avoidance, and grasping.<sup>7</sup>

**A** robot arm that has more joints than required to move an end-effector into any configuration is considered to be a redundant manipulator. Throughout this study, *A4*  represents the dimension of the joint space or the number of joints **and** *N* represents the dimension of the **task** space that describes the required position and orientation of the manipulator. For example, a 3-D, 7-DOF manipulator, for which both position and orientation are controlled, has 1 DOR.

## *M=7:* DOF  $N = 6$ : Position(x, y, and z) + Orientation (yaw, pitch, roll)  $M-N=1$ : DOR

The analytical description of the forward kinematics problem maps the set of joint angles,  $\bar{q}$ , of the manipulator to a resulting end-effector position and orientation vector  $\overline{X}$ .

$$
(F):(\overline{q}) \to (\overline{X}) \quad . \tag{1}
$$

The function *F* is referred to as the forward kinematics function, and its determination is primarily a geometry problem.

To initiate path planning however, the situation is reversed. Joint angles that represent a specific position of the end-effector are desired. This mapping of angles **given**  a specific position is referred to as inverse kinematics which deals primarily with the inverse of the mapping function *F* described previously:

$$
(G):(\overline{X}) \to (\overline{q}) \quad . \tag{2}
$$

The forward kinematics equation

$$
\overline{X} = F(\overline{q}) \tag{3}
$$

can be differentiated to provide for changes in position:

$$
\dot{\overline{X}} = J(\overline{q})\dot{\overline{q}} \quad \text{with} \quad J_{ij} = \frac{\partial F_i}{\partial q_i} \quad , \tag{4}
$$

where the matrix *J* is referred to **as** the Jacobian matrix. Equation (4) represents a nonlinear relationship that is typically linearized over discrete time steps *At* for **controls:** 

$$
\Delta \overline{X} \approx J_{\parallel_{\Delta t}} \Delta \overline{q} \quad . \tag{5}
$$

**Drift** errors with this linearization are generally corrected with the introduction of a feedback loop (see Sect. 2.2). Assuming very small changes in position, the feedback mechanism can provide for accurate motion. Because redundant systems have more joints than requested elements in the task space, the solution involves the inversion of a nonsquare,  $M \times N$ , Jacobian.

There is no direct method for inverting a nonsquare matrix. However, the increase in complexity is justified and desired since these systems allow for an infinite amount of solutions to a given point in **a** trajectory path. Several methods, such **as** the Pseudo-Inverse and Extended Jacobian have been developed to provide for particular

solutions of the inverse problem.<sup>8,9</sup> Unfortunately, these methods generally fail to satisfy those who implement real-time, sensor-based systems because **only** one solution is readily found by each method. The Pseudo-Inverse method provides the solution that involves only the least norm motion of the joints. This method cannot adhere to different criteria such as strength optimization, or any additional constraints such **as** obstacles or joint limits unless additional computationally intensive procedures are used to develop homogeneous solutions. In these cases, however, the solution loses its initial criterion. The extended Jacobian, which also finds only a particular solution, extends the Jacobian into a square matrix by adding constraints that are computationally intensive as well **as**  difficult to implement in a dynamic environment. To take full advantage of redundant systems, solutions corresponding to a wide variety of constraints and/or criteria should be found readily and efficiently.

If the entire space of solutions could be captured for the inverse kinematics problem, solutions corresponding to particular criteria and constraints could be generated analytically. The FSP does just that.<sup>1-6</sup>

### **2.2. FULL SPACE PARAMETERIZATION**

Instead of finding only a particular solution to the inverse kinematics problem, the FSP method enables the entire space of solutions to be determined. FSP derives a sufficient number of solution vectors,  $\overline{g}_i$ , from the Jacobian to fully parameterize the entire solution space. Except for special cases,<sup>5,6</sup> this sufficient number of linearly independent vectors is  $M - N + 1$ <sup>l</sup> Equation (6) describes the entire solution space of the unconstrained **Eq.** (5).

$$
S, S = \left\{ \Delta \overline{q} \in \mathbb{R}^m, \Delta \overline{q} = \sum_{i=1}^{M-N+1} t_i \overline{g}_i, \sum_{i=1}^{M-N+1} t_i = 1 \right\} \quad . \tag{6}
$$

The vectors  $\bar{g}_i$  are found by blocking  $M - N$  columns from the Jacobian and inverting the resulting square matrix. Although  $M - N + 1$  inversions must be made, the entire solution space is found and parameterized. Consequently, analytical methods can be used to determine the optimum solution with respect to possibly changing task criteria and constraints.

**An** added benefit of FSP is **its** ability to readily find the entire solution space for motions in the null space, that is, motions that change the arm configuration while keeping the end-effector in the same place:

$$
N, N = \left\{ \Delta \overline{q} \in \mathbb{R}^m, \Delta \overline{q} = \sum_{i=1}^{M-N+1} t_i \overline{g}_i, \sum_{i=1}^{M-N+1} t_i = 0 \right\} . \tag{7}
$$

As shown subsequently, the IKOR driver allows for the modular insertion of optimization criteria such as least norm, minimum power, minimum torque or optimum

**5** 

acceleration. Additionally, the ability to include obstacle avoidance, joint limits, and other constraint modules is present.

## **23. KORDRIVER FOR THE FULL SPACE PARAMETERIZATION**

IKOR consists of several stages and tests, as outlined in Fig. 2. The following is an overview of the IKOR system. Specific details, data flows, and implementation notes can be found in Appendix C, "System Data Management."

The user begins by selecting a robot, platform, orientation control, and a trajectory. IKOR then compiles the chosen manipulator into the system, initializes the manipulator, and cycles through the trajectory one time step at a time.

Once IKOR reads a data file containing **initial** joint angles and a trajectory, the requested change in  $x$ ,  $y$ ,  $z$ , and if selected,  $yaw$ , pitch, and roll of the end-effector, are calculated by taking the forward kinematics of the current joint angles and subtracting the values from the next point in the trajectory. **A** Jacobian based on the current configuration is calculated and this, along with  $\Delta \overline{X}$  in Eq. (5), is sent to the FSP's solution generator subroutine. The solution generator proceeds to determine square submatrices from the Jacobian and produce the set of  $M - N + 1$ linearly independent solution vectors. The generator then returns **an** exit status, the solution vectors, and any "beta vectors" due to constraints related to the rank lost optimization process. $5$ 

The code initiates either a *one shot* or *two step* method, based on user preference. For the *one shot* method (see Sect. 4.2.3), the system determines at the beginning ofthe time step if the current state of the robot is violating any constraints. If so, "beta vectors" necessary to guide the parameterization are calculated.<sup>1,2</sup> The parametric solutions are then calculated based on the given criterion and the beta vectors. The change in angles necessary to complete the motion are produced based on the avoidance of constraints and the requested criterion. This flow is demonstrated in Fig. 2.

However, the user may also choose a *two step* approach (see Sect. **4.1** *-2),* in which a motion based only on the given criterion is generated. In other words, no obstacle or joint limit constraints are used to generate this motion. Then, still in the current time step, constraints are checked and if any are violated, beta vectors are produced and a new constrained parametric solution is found. However, this constraint avoidance is performed in the null space [see Eq. *(7)].* When added to the previously calculated solution, a motion based on the avoidance of constraints and the requested criterion is performed.

If there are remaining points in the trajectory, the system again calculates the change in position by performing the forward kinematics of the new joint angles and subtracting it from the next trajectory point. This is the feedback mechanism that provides for **an**  accurate motion, as mentioned previously.

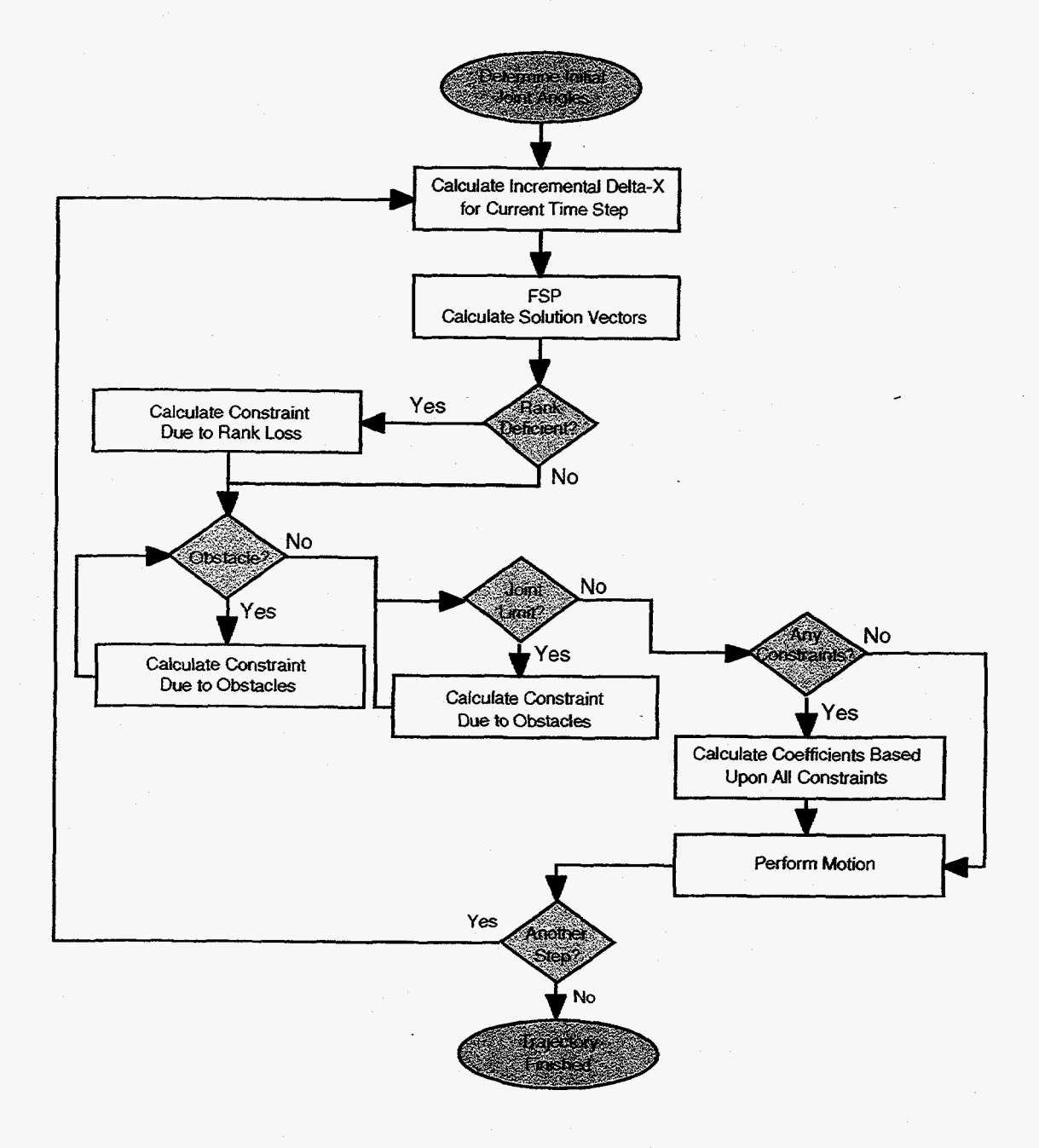

Fig. 2. System flowchart.

 $\frac{1}{\sqrt{2}}$ 

 $\mathcal{L}_{\text{max}}$  and  $\mathcal{L}_{\text{max}}$  $\label{eq:2.1} \mathcal{L}(\mathcal{L}^{\text{max}}_{\mathcal{L}}(\mathcal{L}^{\text{max}}_{\mathcal{L}})) \leq \mathcal{L}(\mathcal{L}^{\text{max}}_{\mathcal{L}}(\mathcal{L}^{\text{max}}_{\mathcal{L}}))$  $\mathcal{L}^{\text{max}}_{\text{max}}$ 

 $\sim 10^{-1}$  $\label{eq:2.1} \frac{1}{\sqrt{2}}\left(\frac{1}{\sqrt{2}}\right)^{2} \left(\frac{1}{\sqrt{2}}\right)^{2} \left(\frac{1}{\sqrt{2}}\right)^{2} \left(\frac{1}{\sqrt{2}}\right)^{2} \left(\frac{1}{\sqrt{2}}\right)^{2} \left(\frac{1}{\sqrt{2}}\right)^{2} \left(\frac{1}{\sqrt{2}}\right)^{2} \left(\frac{1}{\sqrt{2}}\right)^{2} \left(\frac{1}{\sqrt{2}}\right)^{2} \left(\frac{1}{\sqrt{2}}\right)^{2} \left(\frac{1}{\sqrt{2}}\right)^{2} \left(\$  $\frac{1}{2}$  $\mathcal{O}(\mathbb{R}^d)$ 

 $\hat{\mathcal{A}}$  $\sim$   $\sim$  $\mathcal{L}_{\mathbf{r}}$  ,  $\mathcal{L}_{\mathbf{r}}$ 

 $\langle \cdot \rangle$ 

## **3. SPECIAL SYSTEM REQUIREMENTS**

<span id="page-20-0"></span>Every system has special requirements that drive its development. Two such requirements for IKOR involve performance and continuity. The first requirement, performance, is necessary because FSP/IKOR's future is in the real-time control-system arena. The second special requirement, continuity, is based on the desire to keep the system entropy low through intelligent design.

## **3.1. PERFORMANCE**

IKOR has been demonstrated in a real-time environment on TELEGRIP, a UNIX-based simulation software program (see Appendix B2, "Silicon Graphics Station"). Real-time systems require the minimization of two timing mechanisms. These mechanisms are maximum time and average time which are discussed on a time step basis in the following.

Although neither mechanism should be overlooked, maximum time is the delimiter. This timing mechanism involves the greatest amount of possible time consumed in a single time step. For FSPAKOR as well as many other systems, maintaining the minimization of this time is a strict requirement. It has been shown that although almost a trillion (see Sect. **4.1.1)** possible solution combinations exist for a highly redundant manipulator, the search can be considerably optimized.<sup>5,6</sup> It must be assumed that the maximum number of constraints has also occurred. However, the generation of beta vectors and the calculation of the parametric solutions take a relatively constant amount of time and **are**  inconsequential relative to the solution generator's time.<sup>2</sup> The solution generator process uses most of its time inverting the  $M - N + 1$  square submatrices.

For a system such as this, the average time is most easily calculated empirically. By taking many trajectory samples, the average time can be determined by dividing the total time by the number of steps. The average time for FSP/IKOR must necessarily be considerably less than the maximum time since it is rare for the system to go through all solution combinations completely.

Therefore, to be seen as a viable real-time method, a constant mind-set must be directed towards keeping maximum run time at a minimum. For the linear model and average time mechanism, much work has already been done in both  $FSPv1.0<sup>5</sup>$  and FSPv2.06 as well **as** IKORvl.0 and IKORv2.0. In-depth analysis and assembly code appear to be the next increase in speed for the linear model. The parallel model must not be neglected as a viable model that may hold instrumental gains for both maximum and average system times.

## **3.2. CONTINUITY**

The IKOR/FSP systems-development teams have been varied. With several people responsible for updating and modifying the system with little if any overlap, the potential for the design to become less flexible, less adaptable, and more costly is **high.** Therefore, it is necessary for modifiers of this system to project what the needs of the future will be and design accordingly. Special attention should be paid to modular subsystem design.

Many studies have been made showing entropy of software systems over time.<sup>10</sup> This environment provides no exception, and developers of this system will quickly become aware of this fact. With the number of people who modify the code and their difficult task of learning the entire system in a relatively little amount of time, thoughtfid design becomes increasingly more important. Therefore, a design view that focuses on the continuity of the system is a special system requirement.

## **4. MAJOR OBJECTIVES**

<span id="page-22-0"></span>Several points were the focus of the enhancements of IKORv1.0 and IKORv2.0. These objectives materialized in modifications to both the FSP system and its driver. The details of the modifications are presented in the following.

#### **4.1. IKORv1.0**

IKOR began **as** a loose collection of procedures that solved for least nom motion on a 2-D planar manipulator as well as the 3-D HEMES-111 CESARm manipulator. **As**  DORs increased however, it was necessary to implement a more integrated and modular system. With the integration of the enhanced solution generator, IKOR matured into IKORv1.0. This version consisted of numerous improvements over its predecessor. IKORv1 **.O** included in one software package the capabilities for orientation control, platform control, the preliminary ability to port to different manipulators, and increased modularity.

#### **4.1.1. Integration of FSPV1.0 Solution Generator**

The FSP method had been previously tested on a 2-D, 4-DOF planar manipulator, with and without orientation control. This manipulator with orientation control had a three element task space *x*, *y*, and pitch, yielding  $4-3=1$  DOR. Without orientation control, the task space has two elements *x* and *y*, yielding  $4 - 2 = 2$  DOR. A 7-DOF, 3-D robot was also tested with orientation control and a **task** space of six elements, *y, x, z,*  yaw, pitch, and roll, yielding  $7 - 6 = 1$  DOR.

All three of these initial manipulator setups contained at most 2DOR and a relatively small number of possible inversions necessary to produce the solution vectors that span the entire space. For example, the 2-D, 4-DOF case cited previously, without orientation, would involve a maximum of  $C_2^4 = 6$  inversions and therefore six possible solution vectors to choose three independent vectors (recall that the number of solution vectors necessary are  $M - N + 1$  or  $4 - 2 + 1 = 3$ ). This is a maximum of  $C_3^6 = 20$ possible combinations. The 3-D, 7-DOF case was only slightly more computationally difficult, with  $C_6^7 = 7$  possible inversions and  $C_2^7 = 21$  possible solution combinations. It was foreseen that the CESARm manipulator on a platform **and** without orientation control would be much more intensive. Such a manipulator has 10 DOF with 7 DOR and would require a possible  $C_7^{10} = 120$  inversions which, with eight independent solution vectors required, yields  $C_8^{120}$  = 840, 261, 910, 994 possible solution combinations. It was obvious that FSP would require a sophisticated optimization routine to quickly find one in nearly a trillion combinations (it should be noted that many of these combinations provide for an adequate solution space). FSPvl *.O* represented the birth of the optimized solution generator.

<span id="page-23-0"></span>The upgrade to the solution generator included modifications to the code that implemented the calculations of the analytical solutions. This upgrade was performed on a previous system that worked with two solution vectors, the 3-D, 7-DOF with orientation control, and 1 -DOR HERMIES system, see Appendix B3, "Modifications of IKOR."

The optimized FSPvl.0 was integrated into IKOR through a structural reorganization. The system being upgraded computed the solution vectors before the least norm motion (see Fig. 2). The conversion process consisted of replacing several procedures with the single FSP subroutine function call as well **as** the conversion and standardization of the function parameters.

Test trajectories were run on both the original and enhanced versions of the **3-D**  system without orientation control code. The results from several tests showed complete compatibility. Indeed, this was expected since the enhanced FSP code was mathematically proven to be just as competent as the original code. The enhanced solution generator code was implemented only to increase efficiency. The obstacle and joint limit avoidance were still operating under the original FSP code.

The system was tested against the Pseudo-Inverse algorithm to compare the method with an industry standard. Appendix A1 (a-d) provides the results from four test trajectories that compare FSP Least Norm vs Pseudo-Inverse. For each trajectory, four configurations  $(3 \times 10, 3 \times 7, 6 \times 10, 6 \times 7)$  were tested. For the enhanced code integration experiments, a 7-DOF, 3-D system with orientation control was used. These data are labeled as  $6 \times 7$  in the graphs. In each case, FSP and Pseudo-Inverse algorithms *agreed* to within 1E-5 accuracy. Because the Pseudo-Inverse does not deal with constraints, the test trajectories did not include any joint limit or obstacle avoidance, the inclusion of which would inevitably alter the motion. However, timing tests were conducted that did include obstacles to give a run time comparison of FSP's strengths (see Sect. 4.2.3).

### **4.1.2. Adaptation of FSPvl.O's Analytical System**

The experiments conducted to show FSP's abilities included testing of the ability to do both joint limit and obstacle avoidance while remaining true to a least nom criterion. This was first accomplished using the *two step* method. During the first step, a least norm motion was performed. During the second step, constraints were avoided by moving the arm in the null space, thereby losing the least norm criteria. References 1 and 2 provide the analytical solutions for null space motion, including obstacle and joint limit constraints. Essentially, a constrained optimization **Lagrangian** is constructed and differentiated to obtain the optimal condition and to solve for the parameter vector  $\bar{t}$ with component  $t_i$ ,  $i = 1, M - N + 1$ . The motion solution is then obtained as

$$
\Delta \overline{q} = \sum_{i=1}^{M-N+1} t_i \, \overline{g}_i \quad . \tag{8}
$$

12

<span id="page-24-0"></span>For the first step, least norm motion without any constraints,<sup>1</sup>  $\bar{t}$  reduces to

$$
\bar{t} = \frac{G^{-1}\bar{e}}{\bar{e}^T G^{-1}\bar{e}} \quad , \tag{9}
$$

where  $e_i = 1$ ,  $i = 1$ ,  $M - N + 1$ , and each element of the Grammian matrix G is a dot product of the  $\overline{g}$  vectors:

$$
G_{ij} = \langle \overline{g}_i \, \overline{g}_j \rangle \quad . \tag{10}
$$

To satisfy constraints in the null space (see Ref. 2), the following equation is used:

$$
\overline{t} = -\mu G^{-1}\overline{e} - G^{-1}v^i\overline{\beta}^i \quad , \tag{11}
$$

where  $\mu$  and  $v^i$  and Lagrange multipliers, and the constraints due to either joint limits, obstacles, or loss in rank (see Refs. 6 and 7 for loss in rank) are represented by the  $\overline{\beta}^i$ vectors.

For obstacle avoidance, the  $\beta$  vectors are calculated using the unit vector normal to the obstacle,  $\bar{n}$ , and the distance, *d*, needing to be traveled by the point on the manipulator (with Jacobian  $J^*$ ) closest to the obstacle,<sup>2</sup> according to

$$
\overline{\beta}, \beta_k = \sum_{i=1}^{3} \sum_{j=1}^{m} (J_{ij}^* g_{kj} n_i) / d \quad . \tag{12}
$$

For joint limit avoidance, the  $\overline{\beta}$  vector is given by

$$
\beta, \beta_k = g_k/d \quad , \tag{13}
$$

where  $d$  is the angle by which the specific joint exceeds its limit.

The obstacle avoidance, joint limit avoidance, and analytical solutions were rewritten to facilitate the same DOR as the enhanced FSP code (ie., up to computer limitations). One problem encountered was the use of the matrix manipulation routines created by Henry Donun (see Appendix **B3,** "Modification of IKOR, Using MATRIX Code.") The subroutines are the backbone for most matrix manipulations throughout the system. The incorrect use of these subroutines caused considerable memory leaks, which in turn, resulted in inconsistent behaviors. Appendix B3 should be consulted for a full description for the appropriate use of this code.

#### **4.1.3. Orientation Control**

The conversion from orientation control to no orientation control allowed for **3** more DOR on the HERMIES system for **a** total of 4 DOR (4 DOF are theoretical since the roll element of the Euler angles for the HERMIES arm has no bearing on the end-effector's <span id="page-25-0"></span>**x,** *y,* z position. Therefore, there were only **,3** effective DOR.) With orientation control, the end-effector's *x, y,* and *z* **as** well **as** final yaw, pitch, and roll are necessary to determine a target position for the end-effector. In many instances however, it is not necessary to have orientation control until the arm is considerably closer to the target. Eliminating the yaw, pitch, and roll from the system's operational space allows the manipulator to be more agile and able to avoid obstacles or other constraints. It is also possible to alter the software to include any one, two, or three of the Euler angles as needed. For instance, if the manipulator was used to carry spillables, pitch and roll could be constrained while the yaw could be free to change to avoid constraints.

Upon observation of the code, only two sections needed to be altered to convert the position control from six elements  $(x, y, z, yaw, pitch, and roll)$  down to three elements  $(x, y, \text{ and } z)$ . In the first section, the size of  $\Delta \bar{x}$  was reduced. Next, the Jacobian was altered to use only the necessary position elements.

In both cases, a conditional statement based upon the value of the task space, *N,*  was placed around the section of code in question. Calculation of  $\Delta \bar{x}$  for the Euler angles yaw, pitch, and roll were blocked. For the second case, to remove the bottom three rows, a conditional statement was placed around the code in the subroutine that computed the Jacobian. Global variables for *M* and *N,* corresponding to joint and operational space respectively, are available throughout the code, permitting dynamic alteration. In IKORv2.0, a new data structure was implemented to remove the necessity of the two global variables.

Once complete, the new system was tested against the Pseudo-Inverse. Appendix **A1** (a-d) includes results from four test trajectories that show nearly identical behaviors. Because previous experiments consistently demonstrated equivalent compatibility with the Pseudo-Inverse, this was expected. For each trajectory, four configurations ( $3 \times 10$ ,  $3 \times 7$ ,  $6 \times 7$ , and  $6 \times 10$ ) were tested. For the data discussed in this section, 7-DOF, 3-D systems without orientation control were used (these data are labeled  $3 \times 7$  in the graphs).

### **4.1.4. Platform Introduction and Obstacle Avoidance Update**

In the search to further exploit the benefits of the FSP method, the manipulator was placed upon a moving platform, producing a 10-DOF system. Using the appropriate Jacobian and forward kinematics, and no orientation control, a 7-DOR mobile manipulator was enabled.<sup>5</sup> Also, a 4-DOR system was created by including orientation control and platform mobility.

At this stage, conversion from orientation to no orientation control involved only the manipulation of the global variable  $N$  that acknowledged either six or three elements in the position vector. This system was tested against the Pseudo-Inverse. Appendix A1  $(a-d)$  includes the results from these tests (see the data labeled  $3 \times 10$ and 7,  $6 \times 10$ ). Comparisons of the results showed that FSP and the Pseudo-Inverse produced identical results.

<span id="page-26-0"></span>To detect intersection with obstacles, the forward kinematics subroutine must provide beginning and ending points for each link. This was achieved by implementing two drive routines that used the forward kinematics expressions. One driver allowed the altering of the link lengths, while the other used the full link lengths. Also, the calculation of obstacle constraints involved a reduced Jacobian based on the point of the "intersection-terminated" manipulator am. In a like manner, two Jacobian drivers were also required. One allowed for dynamically alterable link lengths, while the other included fixed, full link lengths. These revisions allowed the forward kinematics and Jacobian subroutines to operate with differing link lengths. When porting the code to another system, it is only necessary to swap out these subroutines, not the drivers (see Sects. 4.1.5 and 4.2.4).

#### **4.1.5. Preliminary Portability**

Since all test systems to date involved the HEFWIES-111 manipulator arm **as** a prototype, it was desirable to determine the software's ability to port to other manipulators. Therefore, IKOR was modified to allow for easier robot porting. To test this portion of the code, the forward kinematics and Jacobian were derived for the AIRARM, a manipulator under study in a current project at *Oak* Ridge National Laboratory.<sup>11</sup>

The conversion process involved liberating the dependencies of the routines for the forward kinematics and the Jacobian calculations from the simulation system. The HERMIES' routines were separated, and the AIRARM'S routines were developed to conform to the system. This involved the alteration of macros and other data variables for the number of links, link lengths, and platform length and width values.

Because of the AIRARM's prismatic joint, not available on the HERMIES manipulator arm, additional consideration of optimization criteria had to be addressed. The problem resulted from the fact that changes in angles and linear displacements are not equivalent. To correct the problem, a new mechanism was introduced through Eq. (10). Although not shown in **Eq.** (lo), the formalism developed in Ref. 12 introduces a matrix *B,* such that

$$
G_{ij} = \overline{g}_i B^T B \overline{g}_j \tag{14}
$$

The solution involves using this *B* matrix as a normalizing diagonal matrix based on the type of joint.<sup>12</sup> For the kinematics developed for the AIRARM, rotational joint displacements were in radians, while the prismatic displacements were in inches. Therefore, the component in the matrix *B* used for the translational joint was .042, the conversion factor between inches and meters. Components for the other rotational joints were set to **1.** Note that use of the *B* matrix can be further generalized to create an interesting mechanism for real-time control of joint activity, allowing the relative control of the contribution of any of the joints dynamically.

#### <span id="page-27-0"></span>**4.1.6. IKORvl.O Complete**

With the addition of the preliminary ability to port to other manipulators, IKORv1.0 was complete. The integration of all four of the confgurations for 3-D manipulators was the only remaining issue. The goal was to dynamically allow or limit the maneuverability of the mobile platform (alter *M* to provide either seven or ten elements in the joint space) aside fiom the use of weights. Using the platform code **as** a base, it was desirable to have the ability to disable the platform to achieve the original 7 DOF. The change involved the implementation of conditional statements into the subroutine that calculated the Jacobian matrix. In essence, when the joint space was desired to be seven-dimensional, the last three columns of the Jacobian matrix were dropped, thereby disallowing the joint changes associated with the platform control. This dynamic ability to change from arm plus the platform to arm only is currently dependent on the platform being the last three elements of the Jacobian. This is scheduled to be changed to the first three elements for the next release of IKOR.

Because all the configurations discussed were now resident in one software package, it was now feasible to make reliable time comparisons between different configurations **as**  well as optimization methods. Timing data *can* be found in Appendix AI. The graph in Fig. **3** demonstrates the relative speeds of the FSP algorithm vs **an** optimized version of the Pseudo-Inverse from Ref. 13. All joint and obstacle avoidance subroutines for FSP were disabled.

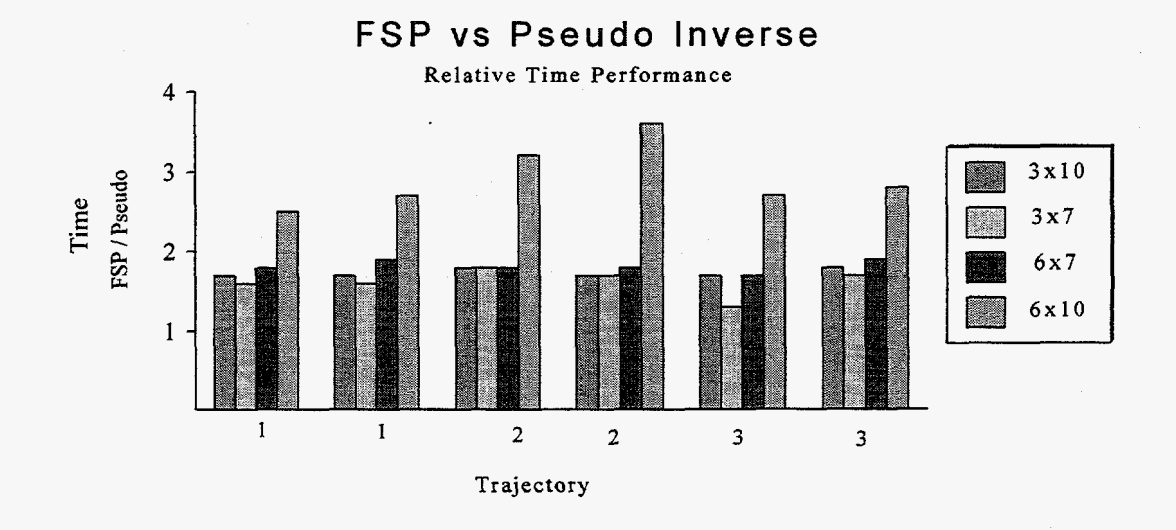

**Fig. 3. Time considerations.** 

Each of the three trajectories was tested using a different number of points. For instance, the identical path of trajectory one was divided into 200 and 800 points, respectively. Of particular interest is the surge of the  $6 \times 10$  Jacobian during all the trajectories, especially trajectory two. The cause of this trajectory's high score **has** not <span id="page-28-0"></span>yet been determined, although it is expected to be caused by a near singularity. (A singularity occurs when a small motion of the end-effector calls for large changes in joint angles.)

The problem with singularities is that once they are found it is usually too late. An accepted solution that may be quite impossible to implement in real time is to avoid trajectories where this might occur.<sup>9</sup> By using a loop-back subsystem, FSP may be able to dynamically deal with such a problem (i.e., when a singularity occurs, the arm can be run backwards then moved forward *again* with a new constraint for the joint that necessitated the greatest change).

#### **4.2. IKORv2.0**

As a further enhancement, the  $FSPv1.0$ 's solution generator was extended to handle more special cases. These changes, along with the desire for more system features, inspired further changes to the IKOR/FSP interface. The analytical system was updated with the implementation of the *one shot* method. IKOR was still implementing the *two step* method of making the least norm motion and then using the null space to avoid constraints. However, this method required two calculations of the entire solution space vectors as well as two calculations of the parametric solutions whenever there were any constraints to be avoided. It was therefore desired to increase efficiency by having a method that performed the criteria and incorporated all constraints with the *oneshot* method. Additionally it was desired to have a robust method of porting manipulators.

## **4.2.1. Integration of FSPv2.0 Solution Generator**

Throughout the testing phase of IKORv1 .O, several trajectories were found in which there were not enough solution vectors found to completely span the solution space. After the completion of IKORvl.O, an investigation was performed. Along with an overhaul of the blocking pattern search, two special cases were uncovered.<sup>6</sup> The changes brought about during the integration of FSPv2.0 were numerous. Compatibility with FSPvl.0 was maintained throughout IKORv2.03. However, updating time and the presence of FSPv2.0 prohibited further compatibility.

**A** new data structure was created to increase the ease of data flow and to better understand the numerous amount of data elements involved in the system. This data structure, detailed in Appendix C, is FSP\_data. It is an instance of the structure Solutions and maintains a conglomerate of information: joint and **task** space sizes, solution vectors; current joint values, number of constraints, and beta vectors. **Since** the number of solution vectors was no longer equal to  $M - N + 1$  because of the special cases, the macro SPAN was redefined to be equivalent to the number of solution vectors returned by the solution generator.

### <span id="page-29-0"></span>**4.2.2. Adaptation of FSPv2.0's Analytical System**

The introduction of FSP-data as well as the introduction of the structure Robot described in Sect. 4.2.3 had a direct bearing on the analytical system. The adaptation also entailed a restructuring of the solution generator, constraint, and analytical system interfaces. This resolved the problems encountered in FSPvl **.O** with the solution vectors being sent to the analytical procedures in a broken down state that included **flags,** vectors, and other variables relating to the optimization.

The data structures FSP-data and Robot were relatively straightforward adaptations of the existing code. Aside from function prototypes and declarations as well as some internal modifications, these structures mainly allowed for increased flexibility, adaptability, and maintainability.

The solution generator's interface was also adapted by introducing a routine to rebuild the solution vectors. All reduced columns introduced a zero element in each solution vector, while reduced rows generated a beta vector. Therefore, only the solution vectors were returned as well as applicable betas (see Ref. *6).* This provided an excellent medium, and it corrected IKORv1 **.O's** inability to perform rank deficient cases.

### **4.2.3. FSPv2.O's One Shot Analytical Solution Approach**

For the *two step* method, full space motion followed by null space constraint avoidance constituted a seemingly wasteful process. One of FSP's strengths is that it takes nearly the same amount of time to calculate motion with or without constraints. However, in the *two step* process when constraints were present, it took nearly twice as long because solution vectors had to be generated *again* after the full space motion since the arm was in a new position.

It was desirable to produce the *one shot* process. The key difference between the implementation of the *one shot* and *two step* method is the difference between a full **and**  null space motion. In the analytical solution, this translates to only a slight difference incalculating the Lagrange parameters (see Refs. 2 or 12). These were the FSP modifications necessary to change the motion from null space to full space. IKOR, on the other hand, needed a mechanism that allowed the selection of either method. The compile macro, *TWOSTEP,* was introduced such that when the macro is defined, the old *two step*  method is used. Otherwise, and by default, the *one shot* method is used. [Figure 4](#page-30-0) shows the time relationship of these two methods using the AIRARM manipulator. In trajectory no. 1, IKOR is set to ignore all constraints. In trajectories no. 2 and no. 3, IKOR is set to avoid obstacles and joint limits. While every step in trajectory no. 2 contains a constraint adjustment, trajectory no. **3** has constraints initiated for only **80%** of the steps. The *one shot* method dramatically defeats the two *step* method when obstacles are encountered and otherwise produces equivalent timing results. This method is clearly the most efficient method for the least norm criterion. Furthermore, it is obvious from [Fig. 4](#page-30-0) that no additional time is required for the dynamic avoidance of constraints using

<span id="page-30-0"></span>the *one shot* code, as the comparison between trajectories no. 2 and no. **3** with obstacles, and trajectory no. 1 without an obstacle, illustrates. Data collected for this test can be found in Appendix *A2.* 

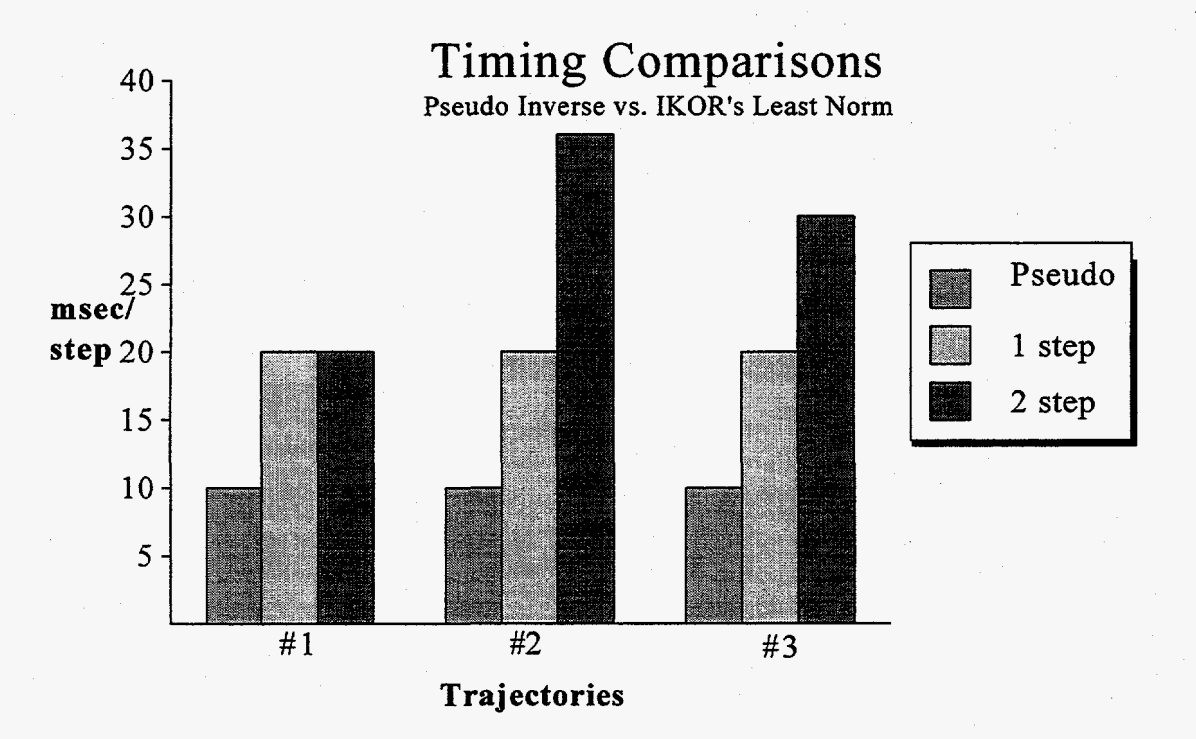

**Fig. 4. Constraint avoidance timing runs.** 

### **4.2.4. IKORv2.0's Advanced Manipulator Portability**

An inverse kinematics driver is incomplete without the ability to be used on many different manipulators. It was therefore a high priority for IKORv2.0 to be ported easily and effectively to other redundant manipulators. The first experiments conducted during IKORvl.O proved that more thought was needed on the subject. For the completed IKORv2.0 system, two subroutines and a. data file were the selected method that differentiated manipulators. The two subroutines were GET-JACOB() and GET ACTUAL X(), which calculated the forward and inverse kinematics. The data file was ROBOT.dat, which contains parameters such as link lengths.

**A** sample data file for the AIRARM (shown in Appendix D, "Code Listing, Manipulator Porting Programs") shows the fields, data, and a brief description of their meaning.

The subroutines GET JACOB() and GET ACTUAL X() for the AIRARM or the HERMIES can also be found in Appendix D. These two procedures use different variables for the link lengths. For GET-JACOB(), the link lengths should be referenced as  $LL[0]...LL[NL-1]$ , where NL represents the number of links present in the manipulator as found in the data **file.** However, GET-ACTUAL-X() must use <span id="page-31-0"></span> $LINKS[0]...LINKS[NL-1]$  for the link lengths. LINKS and NL can be found inside the variable Robot. LL and Robot can currently be accessed globally.

GET JACOB() performs the Jacobian calculation described in Eqs.  $(3)$ – $(5)$  of Sect. 2.1. The subprocedure must receive two matrices: a declared Jacobian with *N* rows and *M* columns (which is empty although not necessarily all zeros) and Qarray, an  $M \times 1$  matrix (which holds the current joint angles). The Jacobian must then be calculated.

The variables declared in the beginning of the example files are merely to aid the readability of the code. This Jacobian routine, as well as the forward kinematics routine assumes the building point to be the origin. Next, based on the platform's rotation, the temporary Jacobian is then incorporated into the real Jacobian. Note that the change in the x dimension is the first row of the Jacobian, change in the  $y$  dimension is the second row, and change in the *z* dimension is the third row. In the HERMIES arm, the **remaining**  three rows represent the yaw, pitch, and roll of the orientation. The AIRARM's orientation elements have not yet been developed.

As a standard, the platform's  $x$ ,  $y$ , and rotation are declared as the last three elements of the joint space of the forward kinematics (the last three columns). Therefore, based on the value of the joint space, the platform can be removed by supplying an *M* of the appropriate size. This mechanism is **far** from sophisticated, but does perform the necessary job.

The GET-ACTUAL- $X()$  routine is based on transformation matrices. There are several matrix declarations for the transformation matrices at the beginning of the procedures in the example files. The initializations of **A-E** as well as XW-EW are a spin-off of CheezyIGRIP<sup>3</sup> and are required. CheezyIGRIP is a simulator that has been developed concurrently with IKOR/FSP. **A-E** specify the length of the respective link lengths as well as where the link-referencing letter is located on the arm as displayed by the CheezyIGRIP simulator. Following this, the platform is built, and then each link is added one after the other. Since XW-EW contain the **x,** *y,* and *z*  coordinates of each link, they are placed into  $x$  of-link that the system uses to determine the end-effector's position and the position of each link for the obstacle avoidance routines.

#### **4.2.5. Orientation Update**

.

Certain trajectories using the platform for the HERMIES arm were not completing properly when orientation control was being used. The Jacobian was the cause of this error and the following demonstrates its proper development. The last three rows of the Jacobian control the orientation of the manipulator. The method uses coordinate frame transformations for each of the DOF. A series of Euler transformations are used (small case "c" and *"s"* stand for cosine and sine, respectively). The matrices for the rotation around x, *y,* and *z* are as follows:

$$
\begin{bmatrix} 1 & 0 & 0 \ 0 & c\theta & -s\theta \ 0 & s\theta & c\theta \end{bmatrix}, \begin{bmatrix} c\theta & 0 & s\theta \ 0 & 1 & 0 \ -s\theta & 0 & c\theta \end{bmatrix}, \text{ and } \begin{bmatrix} c\theta & -s\theta & 0 \ s\theta & c\theta & 0 \ 0 & 0 & 1 \end{bmatrix}.
$$
 (15)

For the HERMIES configuration without a platform, the first DOF is a rotation around the positive *z* axis or  $[0,0,1]^T$ . To get the *z* axis of our current coordinate axis to point in the direction of the axis of rotation of joint 2, the coordinate frame must be rotated 90 $^{\circ}$  about the current x axis and around the z axis by q1, the value of the first joint. The calculation with transformation matrices follows.

$$
\begin{bmatrix} c1 & -s1 & 0 \\ s1 & c1 & 0 \\ 0 & 0 & 1 \end{bmatrix} \begin{bmatrix} 1 & 0 & 0 \\ 0 & 0 & -1 \\ 0 & 1 & 0 \end{bmatrix} = \begin{bmatrix} c1 & 0 & s1 \\ s1 & 0 & -c1 \\ 0 & 1 & 0 \end{bmatrix}
$$
 (16)

Since the axis of rotation is pointed in the *z* direction of our new transformed coordinate axis, the vector obtained is:  $[s]$ ,- cl, O<sup>T</sup>. This matrix must then be rotated by  $-90^\circ$  around the *x* of the new coordinate frame and around the *z* axis by q2, the value of the second joint. After making this computation, the result is a transformation to the last coordinate frame. Therefore, to relate it to the original frame, it must be multiplied by the previous transformation matrix.

$$
\begin{bmatrix} c2 & -s2 & 0 \ s2 & c2 & 0 \ 0 & 0 & 1 \end{bmatrix} \begin{bmatrix} 1 & 0 & 0 \ 0 & 0 & 1 \ 0 & -1 & 0 \end{bmatrix} = \begin{bmatrix} c2 & 0 & -s2 \ s2 & 0 & c2 \ 0 & -1 & 0 \end{bmatrix} , \qquad (17)
$$

and

$$
\begin{bmatrix} c1 & 0 & s1 \\ s1 & 0 & -c1 \\ 0 & 1 & 0 \end{bmatrix} \begin{bmatrix} c2 & 0 & -s2 \\ s2 & 0 & c2 \\ 0 & -1 & 0 \end{bmatrix} = \begin{bmatrix} c1c2 & s1 & -c1s2 \\ s1c2 & -c1 & -s1s2 \\ s2 & 0 & c2 \end{bmatrix}
$$
 (18)

Only the third column is of interest because the axis of rotation is pointing in the direction of the transformed *z* axis [that is,  $(-cls2, -sls2, c2)$ ]. The next two DOF are special in the sense that despite any change in either one's value, there is no corresponding change in the axis around which the other rotates. Thus, the values in the transformation matrices for these two angles are equal. To get this similar axis we must rotate the current axis around the  $-x$  axis by 90° and the  $-z$  axis by  $q3$ , or the value of the third joint. This computation follows. Notice that the result is multiplied by the previous transformation to relate it back to the original coordinate axis.

$$
\begin{bmatrix} c3 & s3 & 0 \\ -s3 & c3 & 0 \\ 0 & 0 & 1 \end{bmatrix} \begin{bmatrix} 1 & 0 & 0 \\ 0 & 0 & 1 \\ 0 & -1 & 0 \end{bmatrix} = \begin{bmatrix} c3 & 0 & s3 \\ -s3 & 0 & c3 \\ 0 & -1 & 0 \end{bmatrix},
$$
(19)

and

$$
\begin{bmatrix} clc2 & s1 & -cls2 \\ slc2 & -c & -sls2 \\ z2 & 0 & c2 \end{bmatrix} \begin{bmatrix} c3 & 0 & s3 \\ -s3 & 0 & c3 \\ 0 & -1 & 0 \end{bmatrix} \begin{bmatrix} clc2c3 - sls3 & cls2 & clc2s3 + slc3 \\ slc2c3 + cls3 & sls2 & slc2s3 - clc3 \\ z2c3 & -c2 & s2s3 \end{bmatrix} . \tag{20}
$$

The desired vector is *again* in the third column of the transformation matrix. This last example demonstrates the growing nature of these vectors. To obtain the remaining two vectors, the remaining transformations must be derived so that the *z* axis is in the direction of rotation. This must then be multiplied **by** the transformations made up to this point. Doing **this** for the remaining three DOF, the final solution is **as** follows:

$$
\begin{bmatrix}\n(-xx \cdot s4 - c1s2c4)c5 - (xx \cdot c4 - c1s2s4)s5 \\
(-yy \cdot s4 - s1s2c4)c5 - (yy \cdot c4 - s1s2s4)s5 \\
(c2c4 - zz \cdot s4)c5 - (c2s4 + zz \cdot c4)s5\n\end{bmatrix},
$$
\n(21)

$$
\begin{bmatrix} ((-xx \cdot s4 - c1s2c4)s5 + (xx \cdot c4 - c1s2s4)c5)s6 + (c1c2s3 + s1c3)c6 \\ ((-yy \cdot s4 - s1s2c4)s5 + (yy \cdot c4 - s1s2s4)s5)s6 - (c1c3 - s1c2s3)c6 \\ ((c2c4 - zz \cdot s4)s5 + (c2s4 + zz \cdot c4)c5)s6 + s2s3c6 \end{bmatrix},
$$
 (22)

with

$$
xx = clc2c3 - sls3
$$
  
\n
$$
yy = slc2c3 + cls3
$$
  
\n
$$
zz = s2c3
$$
\n(23)

When the HERMIES manipulator arm is used in conjunction with a platform, the previous development must be modified. This modification is due to the three added DOF. The **first** two DOF only change the position of the base of the arm and therefore do not change the orientation of the end-effector. However, the rotation of the platform effects orientation. Before rederiving the previous development, it **is** important to note that this rotation is in the same axis as the first DOF. It may therefore be coupled with the transformation for the first DOF  $q$ l (i.e., around the *z* axis). A substitution can then be affected into the instances of  $c1$  and  $s1$ . Additionally, the final three vectors must be added on: [O,O,O] for the translation and **[O,O,** 11 for the rotation.

## <span id="page-34-0"></span>**4.2.6. IKORv2.0 Complete**

These modifications completed the IKORv2.0. There were many intermediate versions created throughout IKORv2.0's development. The version chart in Appendix **B3,** "Modification of IKOR, Version List," shows some of the contents and compatibilities during these intermediate stages.

 $\label{eq:2.1} \frac{1}{\sqrt{2}}\left(\frac{1}{\sqrt{2}}\right)^{2} \left(\frac{1}{\sqrt{2}}\right)^{2} \left(\frac{1}{\sqrt{2}}\right)^{2} \left(\frac{1}{\sqrt{2}}\right)^{2} \left(\frac{1}{\sqrt{2}}\right)^{2} \left(\frac{1}{\sqrt{2}}\right)^{2} \left(\frac{1}{\sqrt{2}}\right)^{2} \left(\frac{1}{\sqrt{2}}\right)^{2} \left(\frac{1}{\sqrt{2}}\right)^{2} \left(\frac{1}{\sqrt{2}}\right)^{2} \left(\frac{1}{\sqrt{2}}\right)^{2} \left(\$  $\label{eq:2.1} \frac{1}{2} \sum_{i=1}^n \frac{1}{2} \sum_{j=1}^n \frac{1}{2} \sum_{j=1}^n \frac{1}{2} \sum_{j=1}^n \frac{1}{2} \sum_{j=1}^n \frac{1}{2} \sum_{j=1}^n \frac{1}{2} \sum_{j=1}^n \frac{1}{2} \sum_{j=1}^n \frac{1}{2} \sum_{j=1}^n \frac{1}{2} \sum_{j=1}^n \frac{1}{2} \sum_{j=1}^n \frac{1}{2} \sum_{j=1}^n \frac{1}{2} \sum_{j=1}^n \frac{$  $\sim$   $\sim$  $\frac{1}{2}$  ,  $\frac{1}{2}$  $\ddot{\phantom{0}}$  $\mathcal{A}^{\text{max}}_{\text{max}}$  $\sim 10^{-1}$
### *5.* **CONCLUSIONS**

During the trials and tests presented throughout this paper, the new method for IKOR is shown to be a successful and capable algorithm for autonomous redundant manipulators. Not only does it allow for obstacle and joint limit avoidance, but it does so at the relatively low time ratio of 2:l compared to an optimized, nonconstrained Pseudo-Inverse code. **As** discussed in Sect. 3.1, this average timing scale is shadowed by the maximum time phenomenon that has yet to be fidly determined. Both FSPvl **.O** and FSPv2.0 have begun to pave the way for reducing the maximum time.<sup>5,6</sup>

The **3-D** IKORvl.0 system was adapted to dynamically include both orientation and nonorientation control, as well **as** platform and nonplatform mobility. This system allowed for a solid testbed to compare the motions of different optimization criteria, **as**  well as for testing other popular industry methods. The software package was also modified to allow for easier portability to other manipulators. Since the HERMIES manipulator is a research manipulator only, it will become increasingly necessary to port this algorithm to other manipulators. During this preliminary development, a joint weighting scheme was introduced that provides a mechanism to dynamically alter the contribution of any joint in the desired motion.

Performance and portability are the earmarks of IKORv2.0. With the introduction of the *one shot* method, both obstacle and joint limit avoidance can be accomplished in the same amount oftime **as** the least norm motion alone. It was then possible to show that although it ran about twice longer than the Pseudo-Inverse, IKOR was able to treat constraints such as obstacles and joint limits avoidance during that same amount of time. Finally, with the introduction of the manipulator data file and streamlined subroutines, a feasible system of porting was introduced.

 $\label{eq:2.1} \frac{1}{\sqrt{2}}\sum_{i=1}^n\frac{1}{\sqrt{2}}\sum_{j=1}^n\frac{1}{\sqrt{2}}\sum_{j=1}^n\frac{1}{\sqrt{2}}\sum_{j=1}^n\frac{1}{\sqrt{2}}\sum_{j=1}^n\frac{1}{\sqrt{2}}\sum_{j=1}^n\frac{1}{\sqrt{2}}\sum_{j=1}^n\frac{1}{\sqrt{2}}\sum_{j=1}^n\frac{1}{\sqrt{2}}\sum_{j=1}^n\frac{1}{\sqrt{2}}\sum_{j=1}^n\frac{1}{\sqrt{2}}\sum_{j=1}^n\frac$  $\label{eq:2.1} \frac{d}{dt} \left( \frac{d}{dt} \right) = \frac{1}{2} \left( \frac{d}{dt} \right) \left( \frac{d}{dt} \right) = \frac{1}{2} \left( \frac{d}{dt} \right) \left( \frac{d}{dt} \right)$  $\label{eq:2.1} \mathcal{L}(\mathcal{L}^{\text{max}}_{\mathcal{L}}(\mathcal{L}^{\text{max}}_{\mathcal{L}}),\mathcal{L}^{\text{max}}_{\mathcal{L}^{\text{max}}_{\mathcal{L}}})$  $\label{eq:2} \frac{1}{\sqrt{2}}\left(\frac{1}{\sqrt{2}}\right)^{2} \left(\frac{1}{\sqrt{2}}\right)^{2} \left(\frac{1}{\sqrt{2}}\right)^{2} \left(\frac{1}{\sqrt{2}}\right)^{2} \left(\frac{1}{\sqrt{2}}\right)^{2} \left(\frac{1}{\sqrt{2}}\right)^{2} \left(\frac{1}{\sqrt{2}}\right)^{2} \left(\frac{1}{\sqrt{2}}\right)^{2} \left(\frac{1}{\sqrt{2}}\right)^{2} \left(\frac{1}{\sqrt{2}}\right)^{2} \left(\frac{1}{\sqrt{2}}\right)^{2} \left(\frac{$  $\label{eq:2} \frac{1}{\sqrt{2}}\sum_{i=1}^n\frac{1}{\sqrt{2}}\left(\frac{1}{\sqrt{2}}\sum_{i=1}^n\frac{1}{\sqrt{2}}\sum_{i=1}^n\frac{1}{\sqrt{2}}\right)\left(\frac{1}{\sqrt{2}}\sum_{i=1}^n\frac{1}{\sqrt{2}}\sum_{i=1}^n\frac{1}{\sqrt{2}}\right).$ 

### *6.* **REFEMNCES**

- 1. F. **G. Pin** et al., "A New Method for the Inverse Kinematic Joint Velocity Calculations of Redundant Manipulators," pp. 96-102 in *Proceedings of the IEEE International Conference on Robotics and Automation,* San Diego, California, May 8-13, 1994.
- 2. F. **G.** Pin and F. A. Tulloch, "Resolving Kinematic Redundancy with Constraints Using the FSP (Full Space Parameterization) Approach," pp. 1897-1902 in *Proceedings of the IEEE International Conference on Robotics and Automation,*  Minneapolis, Minnesota, April 22-28, 1996, Vol. 2.
- 3. D. Carlson, *The Implementation of CESAR* 's *New Redundancy Resolution Algorithm on a 7 D.O.F. Redundant Manipulator,* ORNLISERS report, May 1993.
- 4. D. Boozer and C. Lupo, *Applying a New Path Planning Algorithm to a Manipulator with Two Degrees of Redundancy,* ORNL/SERS report, December 1993.
- *5.* K. A. Morgansen and F. G. Pin, *Enhanced Code for the Full Space Parameterization*  Approach to Solving Underspecified Systems of Algebraic Equations, Version 1.0, **ORNL/TM-12816,** Martin Marietta Energy Systems, Inc., *Oak* Ridge Nat. Lab., 1995.
- *6.* G. **A.** Fries, C. J. Hacker, and F. G. Pin, *FSP (Full Space Parameterization) Version 2.0,* ORNL/TM-l3021, Martin Marietta Energy Systems, **Inc.,** *Oak* Ridge Nat. Lab., 1995. *i*
- 7. R. Brockett, "On the Computer Control of Movement," pp. 534-40 in *Proceedings of the IEEE Conference on Robotics and Automation,* Philadelphia, Pennsylvania, April 24-29, 1988.
- **8.** B. Siciliano, "Kinematic Control of Redundant Robot Manipulators: **A** Tutorial," *Journal* of *Intelligent and Robotic Systems* 3,201-212 (1990).
- 9. **J.** Baillieul, "Resolution of Kinematic Redundancy," *Notices of the American Mathematical Society* 36(8) (October 1989).
- **10.** K. E. Kendall and J. E. Kendall, *Systems Analysis and Design,* 2d ed., Prentice-Hall, New Jersey, 1988.
- 11. T. **E.** Deeter et al., "The Next Generation Munitions Handler Advanced Telerobotics Technology Demonstrator Program," in *Proceedings of ISRAM '96, Sixth International Symposium on Robotics and Manufacturing,* Montpellier, France, May 27-30, 1996.
- 12. F. **G.** Pin et al., "Motion Planning for Mobile Manipulators with **a** Non-Holonomic Constraint Using the FSP (Full Space Parameterization) Method," *Journal* of *Robotic Systems* **13( 1** l), 723-36, 1996.
- 13. **W. H.** Press et al., *Numerical Recipes in C,* 2d ed., Cambridge University Press, New York, 1992.

 $\ddot{\phantom{0}}$ 

 $\label{eq:2.1} \frac{1}{\sqrt{2}}\int_{\mathbb{R}^3}\frac{1}{\sqrt{2}}\left(\frac{1}{\sqrt{2}}\right)^2\frac{1}{\sqrt{2}}\left(\frac{1}{\sqrt{2}}\right)^2\frac{1}{\sqrt{2}}\left(\frac{1}{\sqrt{2}}\right)^2\frac{1}{\sqrt{2}}\left(\frac{1}{\sqrt{2}}\right)^2.$  $\label{eq:2.1} \frac{1}{\sqrt{2}}\int_{\mathbb{R}^3}\frac{1}{\sqrt{2}}\left(\frac{1}{\sqrt{2}}\right)^2\frac{1}{\sqrt{2}}\left(\frac{1}{\sqrt{2}}\right)^2\frac{1}{\sqrt{2}}\left(\frac{1}{\sqrt{2}}\right)^2\frac{1}{\sqrt{2}}\left(\frac{1}{\sqrt{2}}\right)^2.$  $\label{eq:2.1} \begin{split} \mathcal{L}_{\text{max}}(\mathcal{L}_{\text{max}}) = \mathcal{L}_{\text{max}}(\mathcal{L}_{\text{max}}) \mathcal{L}_{\text{max}}(\mathcal{L}_{\text{max}}) \mathcal{L}_{\text{max}}(\mathcal{L}_{\text{max}}) \mathcal{L}_{\text{max}}(\mathcal{L}_{\text{max}}) \mathcal{L}_{\text{max}}(\mathcal{L}_{\text{max}}) \mathcal{L}_{\text{max}}(\mathcal{L}_{\text{max}}) \mathcal{L}_{\text{max}}(\mathcal{L}_{\text{max}}) \mathcal{L}_{\text{max}}(\mathcal{L}_{\text{max$  $\label{eq:2.1} \frac{1}{\sqrt{2}}\left(\frac{1}{\sqrt{2}}\right)^{2} \left(\frac{1}{\sqrt{2}}\right)^{2} \left(\frac{1}{\sqrt{2}}\right)^{2} \left(\frac{1}{\sqrt{2}}\right)^{2} \left(\frac{1}{\sqrt{2}}\right)^{2} \left(\frac{1}{\sqrt{2}}\right)^{2} \left(\frac{1}{\sqrt{2}}\right)^{2} \left(\frac{1}{\sqrt{2}}\right)^{2} \left(\frac{1}{\sqrt{2}}\right)^{2} \left(\frac{1}{\sqrt{2}}\right)^{2} \left(\frac{1}{\sqrt{2}}\right)^{2} \left(\$ 

 $\label{eq:2.1} \frac{1}{\sqrt{2\pi}}\sum_{i=1}^n\frac{1}{\sqrt{2\pi}}\sum_{i=1}^n\frac{1}{\sqrt{2\pi}}\sum_{i=1}^n\frac{1}{\sqrt{2\pi}}\sum_{i=1}^n\frac{1}{\sqrt{2\pi}}\sum_{i=1}^n\frac{1}{\sqrt{2\pi}}\sum_{i=1}^n\frac{1}{\sqrt{2\pi}}\sum_{i=1}^n\frac{1}{\sqrt{2\pi}}\sum_{i=1}^n\frac{1}{\sqrt{2\pi}}\sum_{i=1}^n\frac{1}{\sqrt{2\pi}}\sum_{i=1}^n\$ 

 $\label{eq:2} \frac{1}{\sqrt{2}}\left(\frac{1}{\sqrt{2}}\right)^{2} \left(\frac{1}{\sqrt{2}}\right)^{2} \left(\frac{1}{\sqrt{2}}\right)^{2}$  $\sim 10^6$ 

 $\mathcal{L}^{\text{max}}_{\text{max}}$  and  $\mathcal{L}^{\text{max}}_{\text{max}}$ 

 $\label{eq:2.1} \frac{1}{\sqrt{2\pi}}\frac{1}{\sqrt{2\pi}}\frac{1}{\sqrt$ 

 $\label{eq:2.1} \frac{1}{\sqrt{2}}\sum_{i=1}^n\frac{1}{\sqrt{2}}\sum_{i=1}^n\frac{1}{\sqrt{2}}\sum_{i=1}^n\frac{1}{\sqrt{2}}\sum_{i=1}^n\frac{1}{\sqrt{2}}\sum_{i=1}^n\frac{1}{\sqrt{2}}\sum_{i=1}^n\frac{1}{\sqrt{2}}\sum_{i=1}^n\frac{1}{\sqrt{2}}\sum_{i=1}^n\frac{1}{\sqrt{2}}\sum_{i=1}^n\frac{1}{\sqrt{2}}\sum_{i=1}^n\frac{1}{\sqrt{2}}\sum_{i=1}^n\frac$ 

#### **APPENDIXES**

Appendix **A** contains some of the data collected during the overall testing program. Appendix A1  $(a-d)$  contains four trajectories on which FSP was tested against the Pseudo-Inverse for each of the four HERMIES configurations  $(3 \times 10, 3 \times 7, 6 \times 7,$  and  $6 \times 10$ ). Appendix A2 contains information on how these timing studies were performed, **as** well as the data taken from these studies.

Appendix B contains the User's Guide. Beginning with push button directions on the use of IKOR, followed by suggestions on maintaining documentation and **by**  comments on using some of the "sticky" aspects of the code effectively, this appendix was designed to provide the user with key information about the design and use of the system. *Also* included is a version chart and a compilation guide.

Appendix *C* contains the data flow diagrams and the data element dictionary for the system. All major data flows are presented in the diagrams between four entities involved with the system. These entities are the USER, DESIGN ENGINEERS, IKOR, and FSP.

Appendix D includes all of the code for the system, arranged in subcategories and briefly discussed.

 $\frac{1}{2} \frac{1}{2} \frac{1}{2} \frac{1}{2}$  $\label{eq:2.1} \frac{1}{\sqrt{2}}\left(\frac{1}{\sqrt{2}}\right)^{2} \left(\frac{1}{\sqrt{2}}\right)^{2} \left(\frac{1}{\sqrt{2}}\right)^{2} \left(\frac{1}{\sqrt{2}}\right)^{2} \left(\frac{1}{\sqrt{2}}\right)^{2} \left(\frac{1}{\sqrt{2}}\right)^{2} \left(\frac{1}{\sqrt{2}}\right)^{2} \left(\frac{1}{\sqrt{2}}\right)^{2} \left(\frac{1}{\sqrt{2}}\right)^{2} \left(\frac{1}{\sqrt{2}}\right)^{2} \left(\frac{1}{\sqrt{2}}\right)^{2} \left(\$  $\mathcal{L}^{\text{max}}_{\text{max}}$  $\label{eq:2} \frac{1}{\sqrt{2}}\left(\frac{1}{\sqrt{2}}\right)^{2} \left(\frac{1}{\sqrt{2}}\right)^{2} \left(\frac{1}{\sqrt{2}}\right)^{2} \left(\frac{1}{\sqrt{2}}\right)^{2} \left(\frac{1}{\sqrt{2}}\right)^{2} \left(\frac{1}{\sqrt{2}}\right)^{2} \left(\frac{1}{\sqrt{2}}\right)^{2} \left(\frac{1}{\sqrt{2}}\right)^{2} \left(\frac{1}{\sqrt{2}}\right)^{2} \left(\frac{1}{\sqrt{2}}\right)^{2} \left(\frac{1}{\sqrt{2}}\right)^{2} \left(\frac{$  $\mathcal{A}^{\mathcal{A}}$  $\sim$   $\sim$  $\mathcal{A}^{\mathcal{A}}$  $\hat{\mathbf{r}}$  $\label{eq:2.1} \frac{1}{\sqrt{2}}\int_{\mathbb{R}^3} \frac{1}{\sqrt{2}}\left(\frac{1}{\sqrt{2}}\right)^2\frac{1}{\sqrt{2}}\left(\frac{1}{\sqrt{2}}\right)^2\frac{1}{\sqrt{2}}\left(\frac{1}{\sqrt{2}}\right)^2\frac{1}{\sqrt{2}}\left(\frac{1}{\sqrt{2}}\right)^2\frac{1}{\sqrt{2}}\left(\frac{1}{\sqrt{2}}\right)^2\frac{1}{\sqrt{2}}\frac{1}{\sqrt{2}}\frac{1}{\sqrt{2}}\frac{1}{\sqrt{2}}\frac{1}{\sqrt{2}}\frac{1}{\sqrt{2$  $\mathcal{L}^{\text{max}}_{\text{max}}$  and  $\mathcal{L}^{\text{max}}_{\text{max}}$  $\label{eq:2.1} \mathcal{L}(\mathcal{L}^{\mathcal{L}}_{\mathcal{L}}(\mathcal{L}^{\mathcal{L}}_{\mathcal{L}})) \leq \mathcal{L}(\mathcal{L}^{\mathcal{L}}_{\mathcal{L}}(\mathcal{L}^{\mathcal{L}}_{\mathcal{L}})) \leq \mathcal{L}(\mathcal{L}^{\mathcal{L}}_{\mathcal{L}}(\mathcal{L}^{\mathcal{L}}_{\mathcal{L}}))$  $\hat{A}$  $\mathcal{L}^{\mathcal{L}}_{\mathcal{L}}$  and  $\mathcal{L}^{\mathcal{L}}_{\mathcal{L}}$  are the contribution of the contribution of  $\mathcal{L}^{\mathcal{L}}_{\mathcal{L}}$  $\mathcal{L}_{\text{max}}$  $\sim$   $\sim$  $\mathcal{L}^{\text{max}}_{\text{max}}$ 

### **Appendix A: Least Norm Compatibility and Efficiency Studies**

This appendix contains the data and the data gathering techniques for the testing program. Appendix A1 discusses IKOR/FSP's comparisons with the Pseudo-Inverse code that can be found in Ref. 13. Test after test proved the compatibility and identical results of the two methods, and three trajectories are presented and discussed in detail here to illustrate this fact. Appendix A is organized **as** follows:

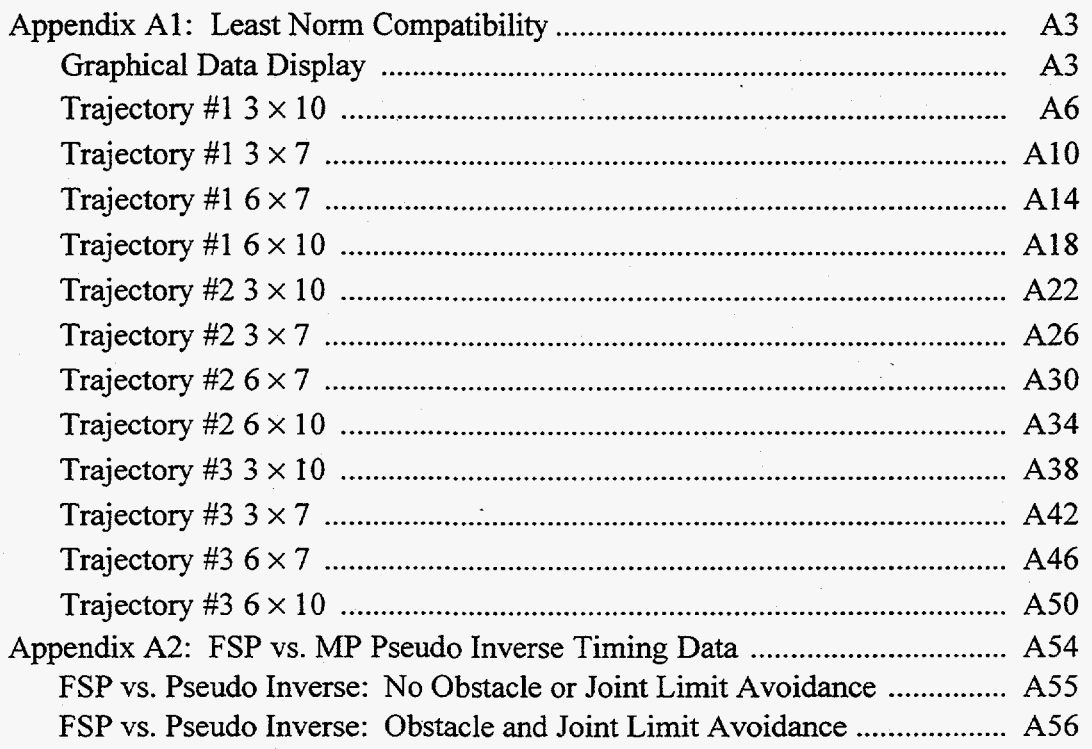

For sake of brevity, least norm is used here to denote the sum of the squares of the requested change in joint values. First, a graphical representation of the least norm and IKOWFSP compatibility is presented. The first graph for each trajectory section is the performance of IKOR/FSP, while the second graph is the performance of the Moore Penrose Pseudo-Inverse. An interesting trend is shown by the use of orientation control. In general, orientation control increases the least norm values. Also, without platform capabilities, the joints are required to make larger motions. When coupled with orientation control, these plots would not fit on the same scale and are therefore removed from the graphical representation (e.g., for trajectory  $#2$ ,  $6 \times 7$  case, the maximum least nom value is 1,472). It should be noted that these plots show identical behavior between the Pseudo-Inverse and the FSP, and that the HERMIES arm behaves within its parameters, without singularities for all trajectories and in all configurations.

Next, the data gathered is presented for the trajectories. For each trajectory, four configurations of the HERMIES arm were tested. Each configuration's data set is presented. For each time step, the step's number, the least norm values for the joint angles produced by FSP, the least norm values for the joint angles produced by the Pseudo-Inverse, and their differences are presented respectively. At the end of each configuration's data, a *summary* is presented. The *summary* includes the largest and the smallest least nom value found in the data set, the largest error between FSP and Pseudo-Inverse encountered in the data set, the sum of the differences and the percentage of the error. Additionally, the time step number where each of these conditions were found is shown.

Appendix A2 discusses IKOR/FSP's **timing** runs comparisons with the Pseudo-Inverse. Two studies were performed on each of three trajectories. Also included in this section is the technique used to time the systems.

### **Appendix Al: Least Norm Compatibility Graphical Data Display Trajectory #1**

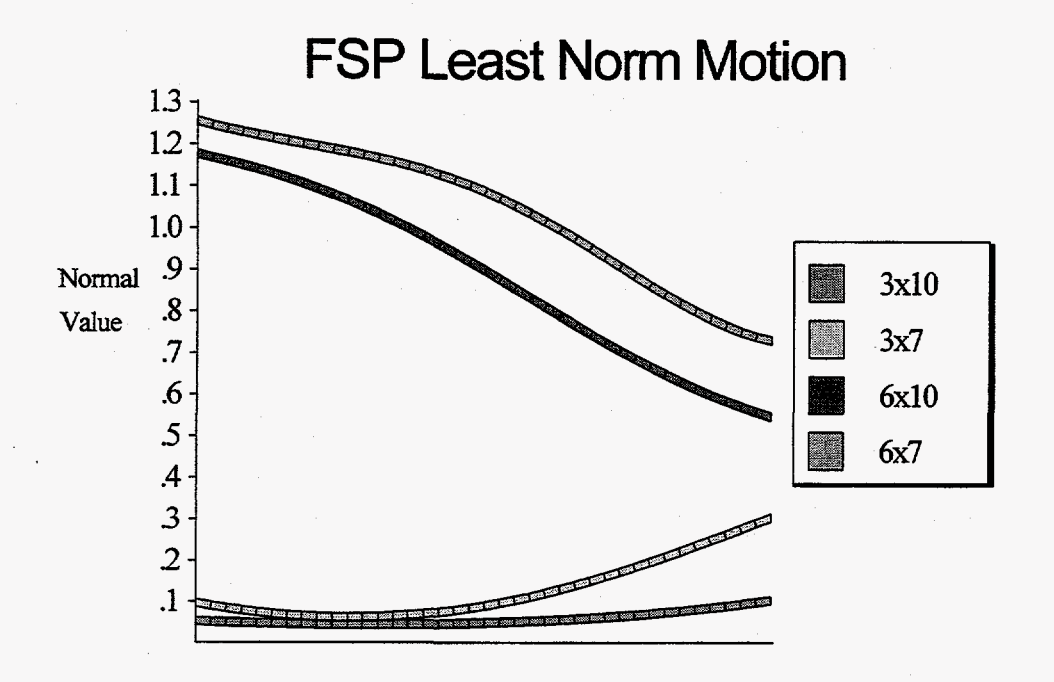

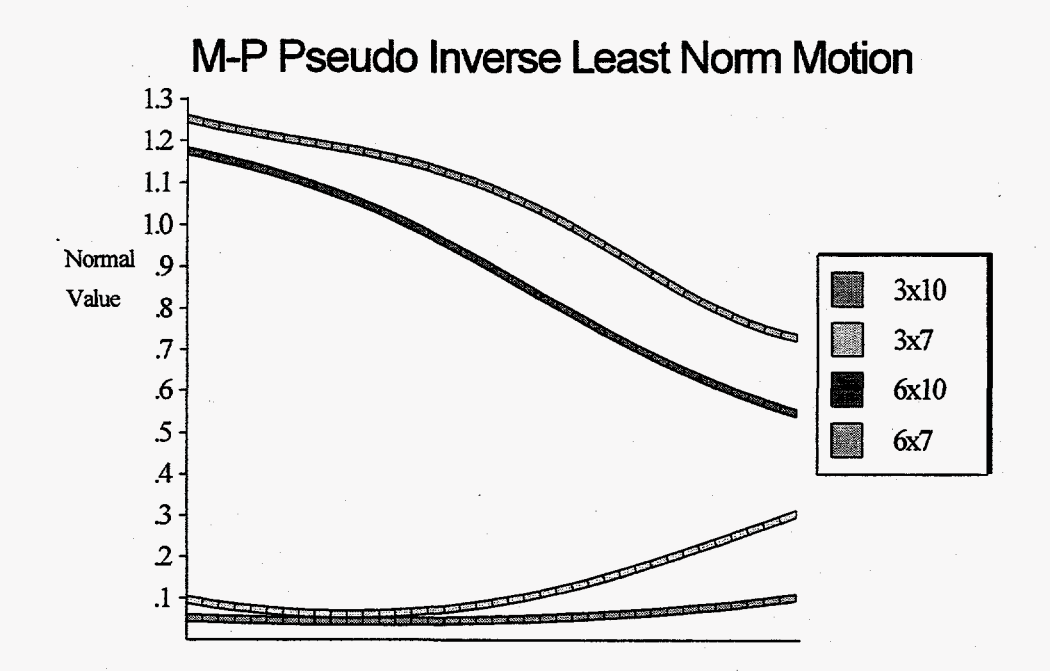

**Fig. 81. Least Norm FSP vs. Pseudo Inverse Trajectory #l.** 

## **Appendix Al: Least Nom Compatibility Trajectory** #2

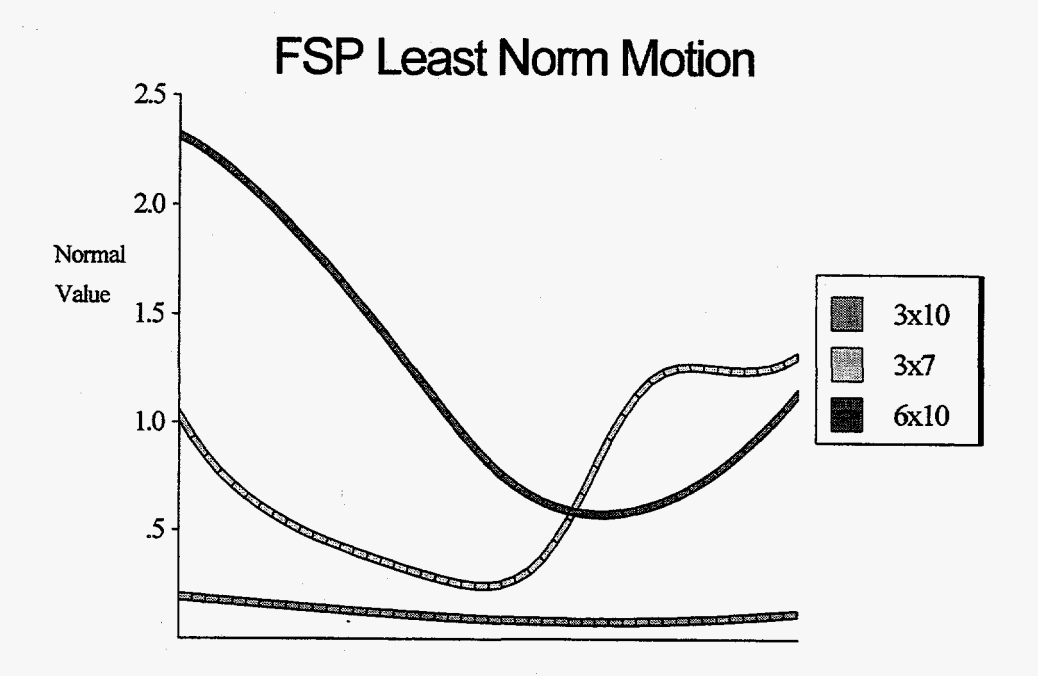

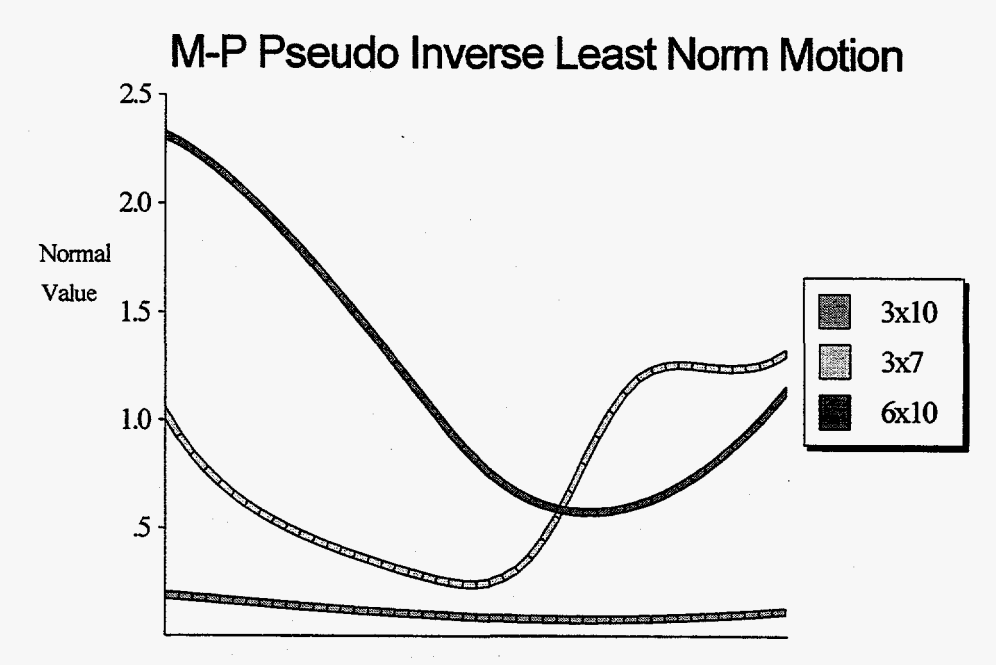

**Fig.** *82-* **Least Norm FSP vs. Pseudo Inverse Trajectory** *12.* 

## **Appendix Al: Least Norm Compatibility**  Trajectory **#3**

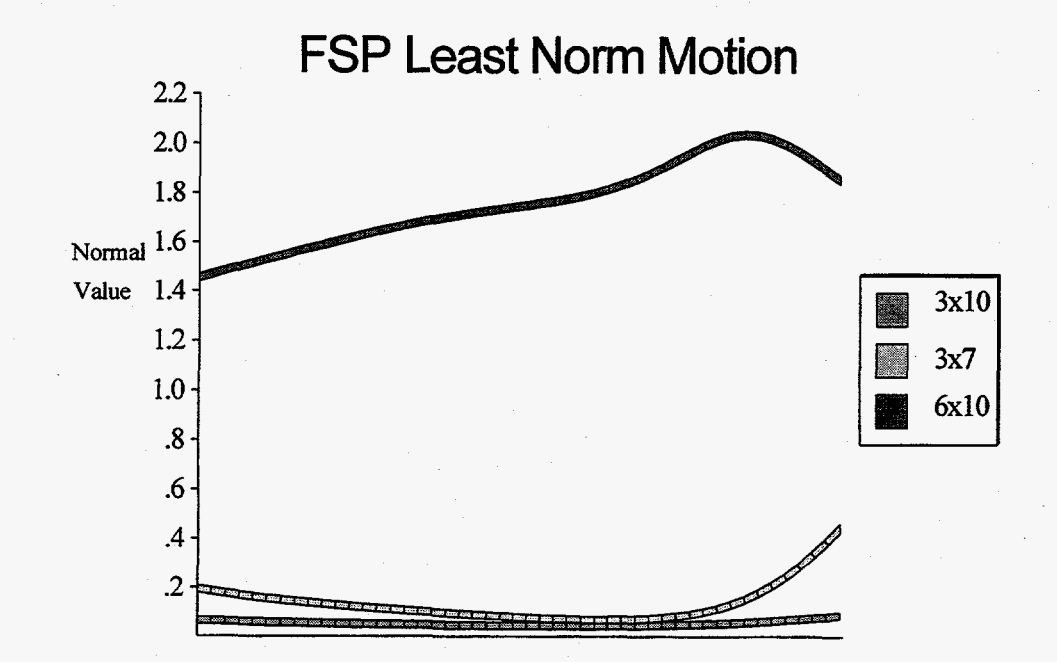

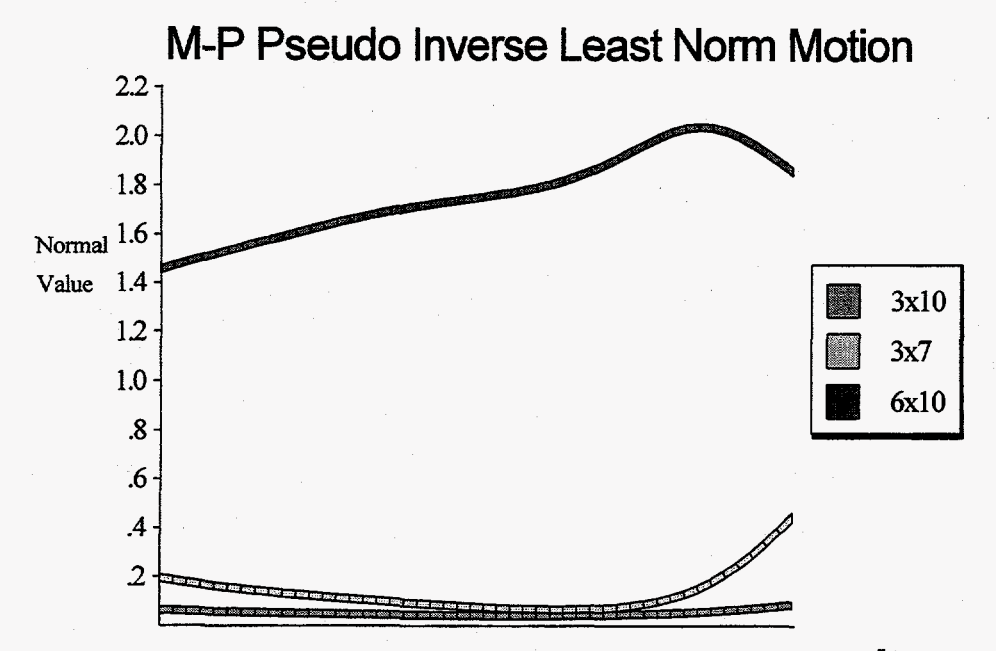

**Fig.** *83.* **Least Norm FSP vs. Pseudo Inverse Trajectory 13.** 

## **Trajectory #13xlO**

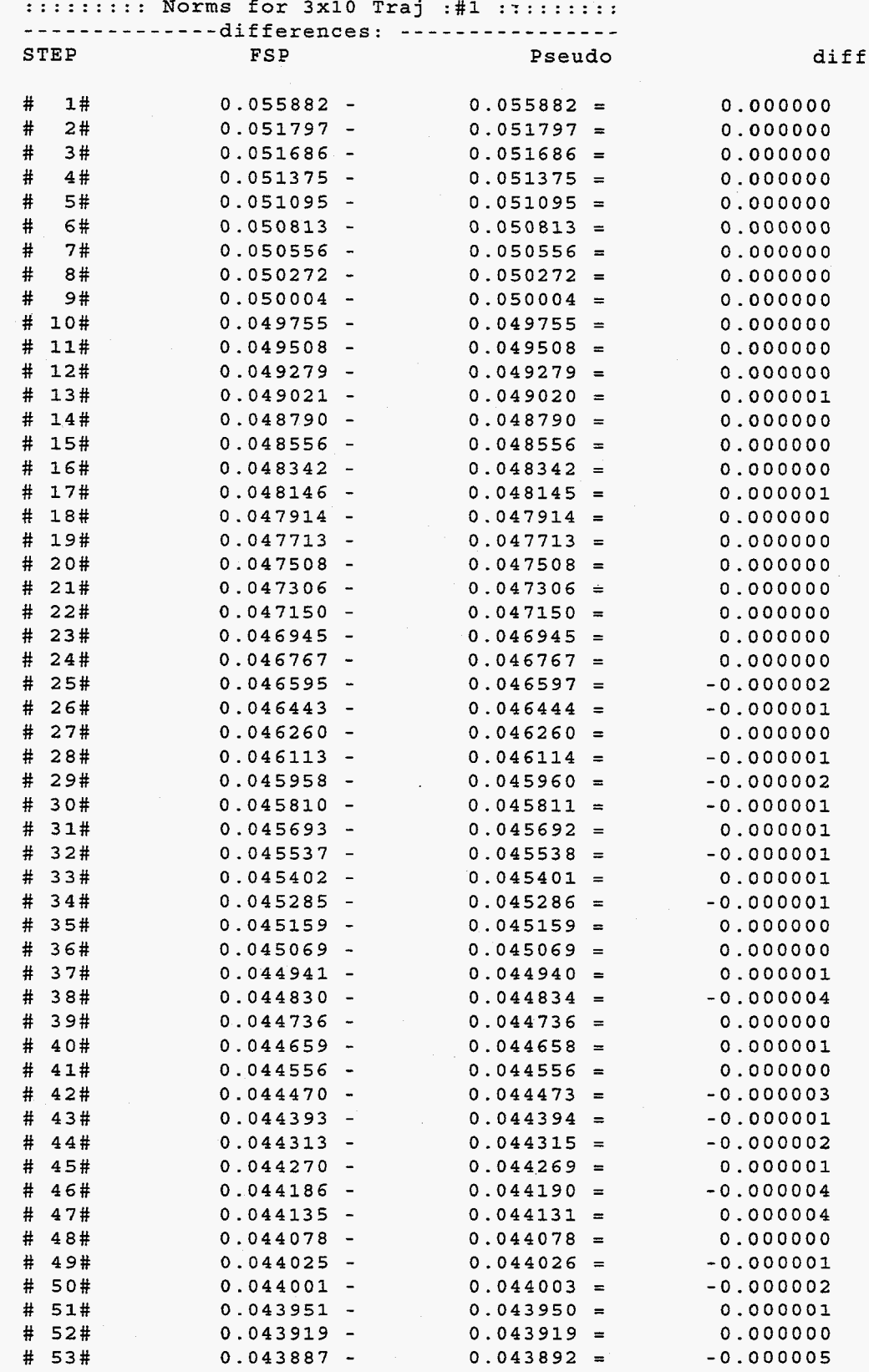

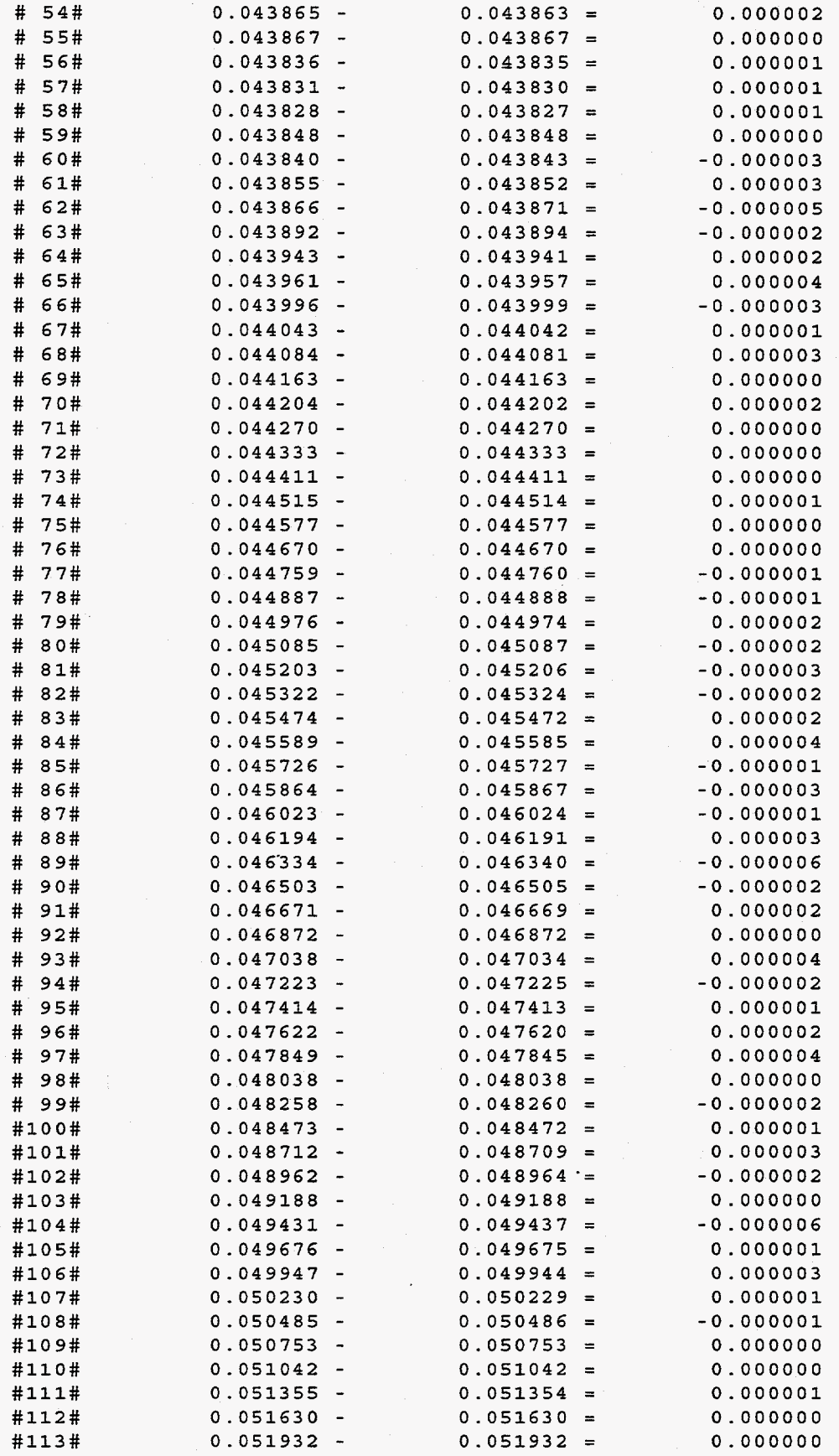

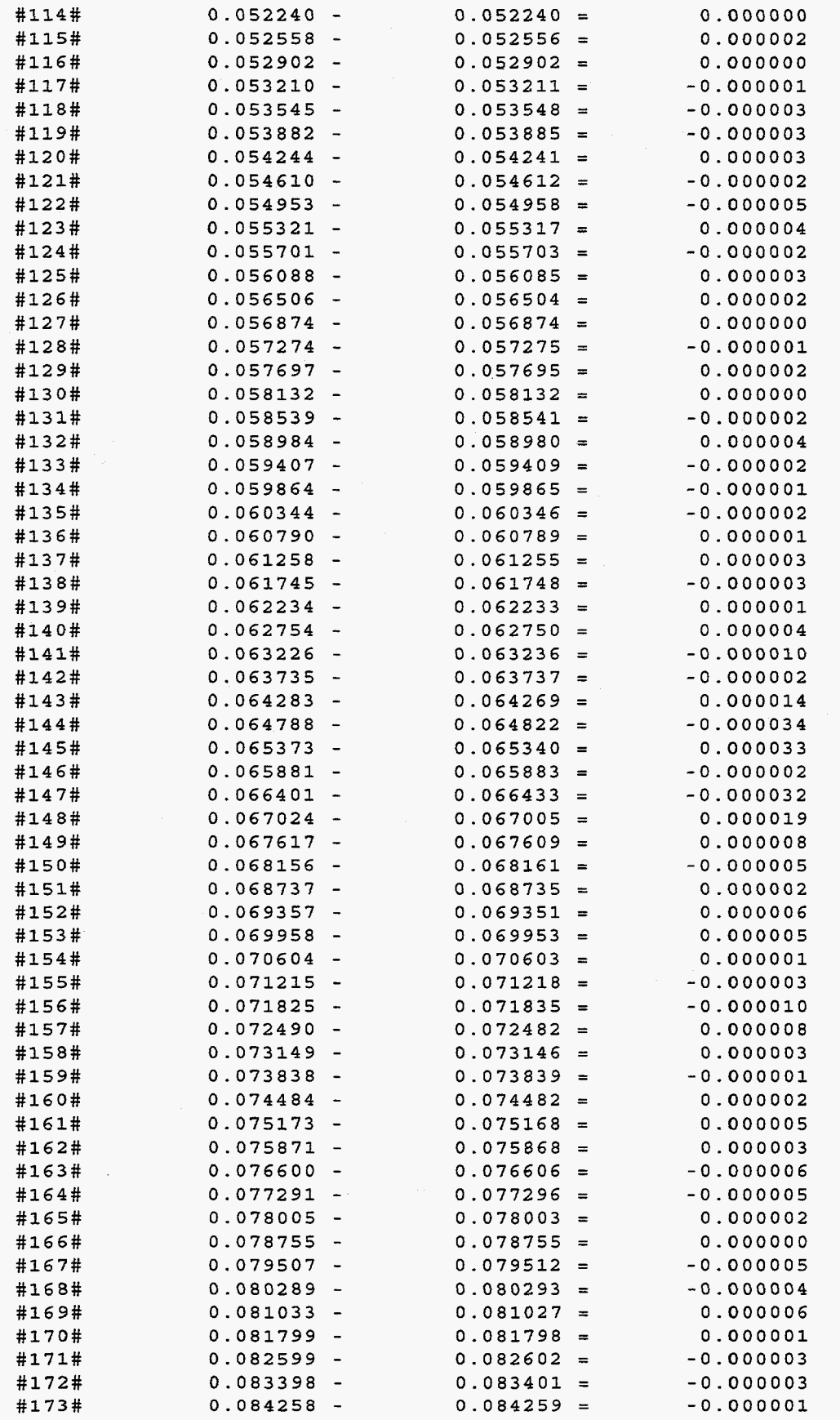

**AS** 

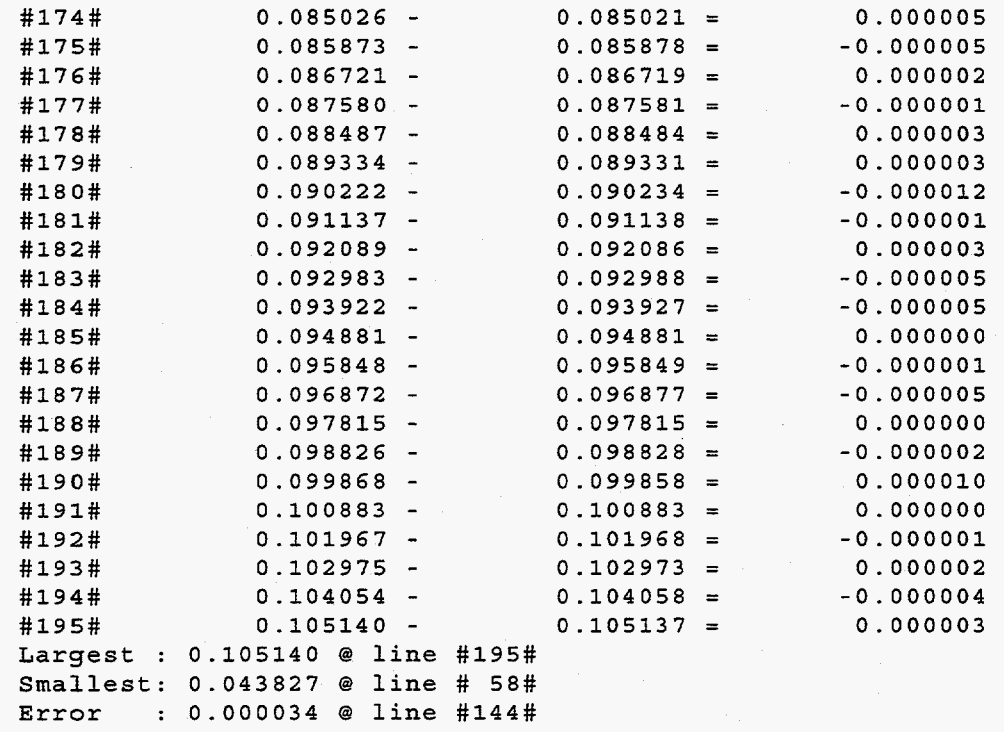

Error Ratio: **0.05%** 

 $\ddot{\phantom{a}}$ 

# **Trajectory #13x7**

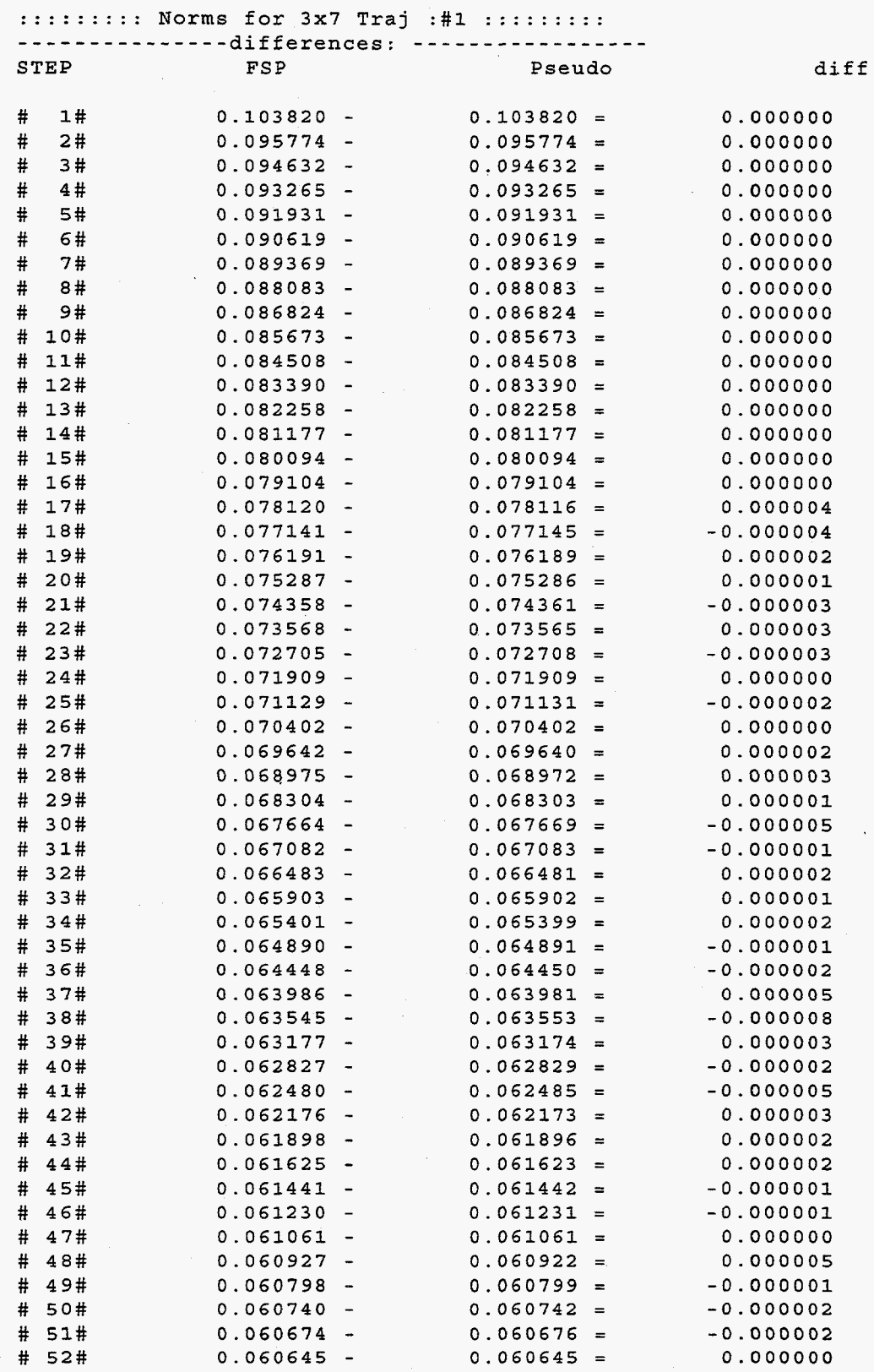

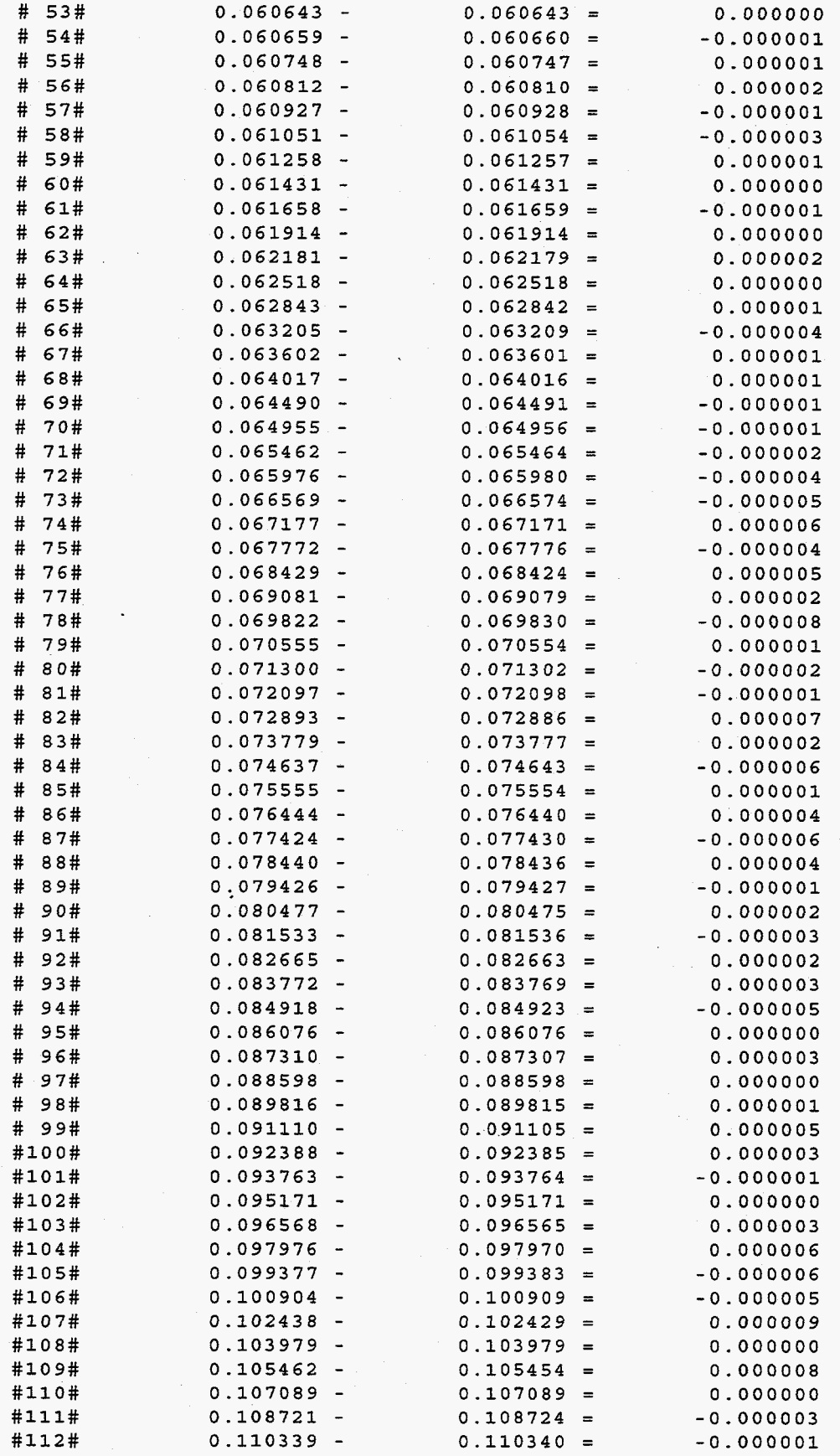

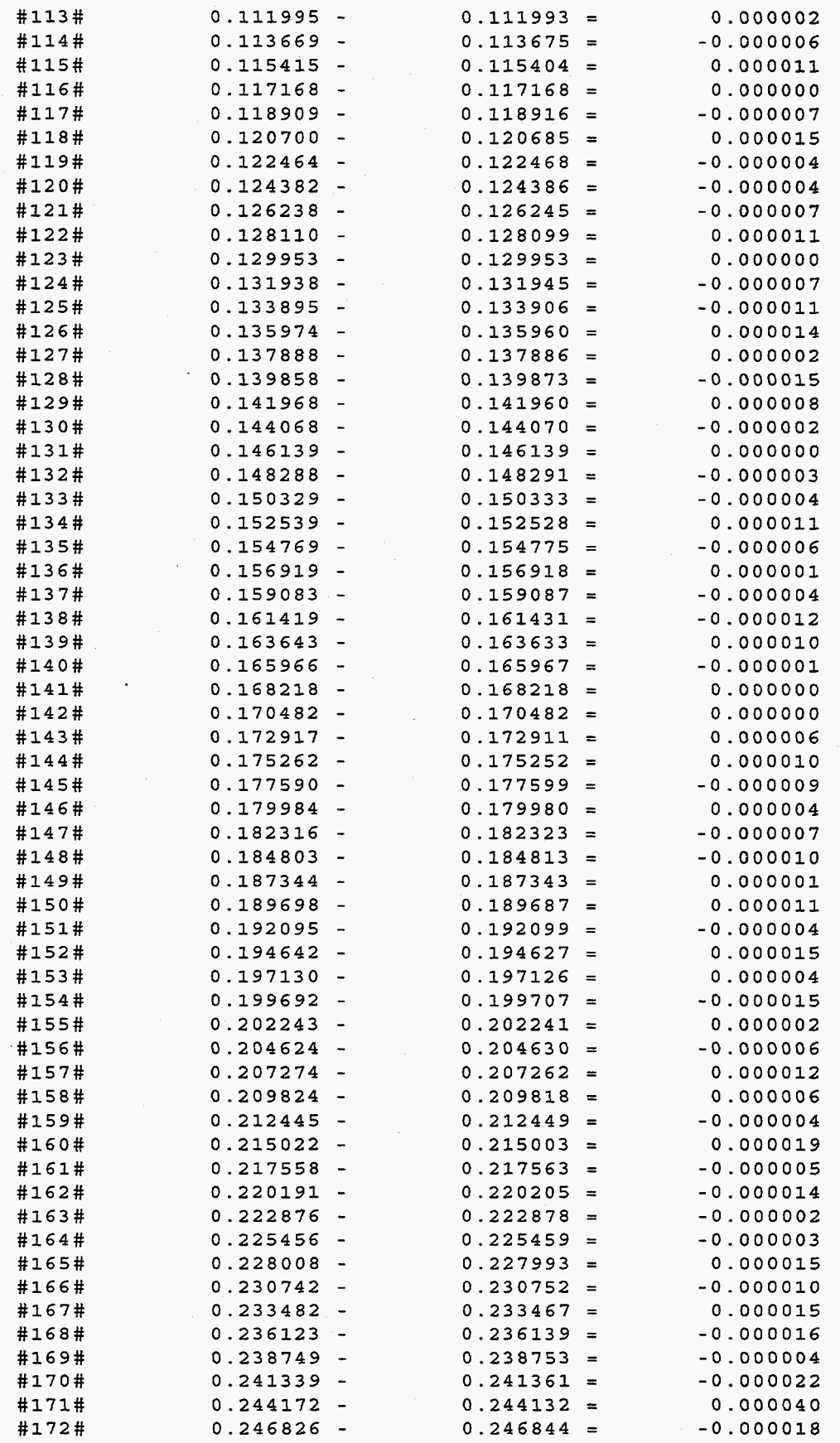

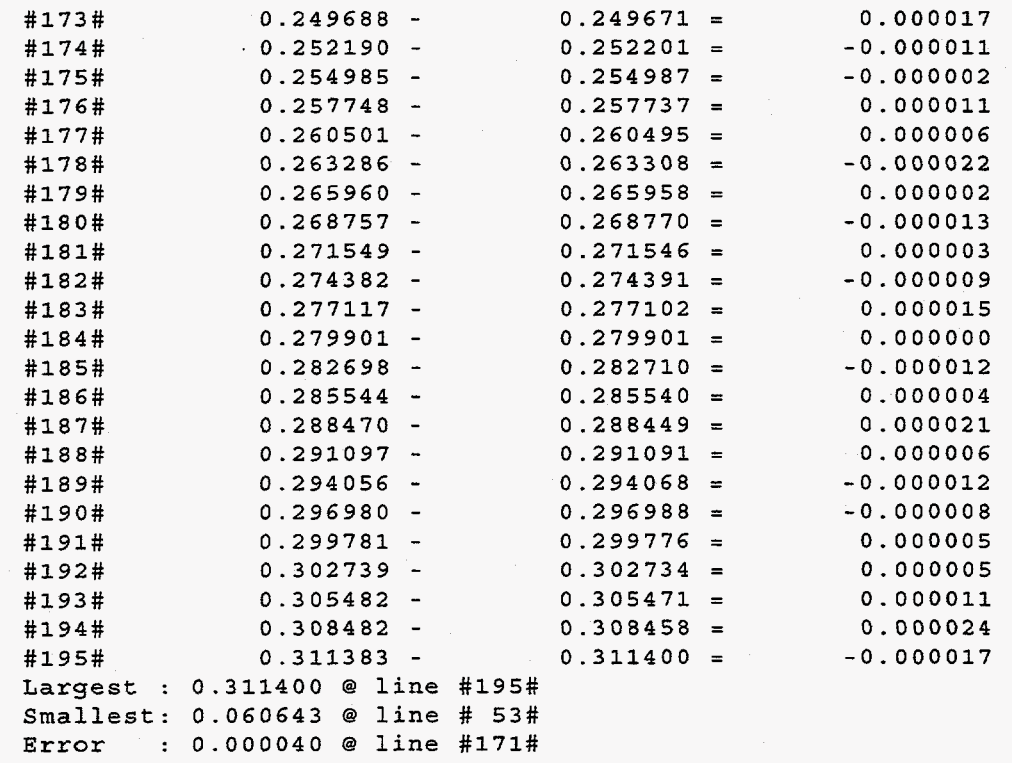

**Error Ratio: 0.02%** 

.

**c** 

# **Trajectory #16x7**

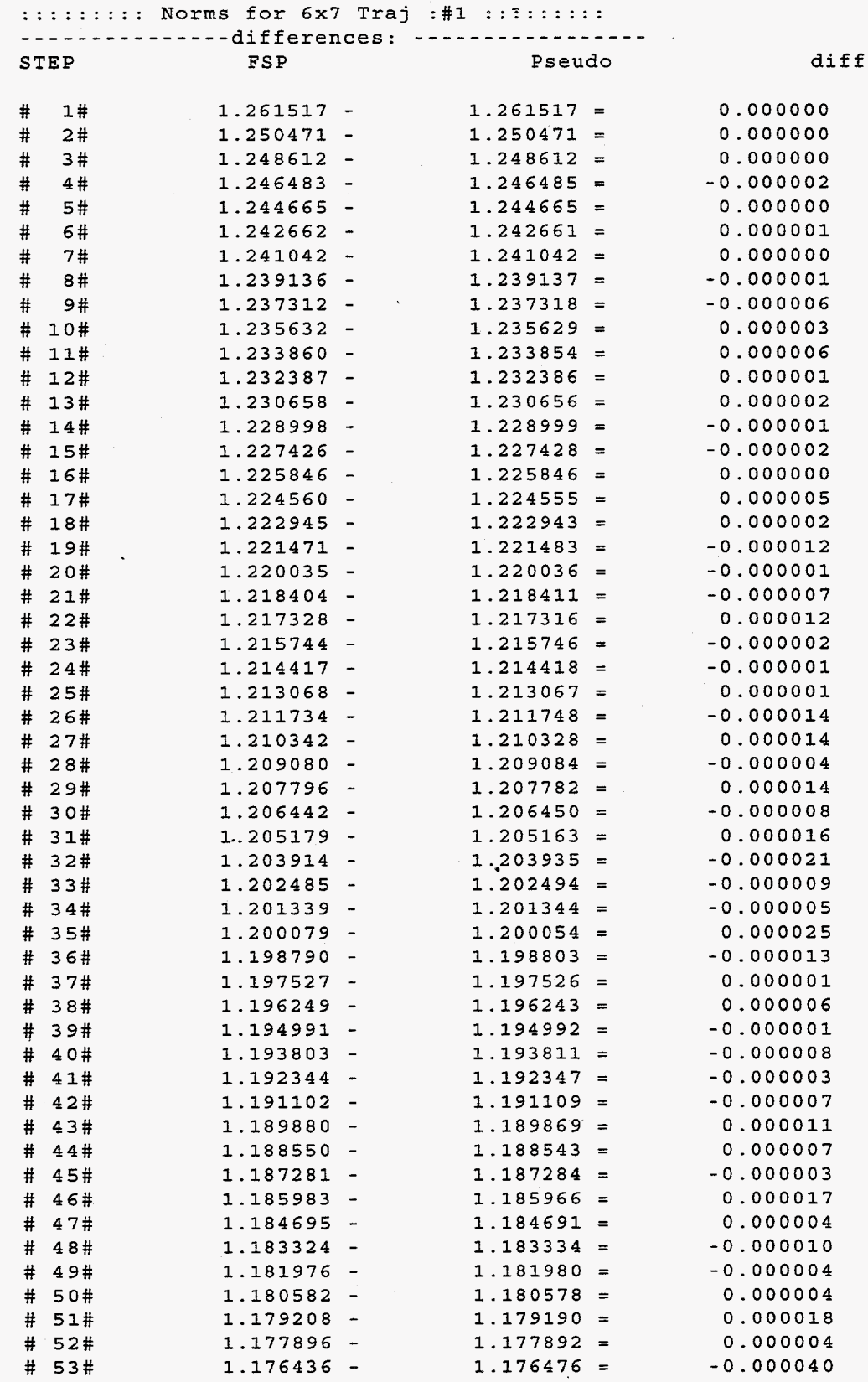

**A14** 

...

#

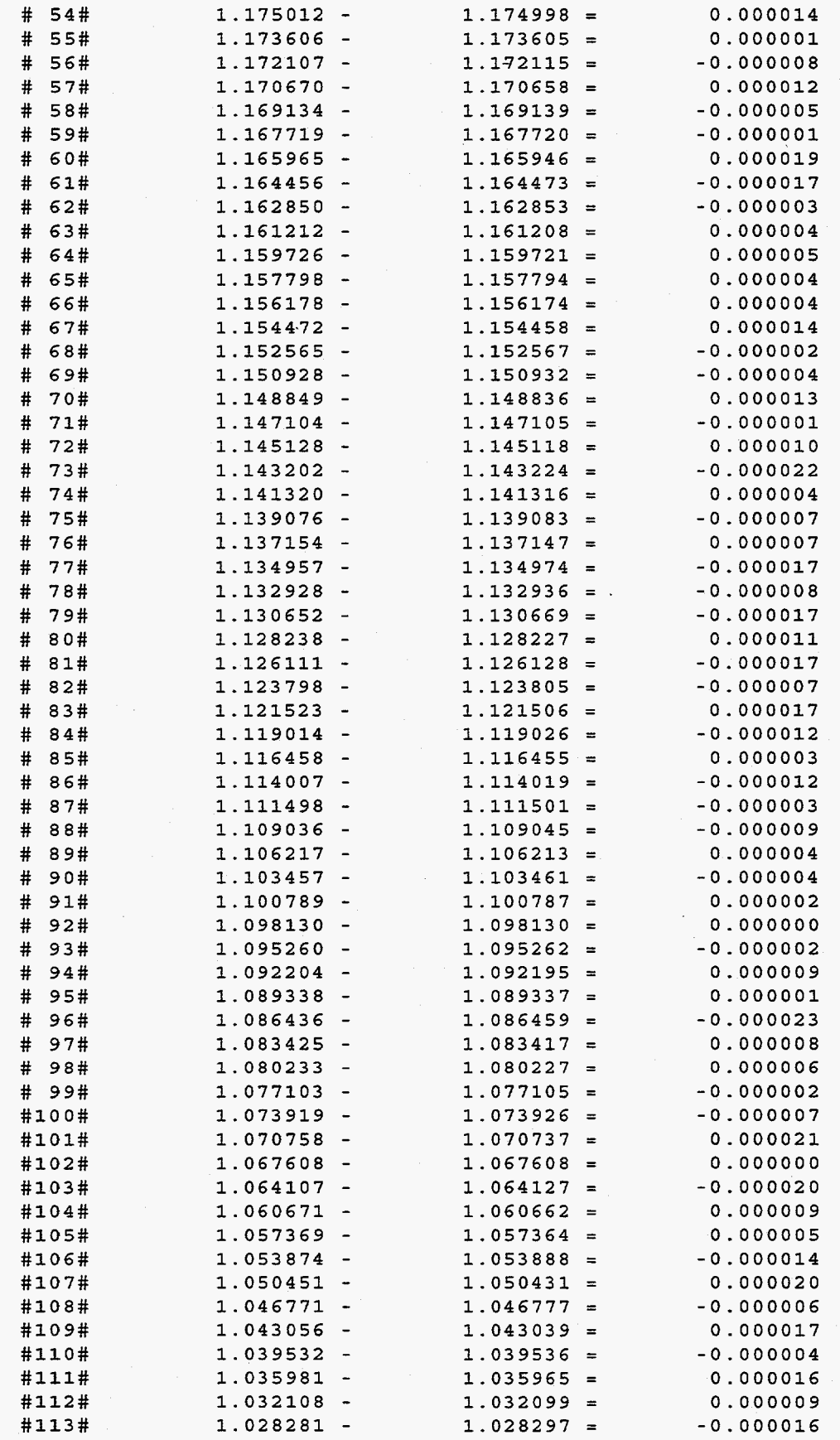

**A1** *5* 

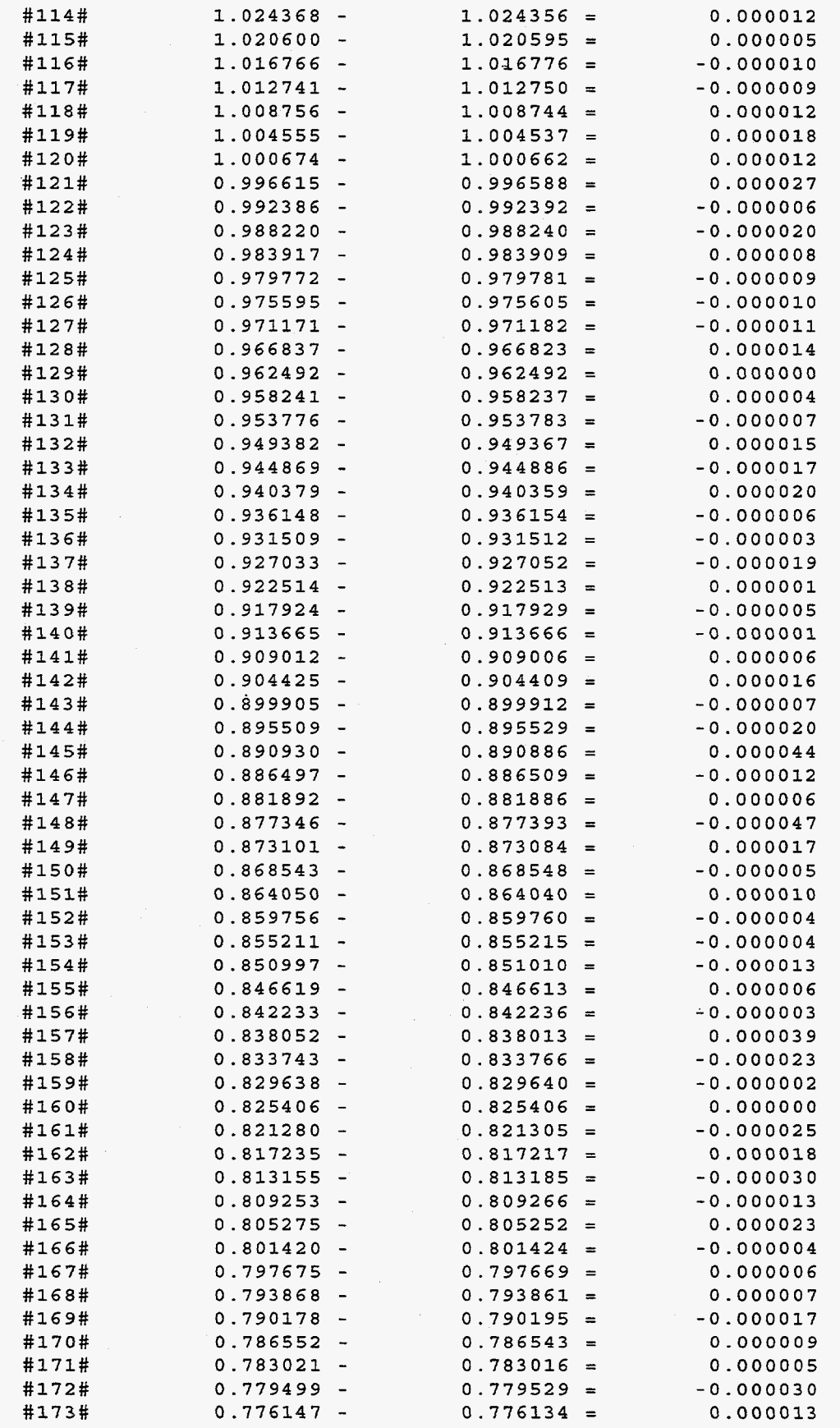

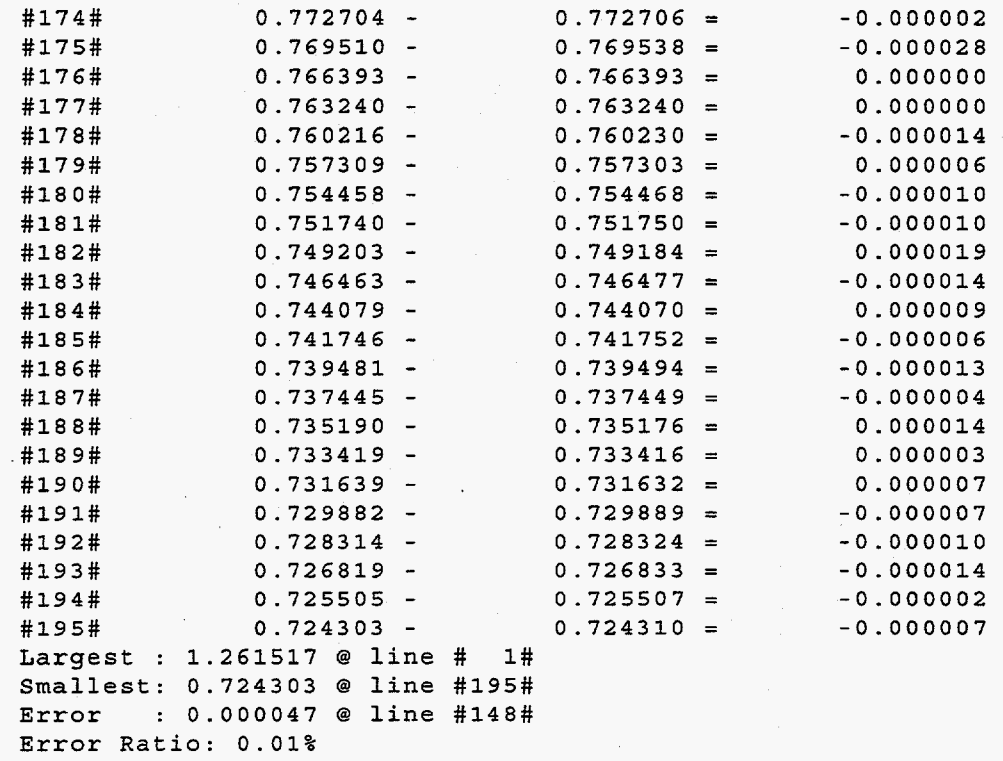

# **Trajectory #16xlO**

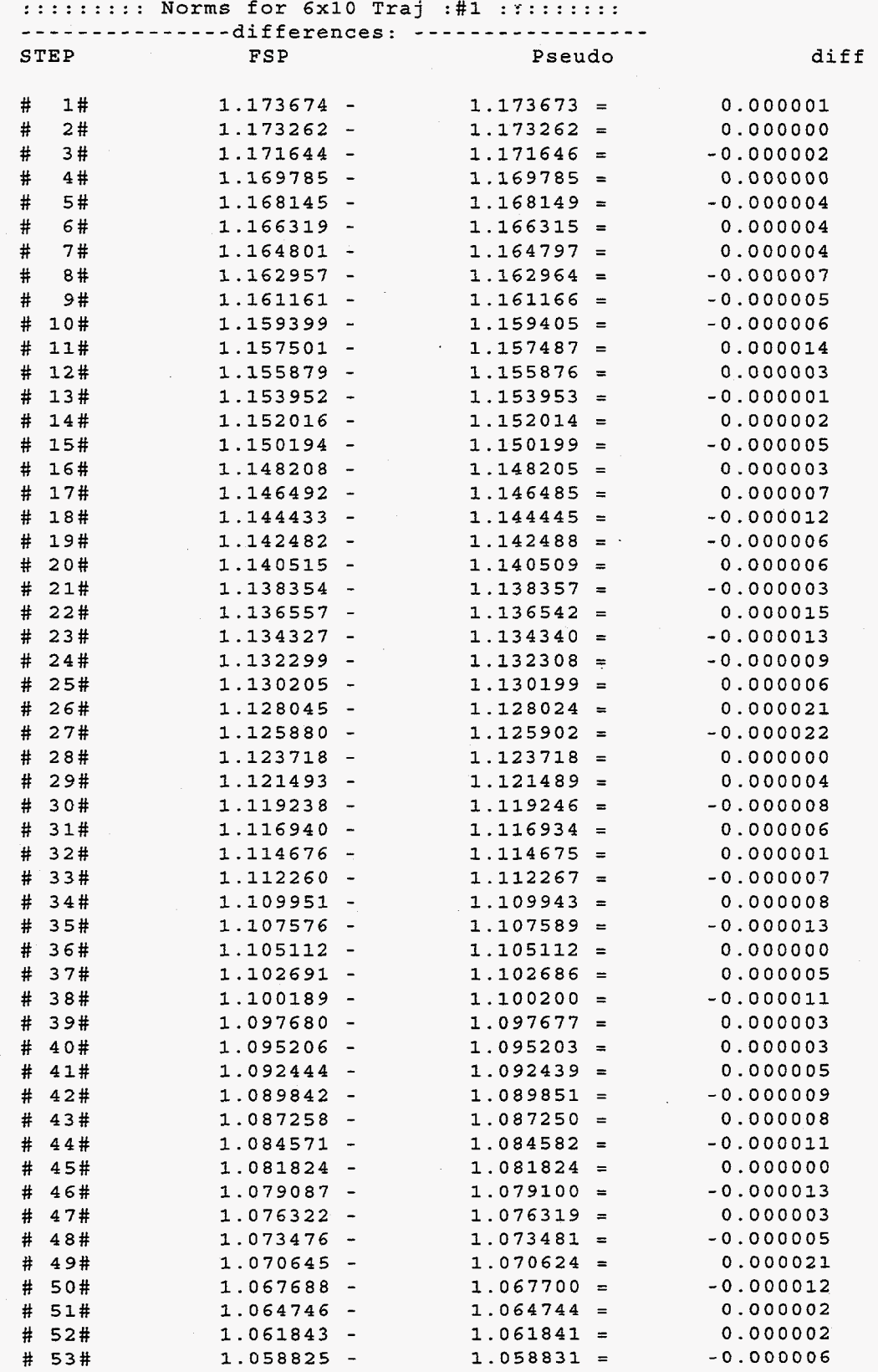

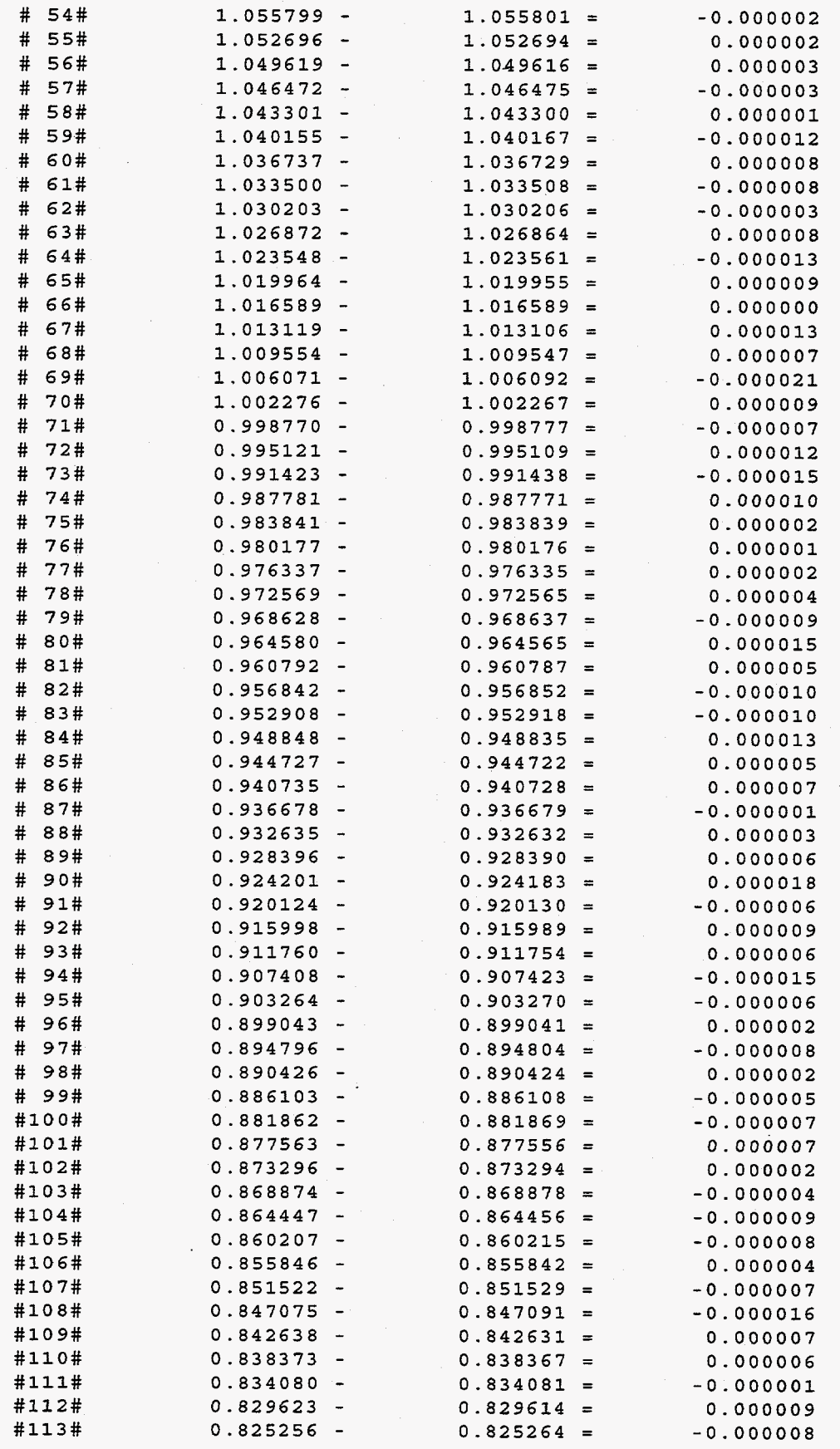

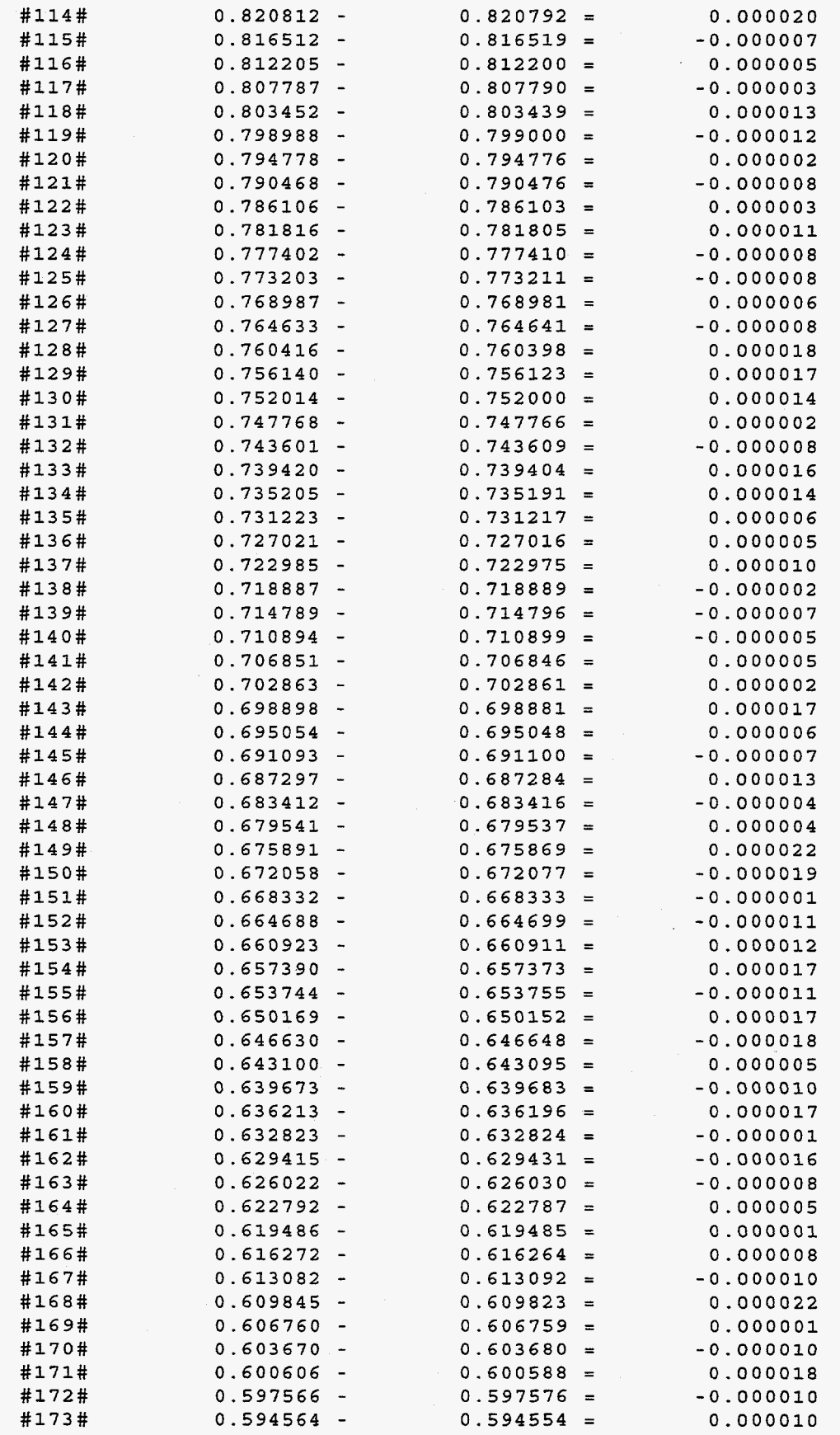

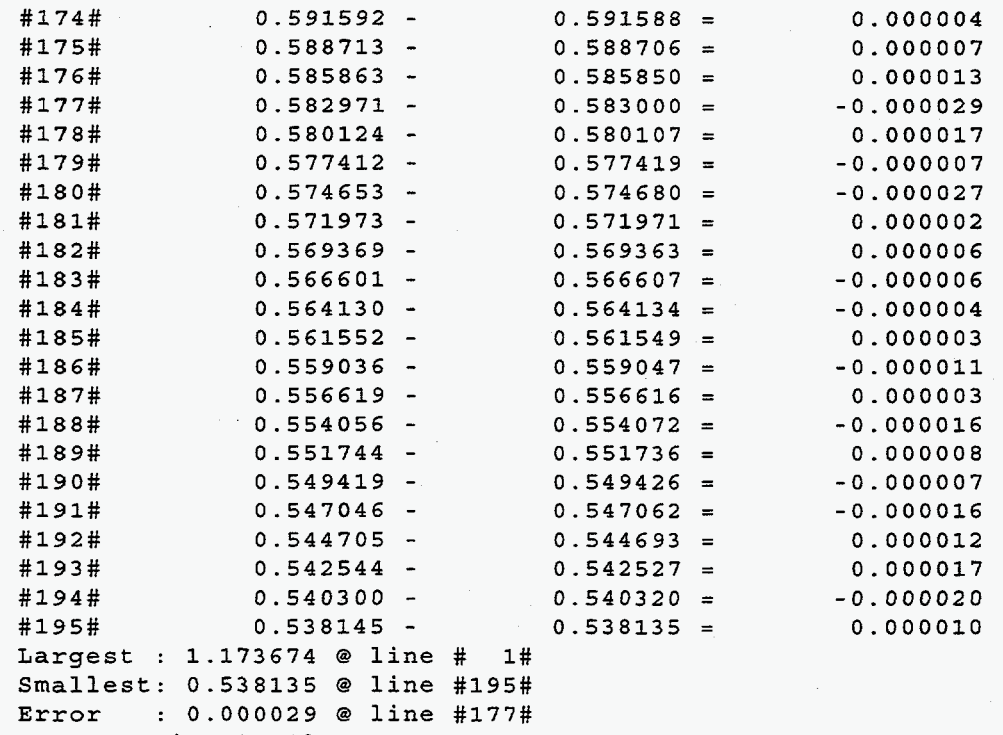

Error Ratio: **0.00%** 

# **Trajectory #2 3x10**

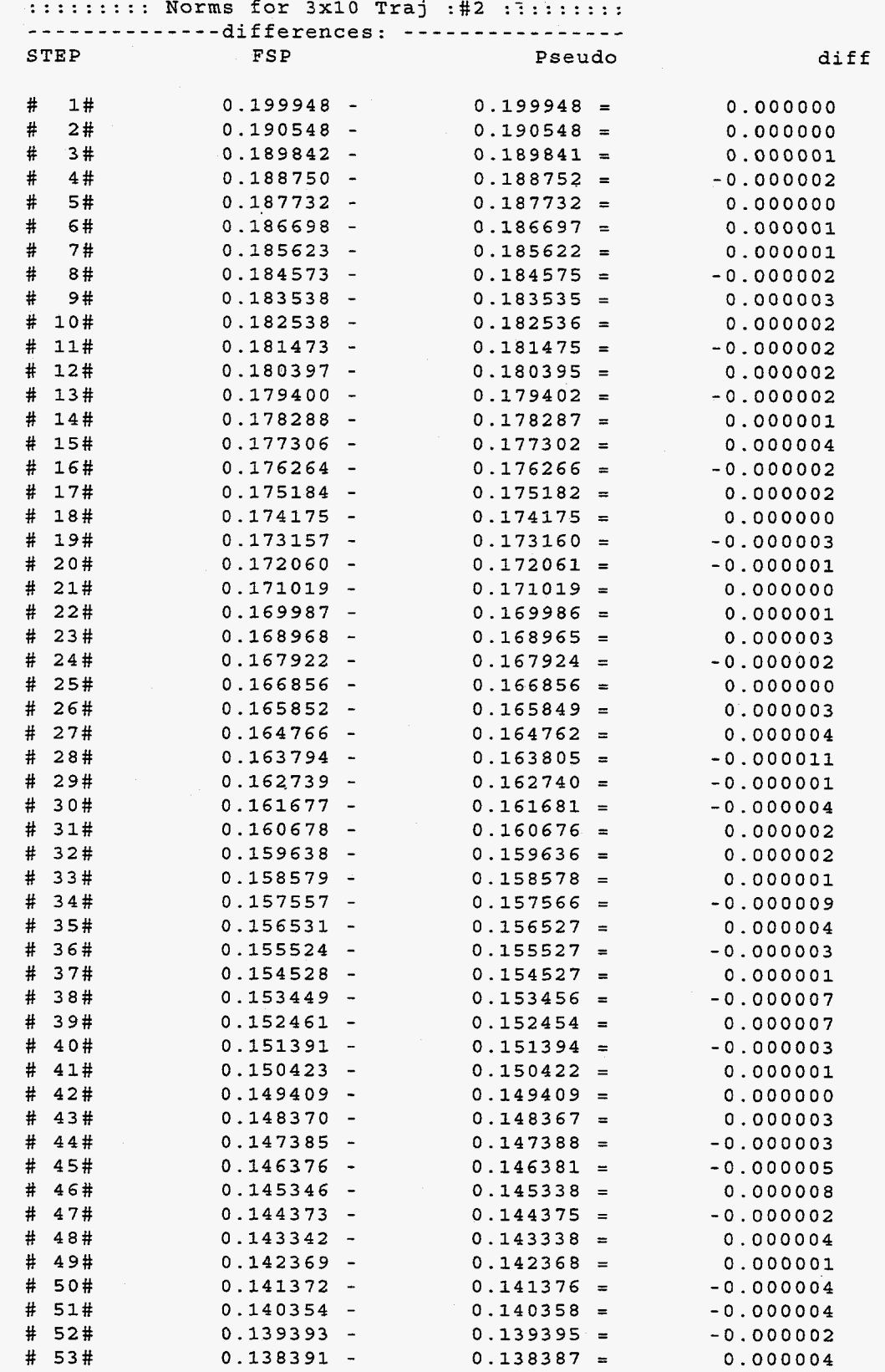

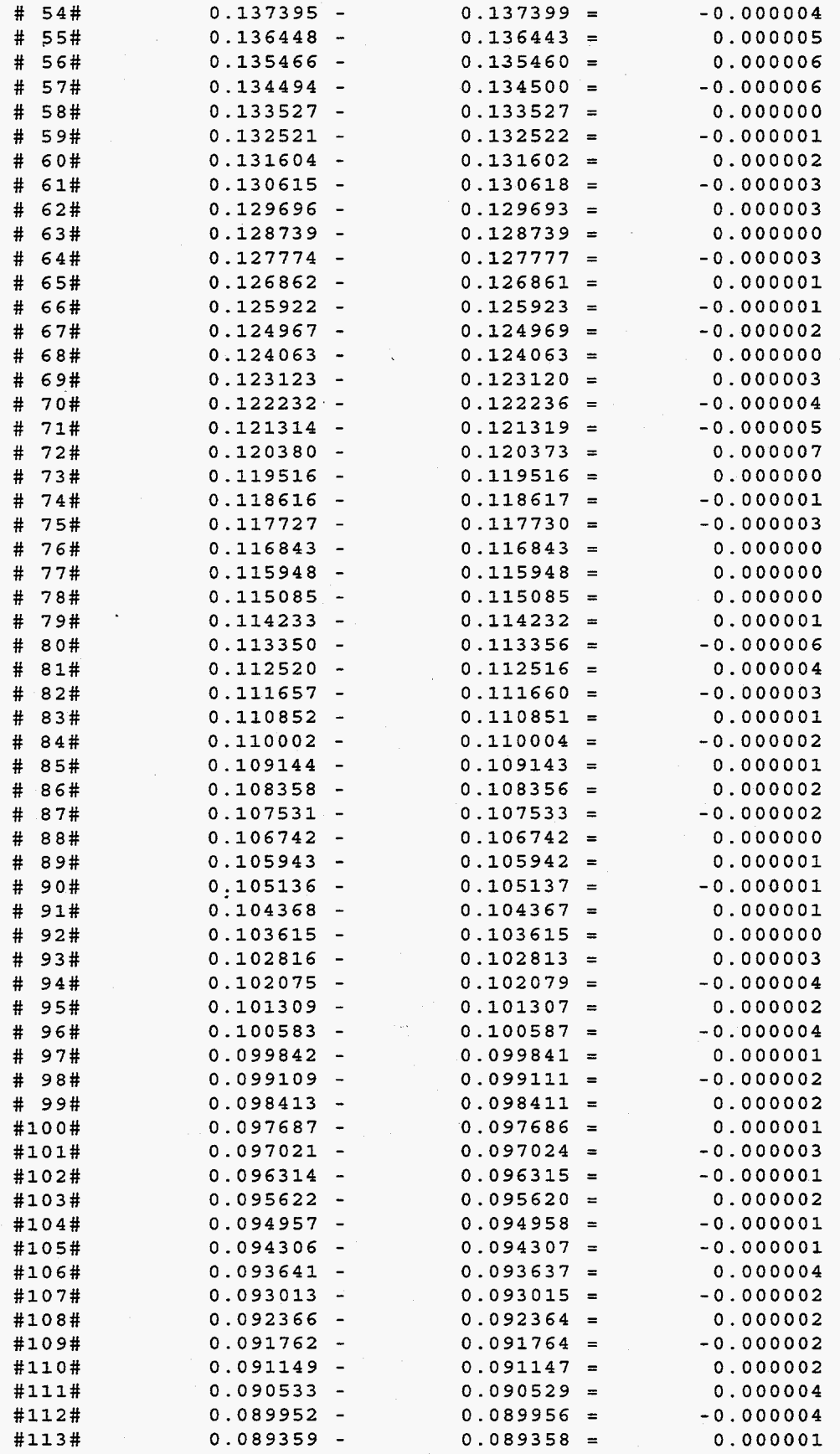

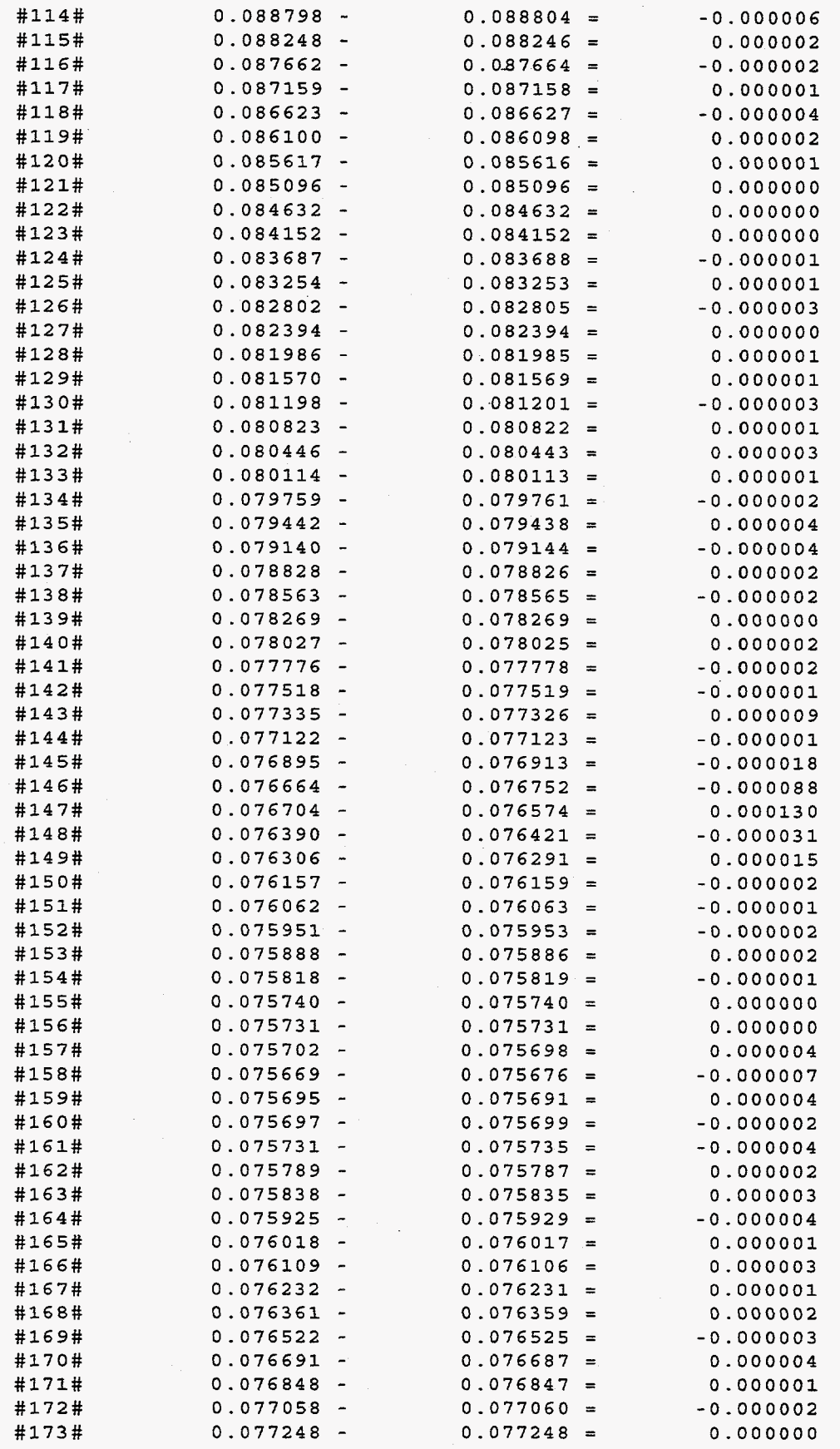

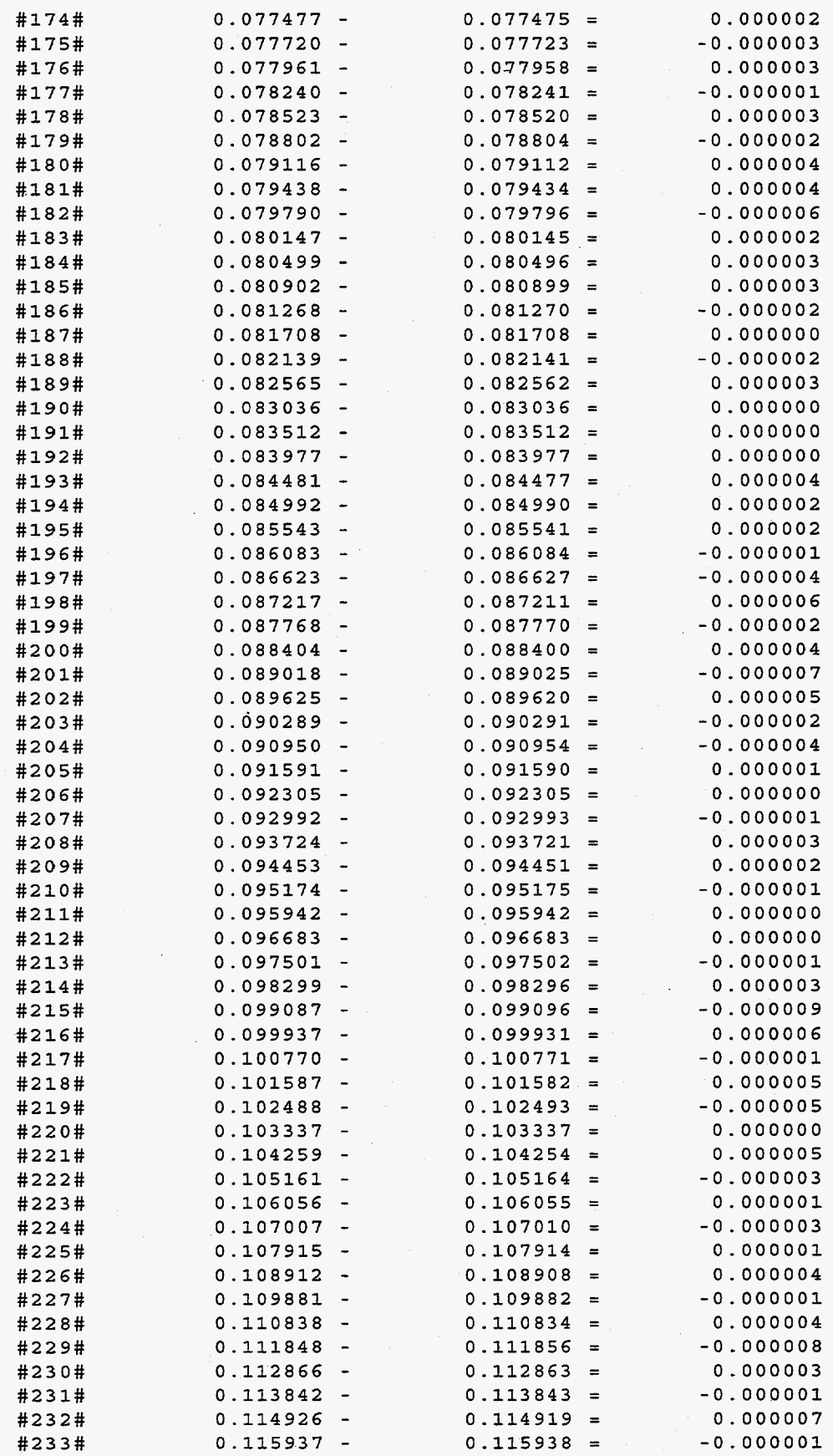

**#234# 0.117029** - **0.117022** = **Largest** : **0.199948** @ **line** # **1# 0.000007 Smallest: 0.075669** @ **line #l58# Error** : **0.000130** (3 **line #147# Error Ratio: 0.17%** 

## **Trajectory #2 3x7**

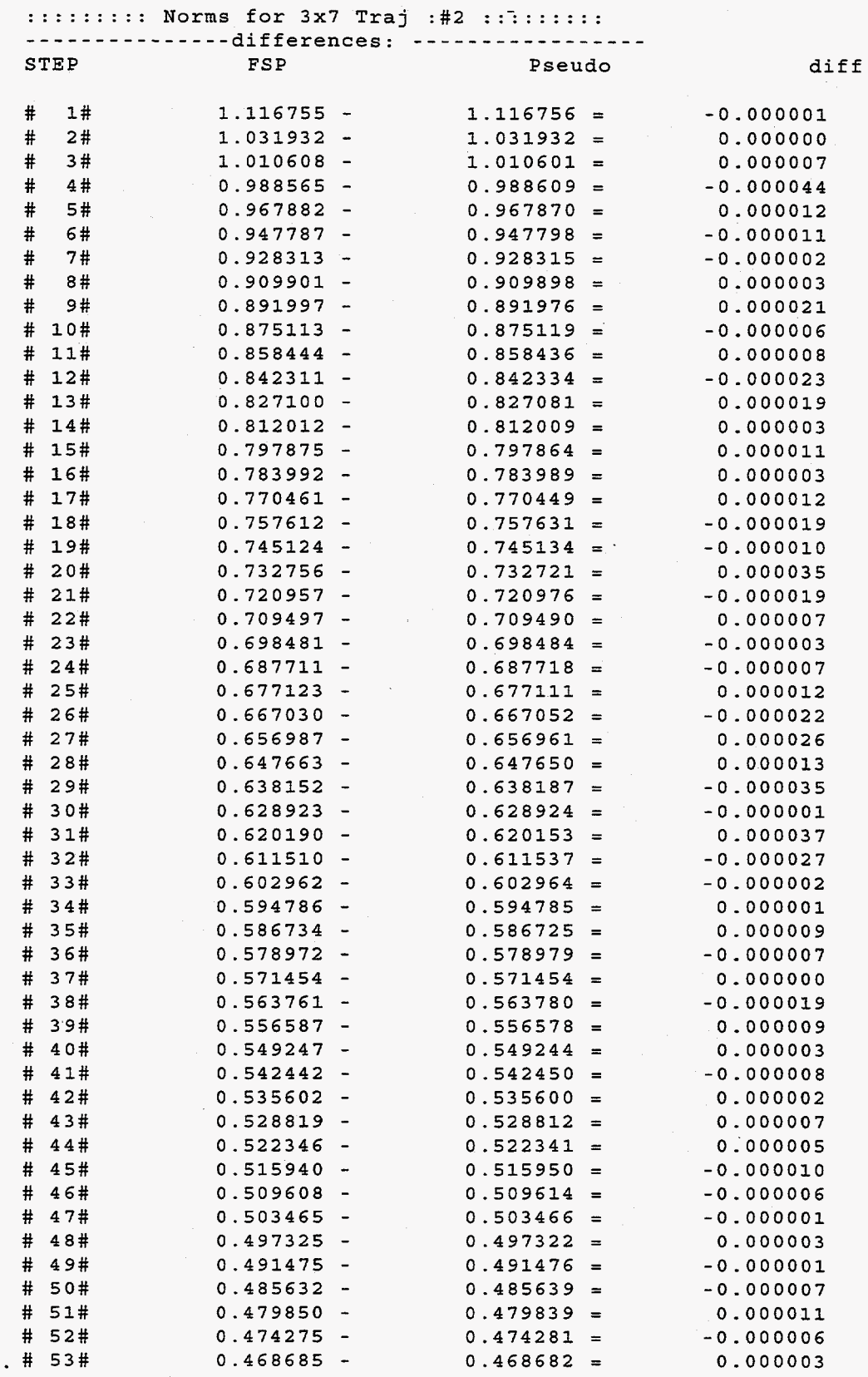

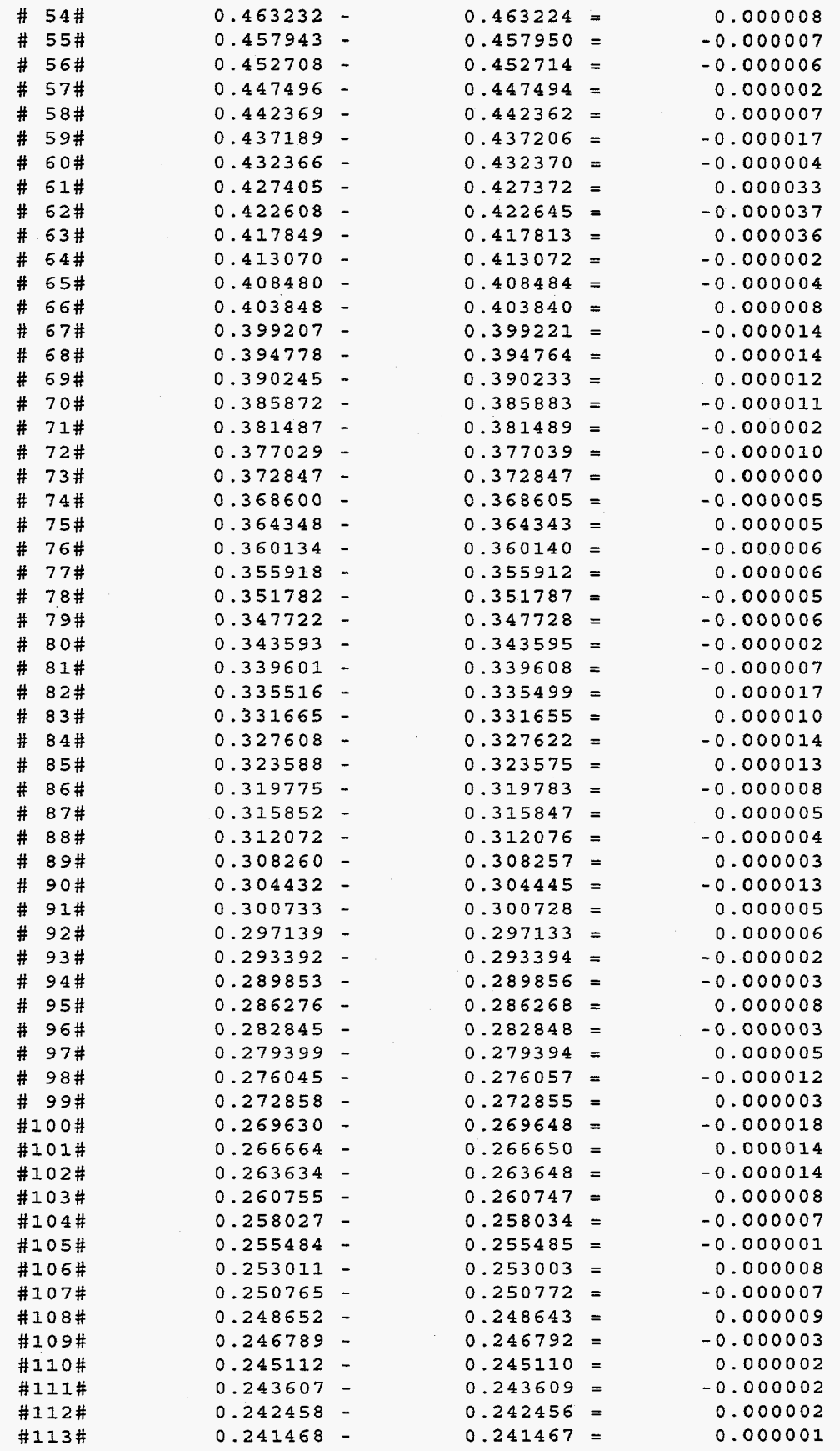

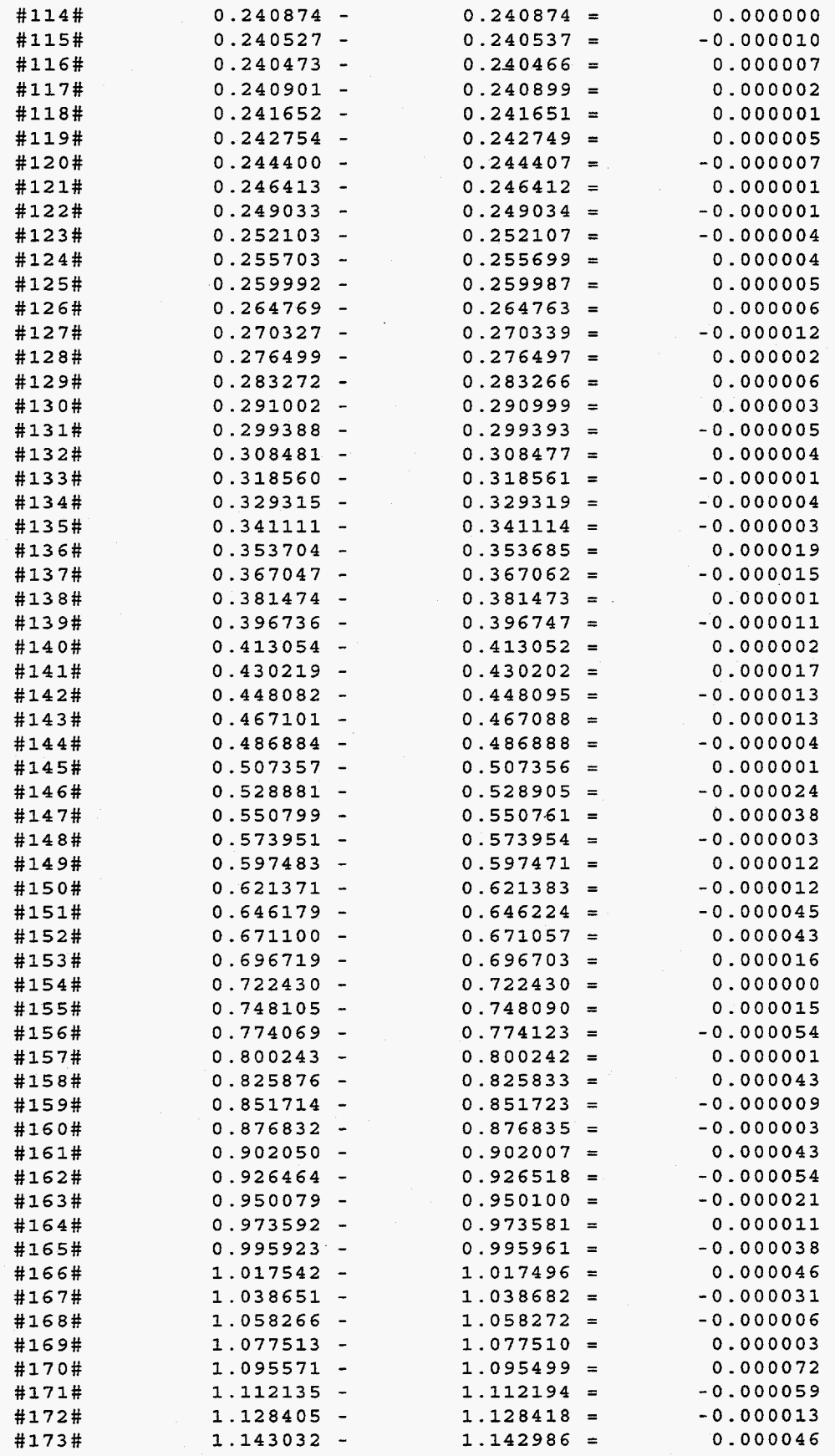

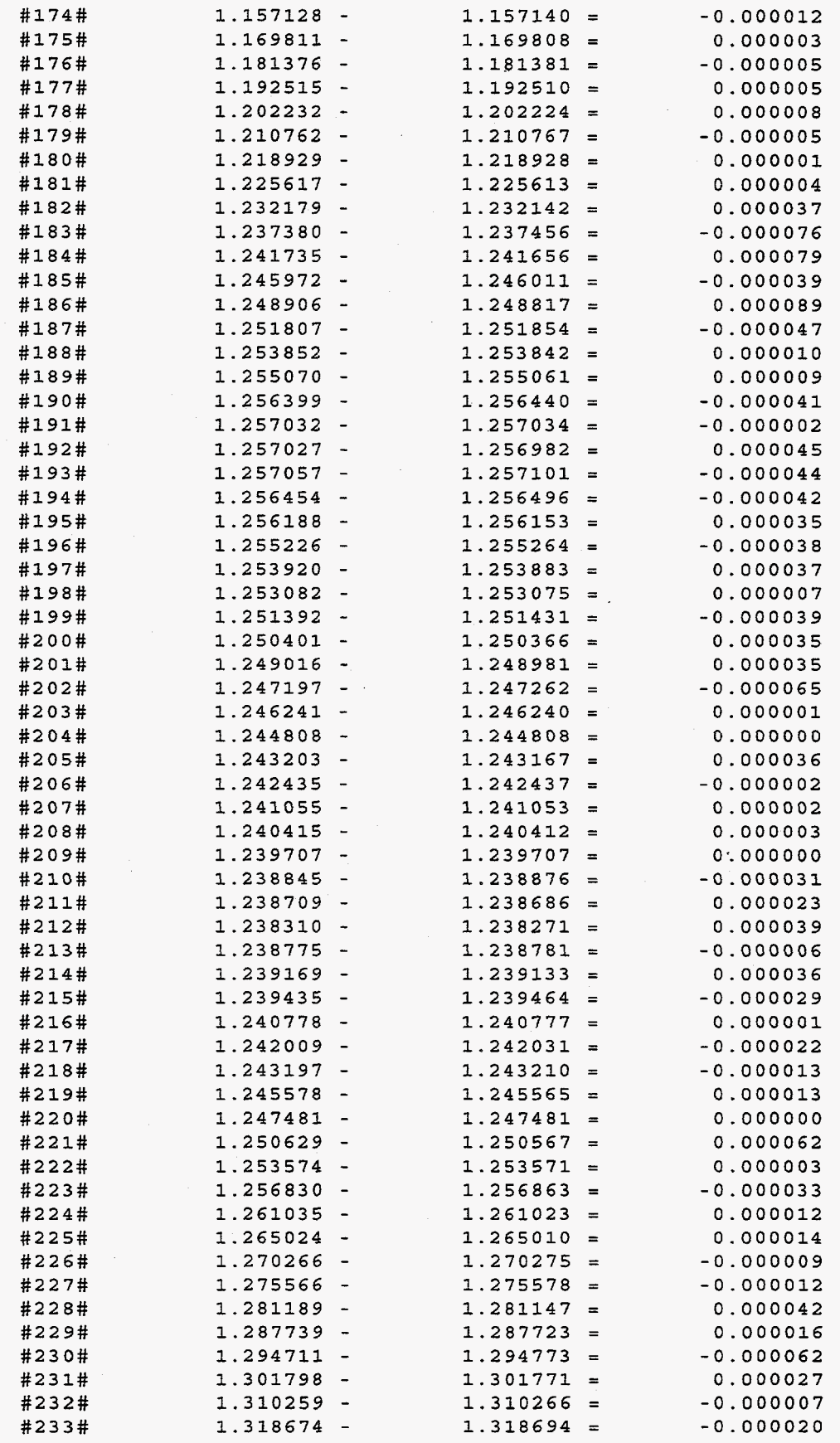
**#234# 1.328463** - **1.328442** = **0.000021 Largest** : **1.328463** @ **line #234# Smallest: 0.240466** @ **line #116#** - **Error** : **0.000089** @ **line #186# Error Ratio: 0.01%** 

# **Trajectory #2 6x7**

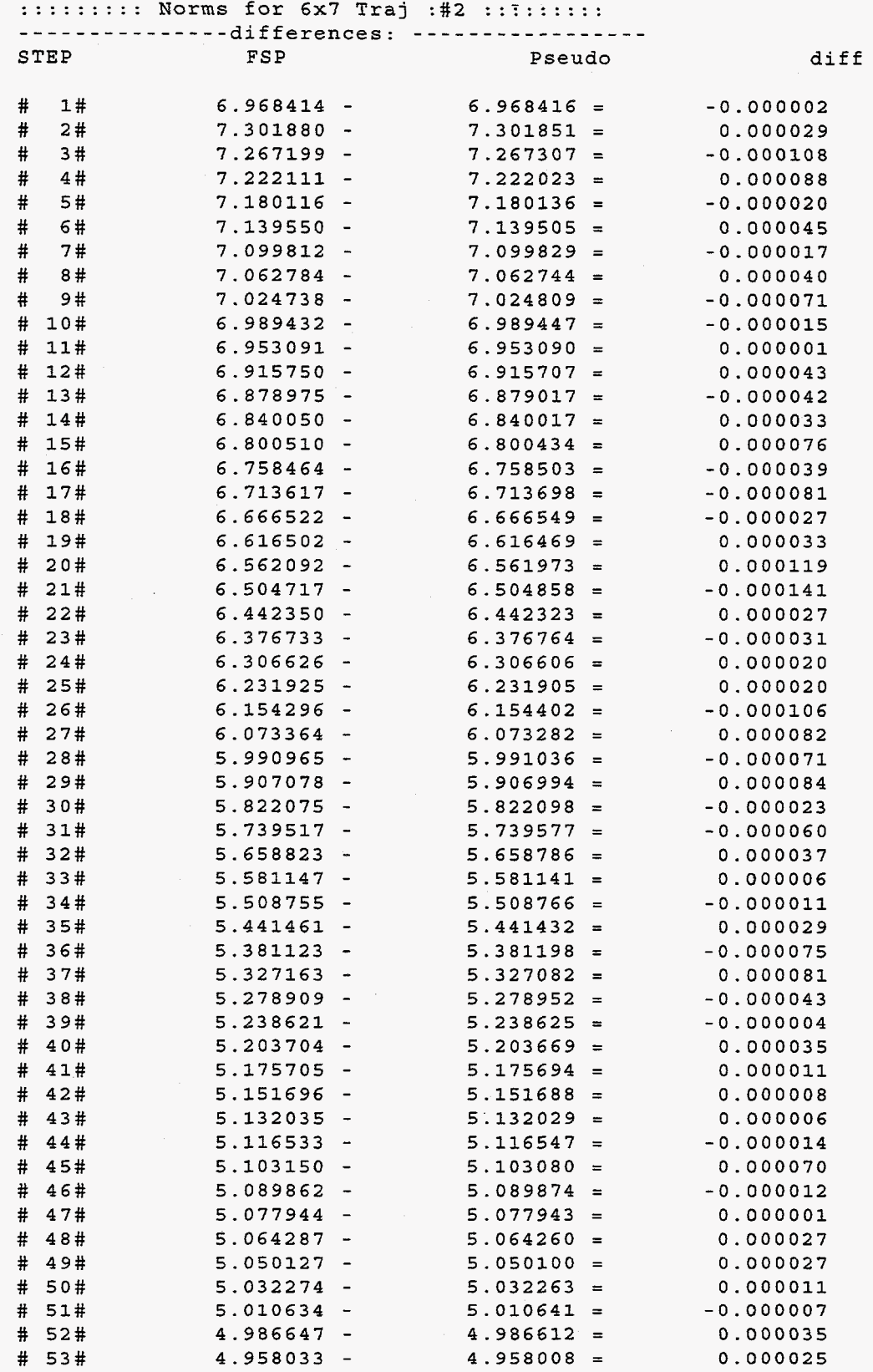

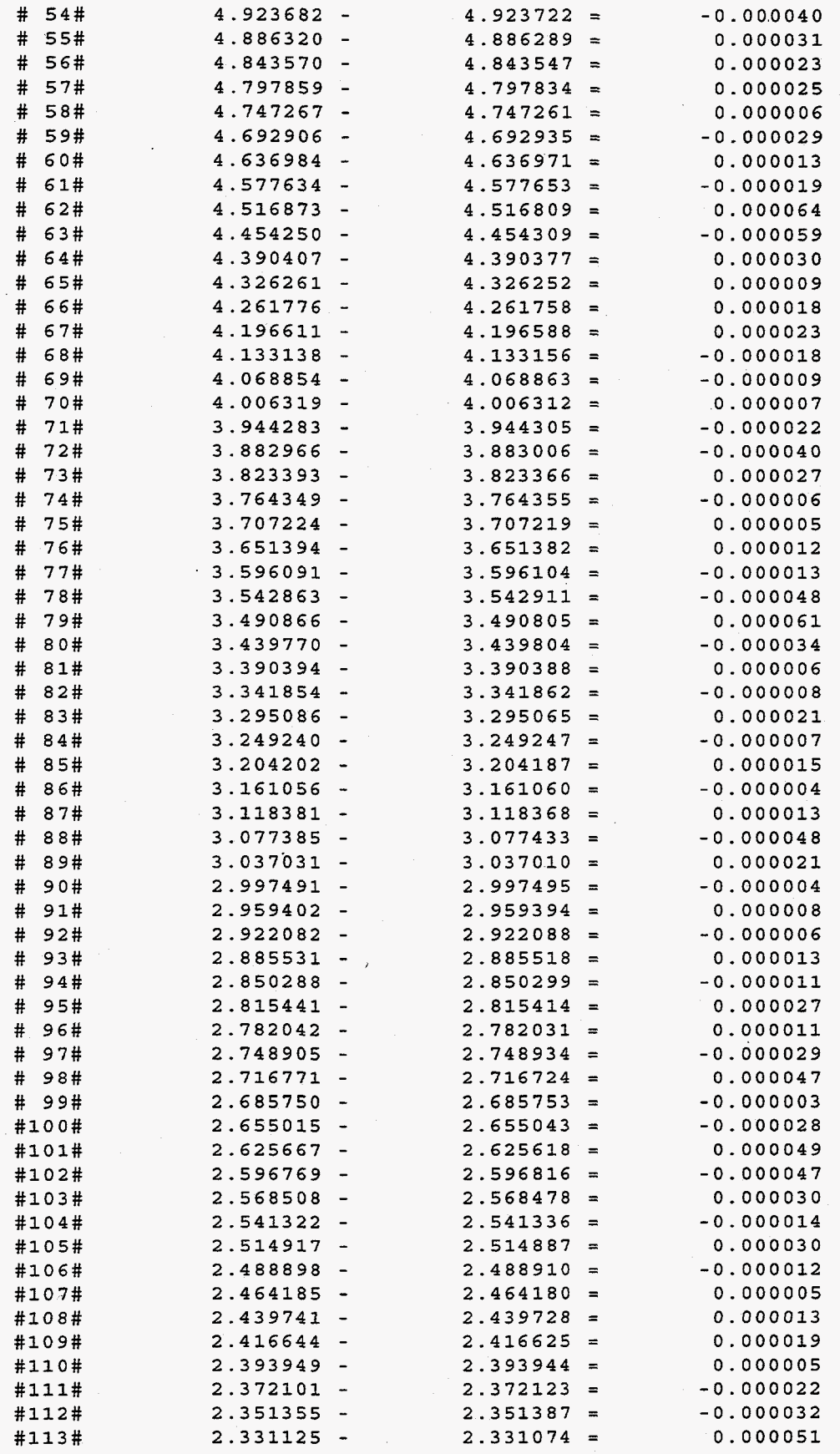

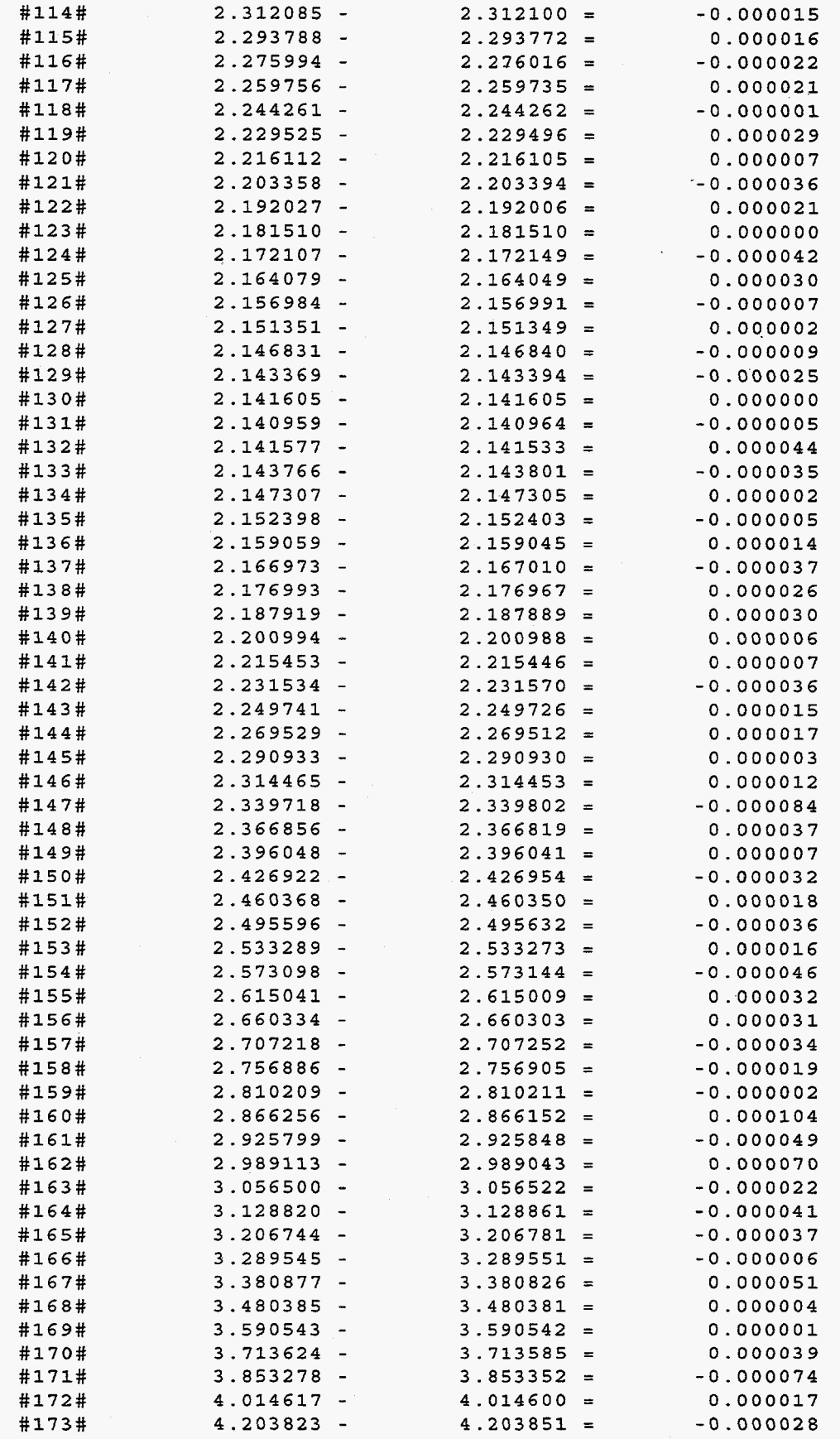

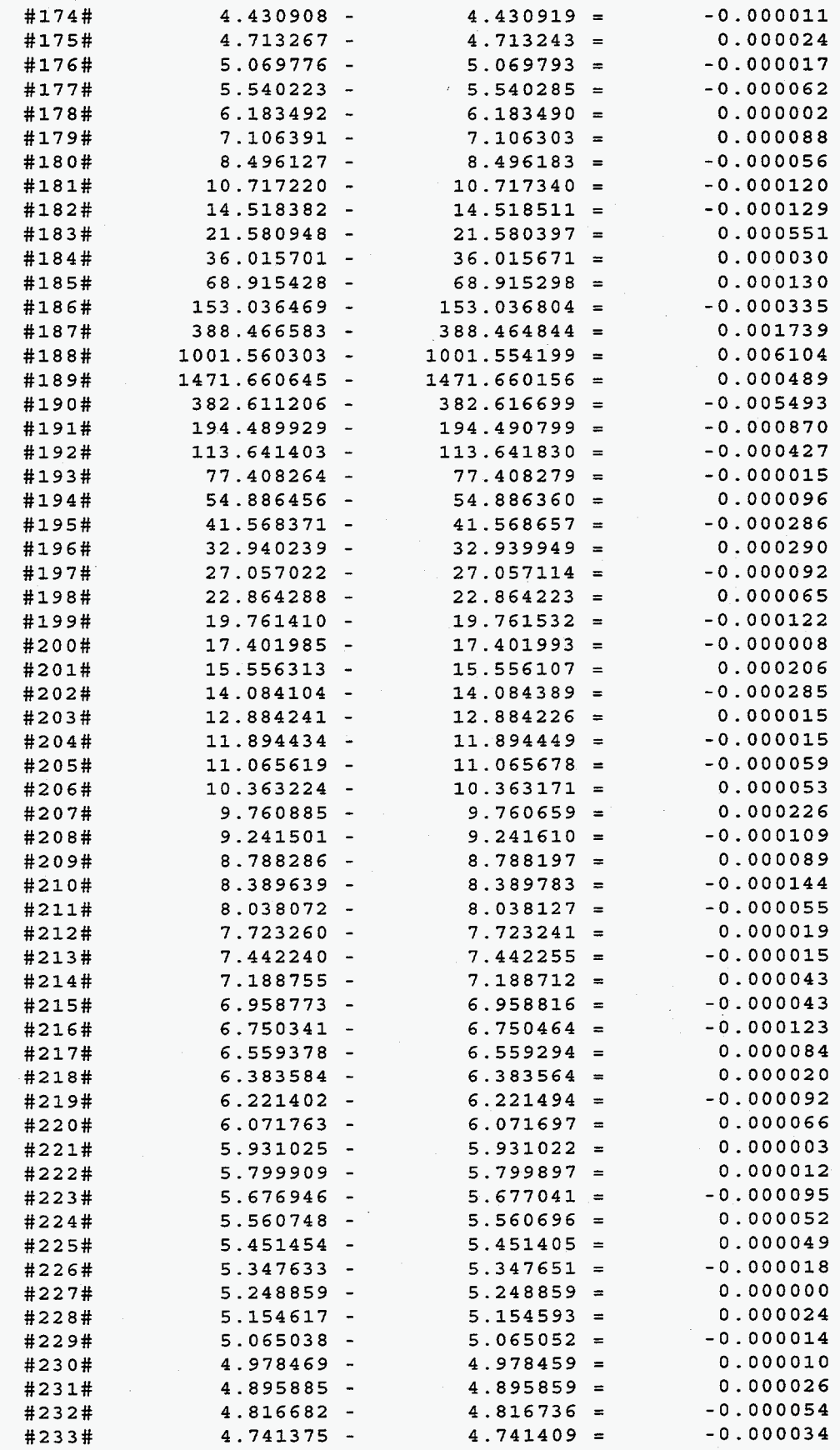

**#234# 4.669307** - **4.669287** = **0.000020 Largest** : **1471.660645** @ **line #l89# Smallest: 2.140959** @ **line #131#** - Error : **0.006104** @ **line #188# Error Ratio: 0.00%** 

 $\ddot{\phantom{a}}$ 

### **Trajectory #2 6x10**

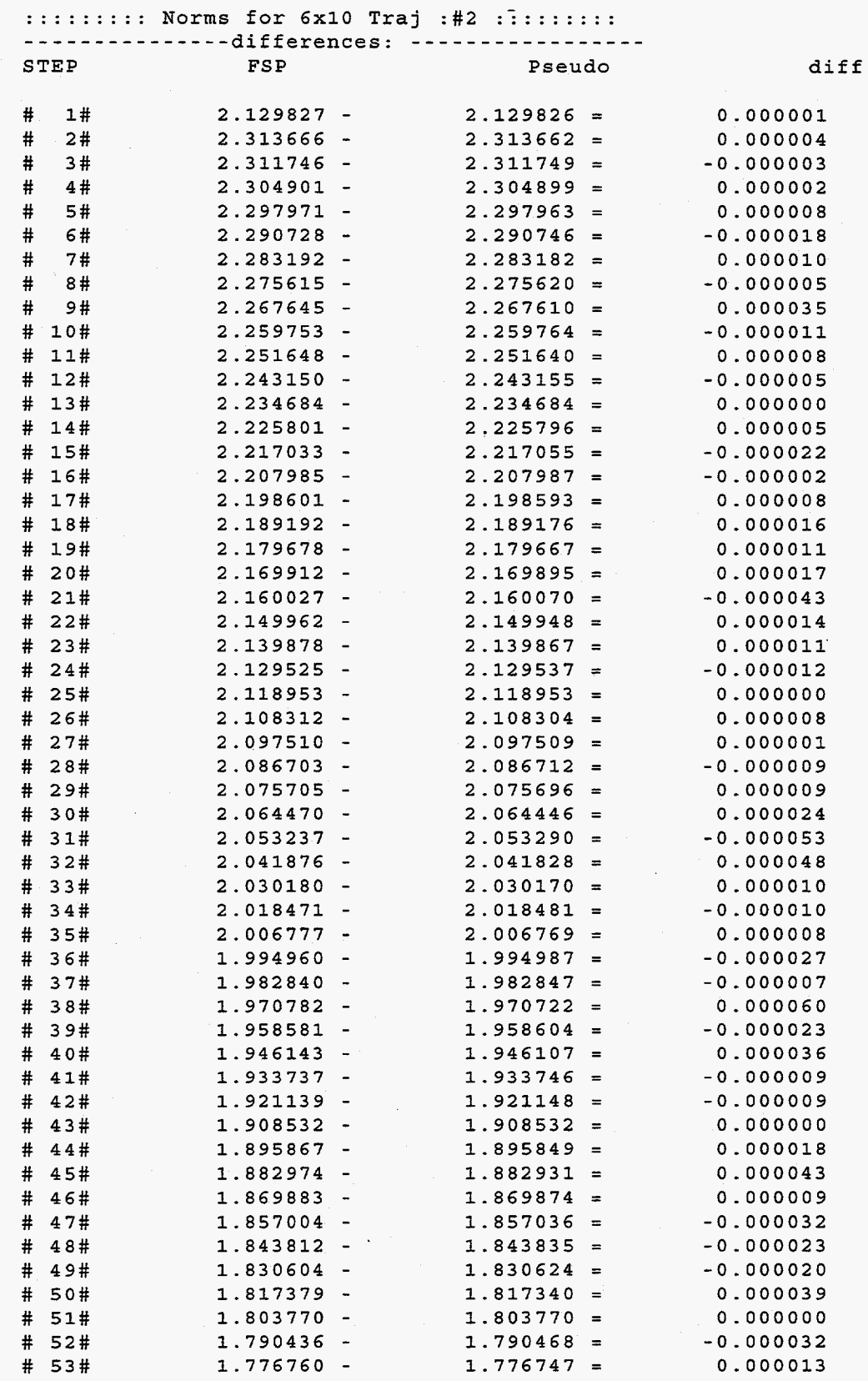

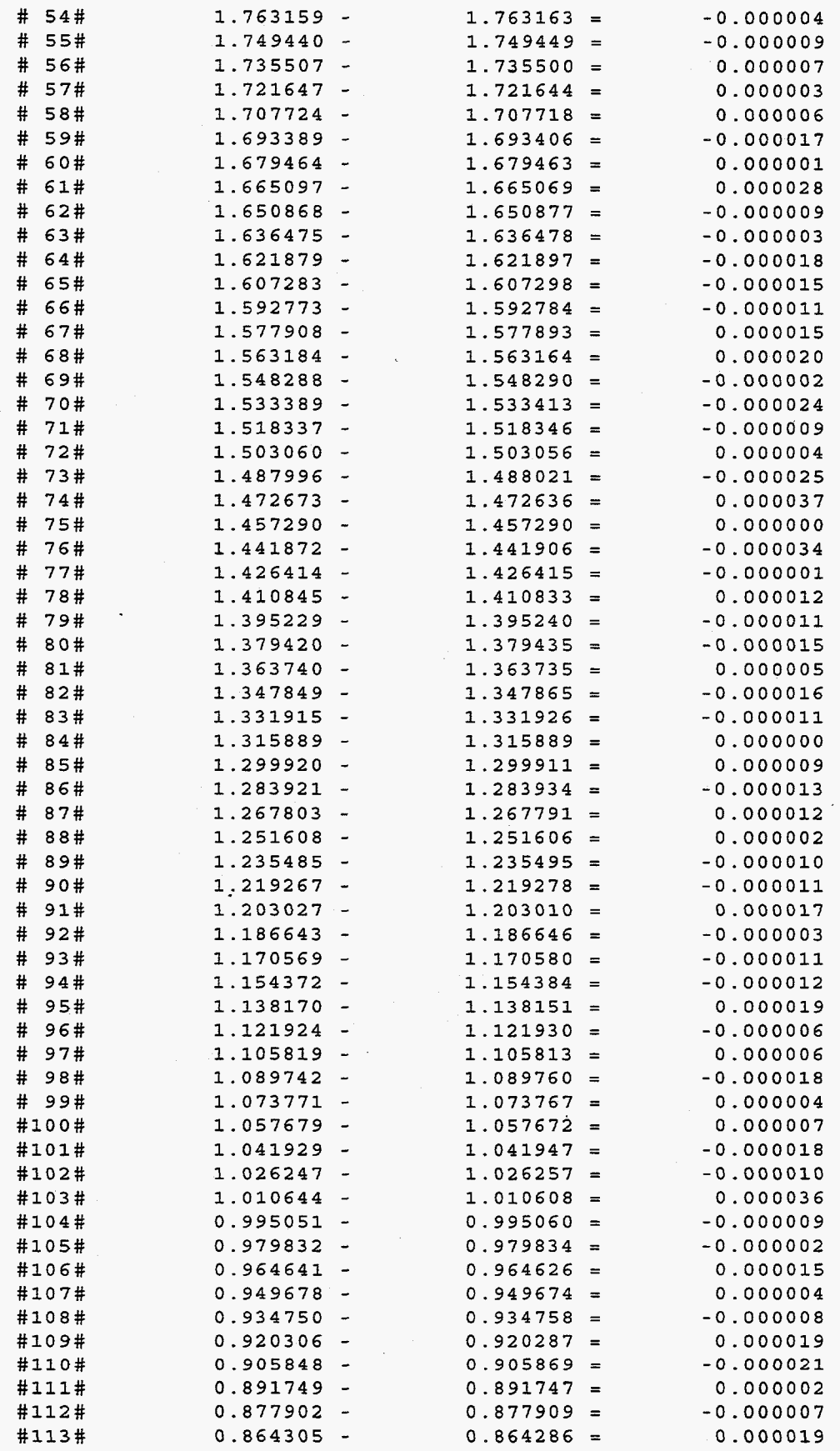

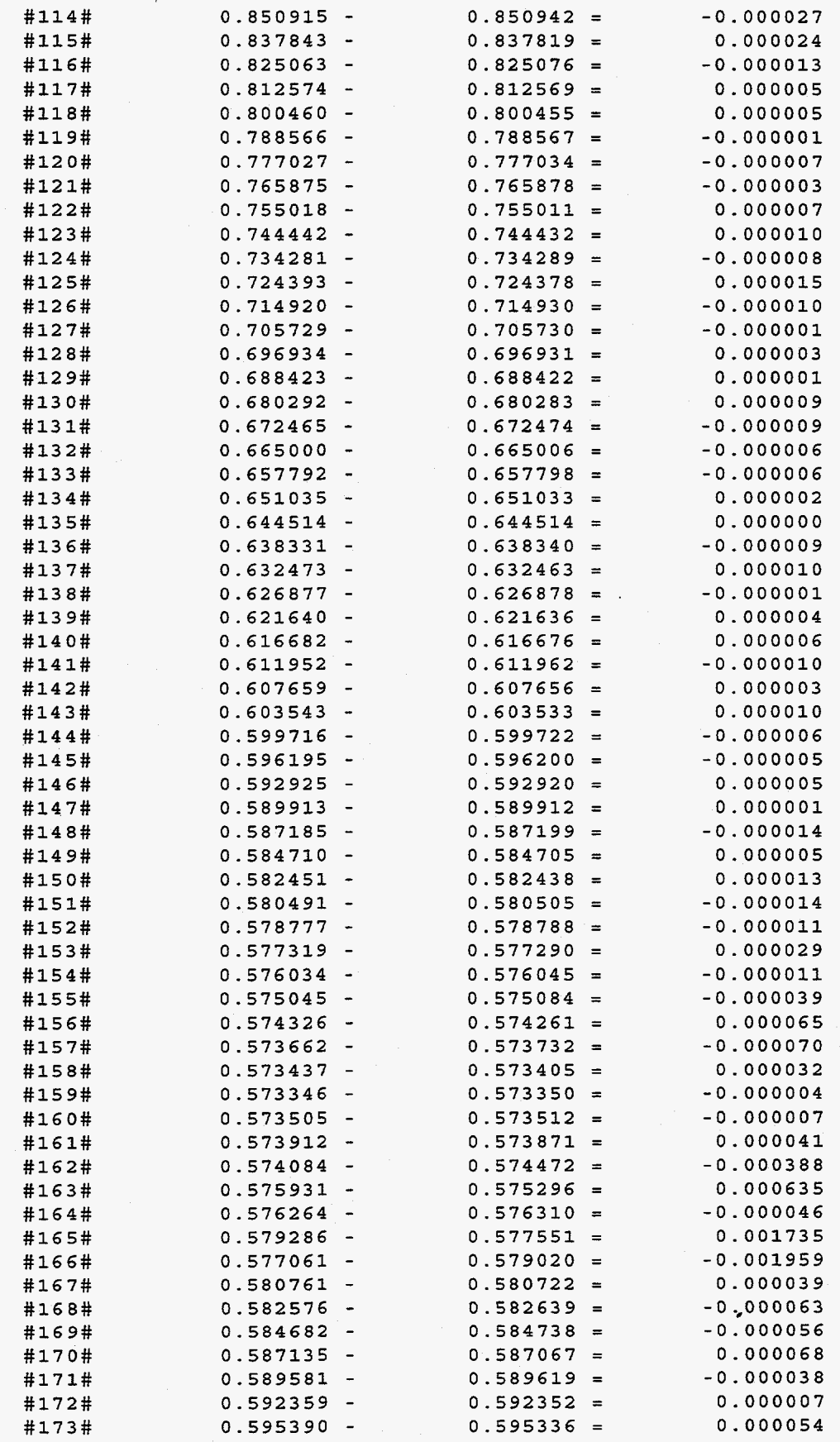

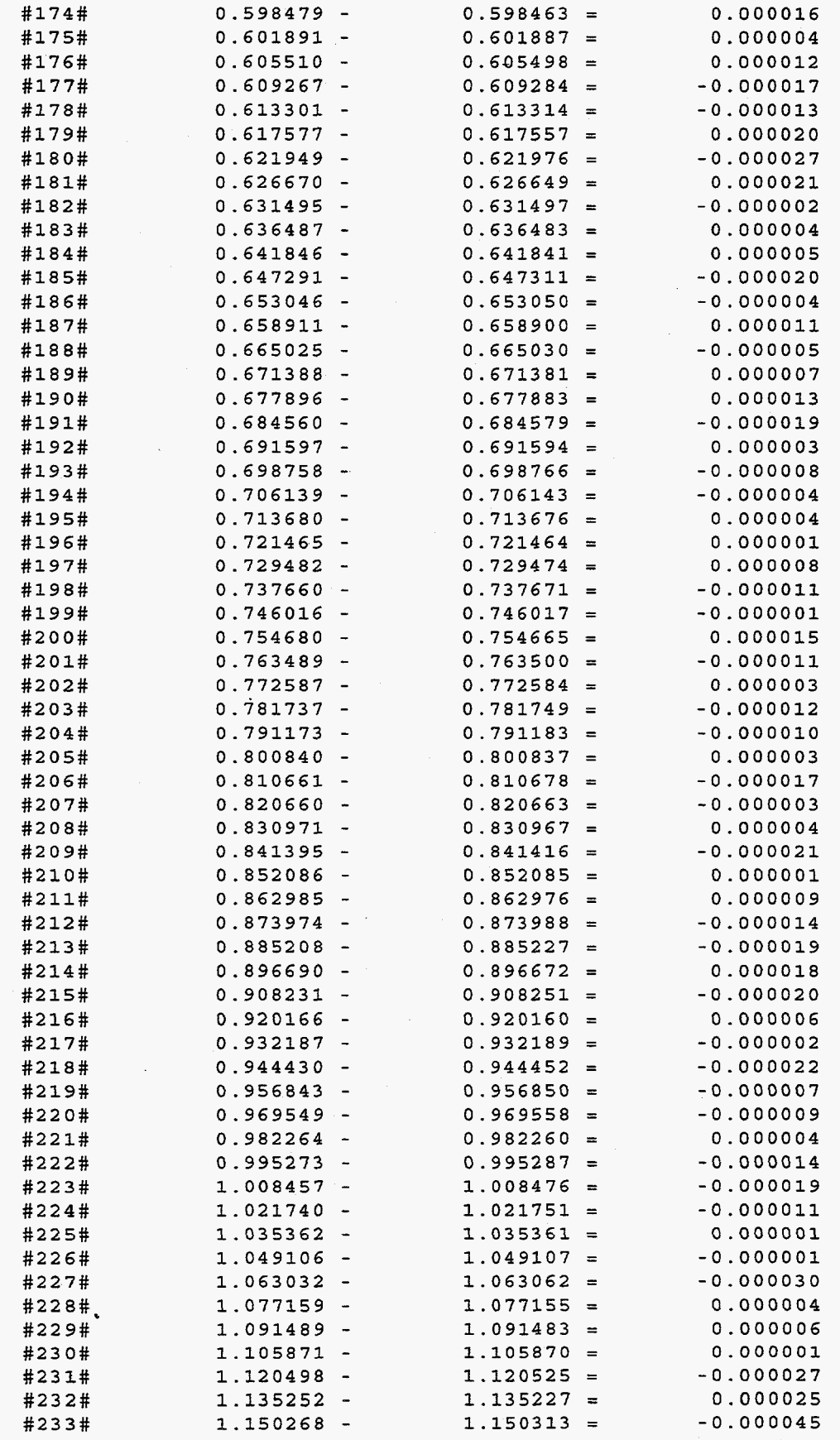

**#234# 1.165468** - **1.165456** = **Largest** : **2.313666** @ **line** # **2# Smallest: 0.573346** @ **line #159#** - Error : **0.001959** @ **line #166#**  Error **Ratio: 0.34%** 

# **Trajectory #3 3x10**

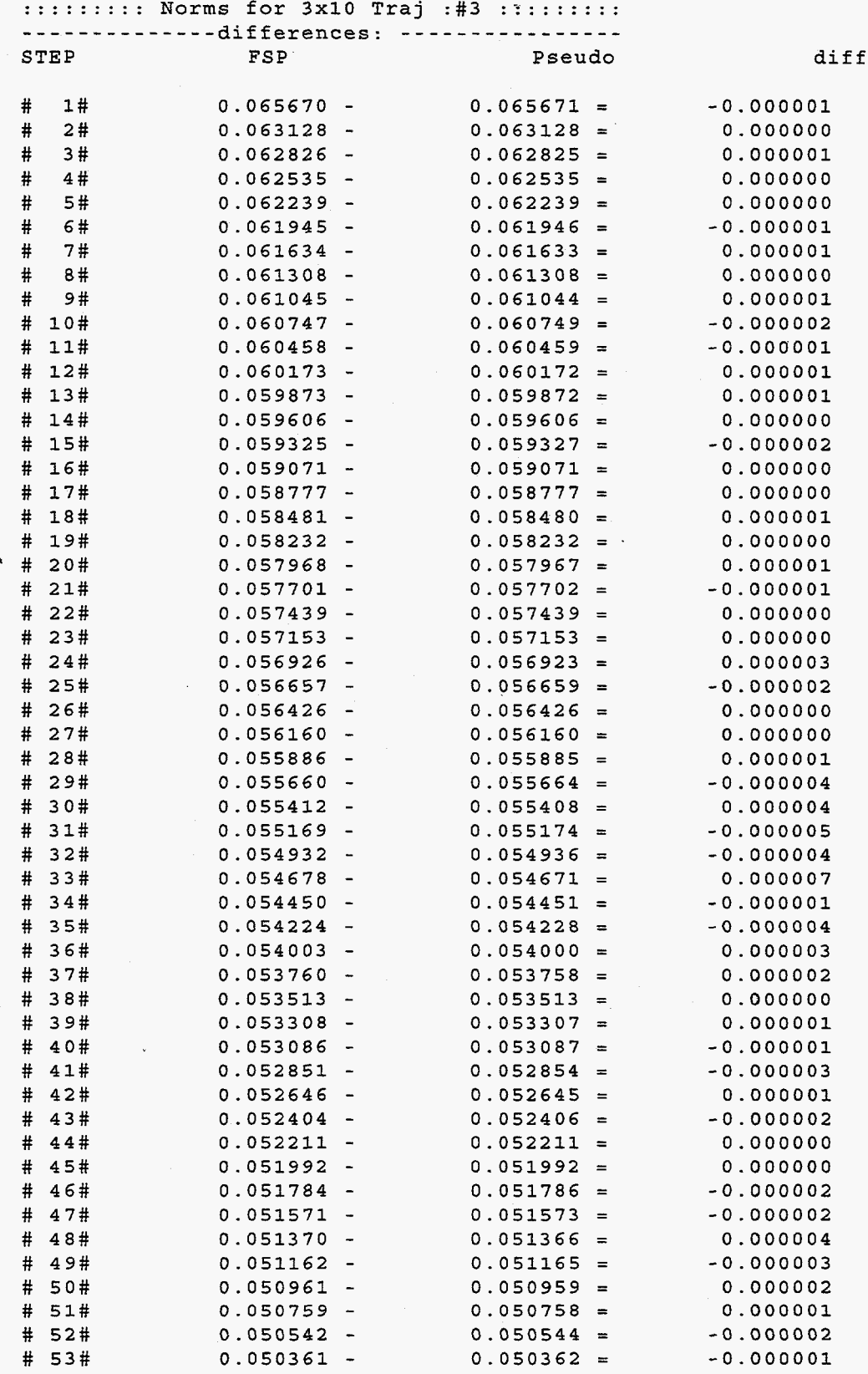

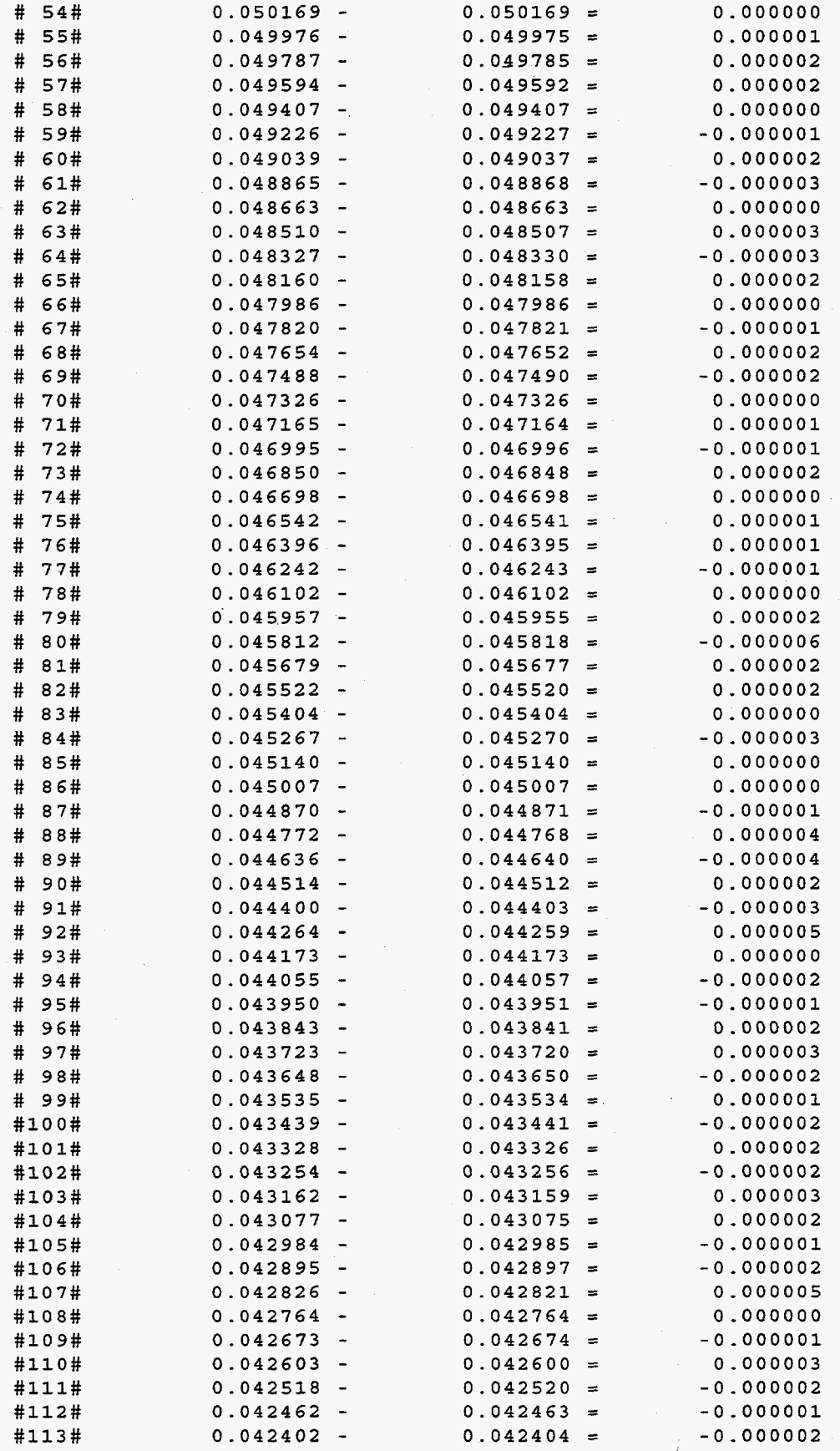

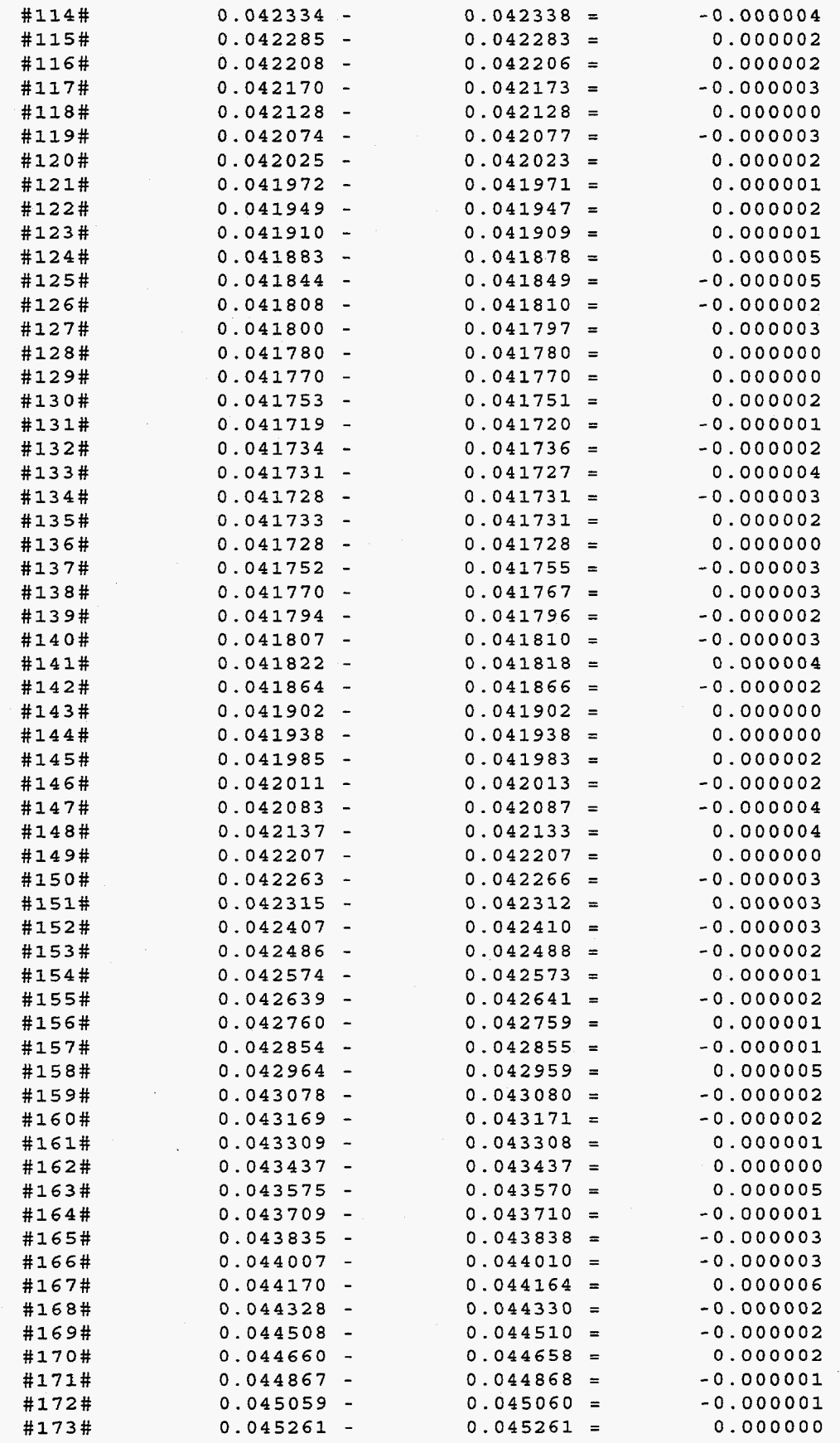

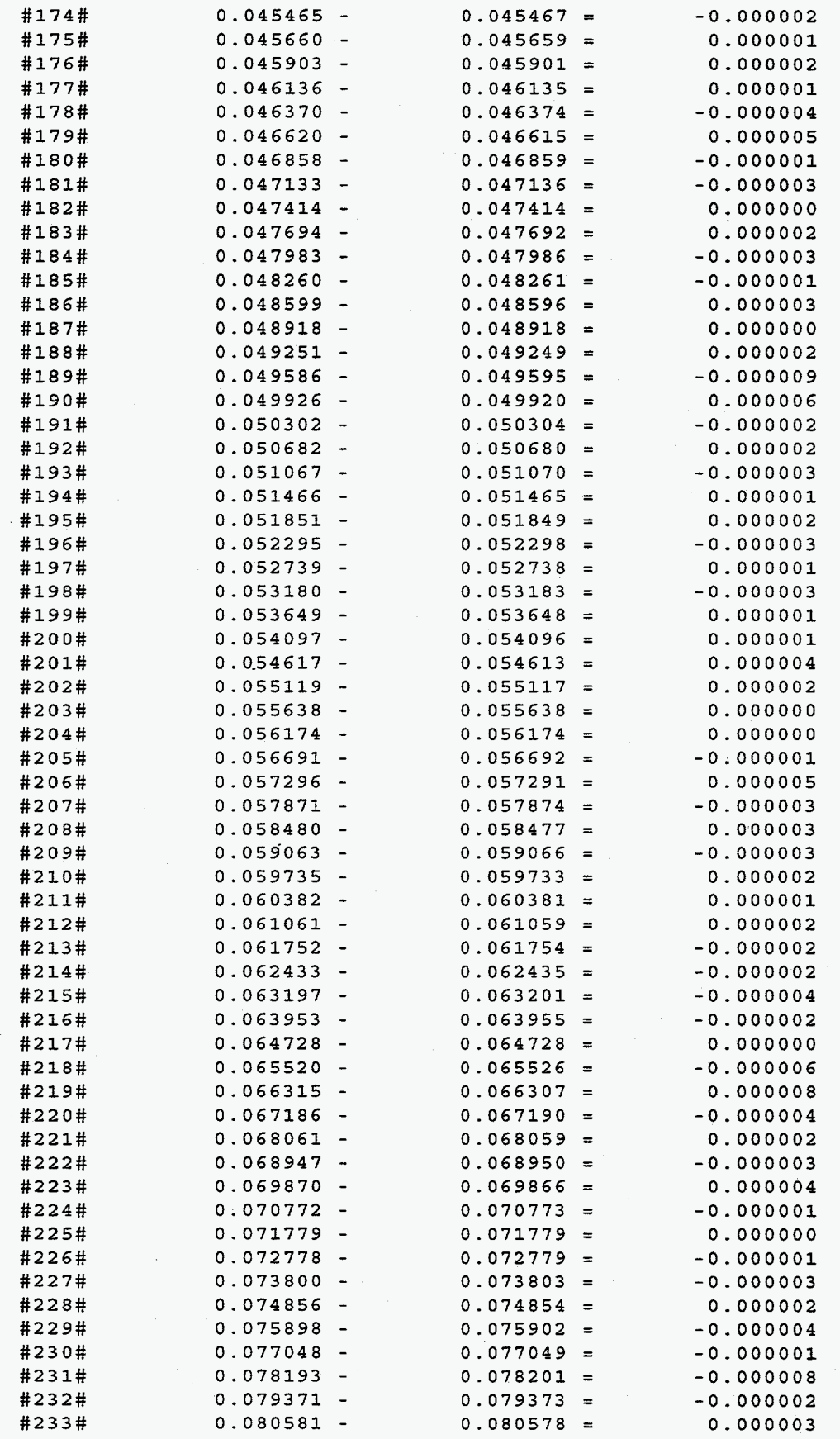

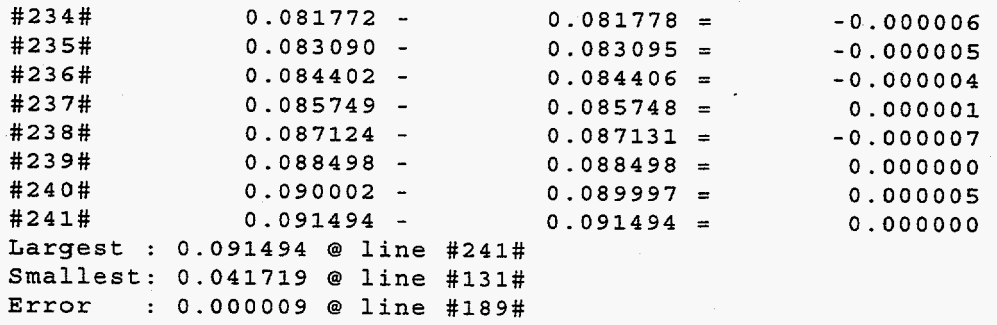

**Error Ratio: 0.02%** 

# **Trajectory #3 3x7**

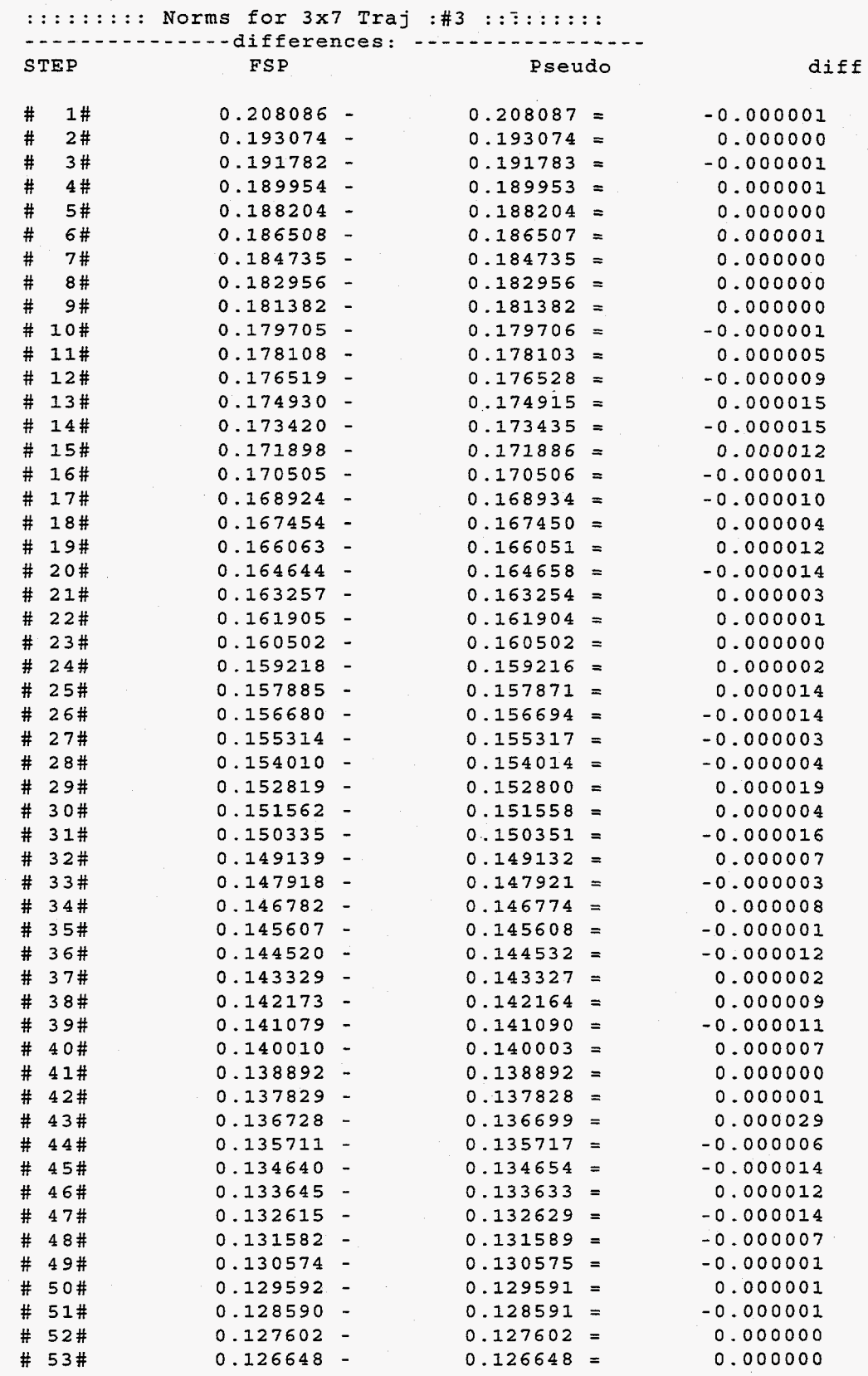

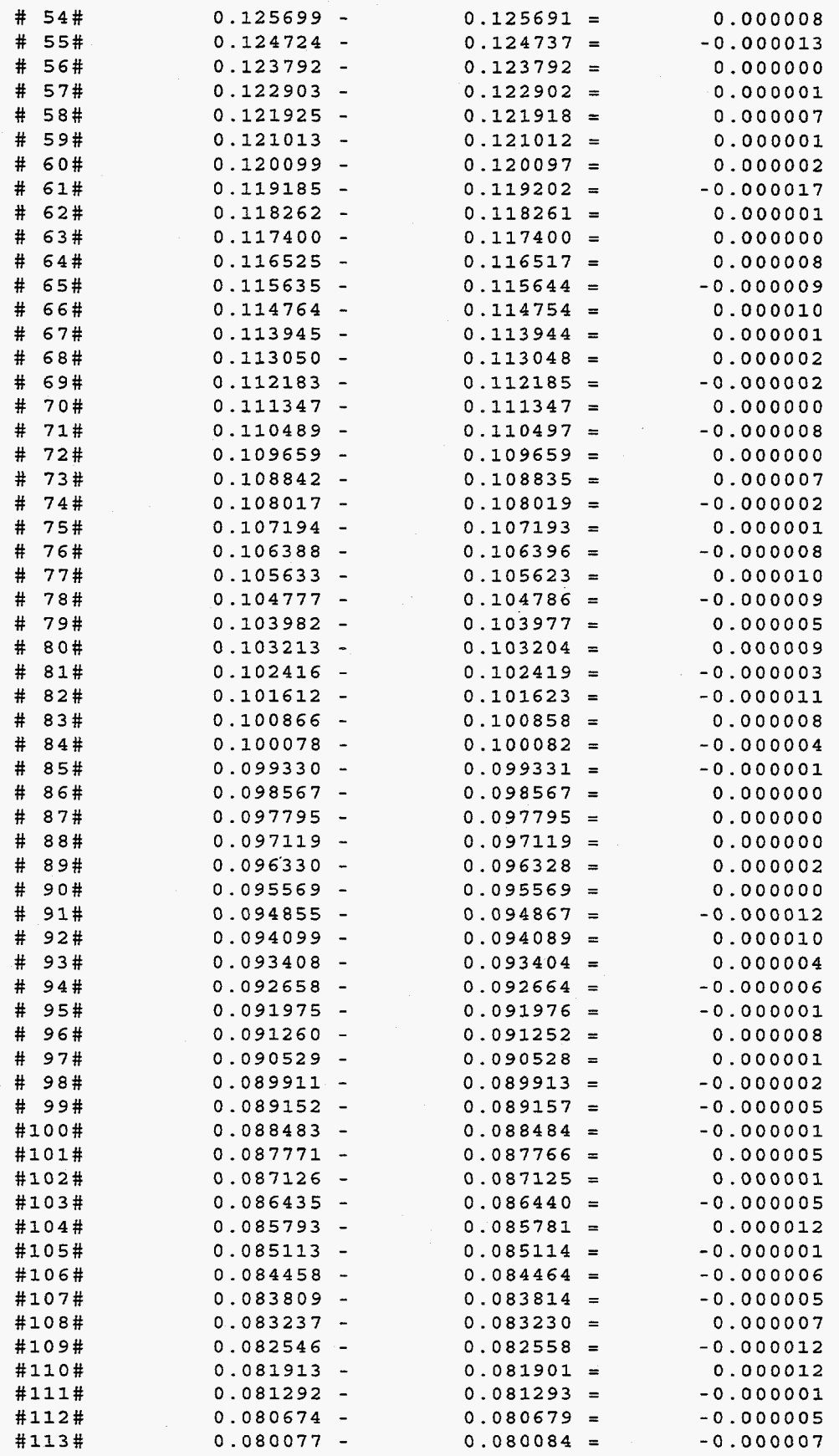

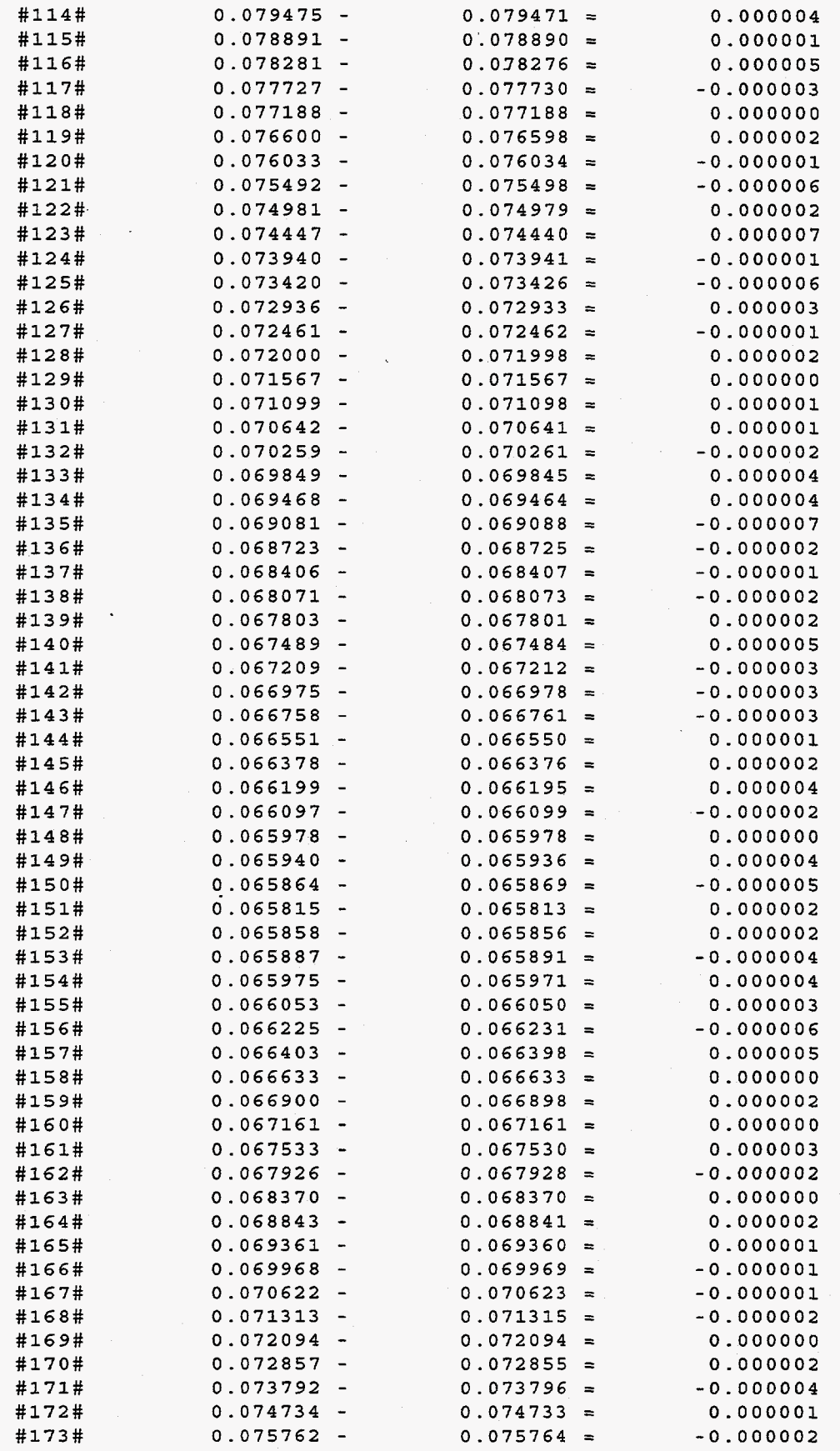

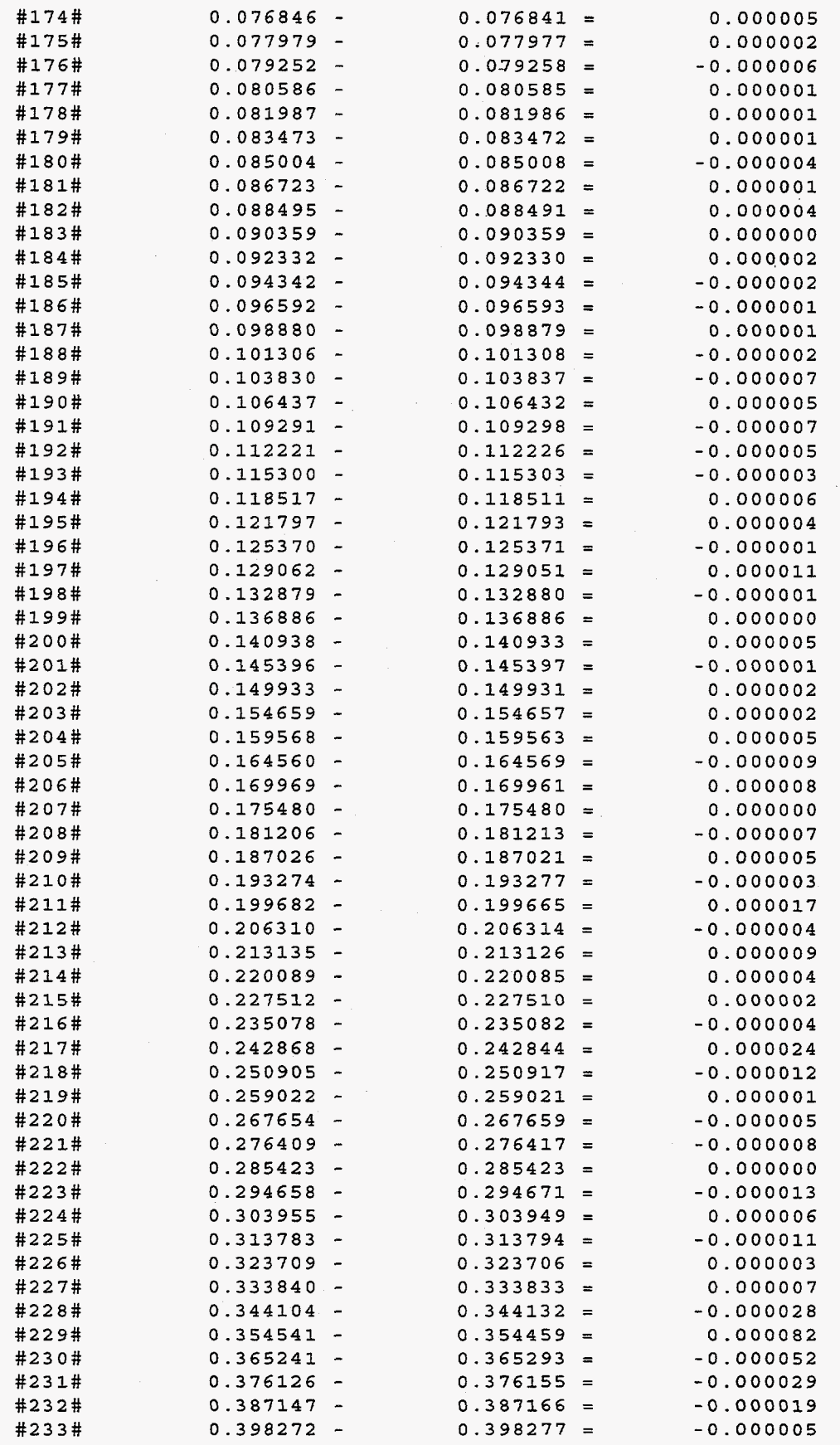

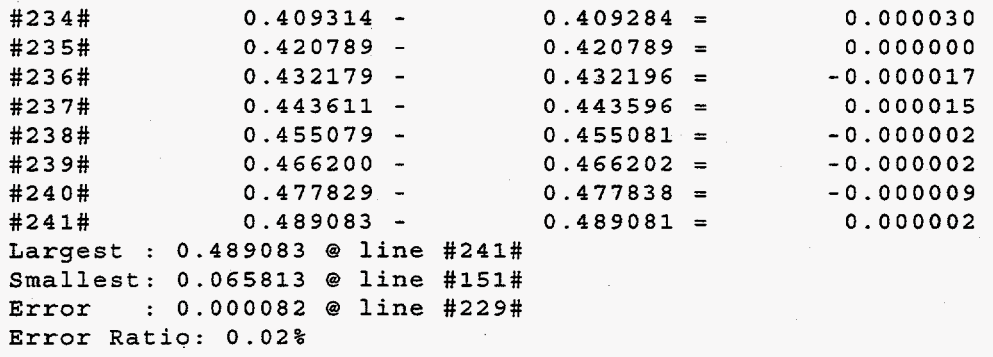

**i** 

# **Trajectory #3 6x7**

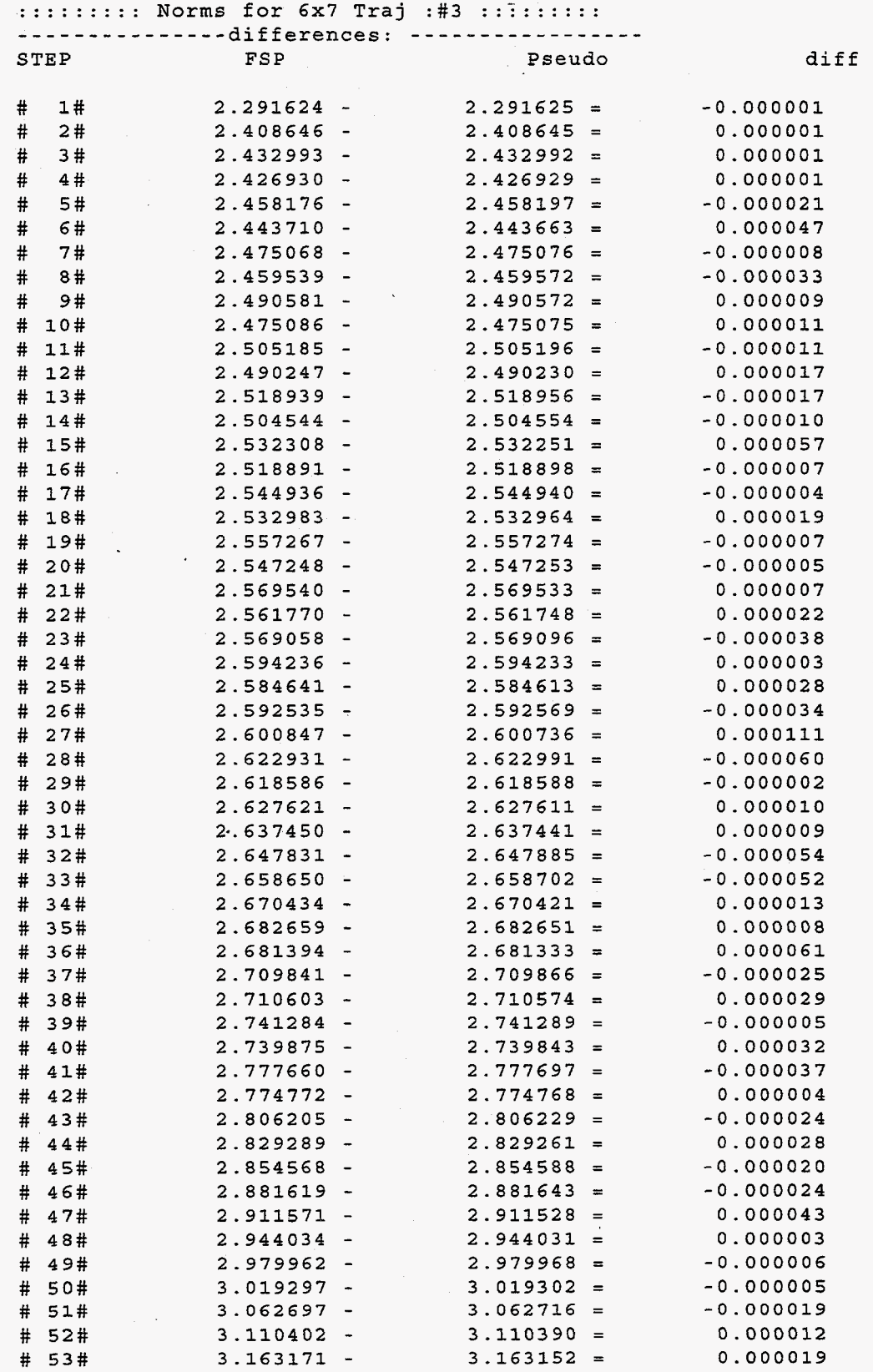

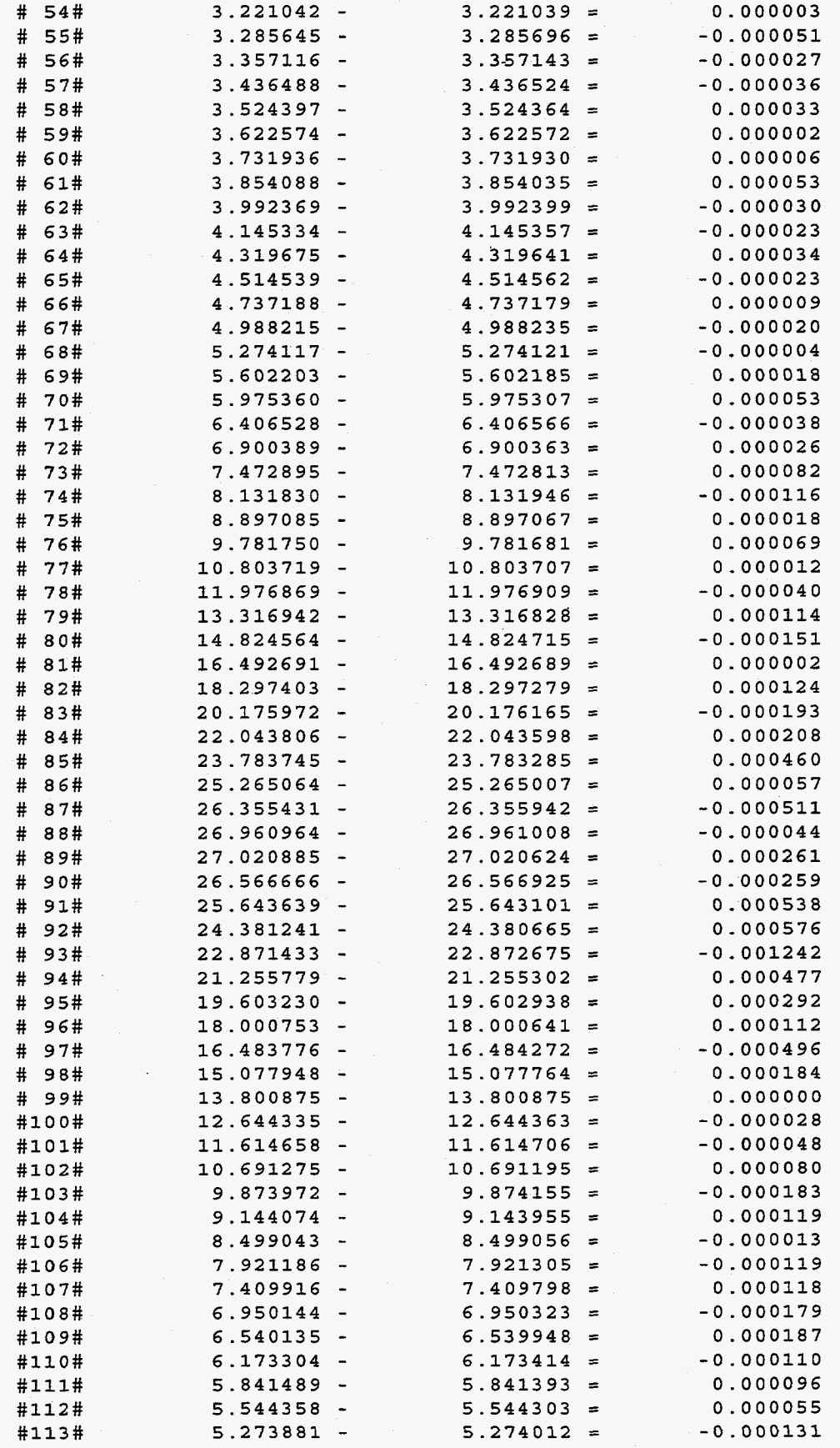

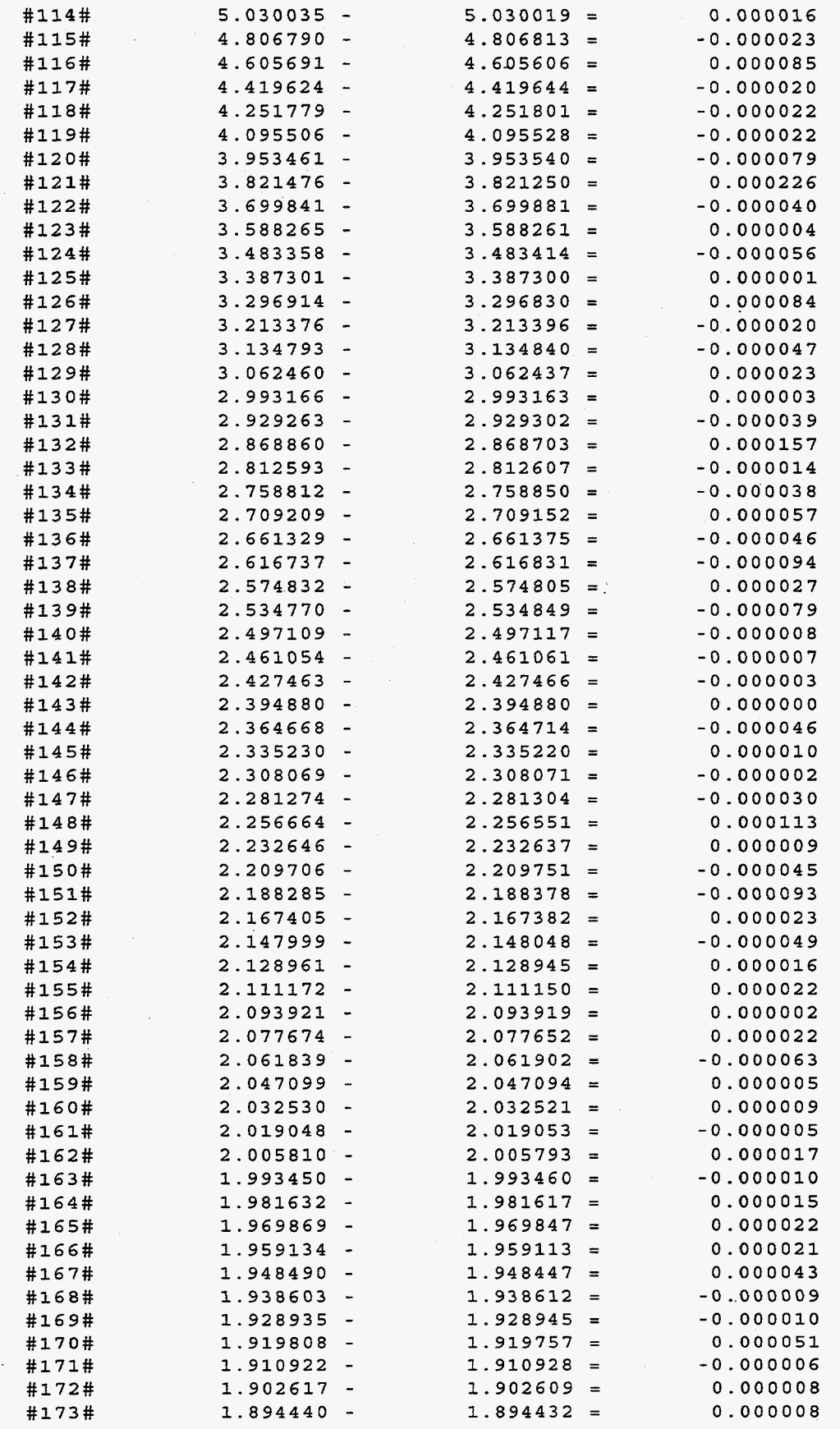

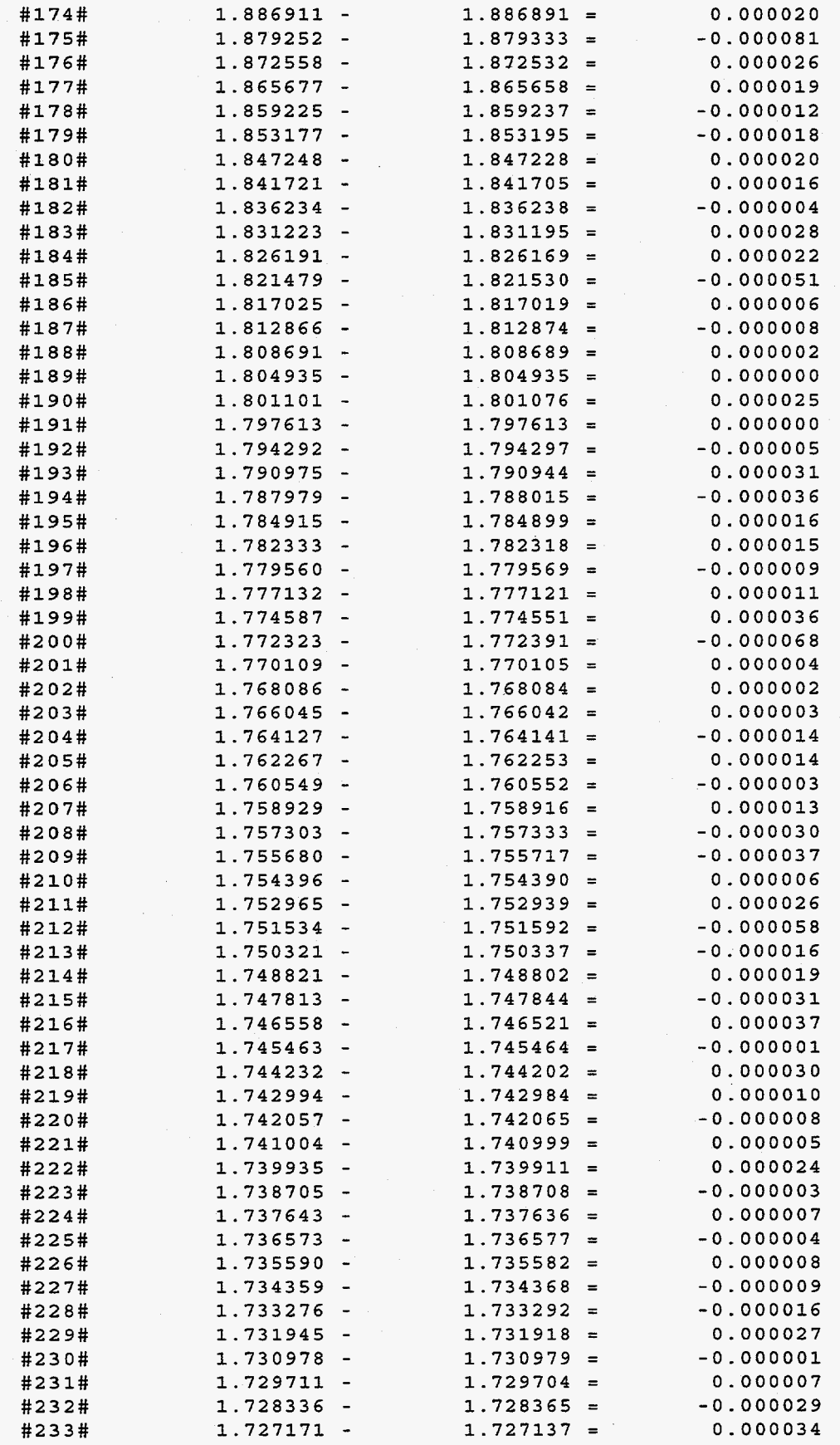

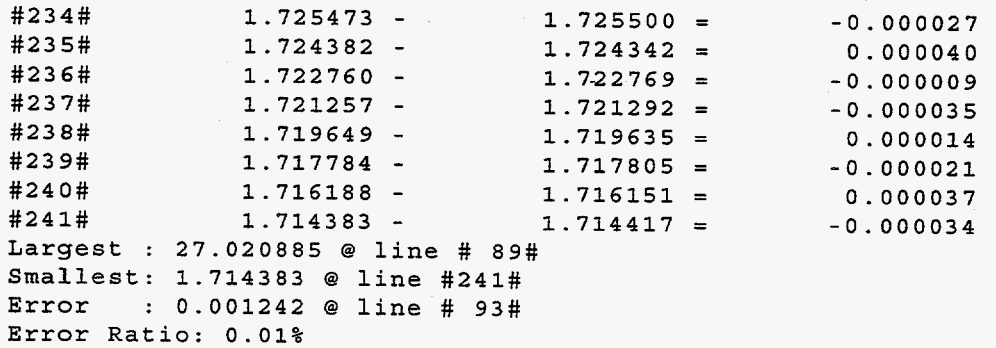

### **Trajectory #3 6x10**

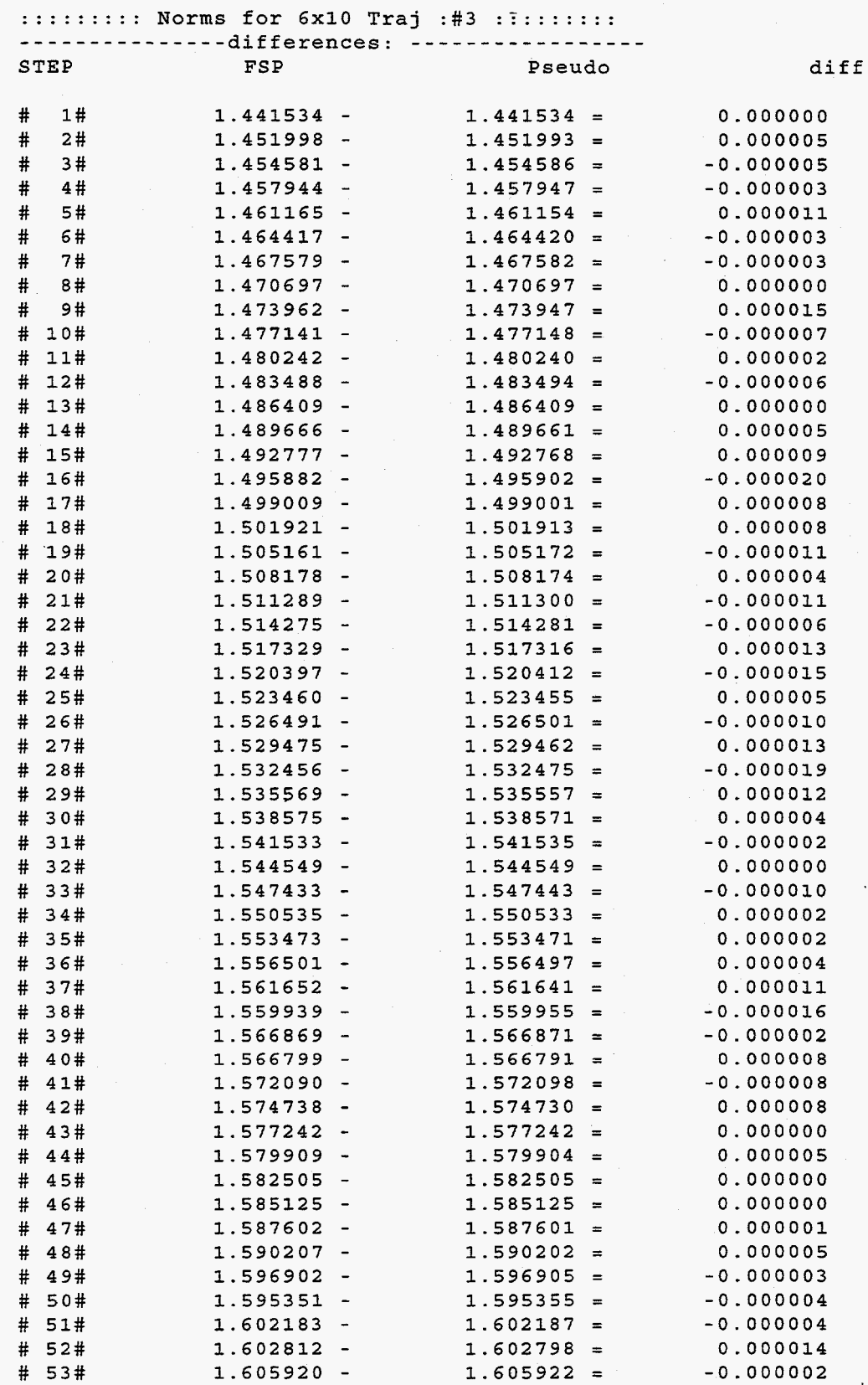

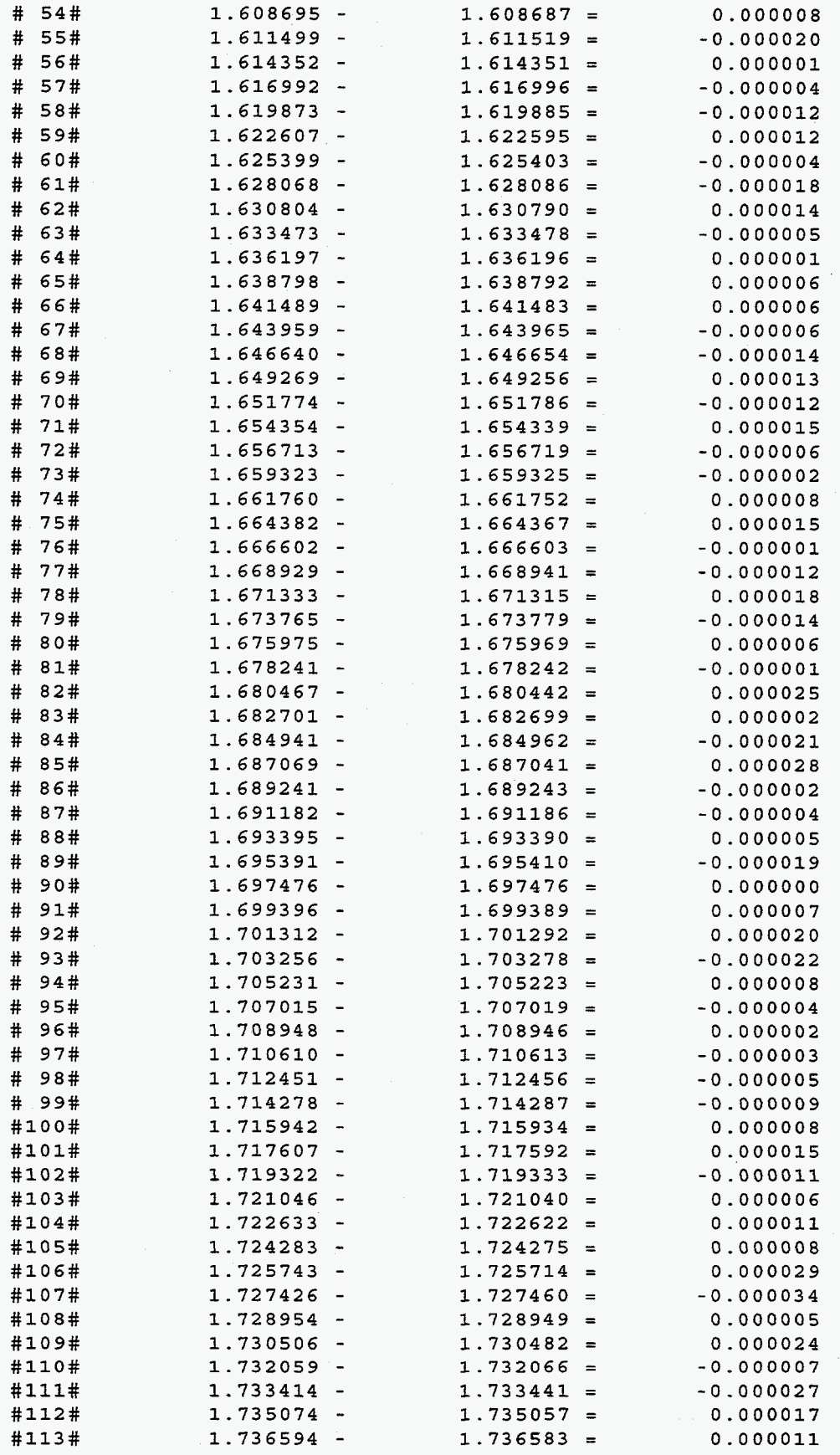

**c** 

**A5 8** 

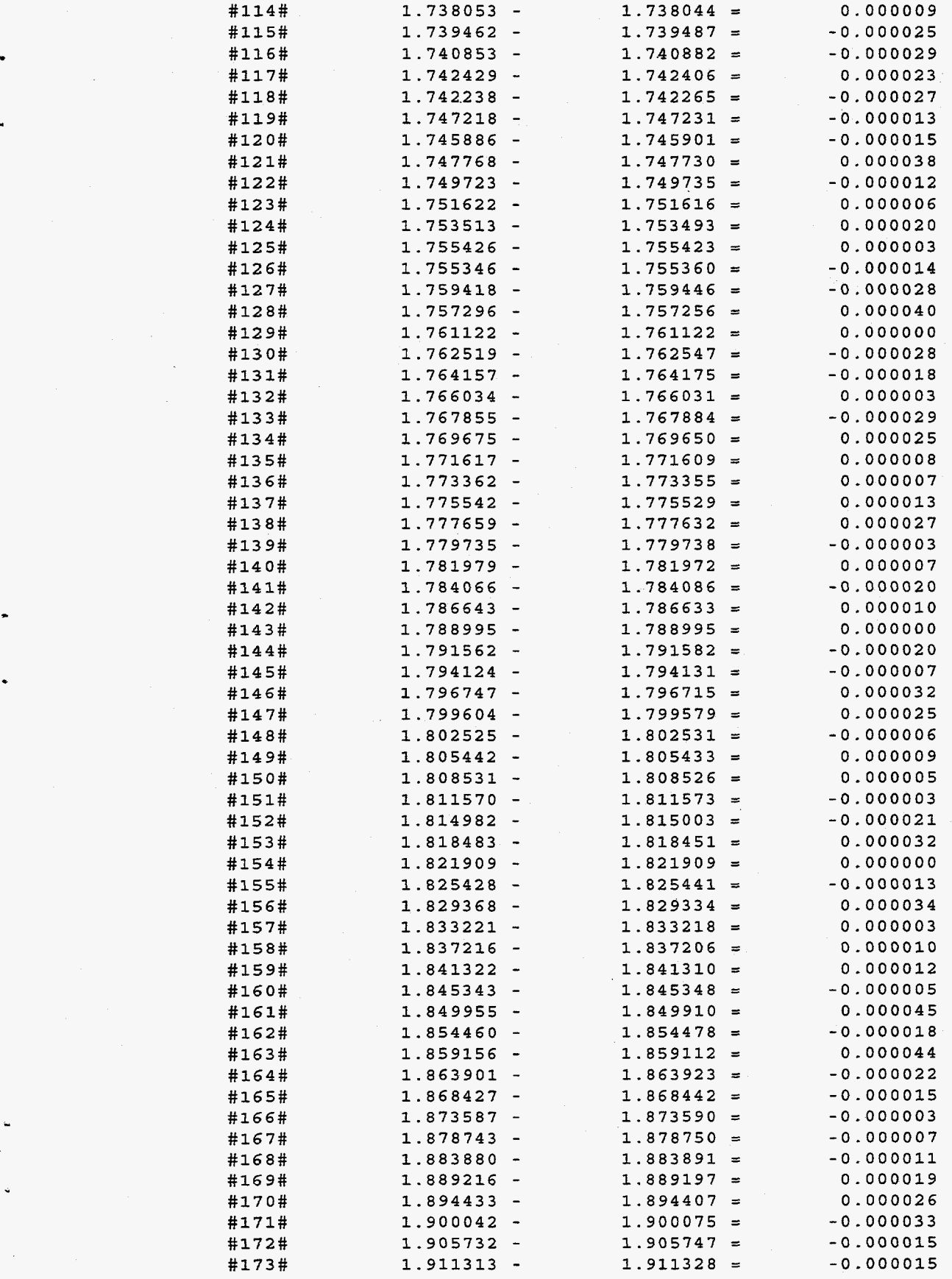

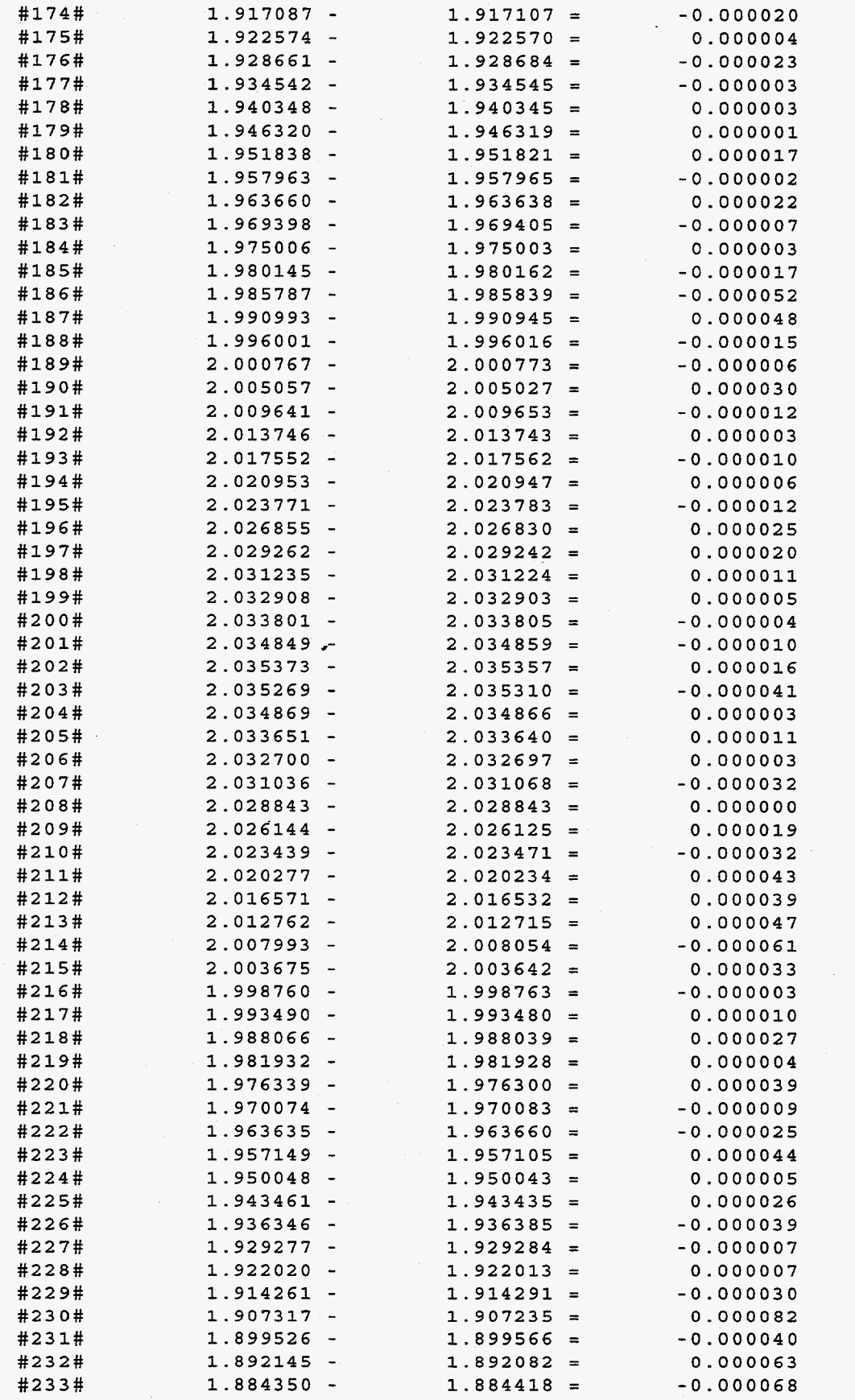

**c** 

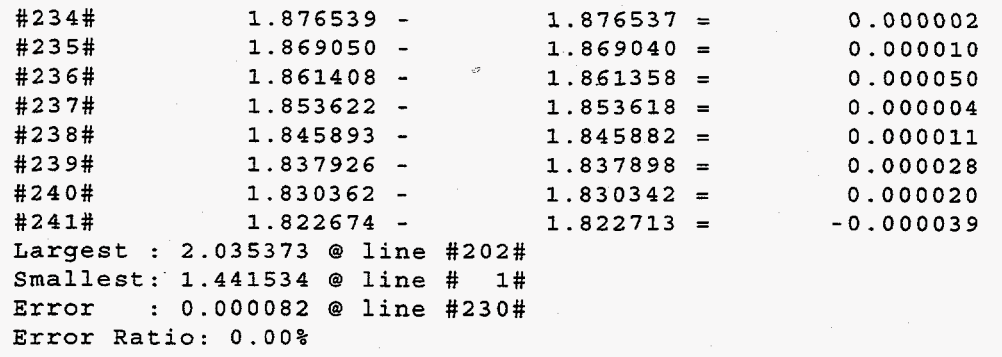

#### **Appendix** *A2:* **FSP vs.** *MP* **Pseudo Inverse Timing Data**

The output is recorded from the UNIX shell function time. Each row contains real time (wall time), user time (time of the process), and system time (time the system used). Each time is in seconds. Each Jacobian **has** two rows of times associated with them. The **first** row is FSP, while the second row is *Mp* Pseudo Inverse. The data in Figure Three was constructed by dividing the user time of the FSP by the user time of the Pseudo Inverse. One obvious question to be answered is why the FSP took longer than the **1.7**  average **for** the **6x10** cases.

The data can be constructed **as** follows by using IKOR's command line interface". Be sure to comment the macro DEBUG in general.h. This **is** necessary because FSP prints out a lot more diagnostic information than is only needed during debugging.

ex.

% **time IKOR N M <fastest FSP is type 4> cx**  % **time IKOR 3 7** 4 **cx** 

Output **is** printed in terminal window. The above command would run **FSP** on a 3x7 with obstacle and joint limit avoidance bypassed (type 4). Input from a file called **x** is also used, **this** file contains answers to questions that are normally input interactively.

The data gathered for the two timing experiments presented in section **3.16** and 3.23 comprises the remainder **of** Appendix *A2.* **First** the timing results gathered from **FSP** vs. Pseudo Inverse without obstacle and joint limit avoidance are presented. Lastly, the timing results gathered **from** FSP one and two step methods vs. Pseudo Inverse with obstacle and joint limit avoidance are presented.

<sup>&</sup>lt;sup>10</sup> A complete description of the IKOR driver is found by entering the program name with a -help parameter.

### **FSP vs. Pseudo Inverse: No obstacle or Joint Limit Avoidance**

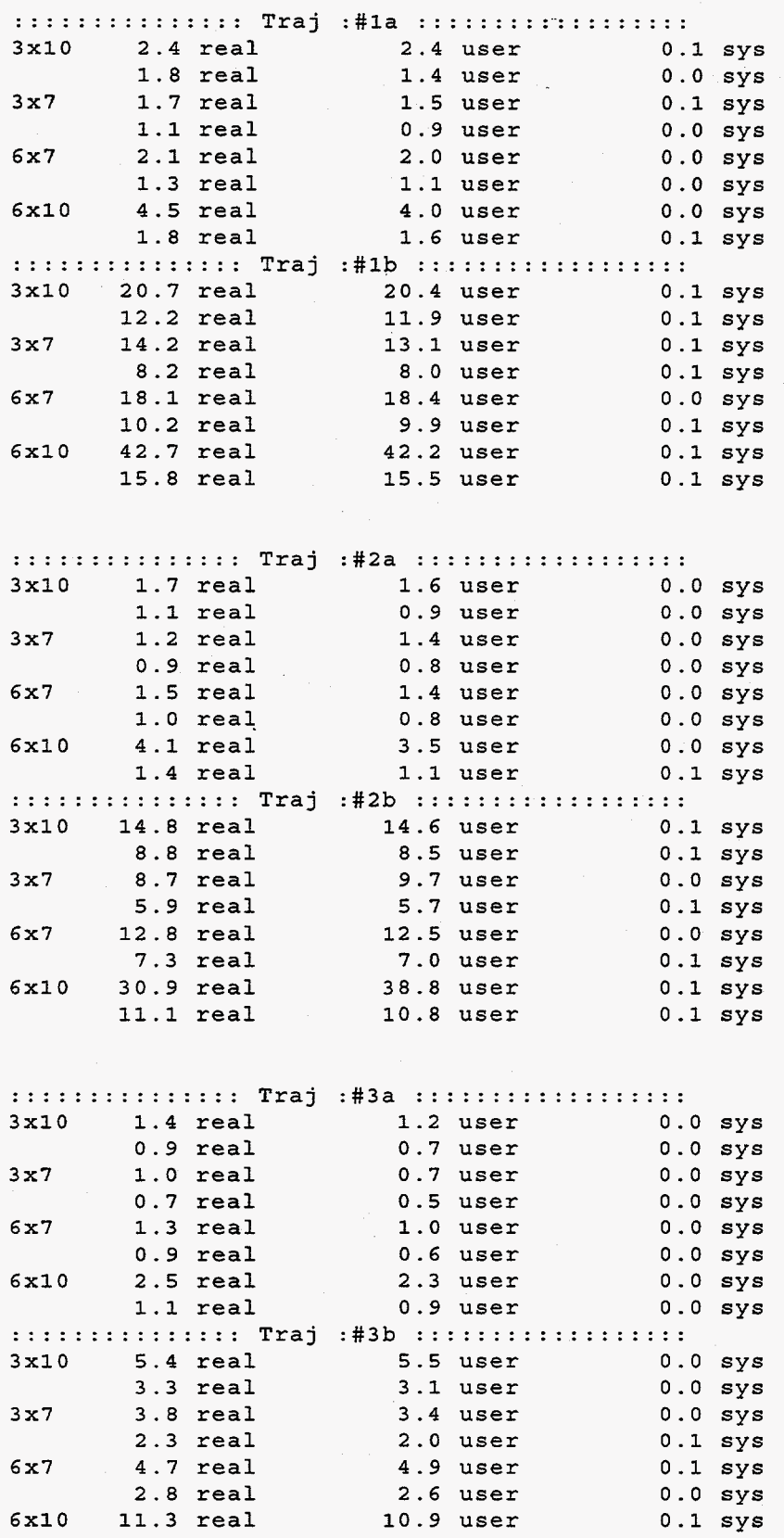

**4.1 real** *3.9* **user** *0.0* **sys** 

 $\cdot$ 

**n** 

#### **PSP vs. Pseudo Inverse: Obstacle and Joint Limit Avoidance**

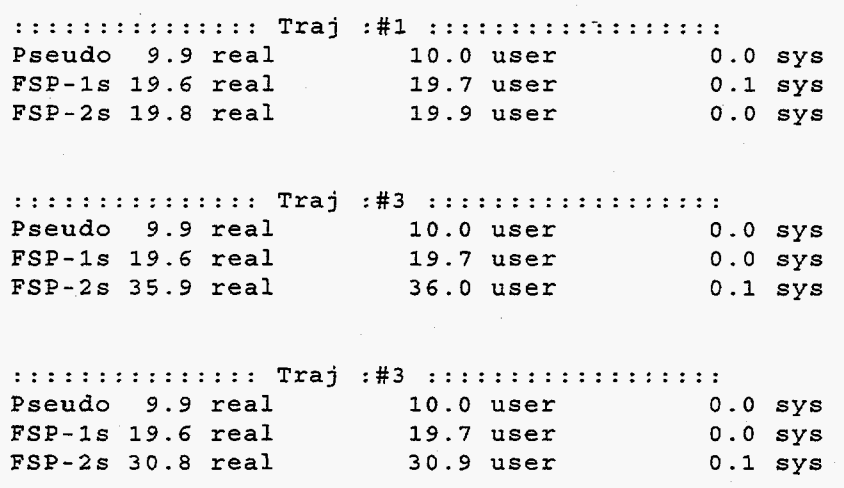

# **Appendix B** : **User's Guide** -

This is the user's guide. Its purpose is to instruct and enable the user on how to specify trajectories and otherwise execute IKOR/FSP. IKOR is currently implemented on a SPARC station platform **as** well **as** Silicon Graphics.

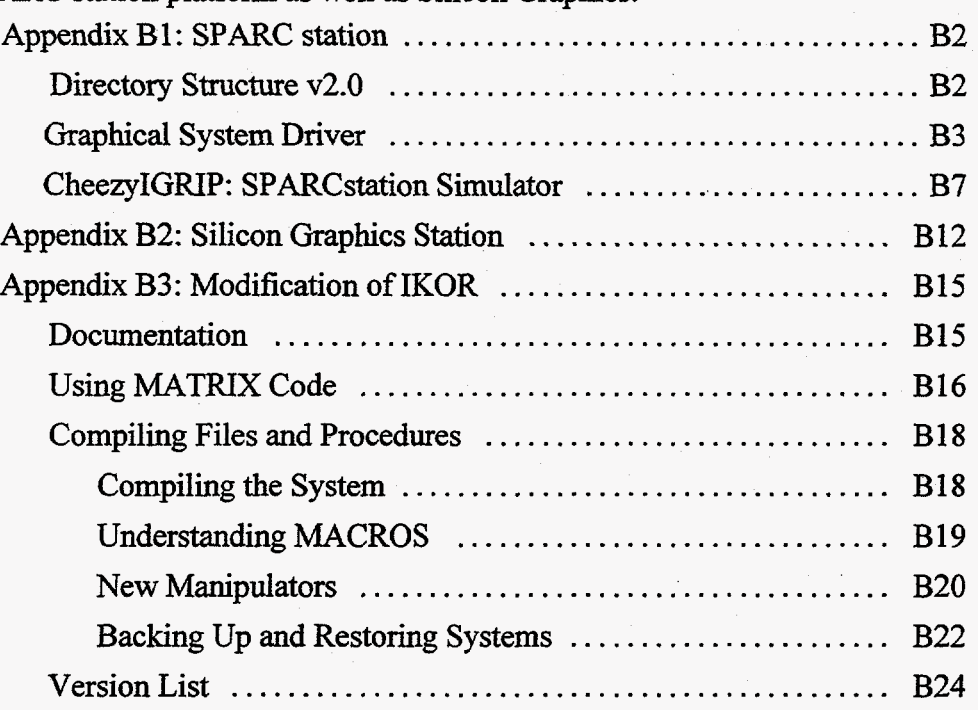

The SPARC Station platform contains the full and latest version of IKOWSP **as**  well as a graphical driver, and the manipulator simulator, CheezyIGRIP. Appendix B1 should show the USER how to create trajectories, find solutions for them, and display them in a simulator.

*i* 

The *SG* platform contains **an** LLTI interface to TELEGNPB **as** well **as a joystick**  interface. The version of IKOR on **this** system is limited to the AIRARM manipulator and platform control is not enabled. A brief discussion on the execution of the system **as**  well **as** information **on** how to port to the *SG* platform **sums** up Appendix B2.

Appendix B3 is **a** consortium of tips, tricks, and guides that may help keep the hair on the modifier's head. A brief discussion on how the data was gathered for this paper **as**  well **as** understanding and using the documentation **standard,** kicks off this portion **of** the Appendix. Since memory leaks were found that resulted from the **matrix** code, a brief section describing its correct usage is given. Perhaps the most **useful** portion of the entire paper for a new system's analyst is given next. Compiling Files and Procedures takes the analyst **through** the compilation process, changing manipulators, **and**  understanding the MACROS. Finally a Versions List is given which attempts to show the progression of the system *so* that an administrator can quickly locate the beginnings of a design.
### **Appendix B1: SPARC station**

The SPARC station system has two complementary software packages for the IKOR/FSP system. One is a driver that allows users to access all the parameters of IKOR, while the other is a three dimensional graphical simulator.

### **Directory Structure v2.0**

General knowledge of the filesystem is required for use outside of the GUI. The following displays the structure of the system **as** well as a brief explanation of each part. At the top level, all but one of the directories are for running the system. The other directory, COMPILE, contains everything that is needed to compile the system.

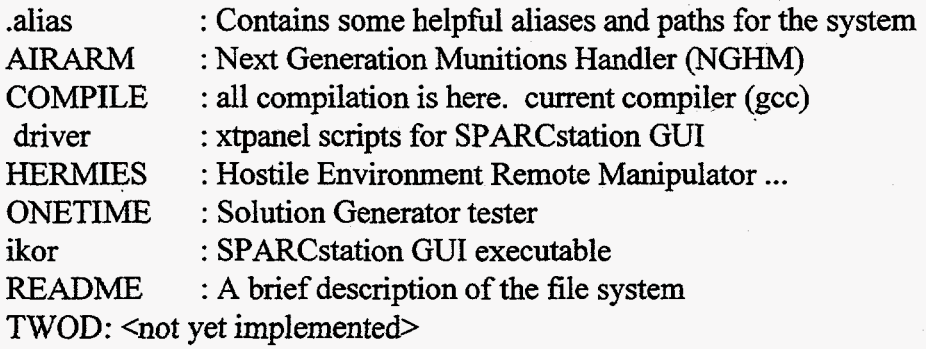

.

#### General **Information** for *AIRARM* and **HERMIES** directories:

Each directory **has** executables. One for the simulator CheezyIGRP, and one for the Inverse Kinematics on Redundant Systems (IKOR) program. Additionally there is a run-time file called ROBOT.dat. If these data files get corrupt they can also be found in **COMPILE/MANIPULATORS/<ROBOP/.** Joint limits can be changed in **this** file **as**  well as the general kinematics. Each of theses directories have the following fundamental files:

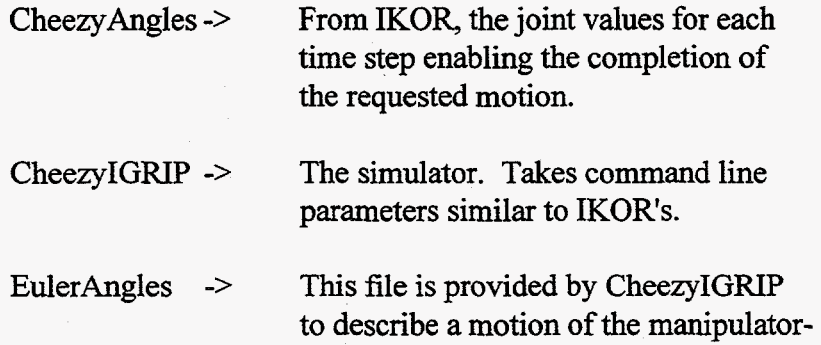

. IKOR uses this file in conjunction with TrajectoryPts to describe a motion.

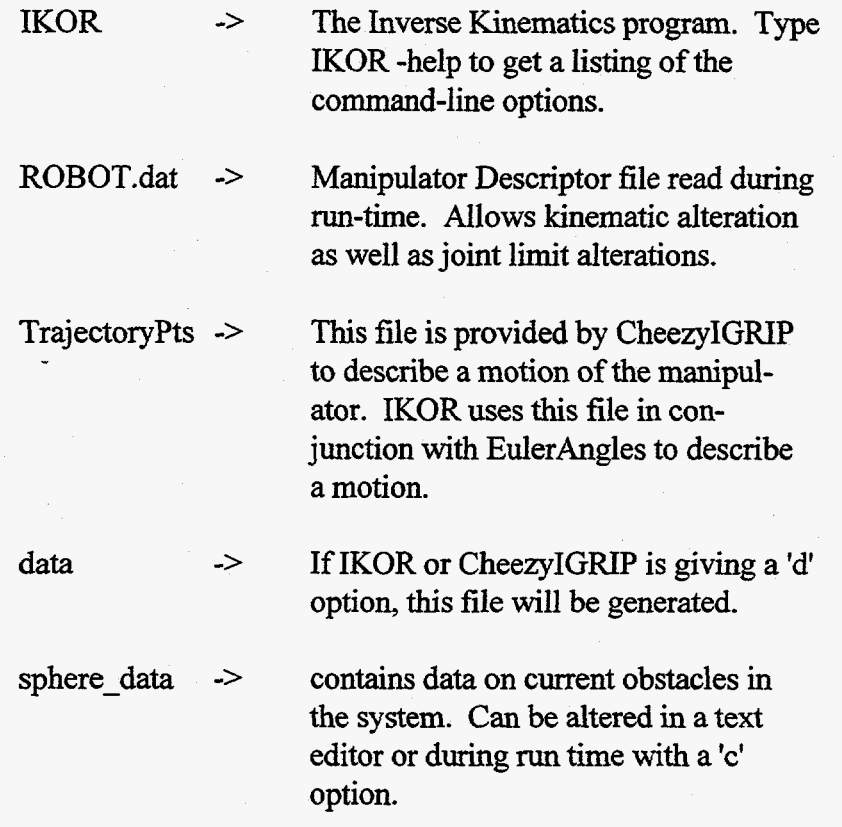

#### ' **Graphical System Driver**

The driver is located in the directory: /rpsd/uf/project/pine/IKOR/v2.0/driver. The file is called IKOR driver.xtp. It must be executed with xtpanel located in: It must be executed with xtpanel located in: lrpsduj7proj ect/pine/bin/Xll. Once this is in **your** path, the following **brings** the system up:

% xtpanel < IKOR\_driver.xtp > IKOR\_data

Upon successful execution, the user will see the diagram in Figure Bla. The top row consists of four buttons: QUIT, HELP, ABOUT, and *GO.* Quit exits the driver, while HELP does its best to explain what **the** USER'S choices are **as** well **as** assist in explaining the entire system. ABOUT **pops** up a window that contains the names and email addresses of many who have worked on the system, from when it was an infant until now.

**i** 

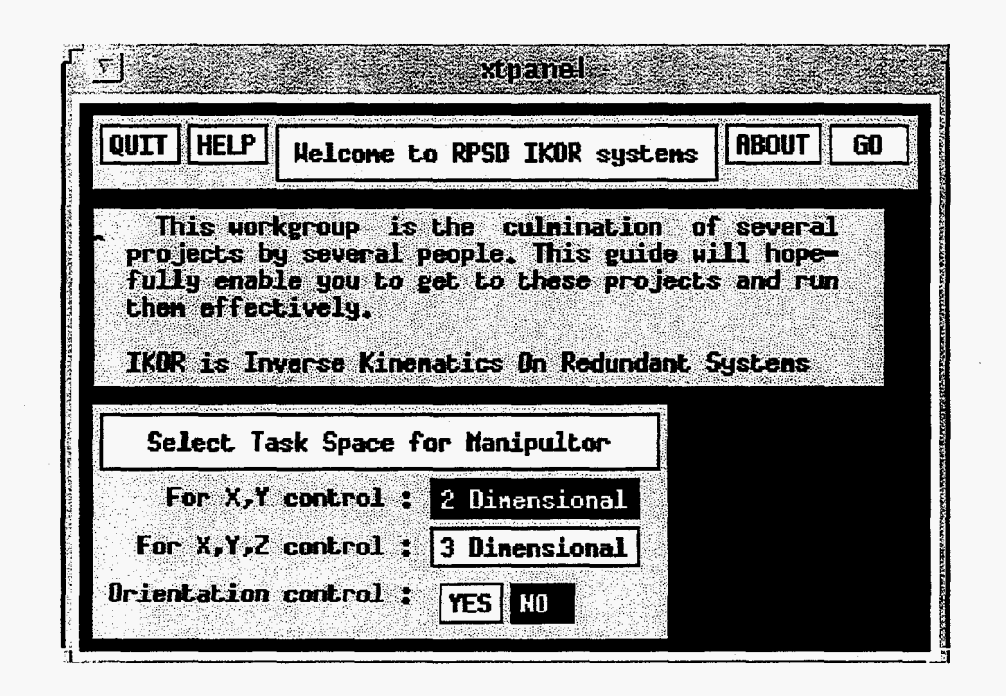

**Figure Bla: First Screen of SPARC driver** 

The GO button executes IKOR based on the **USER'S** selections. If there is a current trajectory, IKOR will apply the selected constraints to that trajectory and then *run* the simulator. By choosing < load file > inside of the simulator window and then typing an x in the load window, the solution to the trajectory will be loaded. Then by pressing < simulate >, the user can view the chosen manipulator executing the motion. CheezyIGRIP is discussed following the graphical driver's description. Feel free to skip ahead if you are tinkering inside **of** the simulator.

The first major choice the USER possesses is whether to run the two **or** three dimensional system and whether or not orientation control is desired. **If** the two dimensional system is chosen along with the desired orientation control, pressing GO will run these choices. However, if the **three** dimensional system is chosen, more options are available. These are shown in Figure B1b below.

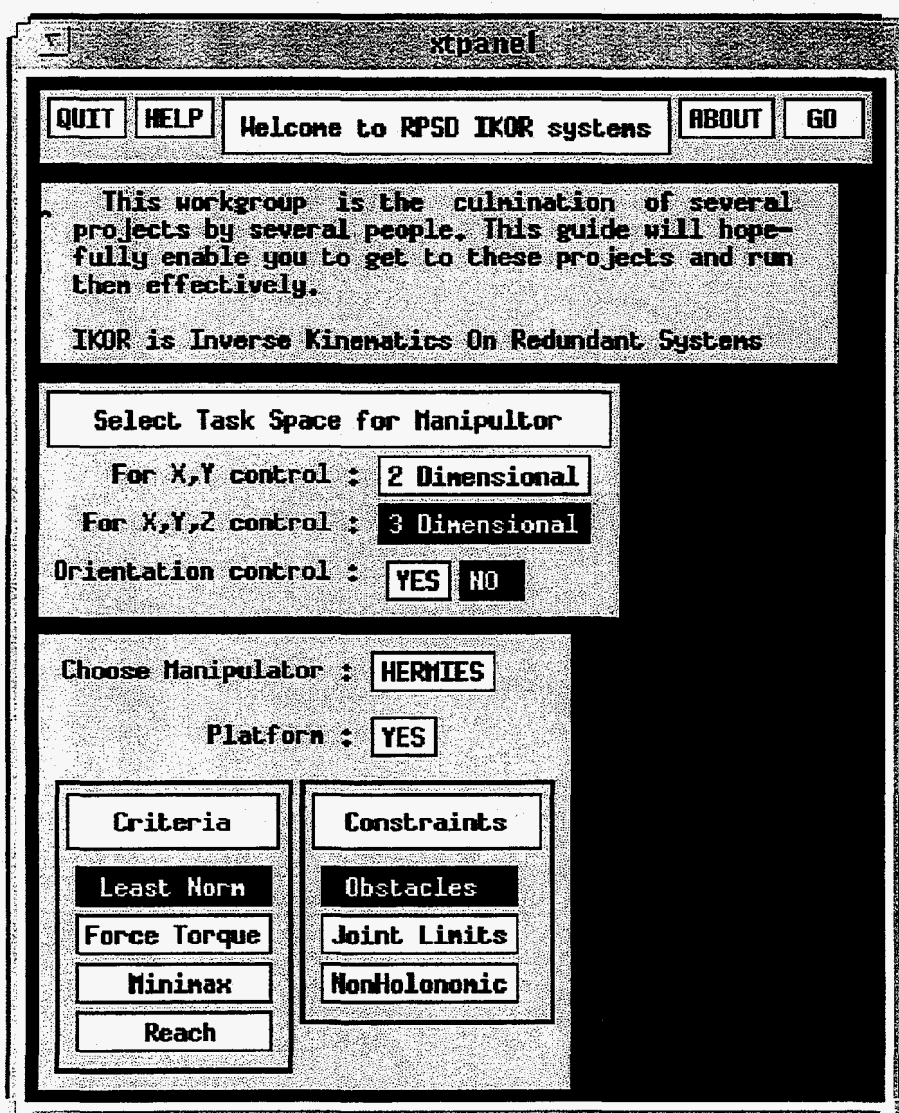

**i** 

#### [Figure](#page-112-0) B1b: Three Dimensional System Choices

The USER'S first option is the manipulator. Currently two manipulators are known to the system; see Appendix B3 to learn how to integrate more. Simply click the name HERMIES to change manipulators; see Figure B1c. Upon clicking on the name, a small menu appears. Use the mouse to select the desired manipulator. In a similar manner, the user can choose either to integrate a platform or not.

Now its time to choose a criterion, however **only** the Least Norm is currently implemented. Finally, the USER can choose the type of constraints that will be placed on the system. Although Obstacle Avoidance is the default, it is also possible to include Joint Limit Avoidance, only one of these, or none. By de-selecting Obstacle Avoidance in the Figure below, there will be no constraints are selected and therefore only the

<span id="page-112-0"></span>criteria will be adhered to. Once all options are selected, select the GO button. The current trajectory will be constrained and the solution will be calculated **for** the current criteria. The **USER** may then view the motion within the simulator.

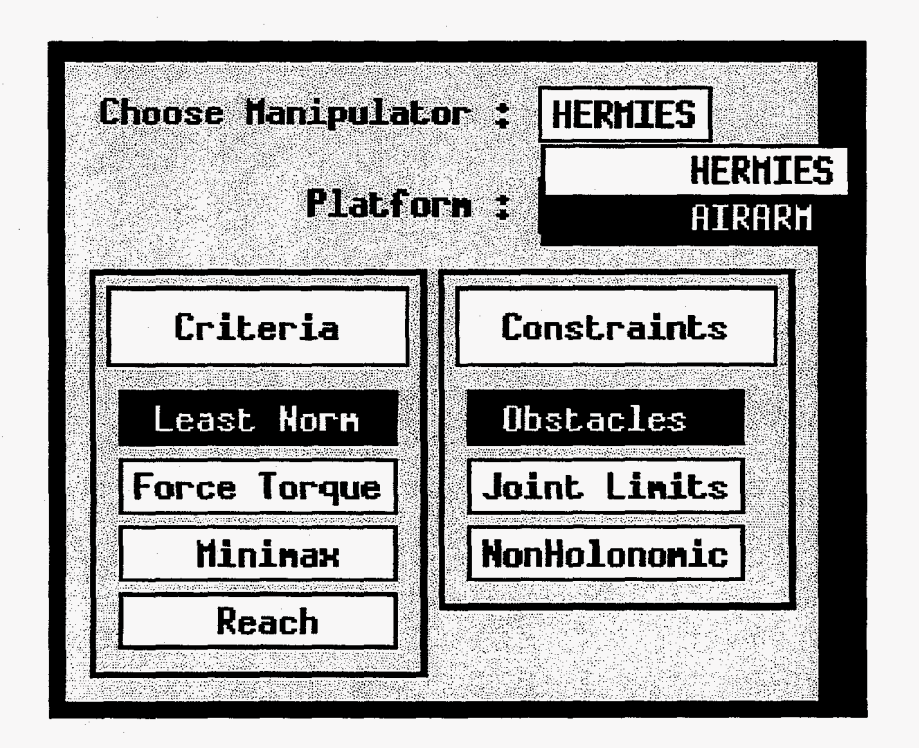

**Figure B IC: Choosing A Manipulator** 

By choosing *GO* again, **another** instance will begin with **the** same configurations. **By** altering the options and choosing *GO,* another trajectory will be calculated using the new options.

#### **CheezyIGRIP: SPARCstation Simulator**

-

CheezyIGRIP is the simulator for the SPARC station IKOR/FSP platform. It has been co-developed with IKOR, but contains many incompatibilities. First an overview, and then a discussion on how it can become more integrated is presented. This simulator was **first** developed by Derek Carlson to simulate the seven degrees of freedom HEMES manipulator. Kristi Morgansen was able to add a platfom since FSPv1.0 could handle more degrees of redundancy. Allow for different manipulators, patch up memory leaks and remove orientation control, and the current version of the new simulator appears. Both changes by Kristi and I added more power to the simulator and at the same time reduced backwards compatibility.

Once the simulator **has** started, the screen, **as** shown in Figure Bld, will be placed on the screen. The middle of the screen that contains a picture **of** the chosen manipulator along with a coordinate axis and obstacles, will be referred to **as** the WORLD. There are four information control windows in each comer of the simulator.

The window in the top left hand side of the simulator **has** many options, some that have grown out of use with time and others that are used readily. Using the tracers are an effective way of showing the motion of the platform in papers and slides. The program can be exited in four ways: one from this window, another by pressing the space bar while inside of the WORLD, yet another by pressing the mouse inside the top bar of the program, and finally by using <CTRL-C> inside of the c-shell that spawned the program. Using the top bar creates a display interrupt error, and pressing the spacebar accidentally can create a loss of speech etiquette.

The window in the top right hand side of the simulator shows details such **as**  current position and orientation of the end effector. This window allows the user to reset the world orientation, useful when the axes have twisted into an unrecognizable position due to a currently unlocated bug. The world's coordinate axis can be changed by pressing the right mouse button and then moving the mouse inside of the WORLD.

The window in the bottom right hand side of the simulator allows the user to change the joint values for the manipulator. There are three ways of choosing the motion. One way is selecting the joint with the left mouse button, then by pressing the left button within the WORLD while moving the mouse up and down. That joint's value will increase or decrease accordingly. Another way is to select the joint with the mouse and then hit any key while inside the joint window. This will prompt the **USER** for a joint value. Finally by selecting the joint and then pressing the right button while still inside the joint window, that joint will move in minute positive increments **(.025** feet or degrees) for every click of the right button.

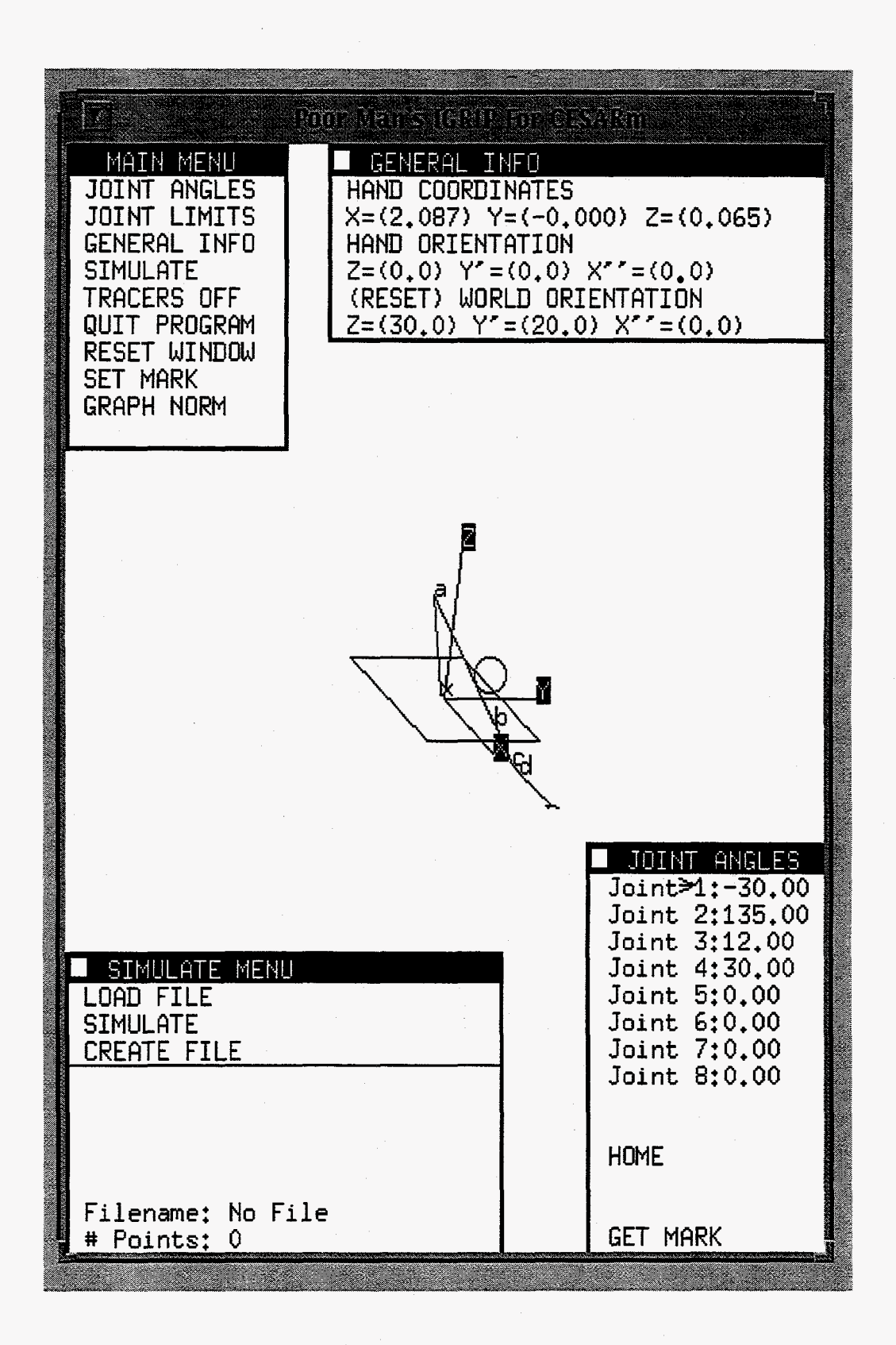

**[Figure](#page-112-0) B 1 d CheezyIGRP Simulator** 

Finally the bottom left menu, the simulate menu, demonstrates the real power of the system. Here we can  $\leq$  Load  $>$  or  $\leq$  Simulate  $>$  solutions to a trajectory, or  $\leq$  Create > a new trajectory. The bottom **of** this menu **shows** details about the loaded file, **if** any.

| SIMULATE MENU          |                                           |  |  |
|------------------------|-------------------------------------------|--|--|
| LOAD FILE              |                                           |  |  |
| <b>SIMULATE</b>        |                                           |  |  |
| <b>CREATE FILE</b>     |                                           |  |  |
| <b>SIMULATING</b>      |                                           |  |  |
|                        | <last> <next> <quit></quit></next></last> |  |  |
|                        |                                           |  |  |
| Simulating At Point 1  |                                           |  |  |
|                        |                                           |  |  |
| Filename: CheezyAngles |                                           |  |  |
| # Points: 197          |                                           |  |  |

**[Figure](#page-112-0)** B **1** e: **After pressing SIMULATE** 

**To** load a file **of** solutions produced by IKOWSP simply click on the < Load File  $>$  button. A window will pop up prompting for the file's name. Entering  $\lt x$   $>$  and then  $\leq$  Return  $\geq$  at this time will prompt the system to load the file CheezyAngles, the default file name produced by **IKOR.** However, other files can also be entered. Enter the path and the filename of the solutions file and then press < Return >. **The** name **of** the file and the number of points in that file will be displayed in the bottom portion of the window.

To simulate a loaded file, simply press the left mouse button while over the word < Simulate >. From here, the bottom portion of the simulate menu displays information that allows for a step wise movement through the solutions, see Figure **B 1** e. Holding the left mouse button down while over any **part** of the Simulate Menu and meanwhile sliding the mouse up or down allows **for an** accelerated view of the trajectory. Press < Quit > when **finished** viewing the **trajectory.** 

| SIMULATE MENU<br><b>FUE</b>               |  |
|-------------------------------------------|--|
| <b>CREATE FILE</b><br><b>SIMULATE</b>     |  |
| CREATE FILE Current Position Inc : 0.0100 |  |
| Current Orientation Inc: 1.0000           |  |
| FSP & Joint Limits // K-USING             |  |
| PSEUDO INVERSE                            |  |
| FSP & Obstacles                           |  |
| FSP & JL & OA                             |  |
| Filename: No File<br>Points: 0            |  |

Figure **Blf** Creating **a trajectory** 

Finally, CheezyIGRIP enables the user to create straight line trajectories. By pressing < Create > with the mouse button, a window pops up **as shown** in Figure Blf. First choose one **of** the four methods **by** selecting it with the mouse button (The word and arrow : **c-USING** Will appear next to the selected constraints). Then press < CREATE FILE >. The two constants named position and orientation determine the size of the increments fiom one position to in the trajectory to the next.

Now the system prompts for a beginning and ending point for the trajectory. Using the method described above, move the manipulator's joints until the end effector is in the desired orientation and position; remember that IKOR/FSP uses the initial joint values **as** the **initial** condition to the differential equation. Once the starting position is found, select < Begin >. Now select the end position and orientation of the manipulator. The configuration **of** the manipulator **is** of no consequence to the IKOWSP system. **Only** its position is of any use unless orientation control is selected. Now the simulator calculates a trajectory file and runs IKOR.

CheezyIGRIP has the following command line options:

**CheezyIGRIP** s **565 720** o p d **homer** 

The **'s'** and 'p' options allow the user to specify the size of the simulator window as well **as** its position on the screen. The 'd' options tell the system to use another machine to display the window. Note that no orientation control is the default. Orientation control **is** enabled by the *'0'* option. It says make the size of the **task** space equal to *6.* For orientation control, this must be equal to six *so* that the simulator will produce a Euler Angle Trajectory **as** well. The only way to make CheezyIGRIP generate orientation or non-orientation control is by sending the 'o' option. Additionally if a platform was constructed for the manipulator and its use is desired, a 'p' must be given **as** a parameter.

*c* 

There are further incompatibilities between this simulator and IKOR. Using CheezyIGRIP by itself does not allow the USER to remove the activity of the platform or orientation control dynamically. To do this, the user must either use the driver or use IKOR's command line options. For instance, if a trajectory was created and a comparison was desired between the platform and arm versus just the arm, the following series of commands are necessary. This example assumes the trajectory is in the file TrajectoryPts and was made for the HEMES arm and IKOR must have been made for the HEMES arm:

*yo* **IKOR** tO **p**   $%$  cp CheezyAngles Soln with platform **Yo IKOR tO**  % cp CheezyAngles Soln\_without\_platform

CheezyIGRIP is capable of displaying both motions as long **as** the USER simply types in the name **of** the files. Recall that IKOR takes the **task** space, joint space, and method **as** command line options. **A task** space of three means no orientation control, while **six**  means orientation control. If a trajectory was made using CheezyIGRIP without

orientation control (that is, **-n3 as** a parameter), then sending a **six** to IKOR means nothing because the file EulerAngles will contain all zeros. On the other hand, if 'o' was given to CheezyIGRIP, then either a three or a six will work with IKOR.

Getting back to the platform/ no platform example above, the last three joint values in the kinematics routine are specified to be the platform, therefore using a **'m7'**  will tell IKOR to disregard the platfom, and a 'm10' will tell IKOR to use it. The option 'p' is recommended however.

### **Appendix B2: Silicon Graphics Station**

-

**A** Silicon Graphics **Station** is designed for high speed video and multimedia power house. It is **an** ideal architecture **for** software packages such **as** TELEGRIP, which is capable of real-time animation and simulation.

To run this simulator with the IKOR controller, find a silicon graphics machine with the **two** sticks, two buttons, and one pot **joy** stick **box.** It is possible to move this **box** to other machines, see the systems administrator. Log into an account and run TELEGRIP (at **RPSD,** this is usually done by entering **tg,** tg2, or tg3 in one of the shell tools). Next, in another shell tool change directory:

#### % **cd /rpsd/u4/people/hacker/Robots/TESTBED**

Now run the program  $\leq$  joy  $>$ . Joy has one command line argument that defaults to 2010 if no argument is given. **This** argument represents the **port** number and must be greater than 2000.

First the manipulator **must** be loaded into the workcell. Go to the TELEGRIP program window and select Layout from the **Main** Menu (see Figure B2a).

**E TELEGRIP** ceAD poevice (Cayout Metion AProgram in Might adrews a Dime aduser Arralysia Syst

#### Figure B2a: TELEGRIP's Main Menu

Once the Layout option is selected two submenus are shown on the right side of the window. In the top right submenu, choose Workcell. Figure B2b should now be seen on the **right** side of the software's window. Choose Retrieve Workcell. **A** box will pop up with selections, choose: **hacker/HACKERlib/WORKCELLS** . Another box will pop up, this time choose: **AIRARM.** After a few moments, the AIRARM should be displayed inside the Workcell. If the *AIRARM* **is** not displayed **or** the options stated above do not exist, see the administrator.

|                        | le JC         |  |  |
|------------------------|---------------|--|--|
| $\mathtt{Workcell}$    | ۲O            |  |  |
| <b>Tag</b>             | Path          |  |  |
| Aux Datal              | – Coli        |  |  |
| <b>Workcell Layout</b> |               |  |  |
| Retrieve Workcell      |               |  |  |
|                        | Save Browse   |  |  |
| Clear All Reset All    |               |  |  |
| <b>Retrieve Device</b> |               |  |  |
| Delete                 | <b>Clone</b>  |  |  |
| Grab                   | Coorsys       |  |  |
| Attach                 | <b>Detach</b> |  |  |
| <b>Change Device</b>   |               |  |  |
| Color                  | Display       |  |  |
| Visible                | - All         |  |  |

Figure B2b: **Layout/Workcell Menu** 

Once the AIRARM is loaded into the workcell, the next thing to do is to hook it up to IKOR. By choosing  $\leq$  Sys  $>$ fiom the main menu, **as** shown in Figure B2a, the menus shown in Figure B2c should appear. If different, then choose the  $\le$  File  $\ge$  submenu from the upper right hand corner of the window. At the bottom the Figure B2c, the LLTI menu *can* be seen. Simply press the add button.

A pop up box should appear **as** shown in Figure B2d. The first field should read port. If it does not, click on the word until port appears, or simply type the word port. The port address is the same address that joy takes **as** a command line argument. Enter the argument given to the joy program or the value 2010 if no argument was given. All TeleGRIP LLTI ports must be greater than 2000.

Next, hit  $\leq$  done  $\geq$  in the upper right hand portion of the pop up **box.** The pop up will disappear and the AIRARM will be under joystick control.

.

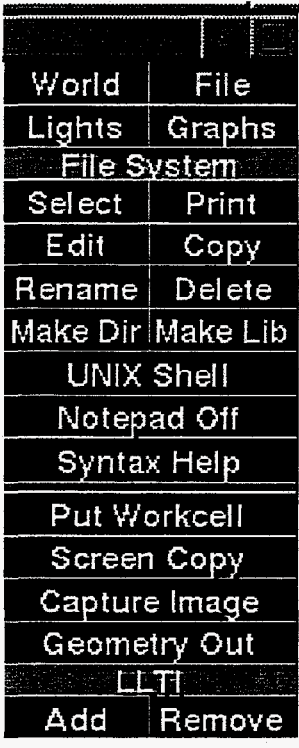

**Figure B2c: System/ File Menu** 

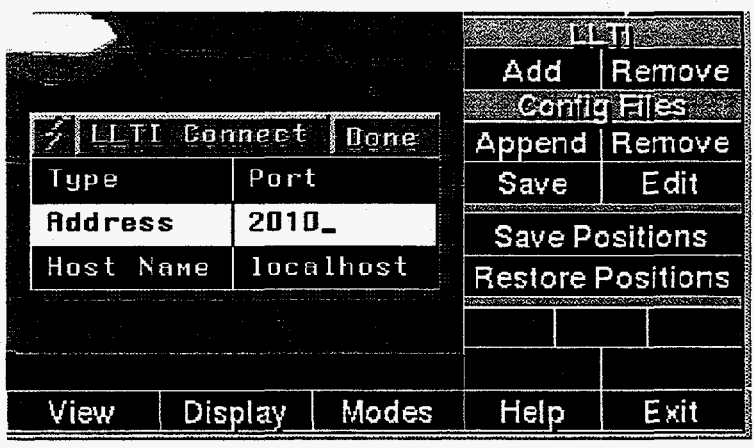

**Figure B2d: Connecting to** *the* **LLTI Interface** 

Once the LLTI connection **has** been established, the TELEGRIP mouse and keyboard interface will slow dramatically. If camera angles, lighting, or world orientation needs to be changed, the USER must take an extra amount of time.

The joystick is relatively simple to use. It has two sticks, two buttons, and one pot. Joystick one will either control the end effector's orientation or the platform motion dependent on the position of switch one. Joystick two always controls the position of the arm. In fact, joystick 2 is the controlling inputs into the **IKOR** system since the mathematics **of** the orientation control for the AIRARM have yet to be developed.

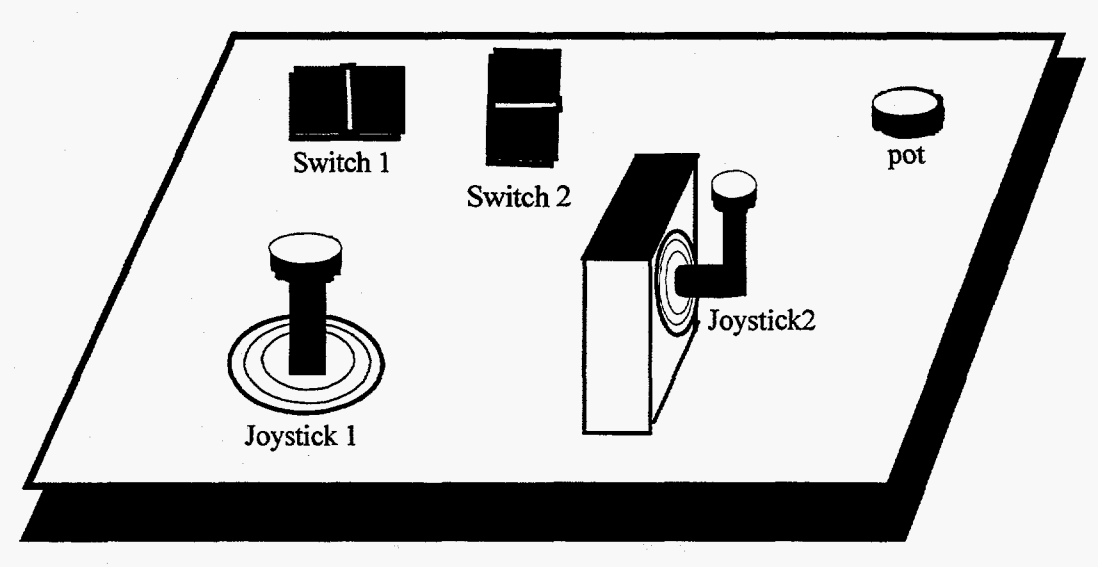

**Figure B2e: Joystick** Configuration

The control of the platform is somewhat awkward since its rotation **is** based on the world coordinated axis and not its own. The following chart summarizes how the joystick is interfaced with the AIRARM manipulator.

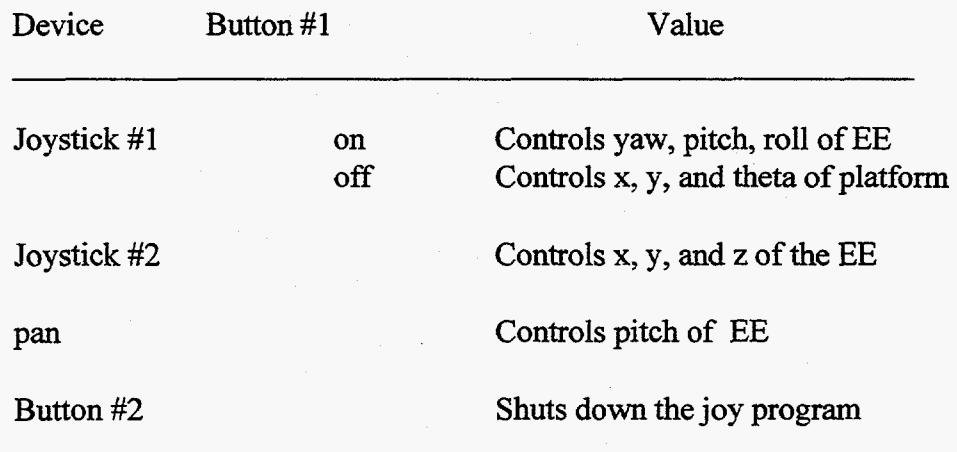

That about does it, have fun.

### **Appendix B3: Modification of IKOR Documentation**

Because of the special continuity requirement discussed in **\$2.2.** A lot of work was put into documenting, and drafting system information. Appendix **C** shows the flow of information in the system, however once this general outline is understood it becomes necessary to venture within the software itself. It is therefore important to able to find detailed information within the code **as** to what the subprocedures accomplish, their inputs and outputs, and a modification list.

The coded included in the paper in Appendix D contains such documentation. It is important when developing new code or modifjing the existing code **to** describe variables, procedures, **as** well **as** what is being accomplished.

#### PROCEDURES:

For procedures, each procedure should have a header like the one shown below. The header should contain the procedure's name, a brief description, inputs, outputs. There should also be a section discussing when the procedure was modified and what was done during **the** modification.

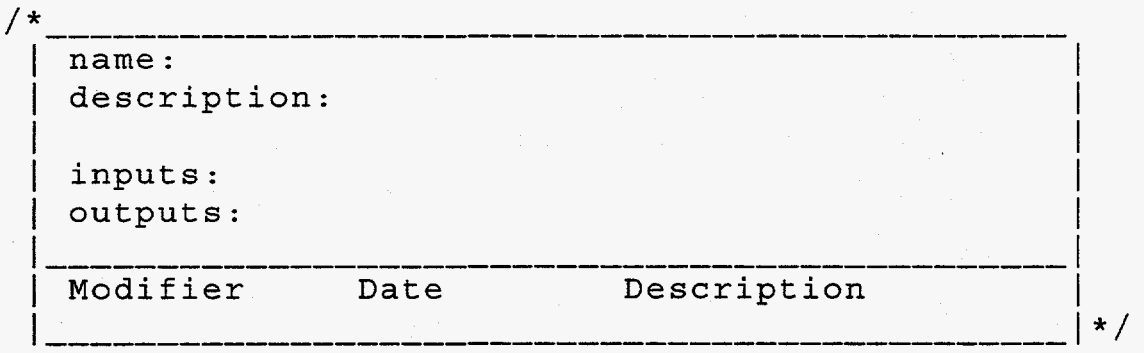

#### VARIABLES:

Each variable should contain a brief description of its use when it is declared or passed into a function **as** shown below:

**intdog,** /\* **4leged mammal created to lick toes.** \*/ **cat,** /\* **4leged mammal created tobe indignant.\*/ rat;** /\* **4leged mammal created tobechasedbycat\*/** 

These sometimes seem self-evident in coding, but they can become very helpful after a couple weeks pass and we completely forget what a cat **or** a dog is.

### **Appendix B3: Modification of IKOR Using MATRIX Code**

Throughout the code, matrix routines created by Ole Dorum are called. The structure Matrix consists of two integers and a row pointer that points to columns:

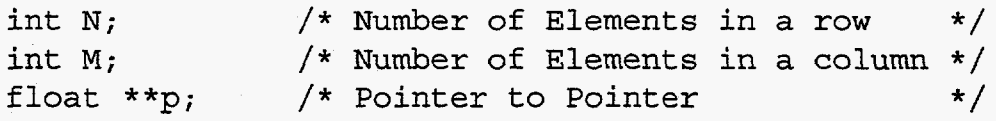

When using any of these routines, a pointer of type MATRIX must be declared. In previous versions of the code, it used to be necessary to have the word struct in fiont of all MATRIX declarations:

**MATRIX \*mymatrix;** /\* **Allocates 2 bytes of memory** \*/

In order to use **this** matrix, memory must be allocated for the structure. Ole Dorum allowed two mechanisms by which this can be accomplished. The memory leaks found in the code are reflective to the misuse of the two techniques. The first, more traditional mechanism is that of a mat-malloc function. When the function mat malloc(int N, int M) is called, memory is allocated for the two integers as well as the pointer to a pointer  $(p)$ . Next a row pointer is allocated to be of size MAX $(N, M)$ . **Mr.** Dorum used the MAX function to facilitate one of his transpose matrix subroutines. Finally each row pointer is allocated space for a column vectors **of** size **M** that will hold all of the **data** for the matrix. Finally, the matrix pointer in the original structure is assigned to the pointer that points to the row of pointers.

To undo this, a call to mat-free() is necessary. Without freeing the matrix, every time the function is called, more memory is allocated and the previous memory **is** lost. As long as mat free() is used, correct use of the first mechanism is guaranteed.

However, another mechanism exists that provides for more complexity. In this mechanism, some of the functions call mat-malloco for you. These functions are recognized by the presence of a 2 in their names (see examples below). Therefore, if the matrix is mat-malloc'ed by the programmer and one of these functions is called, a memory leak results since the initial mat-malloc() can never be undone until the program stops execution. This is shown in the example one below. Even though these functions call mat-malloc() for you, they DO NOT mat-free() them for you. Therefore if **a** variable **has** already been allocated and a function with a '2' is called, a memory leak necessarily results.

```
ex: 1 
MATRIX *mymatrix, /* Pointer to mymatrix<br>*x, /* Pointer to matrix x
             *x, \frac{1}{2} /* Pointer to matrix x<br>*y; /* Pointer to matrix y
                          /* Pointer to matrix y*/ 
                                                                  \star/
                                                                     */ 
mymatrix = mat_malloc (3,4); /* Allocate mem for matrix */<br>x = mat_malloc (4,3); /* Allocate memory for x */
y = \text{mat tra2 (mymatrix)} ;
mat tra(x, mymatrix)x = \text{mat tra2 (mymatrix)}/* y is the transpos matrix */<br>/* y is allocated by this */
                                        /* y is allocated by this<br>/* function*/
                                                 /* function*/ 
                                        /* allocated */ 
                                        /* BAD, x is alloc'ed twice */ 
                                      /* OK too, both already */ 
mat free(x);
mat free(y);
mat free (mymatrix) ;
                                      /* Don't forget, free matrix*/
```
*Also* be aware of this situation:

```
ex: 2MATRIX *x, *y; *Z; 
z = \text{mat malloc} (30, 45);
     <<<e insert any code that fills matrix z >>>> 
x = \text{mat tra2(z)}; /* OK, x unallocated previously */
y = mat_{cp2} (z); /* OK, y unallocated previously */<br>y = mat_{cp2} (x, z); /* BAD, allocates v twice */
y = mat cp2 (x, z); /* BAD, allocates y twice
```
One **way** to detect these leaks **is** with the UNIX shell command:

ex: **3**  % ps -aux | grep <program>

**If** this is run several times **during** the execution, **and** the memory usage **is** growing **rapidly,** there is a memory leak.

### **Appendix B3: Modification of IKOR Compiling Files and Procedures**

This appendix details how to compile the software, how to add files and procedures, and how to add new manipulators. The system currently uses gcc (that is, the gnu 'c' compiler). **Assuming** that the compiler is in the systems analyst's path (that's you), the following should work.

### Compiling the **System**

To compile a manipulator, go to the make directory, COMpILE/make (see the beginning of **this** Appendix for a description of the file system.) Each manipulator is compiled differently:

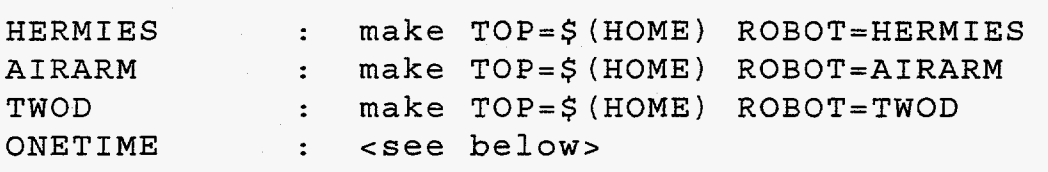

The makefile actually assumes that TOP=\$(HOME), however if the location of the directory kinematics **is** not -/\$(HOME)kinematics then this can be overridden. Additionally if Robots is not the directory off of kinematics, it can be overridden by the variable VER. For instance, if the manipulator i needed to compile was the AIRARM and the system was located in **/rpsd/ul/hacker/kinematcs/IKORv2.0,** then the following flags would enable make to compile the manipulator:

**make TOP=/rpsd/ul/hacker VER=IKORv2.0 ROBOT=AIRARM** 

The makefile assumes that Jacob  $\$(ROBOT)$ .c is located in :

**-\$(HOME)/kinematics/RobotsjCOMIPLE/MANIPLE/MANIPULATORS/\$~ROBOT~/Jacob~\$(ROBOT~** *.C* 

Make then makes the executables for IKOR and CheezyIGRIP and places them in:

**-\$(HOME)/kinematics/Robots/\$(ROBOT)/IKOR** 

-\$ **(HOME)/kinematics/Robots/\$(ROBOT)/CheezyIGRIP** 

To make the ONETIME version of IKOR, which is used for testing the solution generator on problematic jacobians. The macro in general.h, called **FSP-DEBUG,** must be uncommented. The resulting IKOR executable must then be moved to IKOR-ONETIME, *so* that the link fiom the ONETIME subdirectory can be resolved. The TWOD is not complete, it will not compile properly, nor is it supposed too... yet.

# Understanding **MACROS**

There are several macros that guide compilation. These macros are important to get the desired executable. They can be found in general.h and are shown below. They can also be given at the command line for the gcc compiler using -D (this is not advisable).

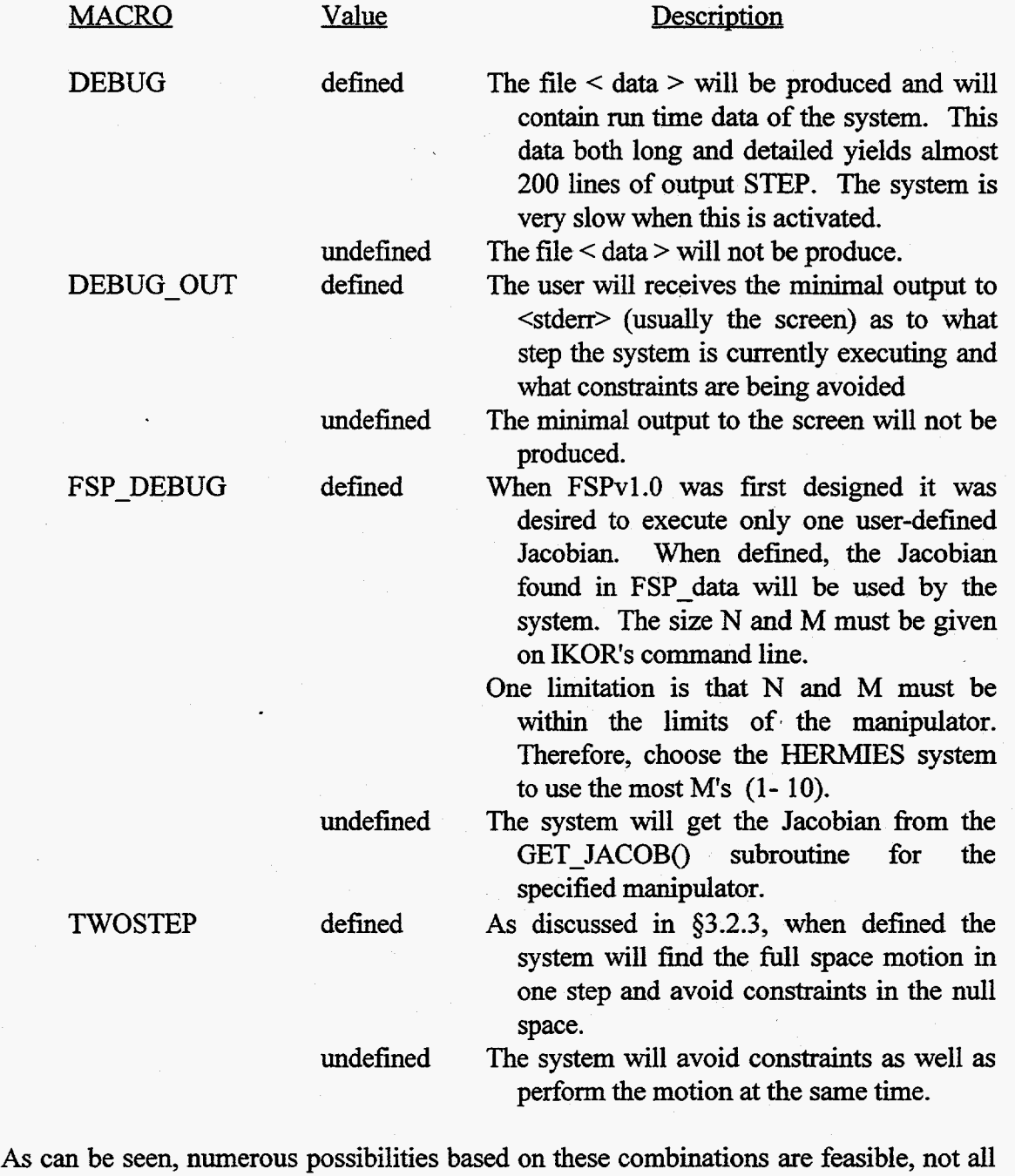

of the combinations necessarily make sense together.

### **New** Manipulators

#### **Preparing the command line Executables**

New manipulators should be installed in the following way. First make **a** directory parallel with the IKOR, HERMIES, and AIRARM directories. This is demonstrated in figure B3a; the new manipulator will be referred to **as** NEWARM. Any reference to the word NEWARM below, should be replaced with then desired name. Assuming that the system is in the pine/IKOR subdirectory, directory can be created **by** using the following command (The '\$' is the system prompt):

```
$ mkdir NEWARM
```
\$ **mkdir COMPILE/MANIPULATORS/NEWARM** 

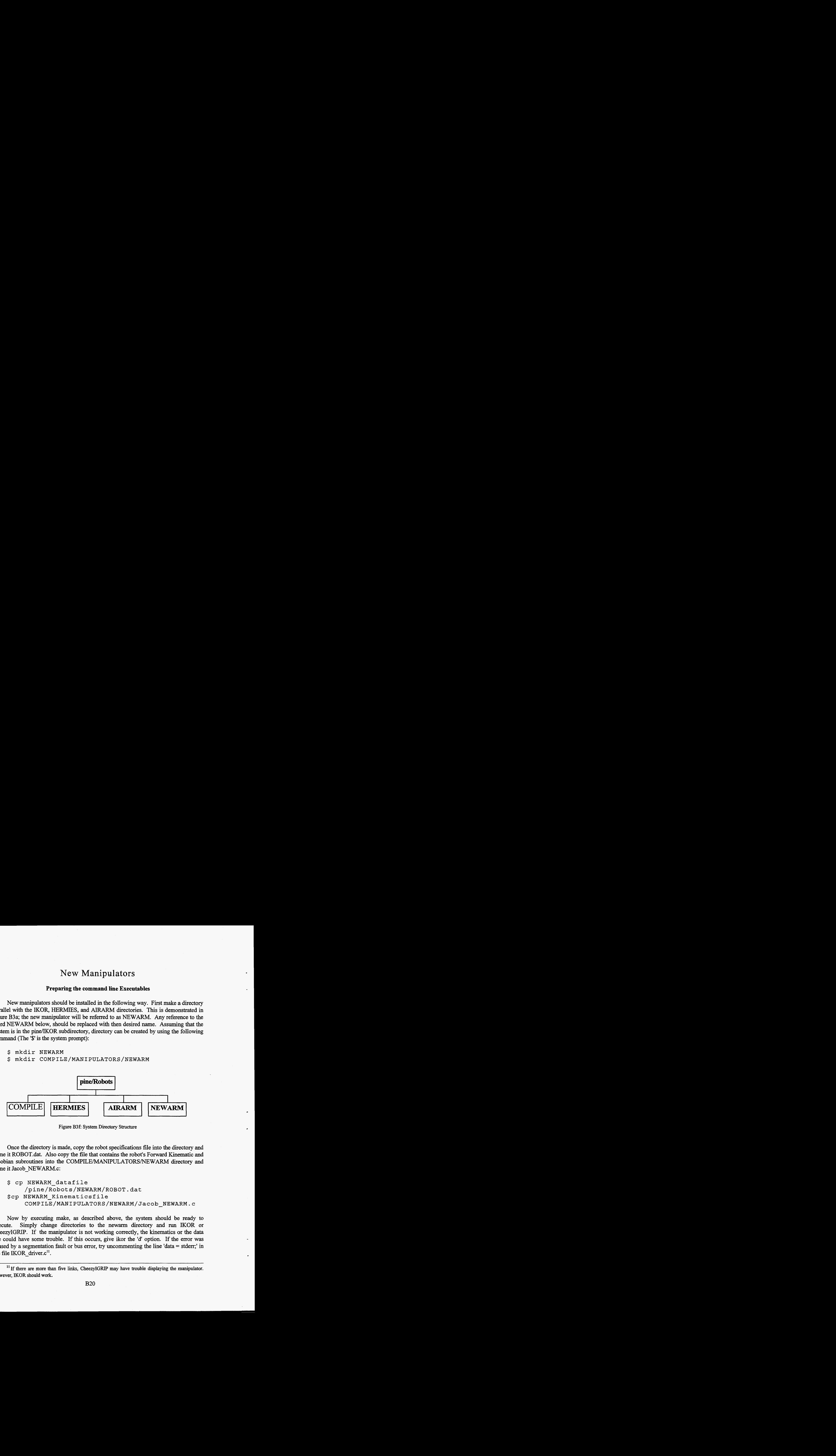

Figure **B3f:** System **Directory** Structure

Once the directory is made, copy the robot specifications file into the directory and name it ROBOT.dat. *Also* copy the file that contains the robot's Forward Kinematic and Jacobian subroutines into the **COMPILE/MANIPULATORS/NEWARM** directory and name it Jacob NEWARM.c:

```
$ cp NEWARM datafile 
$cp NEWARM Kinematicsfile 
    /pine/R<bots/NEWARM/ROBOT . dat 
    COMP I LE /MAN I PULATORS /NE WARM / Ja c ob-NEWARM . c
```
Now by executing make, **as** described above, the system should be ready to execute. Simply change directories to the newarm directory and run IKOR or CheezyIGRIP. If the manipulator is not working correctly, the kinematics or the data file could have some trouble. If this occurs, give ikor the **'d'** option. If the error was caused by a segmentation fault or bus error, **try** uncommenting the line 'data = stderr;' in the file IKOR driver. $c^{11}$ .

<sup>&</sup>lt;sup>11</sup> If there are more than five links, CheezyIGRIP may have trouble displaying the manipulator. However, **IKOR** should work.

### Updating the Graphical Driver

The graphical driver consists of **two** files. One **is** a script file and the other is a 'c' program called g0.c. The script file writes a data file which g0.c interprets. When a new manipulator, constraint, or criteria is introduced, both the script file and g0.c **must** be altered.

To alter the script file, bring it into an editor. Do a search on either AIRARM or **HERMIES.** Copy the block of code for either existing manipulator and rename all occurrences of the existing manipulator to the new manipulator's name. Also be sure that a unique identifier is printed to the output file.

The changes to g0.c are minimal as well. Create a macro at the beginning of the file for the unique arm identifier. Add a branching routine based on the new manipulator. Copy the system call from one of the other manipulators and change that manipulator's name to the newarm's name.

### **Backing Up** and Restoring **Systems** -

These directions should enable you to do everything I have done **as far as** backing up and restoring projects. The target for backups are floppy disks, while the target for restoring is a directory structure beneath the current directory.

#### TO RESTORE TO RESTORE TO RESTORE TO RESTORE TO RESTORE

1. insert the disk into the diskdrive /\* Easy enough 2. at the prompt type: \*/ **sudo mount /pcfs** /\* **PC file system** \*/ **Is /pcfs** /\* get **listing** \*/ **cp /pcfs/cname>** -/ /\* **copy file** -> **home\*/ uncompress -/<filename>.tar.Z** /\* **uncompress\*/**  tar xvpf <filename>.tar /\* unpack **3. sudo umount /pcfs** /\* **unmount pcfs** \*/ **4.** eject /\* get **disk out** \*/

A few notes: uncompress will remove the .Z extension. Tar will unpack all the files into a directory named appropriately after the **tar** file.

#### TO **BACKUP** TO **BACKUP** TO **BACKUP** TO **BACKUP** TO **BACKUP** TO **BA**

**Backing up is very** similar, **in** this **example** AIRARM **system is being backed up.** 

1. **insert the disk into the diskdrive**  /\* **Easy enough**  2. **at the prompt type:**  sudo mount /pcfs **Is -1**  total **2839**  drwxr-xr-x 4 hacker drwxr-xr-x **12** hacker drwxr-xr-x **2** hacker drwxr-xr-x 2 hacker /\* **PC** file system \*/  $*$ / /\* output listed below \*/ **<sup>512</sup>**Feb **16 15:03** ./ **<sup>1536</sup>**Feb **16 13:14** . ./ 2048 Jan **3 1O:Ol** AIRARM/ **2048** Feb 7 **15:20** HERMIES/ **3. first pack up** all **directories with** tar: tar cvpf AIRARM.tar AIRARM /\* destinatn file \*/<br>1s -1 /\* output listed \*/ **Is -1** /\* output listed\*/ total **2839**  drwxr-xr-x **4** hacker 512 Feb **16 15:03** ./ drwxr-xr-x **12** hacker 1536 Feb **16 13:14** ../ drwxr-xr-x **2** hacker **2048** Jan **3 1O:Ol** AIRARM/ drwxr-xr-x **2** hacker 145430 Feb 7 15:33 AIRARM.tar drwxr-xr-x **2** hacker **2048** Feb **7 15:20** HERMIES/ compress AIRARM.tar /\* Now compress it\*/<br>ls -l /\* output listed \*/ **Is -1** /\* output listed \*/ total **2839**  drwxr-xr-x 4 hacker **512** Feb **16 15:03** ./ drwxr-xr-x **12** hacker 1536 Feb **16** 13:14 ../ drwxr-xr-x **2** hacker **2048** Jan **3 1O:Ol** AIRARM/ drwxr-xr-x **2** hacker75430 Feb **7 15:33** A1RARM.tar.Z drwxr-xr-x **2** hacker **2048** Feb 7 **15:20** HERMIES/ mv A1RARM.tar.Z /pcfs /\* move to disk sudo umount /pcfs /\* unmount pcfs<br>eject /\* qet disk back /\* get disk back  $\star/$ \*/ \*/

**Compressed files on a SPARC station usually have either** '.Z' **or** *'.gz'* **as an extension.**  '.Z' **is** for **compress/uncompress and '.gz' is** for **puzip.** 

### **Appendix B3: Modification of IKOR Version List**

Many versions of the system are currently available. Each version has different capabilities and scope. Figure B3g shows time chart of each version's development. Following this is a description of each version.

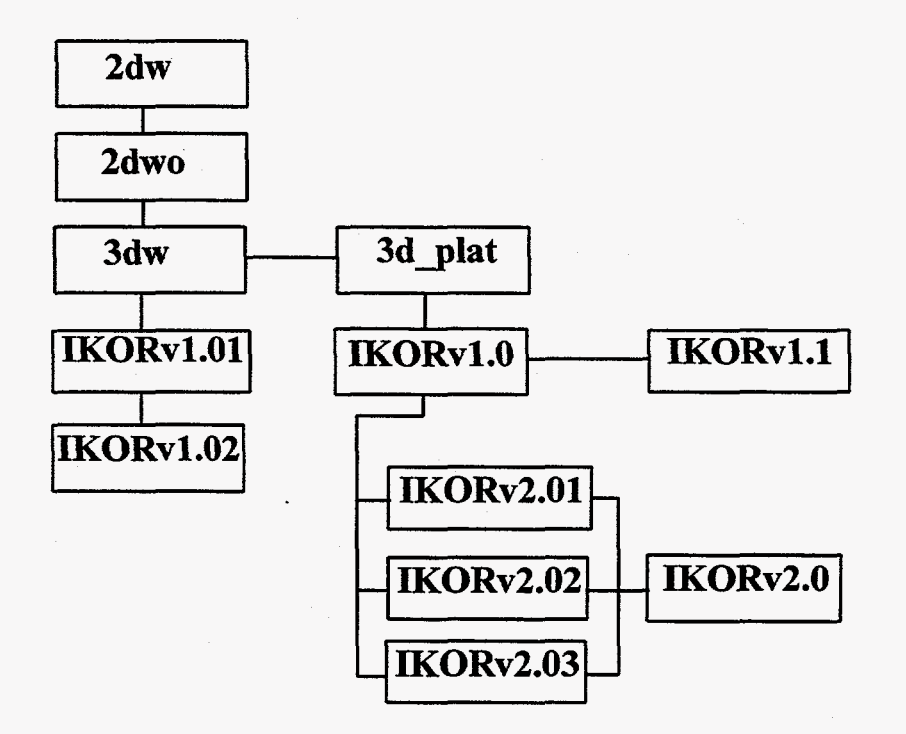

Figure **B3g: Development of** IKOR **over time.** 

There **is** a good chance that there were versions before '2dw'. However, this is a reasonable place to begin since I have been unable to locate any software prior to this version. Each of these versions have been backed **up** and stored in the archive directory under IKOR. See Appendix **B3** backup and restore for information on expanding these systems.

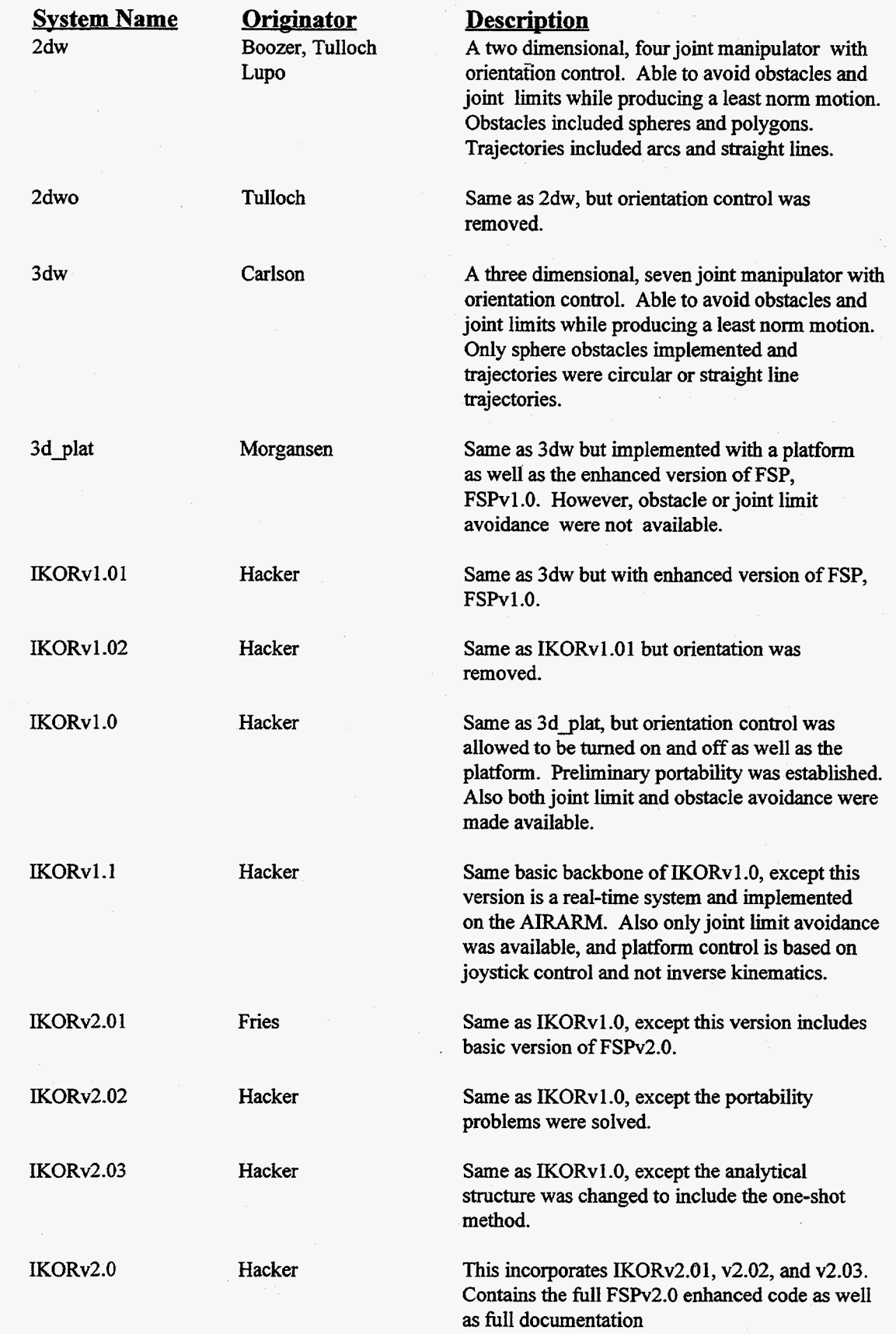

### **Appendix C: System Data Management**

-

The data flow diagrams show the basic flow of **data** among four entries: **USER, IKOR, FSP,** Simulators, and the Manipulator Design Engineers. This Appendix includes data flow diagrams that explain the inner workings of IKORv2.0 as well as a data element dictionary:

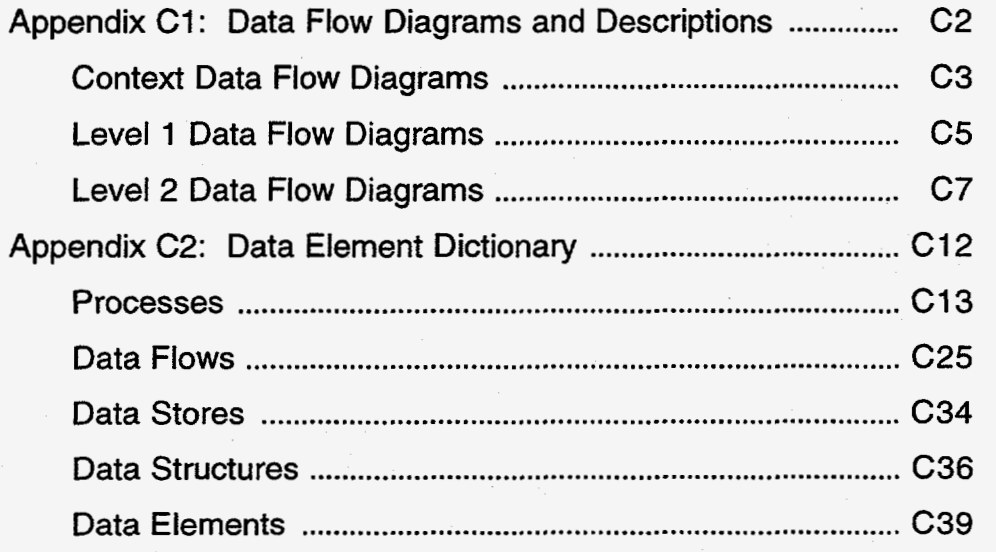

The data flow **diagrams** are intended to give the modifier of the system a general idea of the **data** flows and processes involved. **A** Data Element Dictionary is necessary to decrease the leaming curve of the system. It is the responsibility of the modifiers to expand and update this dictionary.

.

### **Appendix C1: Data Flow Diagrams and Descriptions**

-

**This** part **of** Appendix *C* describes the entire system fiom its boundary perspective down into its **primary** and secondary levels. The explosions **of** each successive level **are** intended to aid the next system's analyst in determining the structure and composition **of** the system. The data flow diagrams in this appendix contain **four** basic symbols **as** shown in figure **c1.I2** 

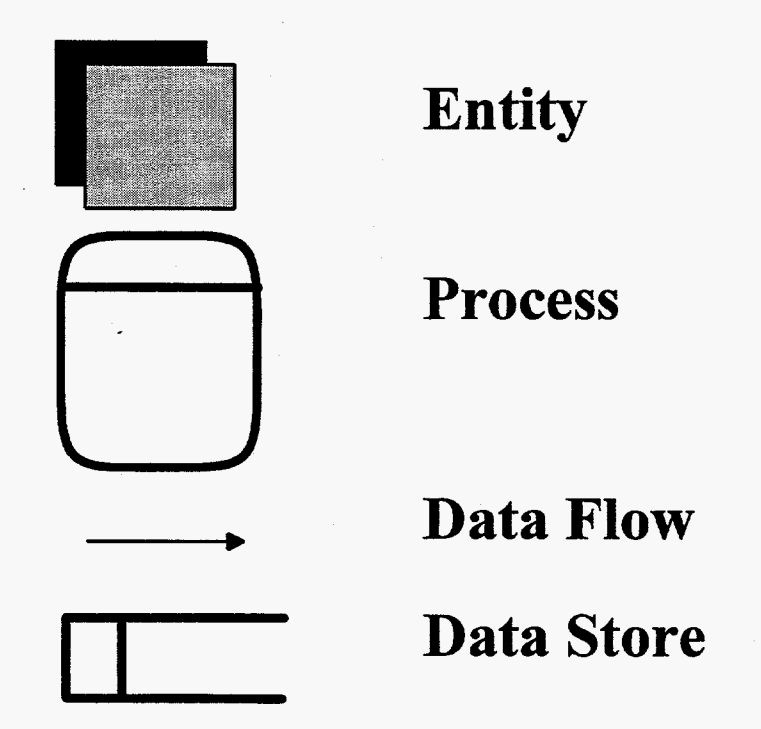

Figure c1 The four basic symbols used in Appendix C1 Data Flow Diagrams

Entities are sources of data such as type **of** manipulator or manipulator specifications. The rounded square is representative **of** a process that transforms or changes data. The data **flow** is representative of data that **flows** from one process, data store, or entity to another. The destination of the **data** is shown by the arrow. Data **flows** may carry several data elements **as** well **as** structures. The last symbol in this figure is the Data Store. The Data store is **an** open ended rectangle that is representative **of** physical storage such as a disk.

Detailed information on all Data Stores, Processes, Data Elements, and Flows can be found in Appendix C2, the data element dictionary.

Data Flow Diagrams are modeled after C. Gane **and** T. Sarson, **Structured** Systems Analysis **and**  Design Tools and Techniques (Englewood Cliffs, NJ: Prentice-Hall, Inc., 1979)

### **Context Data Flow Diagrams**

Figure Cla is the Context Level Diagram of the system. It shows the boundaries of the system. The system is broken into four major subprocesses: 1 **IKOR,** 2 FSP, 3 Simulators, and 4 Kinematics Production. Each of these processes is described in detail below. The entity USER is anyone who operates the system, whether a system's analyst or laymen, the goal was to make the interface to IKOR relatively simple (see Appendix B1 for push-button instructions on how to run the system). The USER is responsible for supplying the type of manipulator to use with the system, what constraints they wish to have FSP adhere to, as well **as** the size of the joint and task space for the manipulator. Also the USER can choose what **kind** of criteria to use such **as** Least Norm or strength optimization. In return for the USER'S efforts in determining controlling parameters, IKOR can provide either detailed or simple output dependent on the compiling options chosen. *Also* the USER will have access to the data store Joint Values, which they can then feed into a simulator and witness IKORv2.0's true glory.

If it is desired to integrate another manipulator, the entity Design Engineers must provide pertinent information about specifications such **as** number of links, link lengths, type of joints and their limits, **as** well **as** the type and size of a platform if desirable. In return for the designer's efforts, IKOR will solve and trajectories for the new manipulator (see §3.2.4 for manipulator construction and porting and Appendix B3).

.

Two processes, 3-Simulators and 4-Kinematics Production, are not exploded past the context level diagram. The subprocess, 3-Simulators, allows the USER to view output of IKOWSP on **a** device that resembles the manipulator either **as** a stick figure or realistic 3D imaging. There are two simulators that are currently used with the system. The **first**  simulator is CheezyIGRIP; this simulator has been developed in parallel with IKOR/FSP. In this case, all parameters given by the USER in the context diagram are now provided **by**  the simulator. However, CheezyIGRIP can not access all the powers of IKOR/FSP. Another Simulator, TeleGRIP/IGRIP<sup>®</sup> developed by DENEB<sup>®</sup>, can also be used. This simulator **has** compatibility with PRO-E a computer aided drafting package. This allows the Design Engineers to view **a** realistic 3D image of the manipulator being designed. It is also possible to run the IKOR/FSP system from this simulator. However, they are not fully integrated at this time. For more information on this simulator, see Appendix B1: SG system. Whichever simulator is chosen, it must be able to provide the initial angles, trajectory, and number of points to the data store, D1-Trajectories. In return, it must be able to accept the new joint values that IKOR/FSP provides.

The other process not exploded is 4-Kinematics Production. This process is responsible for creating forward kinematics and jacobian routines the manipulator. There are strict guidelines for this subroutine creation. *Also* 4-Kinematics Production is responsible for converting the Design Engineers Manipulator Specifications to a Robot data file that can be understood by IKOR. There are fairly strict guidelines for this also. Finally, this process is responsible for writing a small script executable that will copy these

**files into the system files and compile the system. This is described in process 1.1 System Compilation.** -

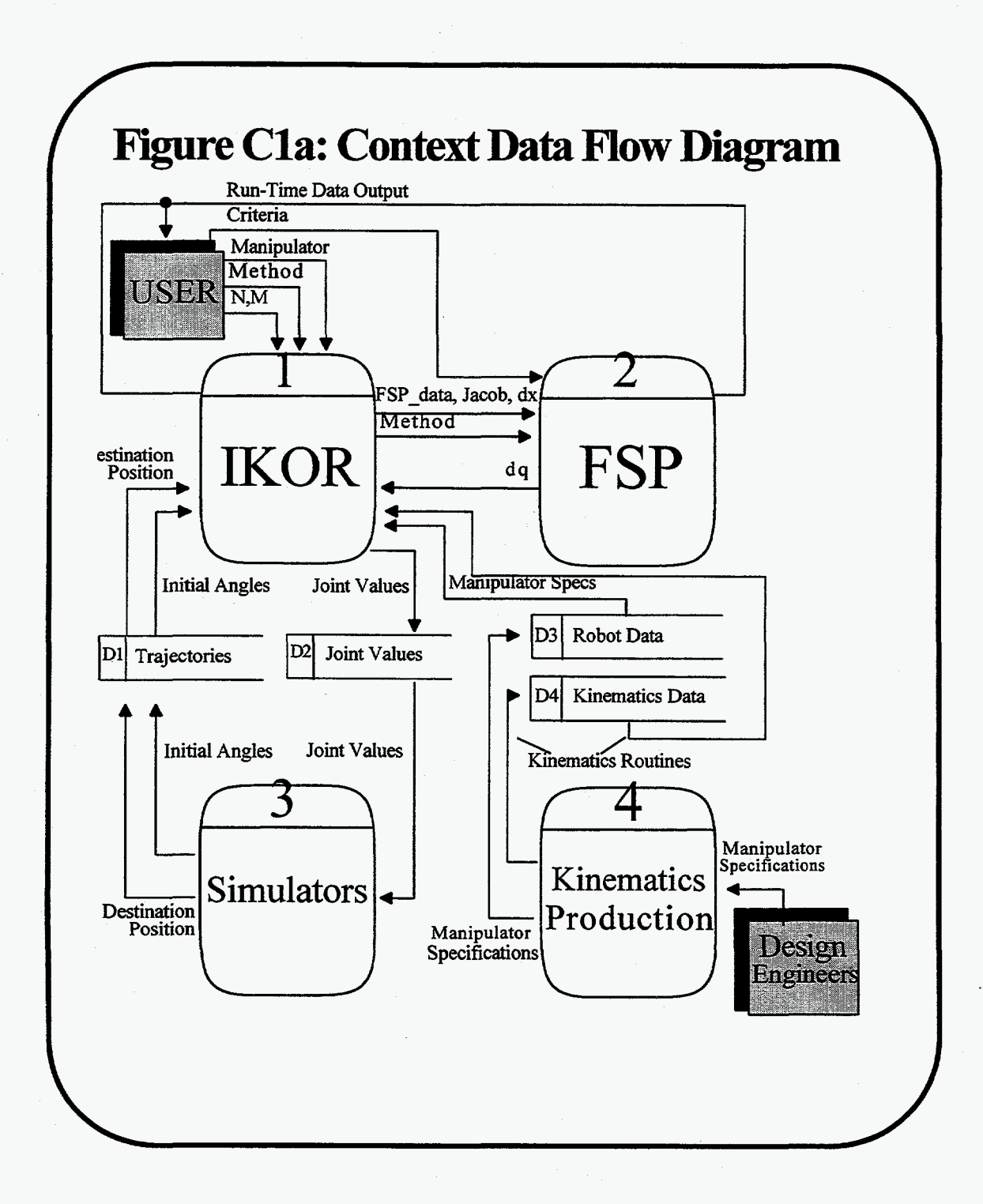

\*

*c4* 

## Level 1 Data Flow Diagrams

#### **IKOR** : **see Figure Clb: Level 1 Data Flow Diagram**

IKOR compiles, executes, and drives FSP. Based on information provided by the user (type of manipulator desired, size of joint and **task** space, and method), IKOR will compile itself during 1.1 -System Compilation with procedures created by 4-Kinematics Production. Next IKOR initializes the manipulator with the data store D3-ROBOT.dat, as well **as** several global and local variables during 1.2-System Execution and Initialization. Finally the system begins 1.3-Feedback loop where IKOR determines the change in end effector motion *(dx)* based on a forward kinematics routine and a simulator defined trajectory. IKOR also creates the jacobian for the time step and passes these as well **as** the user defined method to 2-FSP. **A** more detailed description of this subprocess can be found in the Level 2 Data Flow Diagrams. However, first a general discussion of FSP is in order.

#### **FSP** : **see Figure Clc: Level 1 Data Flow Diagram**

The process 2-FSP has three well-defined subprocesses. The subprocess 2.1 -Solution Generator has been optimized by both K. Morgansen (FSPv1 *.O)* and G. Fries (FSPv2.0). More information on this subprocess should be attained from either of the aforementioned TMs. Its primary responsibility is to produce enough solution vectors to span the entire space of solutions. It consists of special case detection, blocking, and collecting solution vectors. The subprocess, 2.2-Initialize Criteria and Calculate Betas for Constraints, is exploded further in the Level 2 Diagrams. This subprocess is responsible for applying USER requested constraints, initializing the criteria, such **as** Least Norm, and calling the most efficient Analytical Solution process. Finally, dependent on whether constraints were discovered, the proper subprocess 2.3-Find Analytical Solution and Calculate dq will be called. Although **only** one process is necessary, two or more are desired to decrease average time step run-time. The inner workings of this process can be found in Pin's paper **El].** This process uses all acquired betas to calculate a specific solution dq to achieve the requested motion, *dx.* B and H are determined by the criteria chosen. Currently only the Least Norm Criterion is implemented.

# **Figure Clb: Level 1 Data Flow Diagram**

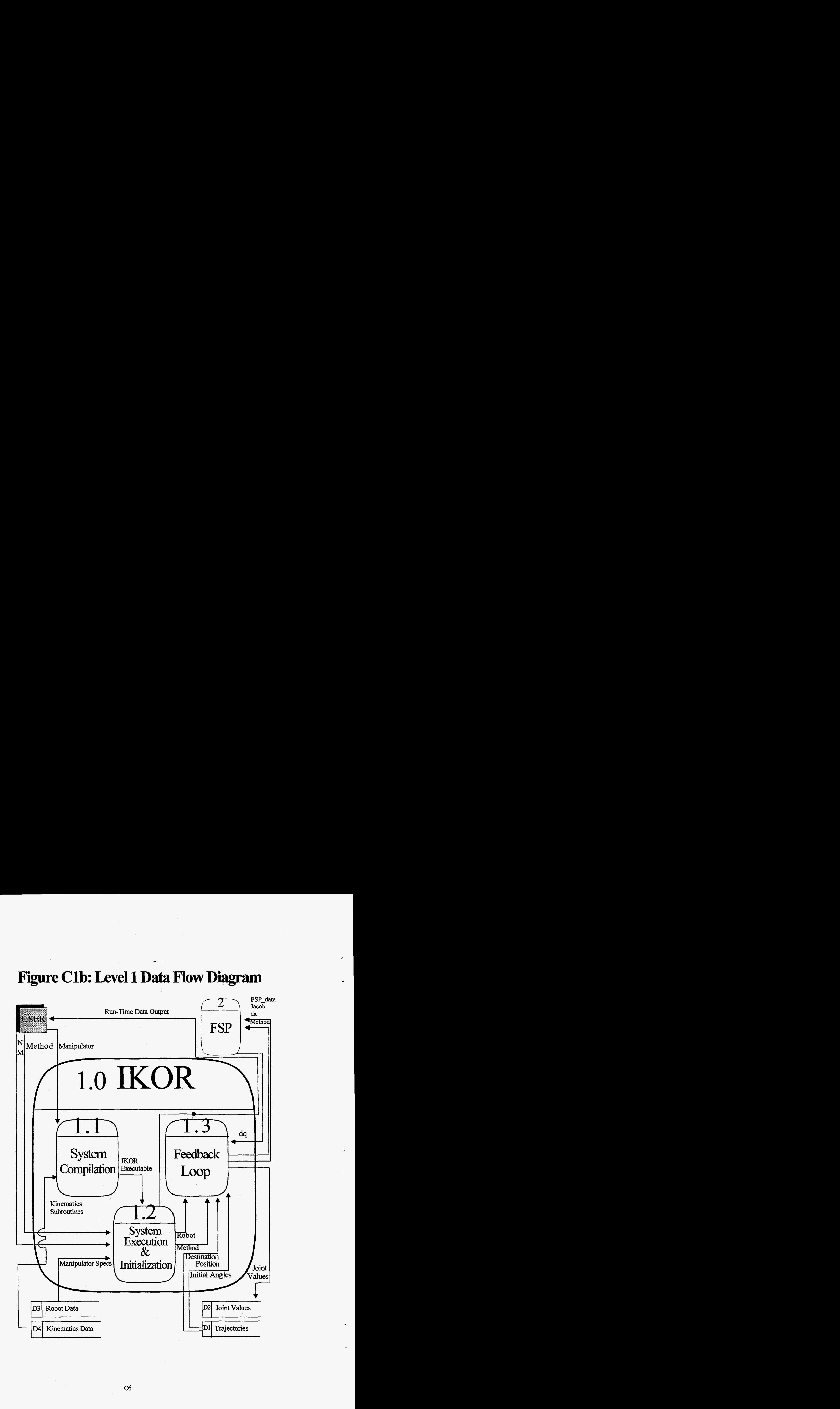

**C6** 

..

# **Figure C1c: Level 1 data Flow Diagram**

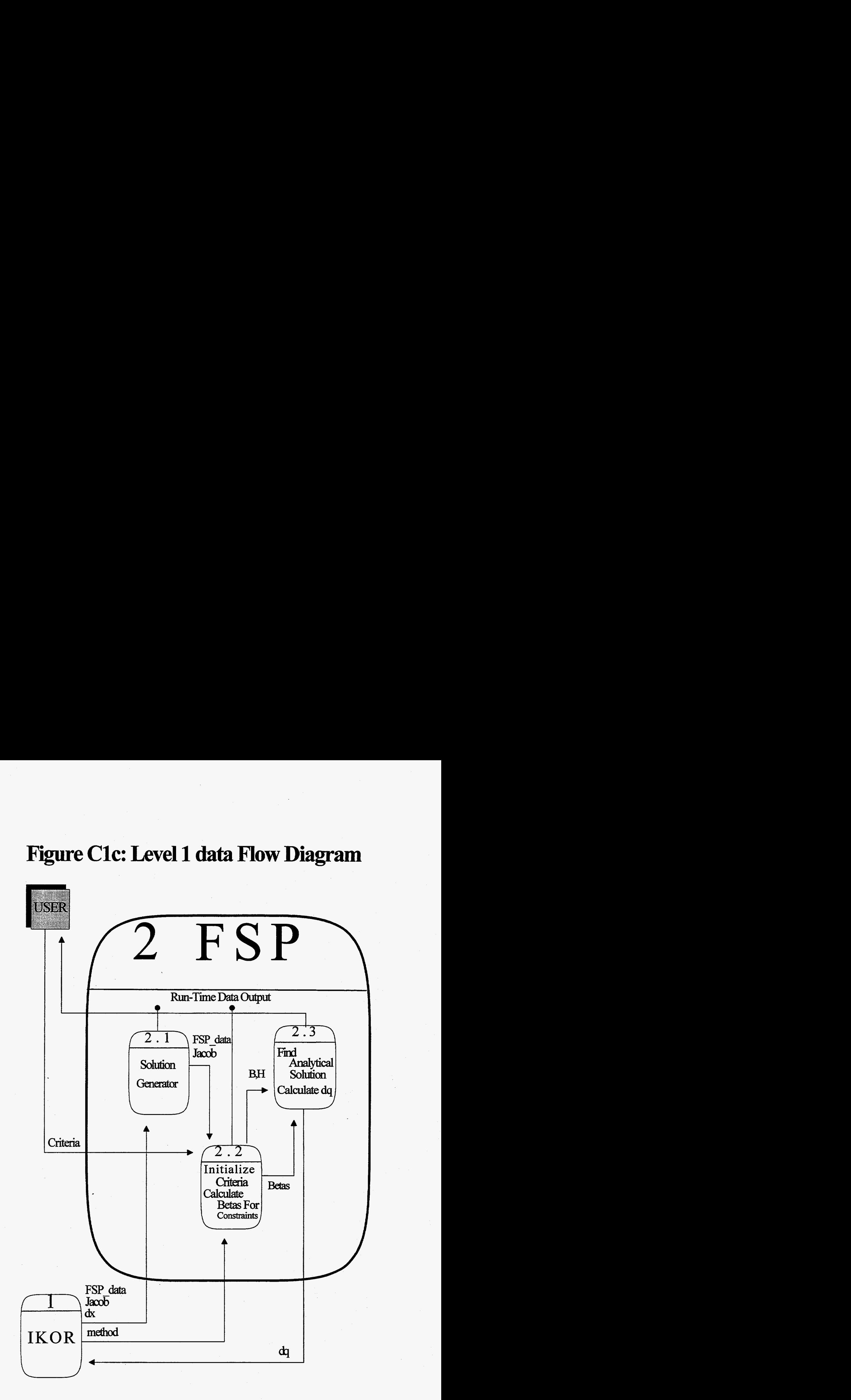

c7

## Level 2 Data Flow Diagrams

### **1.0 IKOR: Level 2 Diagrams**

The following three level 2 Data Flow Diagrams are the explosion of the Level **1** IKOR system. They include the following elements:

- 1.1.0 System Compilation
- 1.2.0 **System** Execution and Initialization
- 1.3.0 Feedback Loop

Each diagram also has a brief text based description.

#### **1.1.0 System Compilation**

System Compilation is required when the USER desires to change manipulators. Otherwise, this stage is bypassed. Once the USER chooses a different manipulator, a routine is called that transfers the source file that contains the forward kinematics and jacobian into the system, process 1.1.1. Two makefiles are then called which compile and link the new source code into the system: Finally, the executable is loaded into memory with the USER's options; this is subprocess 1.1.2.

# **Figure Cld: Level 2 Data Flow Diagram**

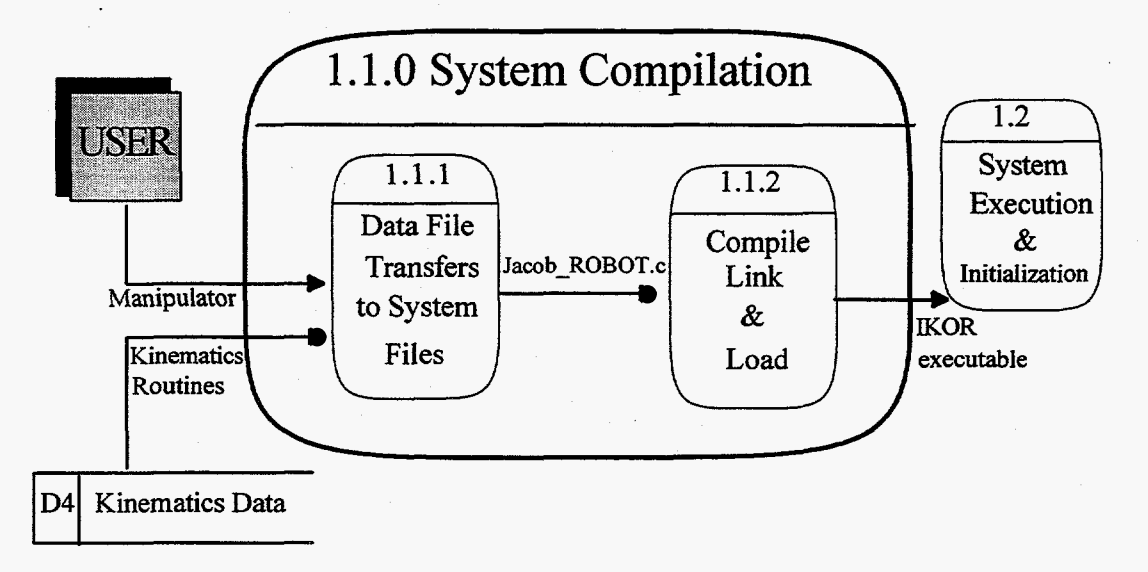

#### **1.2.0 System Execution and Initialization**

-

Once the system is compiled and loaded, it assigns the USER'S requested task and joint space values to the system's joint and **task** space values, process 1.2.1. Next, local variables and global variables are initialized. Local variable initializations include the systems **initial** angles, the reading of the Trajectory file, and the reading of the obstacle file. Many of the global variables are matrixes used by CheezyIGRIP to draw the manipulators; they were included to maintain compatibility. Additionally, these values will become useful in the future when the platform or the end effector will be made to avoid obstacles. Currently neither of these are used by **IKORESP.** The process Kinematics Production must use these matrixes if CheezyIGRIP compatibility is desired. This is process 1.2.2. Finally the data file specific to the manipulator must by read in from data store D3-Robot Data. The system uses the data flow Robot, initialized by process 1.2.3 for the joint limit, obstacle avoidance, forward kinematics, and jacobian subprocedures (see 1.3.0 Feedback Loop for more details). 1.2.0 completes by sending the data flows Robot and FSP-data, to 1.3.0 Feedback Loop.

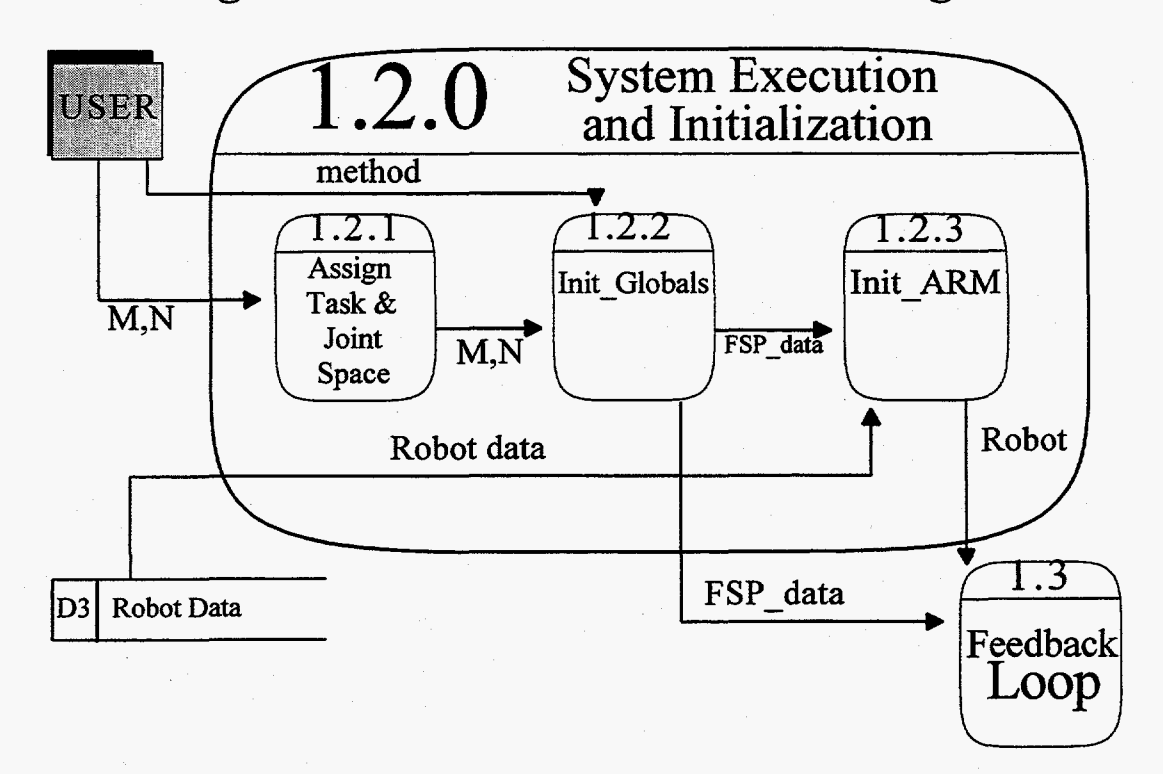

### **Figure Cle: Level 2 Data Flow Diagram**

### **1.3.0 Feedback Loop**

-

**This** process is responsible for most of the workings of the entire system. First the 1.3.1-Forward Kinematics routine is called using the values in Oarray contained within **data** flow **FSP-data** and the length of the links (LINKS is contained within the data flow Robot). This determines the end effector's position that is then subtracted fiom the desired end effector position contained in **data** flow XTraj, process 1.3.2. The 1.3.4-Get Jacobian subprocess is also called, which computes the derivative of the forward kinematics based on the current position. The Jacobian, represented by the **data** flow Jacob, desired positional change, **data** flow *dx,* and FSP-data are all sent to **2-FSP,** which returns the change in joint values to 1.3.3-Combine **dq** and Current Angles. These values are written to the Data Store Joint Values.

# **Figure Clf: Level 2 Data Flow Diagram**

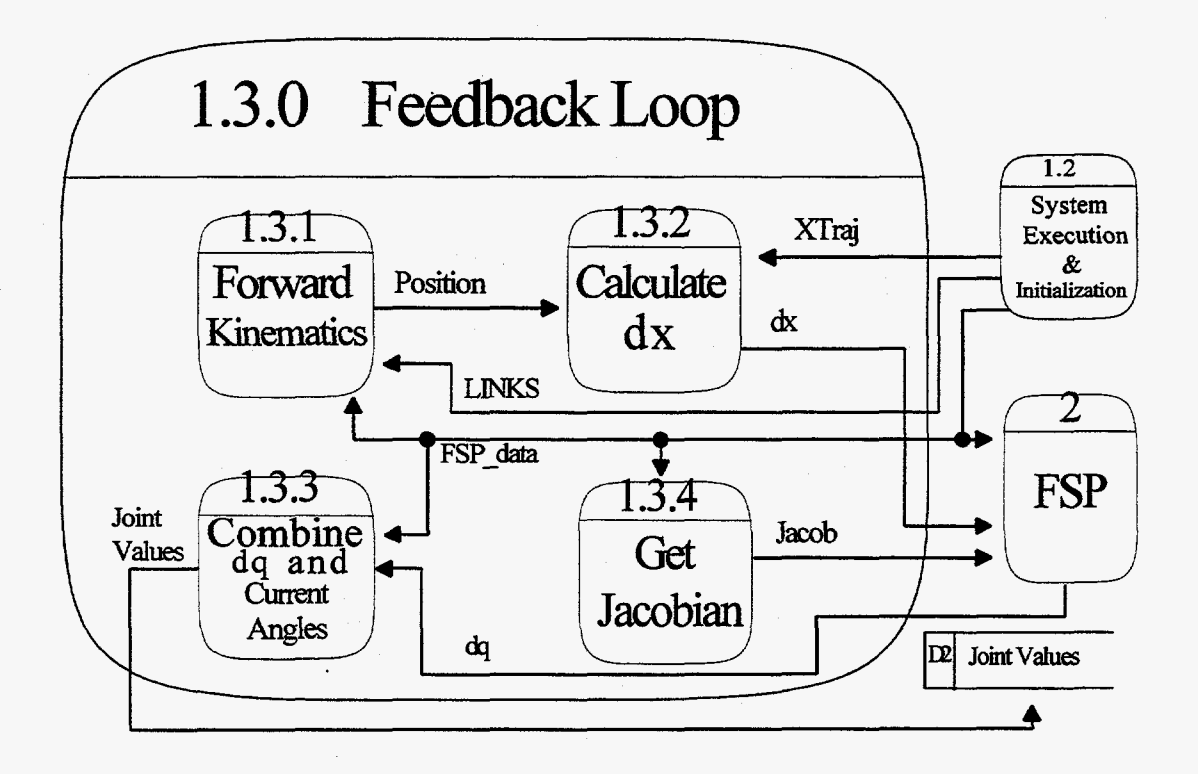

#### **2.0 FSP Level 2 Diagrams**

The Level 1 Data Flow Diagram for FSP contains three subprocesses:

2.1 **.O** Solution Generator

2.2.0 Initialize Criteria and Calculate Betas

2.3.0 Find Analytical Solution and Calculate **dq** 

-

However, both 2.1 **.O** and 2.3.0 are described in detail in three technical memorandums. For 2.1.0, see G. Fries and K. Morgansen. **For** 2.3.0, see **F.G.** Pin. Subprocess 2.2.0 is described below.

### **2.2.0 Initialize Criteria and Calculate Betas**

After solution vectors are generated and 2.2.1 initializes the criteria, the system runs the chooser. Based on the value of method, the chooser calls the appropriate constraint detection routines and if violated, calls the necessary procedures to produce the beta vectors. Both the solution vectors and Betas are sent on to 2.3 Find Analytical Solutions and Calculate dq.

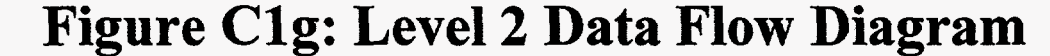

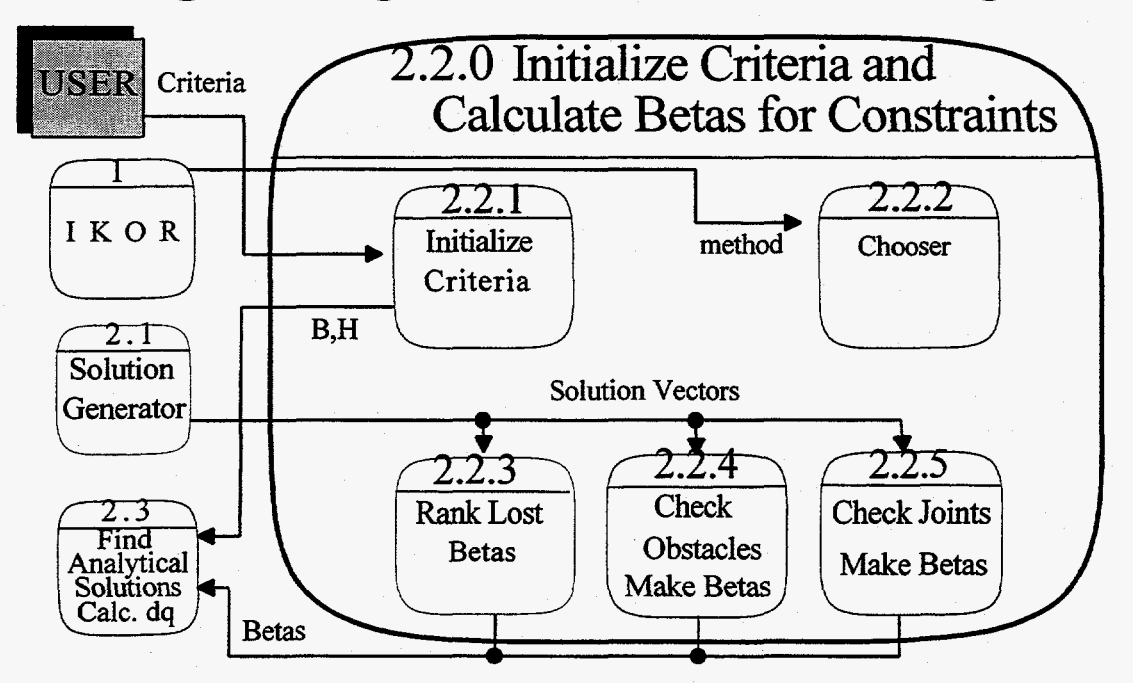

### **Appendix C2: Data Element Dictionary**

The Data Element Dictionary should be maintained to ease the learning curve of modifiers of the system. It is the responsibility of the modifier to expand and update this dictionary. The dictionary is divided into five sub categories.

> Processes Data Flows Data Stores Data Structures Data Elements

Each data element type has a separate form. Each form provides the name, a short description, and a symbol relating what data element type it belongs. Additionally, the forms also contain information pertinent to that data type.

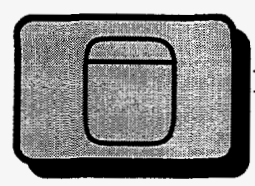

Processes contain inputs, a description of the process, and its **outputs.** 

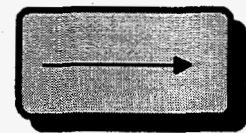

Data Flows on the other hand, contain the source **and** destination of the data flows **as** well **as** any structures that flow with it. Volume is also included to demonstrate the frequency **of** this transfer.

-I

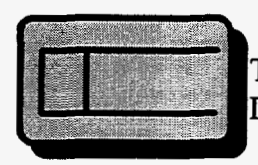

The Data Stores form includes the contents of the store as well as the Data Flows that flow into and out of the store.

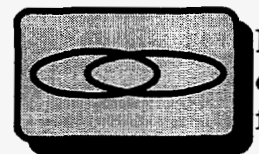

Data Structures contain **an** additional description field that describes the data elements contained in the structure. Additionally, there is a field for related Data Flows and Volume.

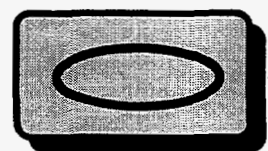

Finally Data Elements contain **an** alias field that shows other names used in the system to represent this element. The type of element, length, range, and discrete values **is** also included.
# **Appendix C2: Data Element Dictionary**

**Processes** 

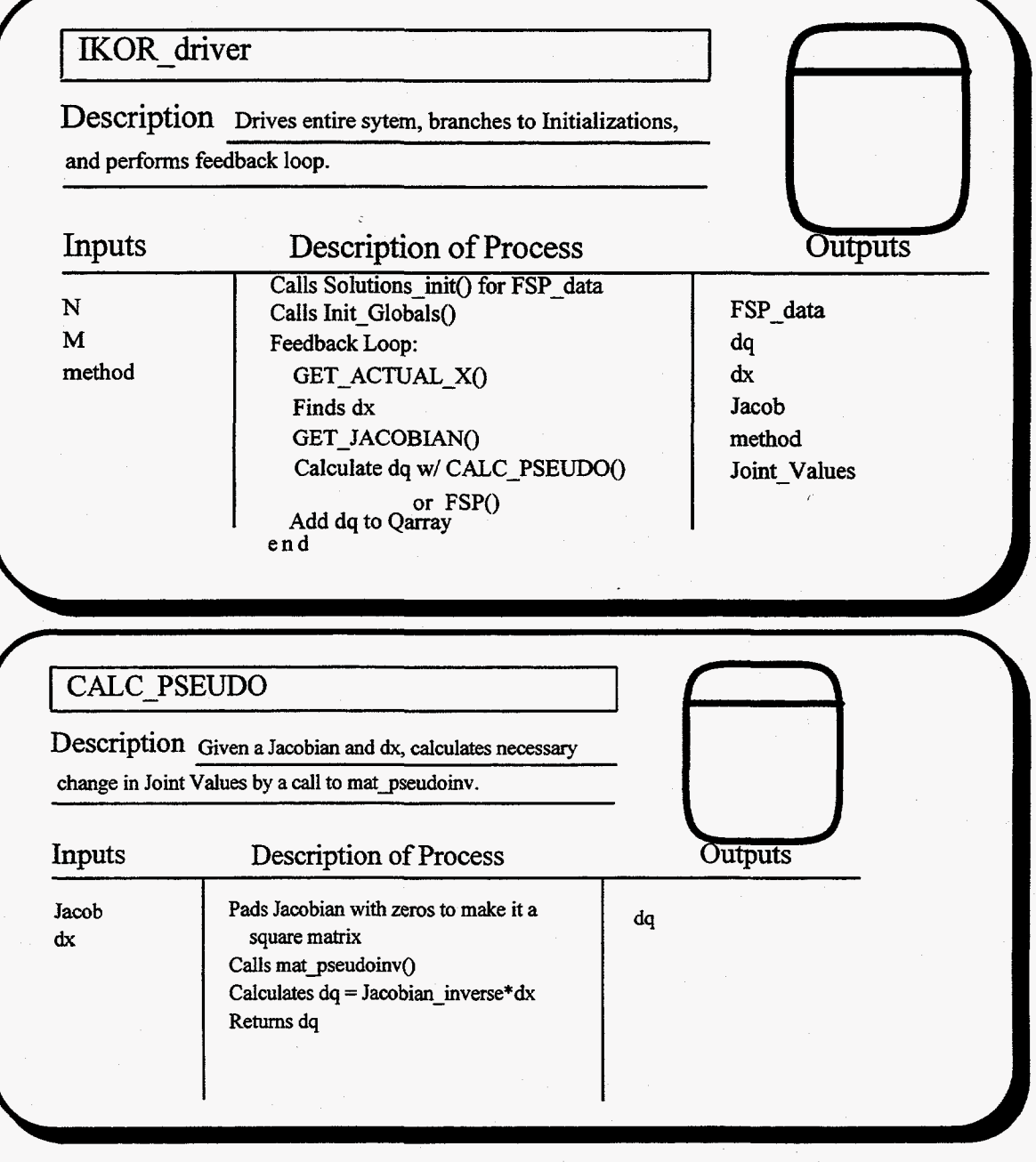

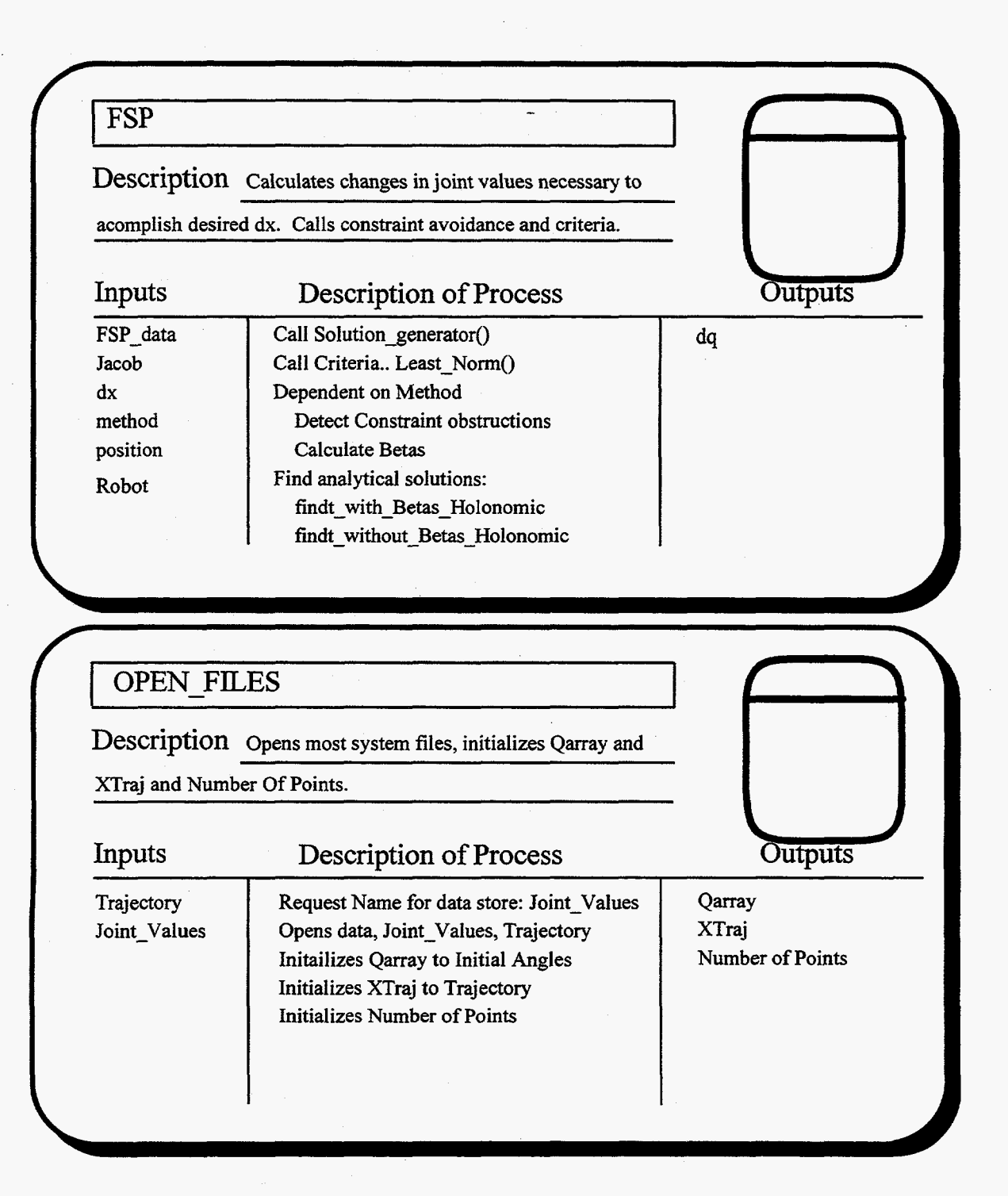

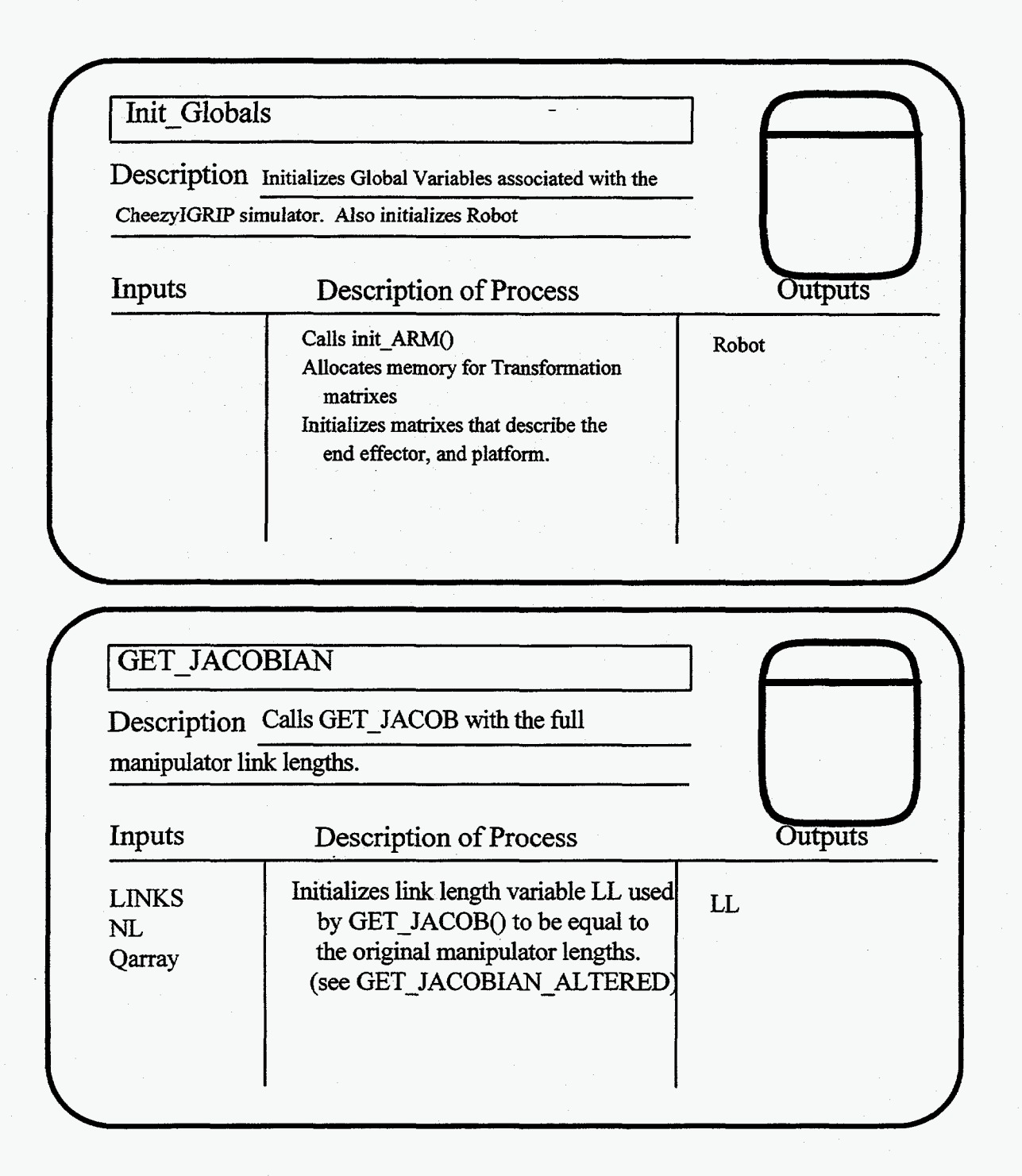

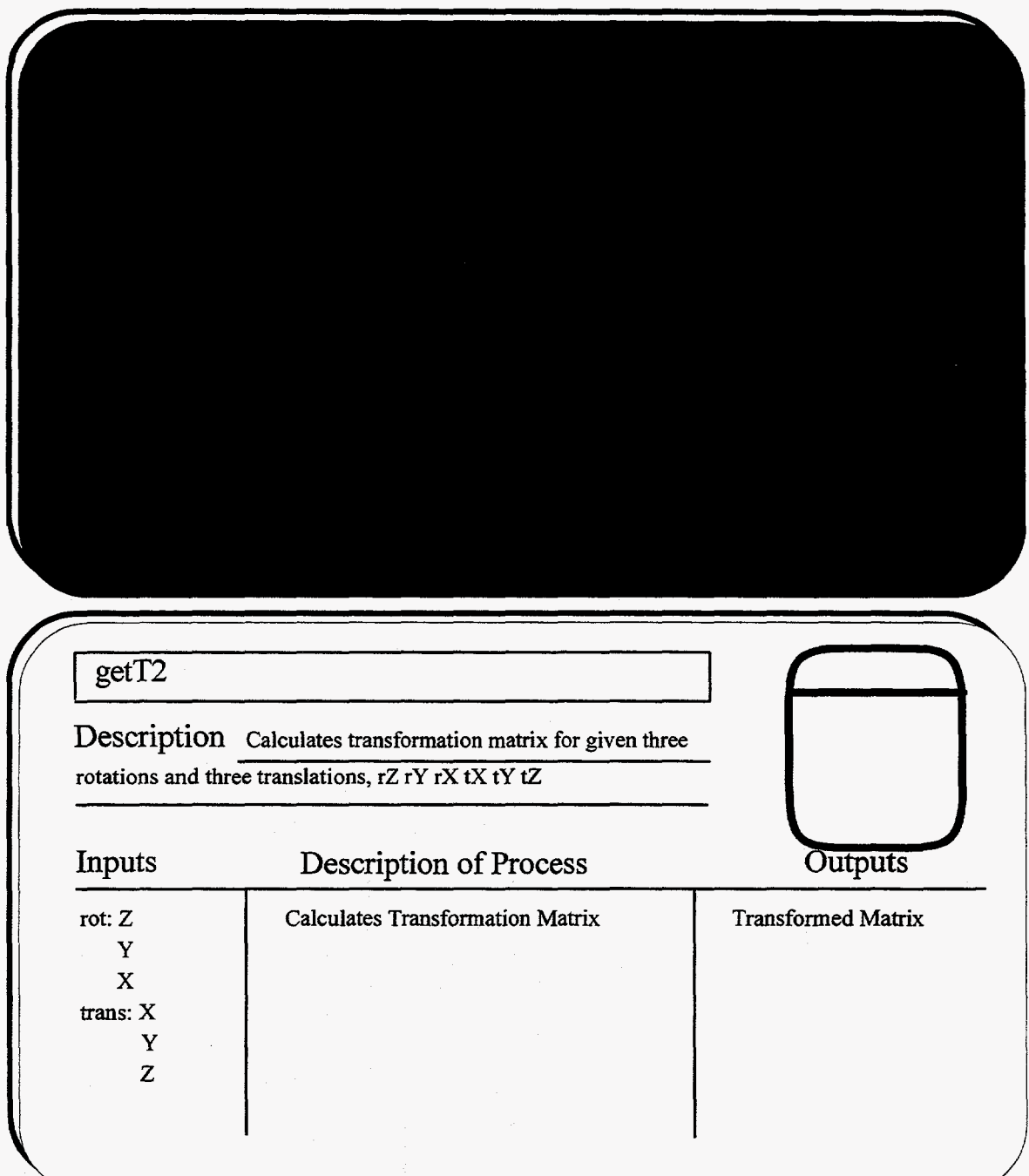

 $\ddot{\phantom{0}}$ 

**C16** 

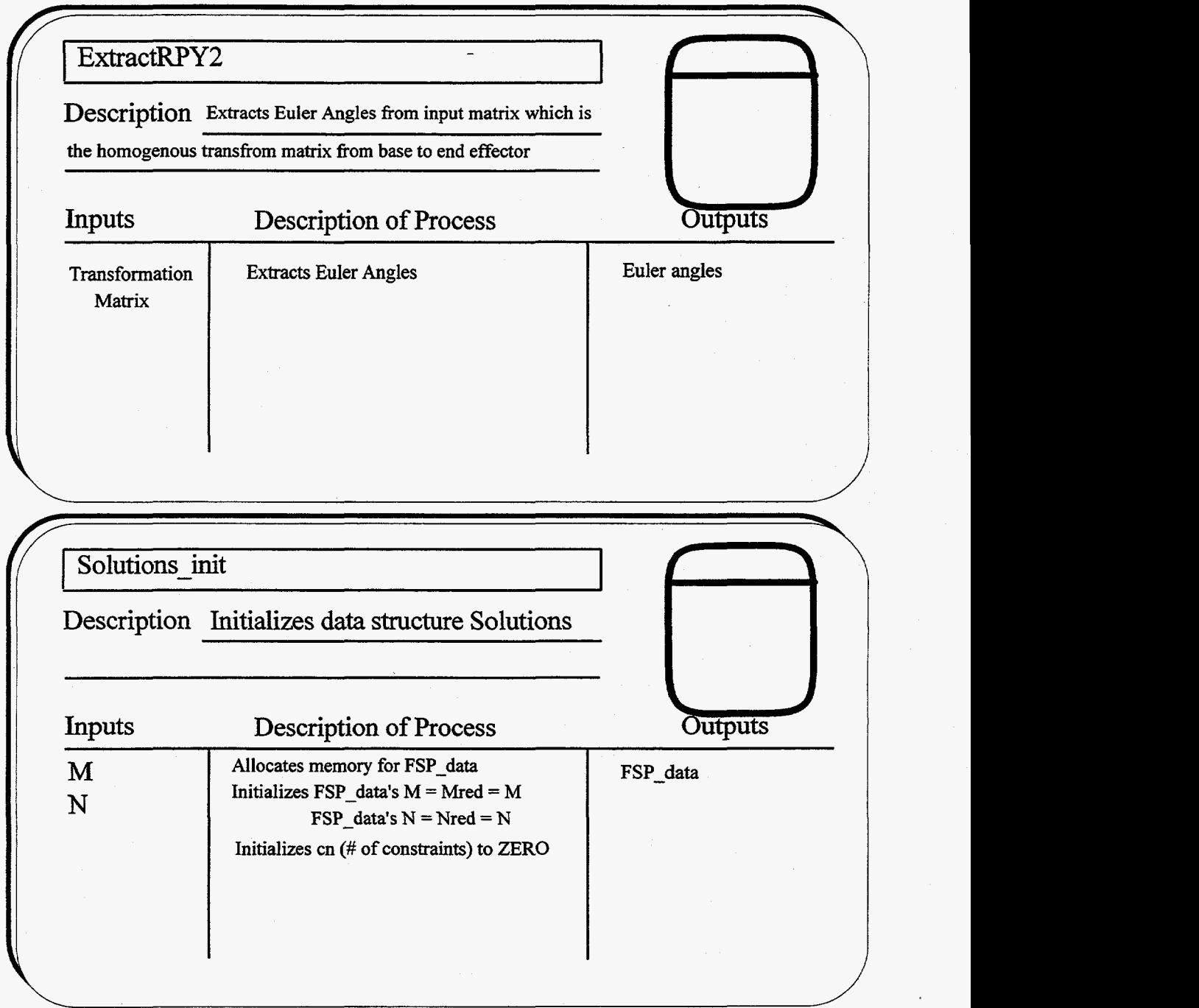

l,

.

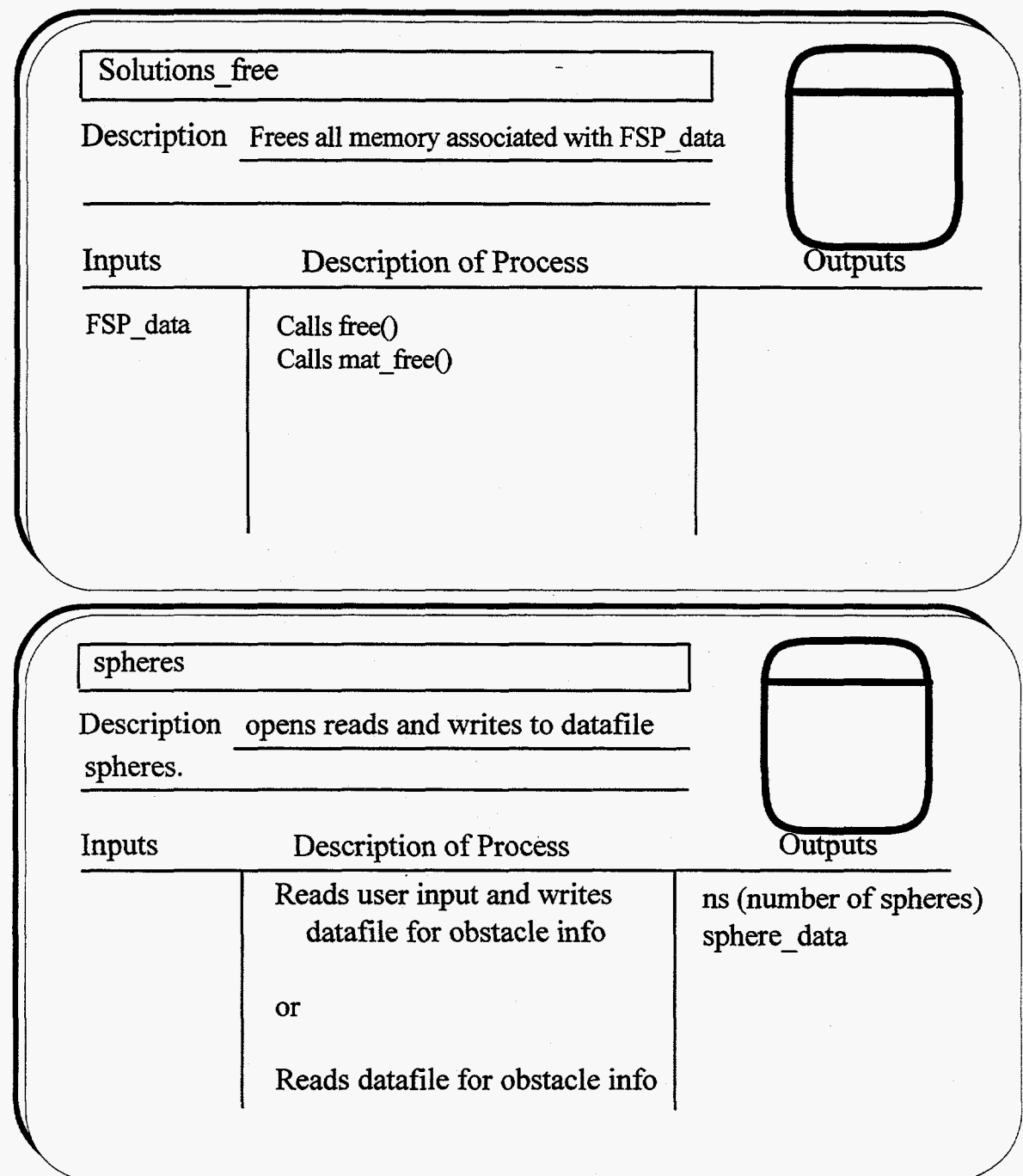

 $\bullet$ 

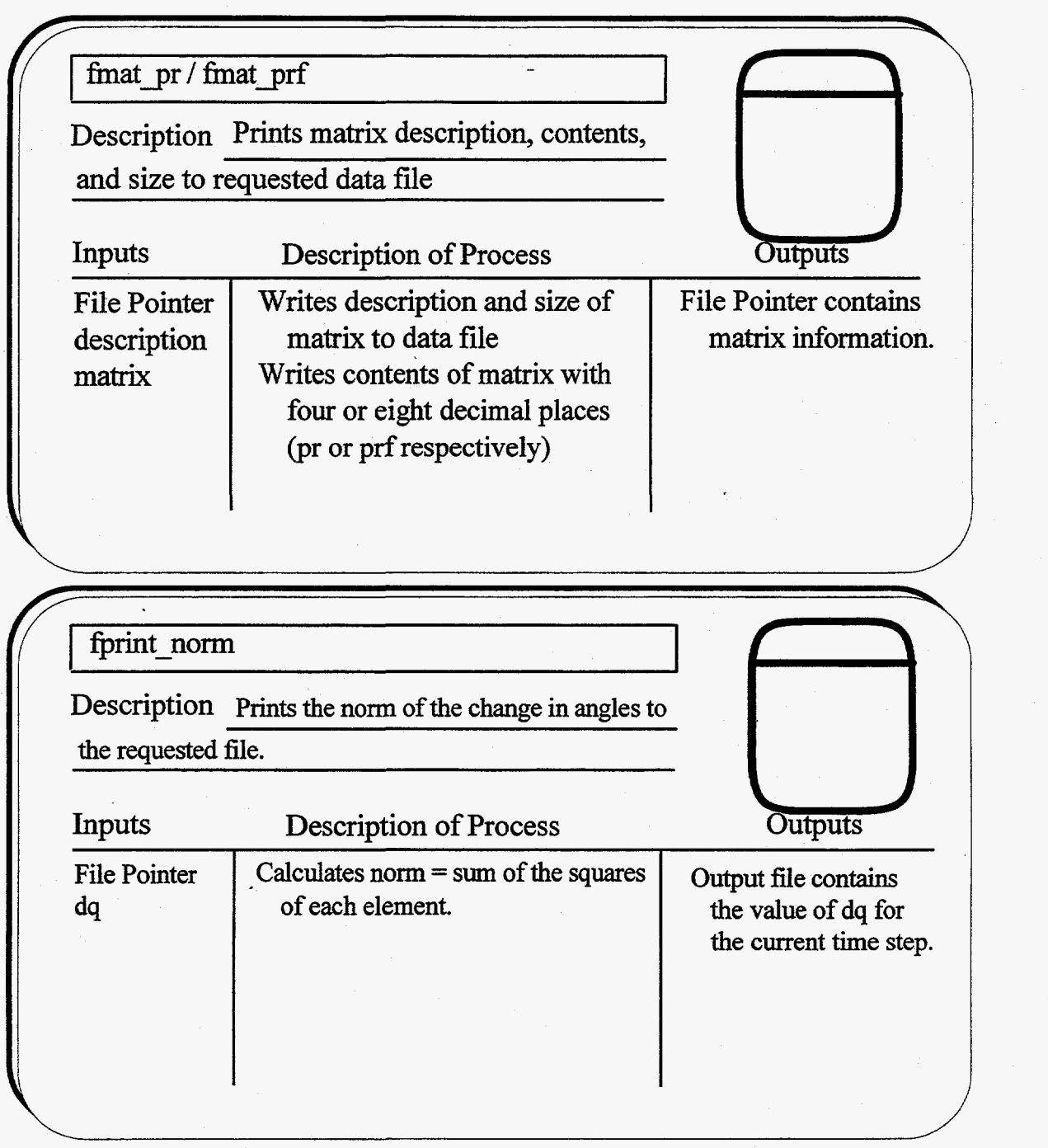

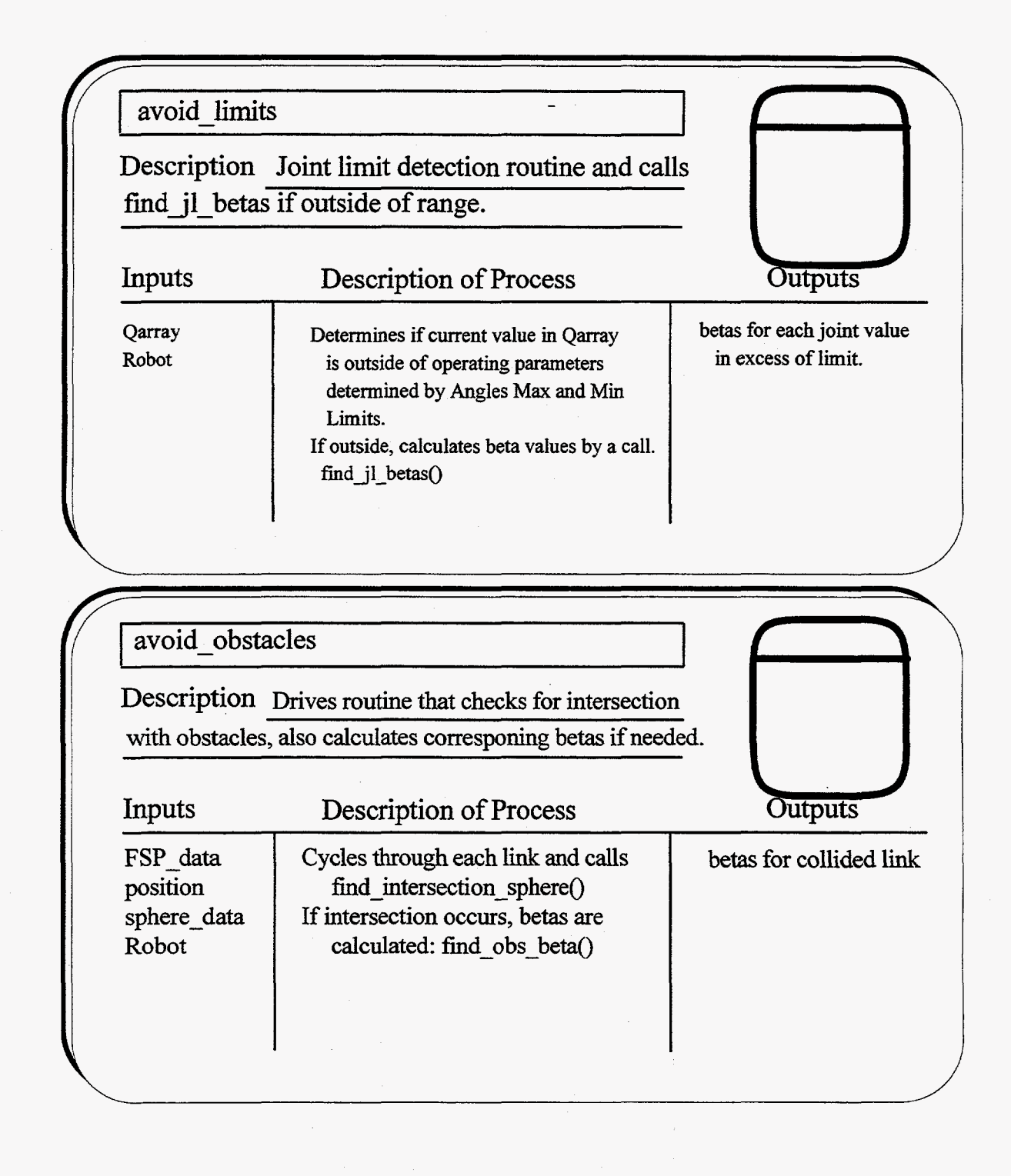

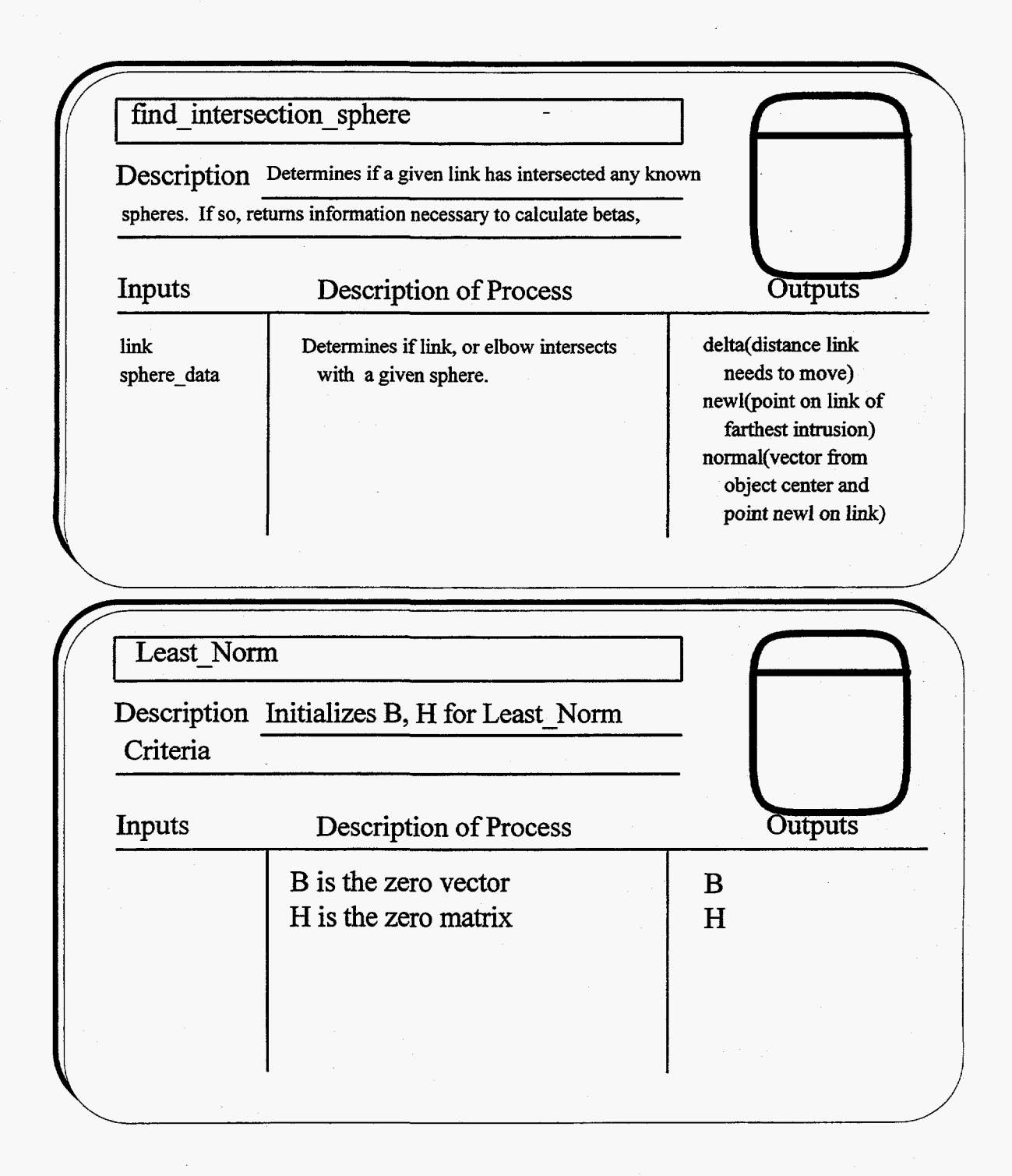

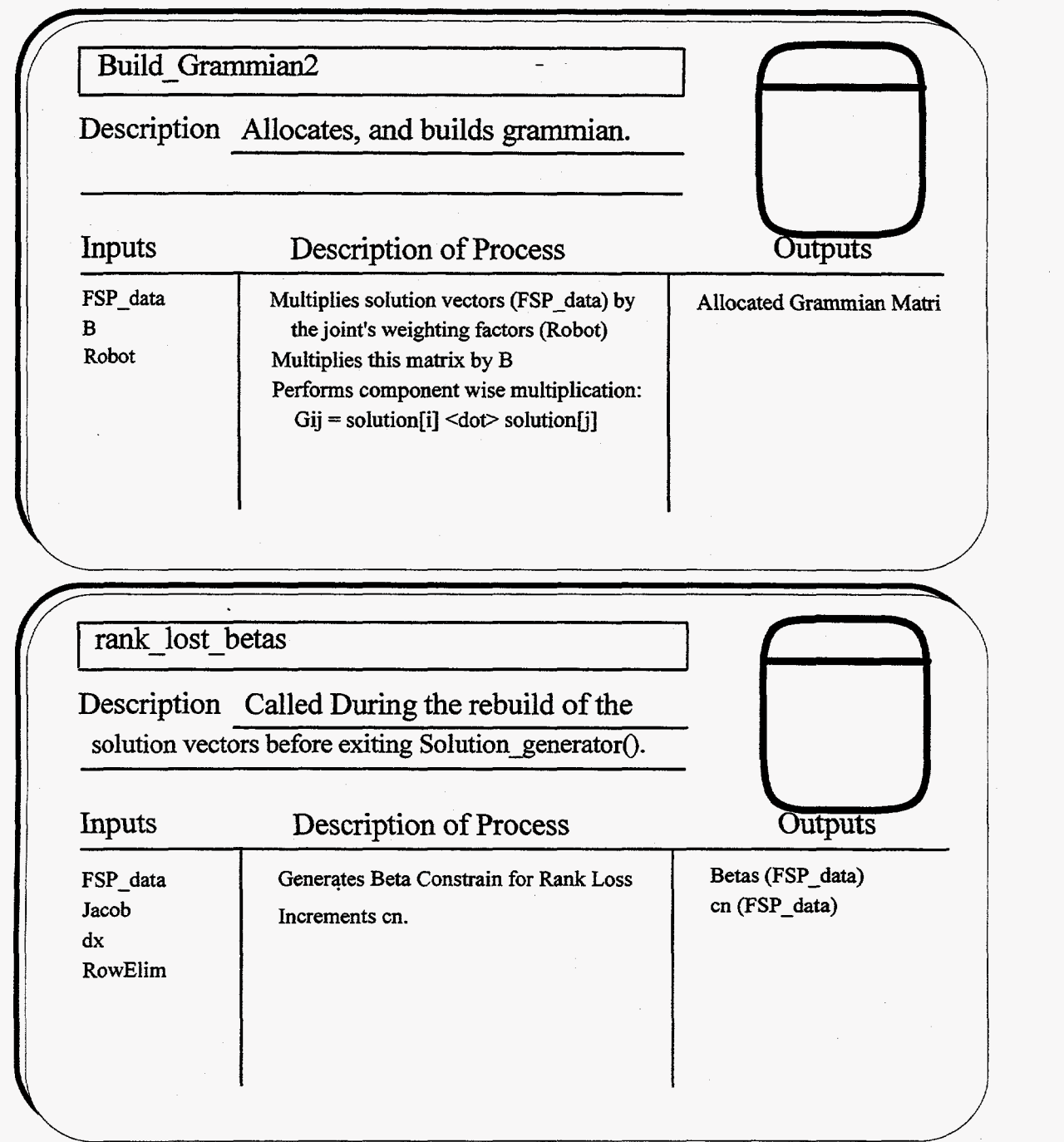

.

#### find il beta

Description Finds **beta** due to a joint being **a radian distance** beyond its **limit.** 

#### Inputs Description of Process

distance link identifier Creates Beta equal to the column identified by link divided by the distance needed to be moved. Increments cn **(number** of constraints)

Outputs

Beta (FSP-data) cn (FSP-data)

find obs beta

Description Determines Beta vector based on information provided by find-intersection().

Inputs

#### Description of Process

newl (pt on link of deepest inter section) delta (distance to move) normal(obs **cntr**  to pt newl)

Calls GET\_JACOBIAN\_ALTERED() based on a newl terminated manipulator. CalcuIates **Alphas[ij]= sum** of dot products of Jacob and solution vector Calculates Beta = Alpha \* normal increments cn (number of constraints)

FSP-data's Betas cn

Outputs

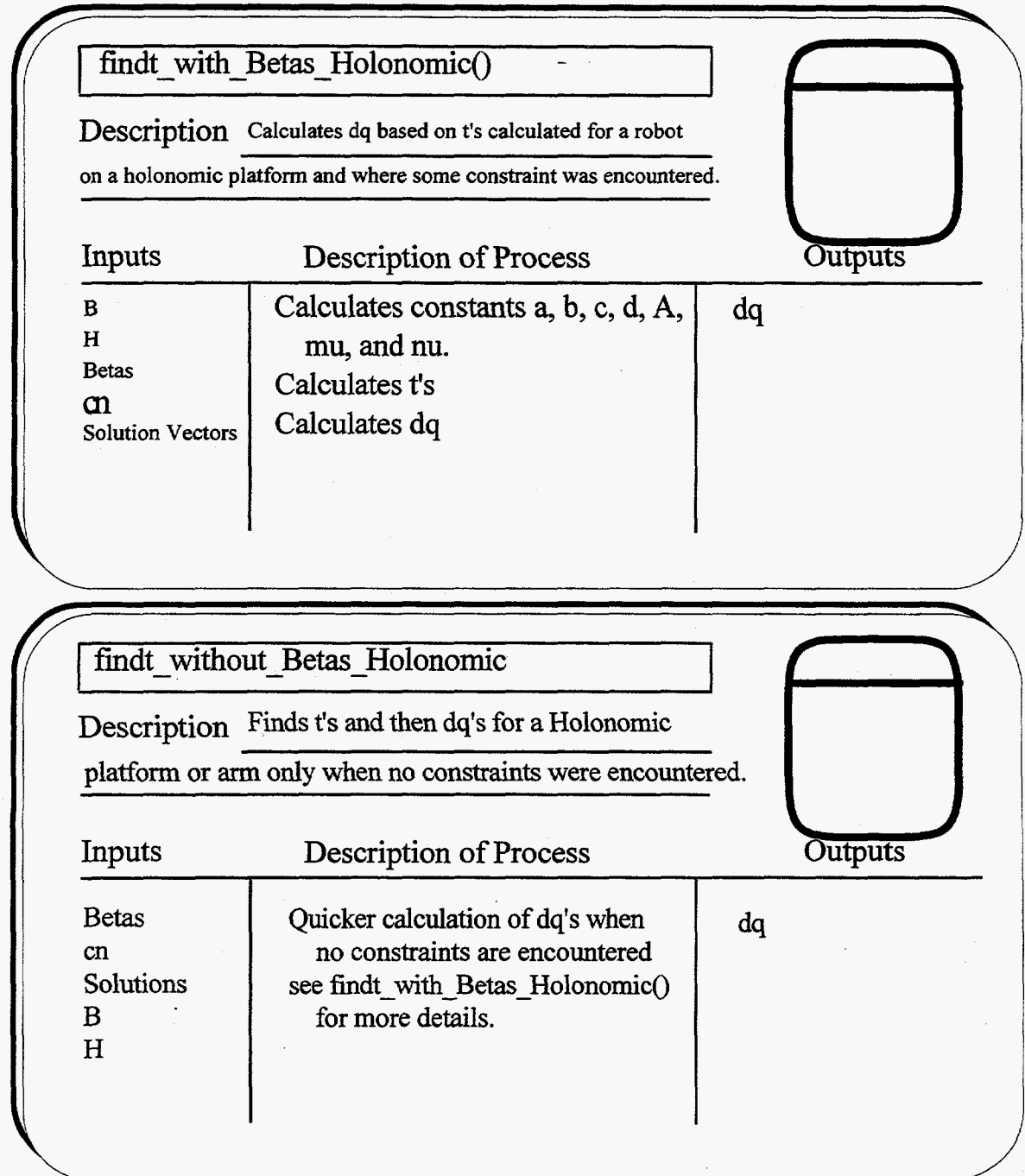

.

*C24* 

### **Appendix C2: Data Element Dictionary Data Flows**

Appendix C2: Data Element Dictionary<br>
Data Flows<br>
Run-Time Data Output<br>
Description This flow can produce either simple or detailed information<br>
of the system dependent if the macro DEBUG is defined (see general.h) Description This flow can produce either simple or detailed informatio of the system dependent if the macro DEBUG is defined (see general.h)

Source Destination

Almost Every Process USER or data file

Data Structure Traveling with the Flow simple: Time step, and constraint avoidance detailed: Matrixes, system variable values.

Volume simple: **3/STEP** 

detailed: **lOO\*STEP** 

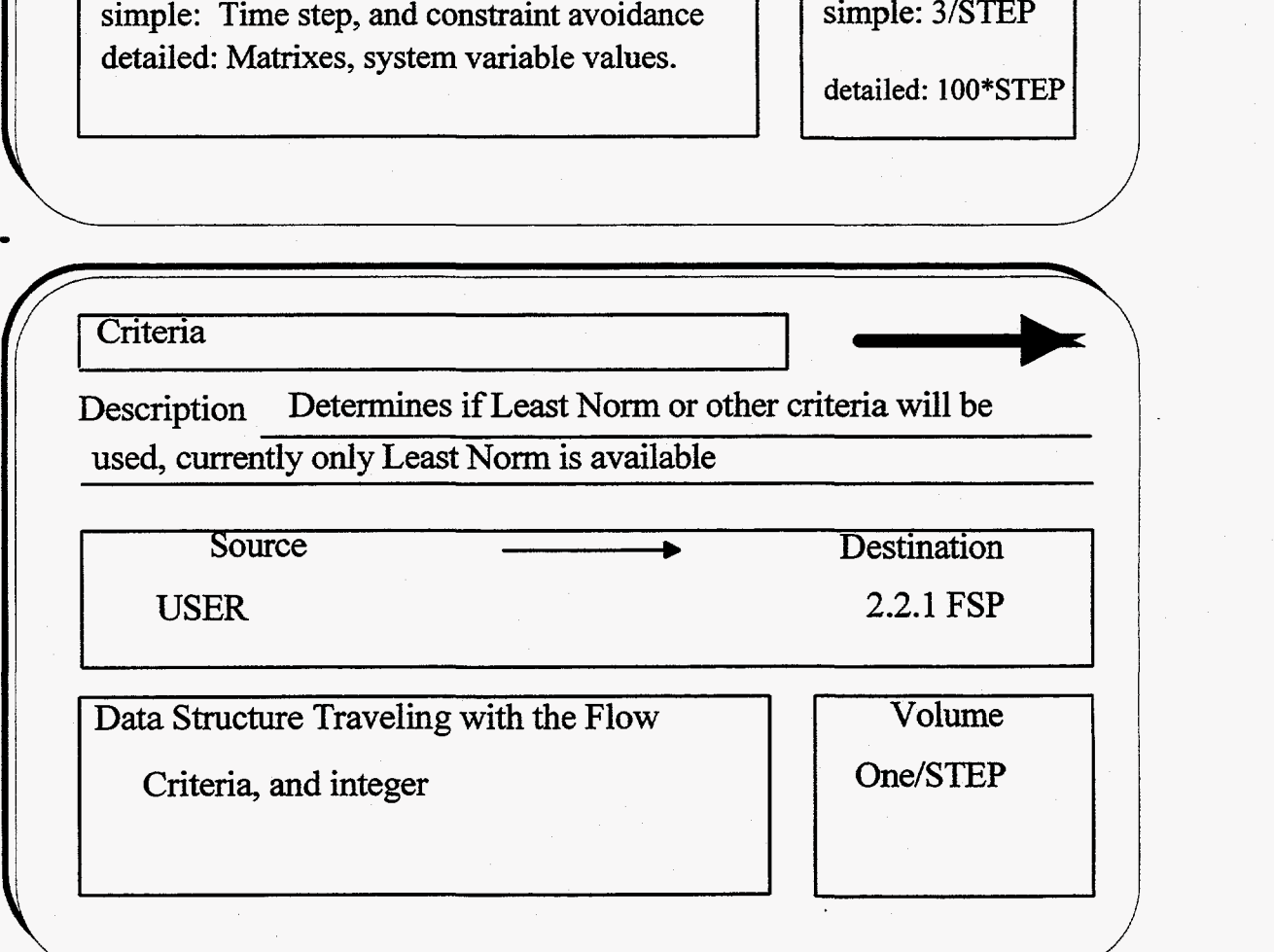

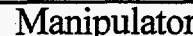

Manipulator<br>
Description Determines what manipulator is to be used with the<br>
system, if it changes then 1.1 System Compilation must be performed. Description Determines what manipulator is to be used with the system, if it changes then 1.1 System Compilation **must** be performed.

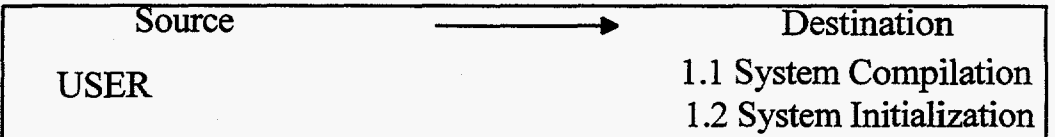

**Data** Structure Traveling with the Flow

Manipulator, **an** integer

Volume

Once/Execution

 $\mathbb{N}, \mathbb{M}$ 

**1** 

Description User requested task and joint space sizes,

Source Destination

USER 1.2 System Initialization Francisco Execution<br>
Testination<br>
Testination<br>
Testination<br>
Testination<br>
Testination<br>
Testination<br>
Testination<br>
Testination<br>
Testination<br>
Testination<br>
Testination<br>
Testination<br>
Testination<br>
Testination<br>
Testination<br>
Testin

Data Structure Traveling with the Flow

M, an integer

**I** 

N, an integer<br>N, an integer Once/Execution

**I1 1** 

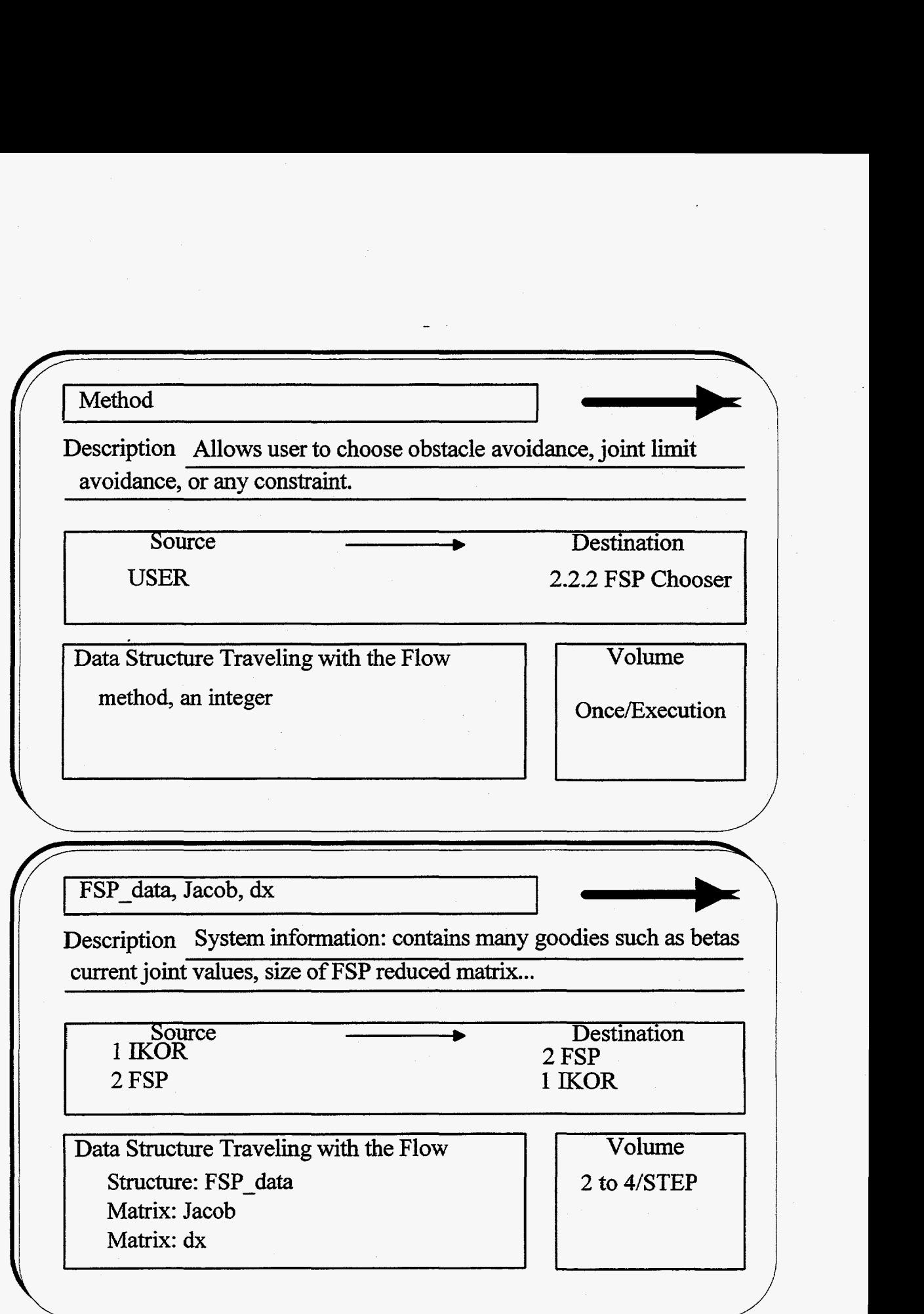

-

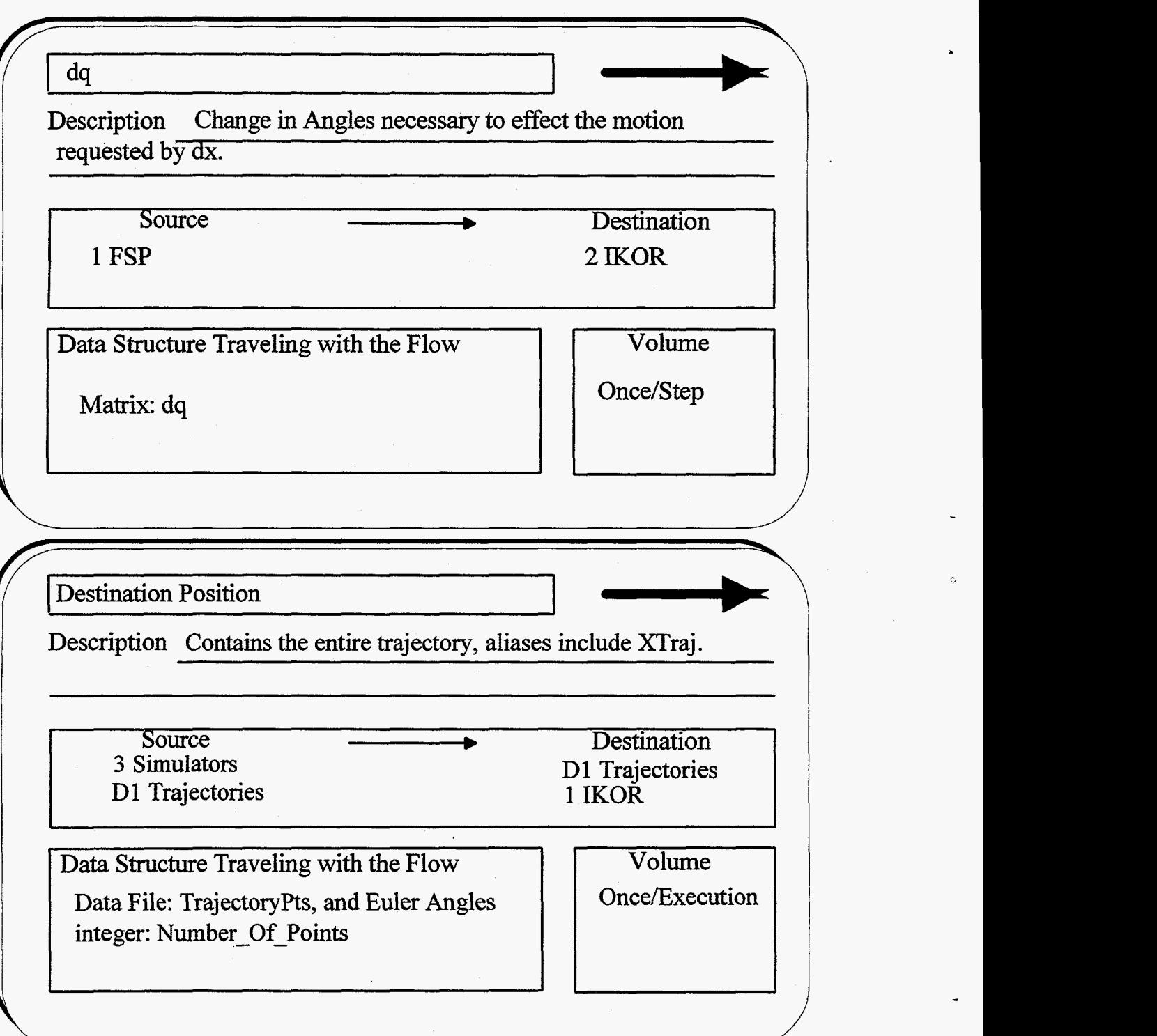

### **Initial Angles**

Description Contains the starting angles for all joint values (i.e. the initial condition for the differentail equation).

-

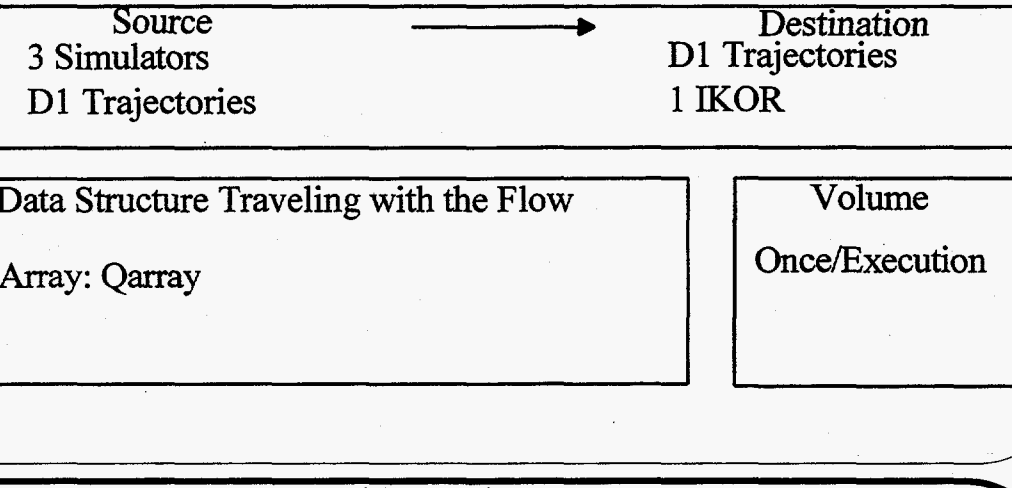

Data Structure Traveling with the Flow

Array: Qarray

Volume

**Joint Values** 

Description The values of the Joint **for** the time step. This is **an**  addition of the previous time steps angles plus dq.

Source Destination 1 IKOR<br>
D2 Joint Values<br>
D2 Joint Values<br>
3 Simulators D<sub>2</sub> Joint Values

Data Structure Traveling with the Flow **Volume**<br>
Data File: Joint Values<br>
Once/STEP Data File: Joint Values

**or** 

Once/Execution

#### $\lfloor$ Manipulator Specs

Description Data given to the Kinematics Production about a given about a given Manipulator<sup>-</sup>

Source Destination<br>Design Engineers 4 Kinematics Production Design Engineers 4 Kinematics Production<br>4 Kinematics Production<br>D3 Robot data & 1 IKO D3 Robot data & 1 IKOR

Data Structure Traveling with the Flow Data File : ROBOT.dat Once/Execution

Volume

.

Kinematics Routines

Description Procedures for GET JACOB() and GET ACTUAL X() the forward kinematics and jacobian calculation subroutines.

4 Kinematics Production D4 Kinematics Data

Source Destination D4 Kinematics Data 1.1 System Compilation

Volume

Once/Execution if change of manipulator Data Structure Traveling with the Flow Data File: Jacob-R0BOT.c

 $B, H$ Description Define type of criteria. Destination<br>
Molume<br>
Conce/Step<br>
Conce/Step<br>
Conce/Step<br>
Conce (Step<br>
Concerned a voir destination Source Destination<br>
2.2 Initialize Criteria<br>
2.3 Find Analytical Soul **2.3 Find Analytical Soultions <sup>I</sup>I**  Data Structure Traveling with the Flow Reference Vector: B Weighting Matrix: H / Betas Description Vectors which enable generated change in angles to avoi constraints. Source Destination<br>alculate Betas for Constraints 2.3 Find Analytical Solutions **2.2 Calculate Betas for Constraints** Volume Data Structure Traveling with the Flow seeFSP data Structure Solutions: FSP\_data

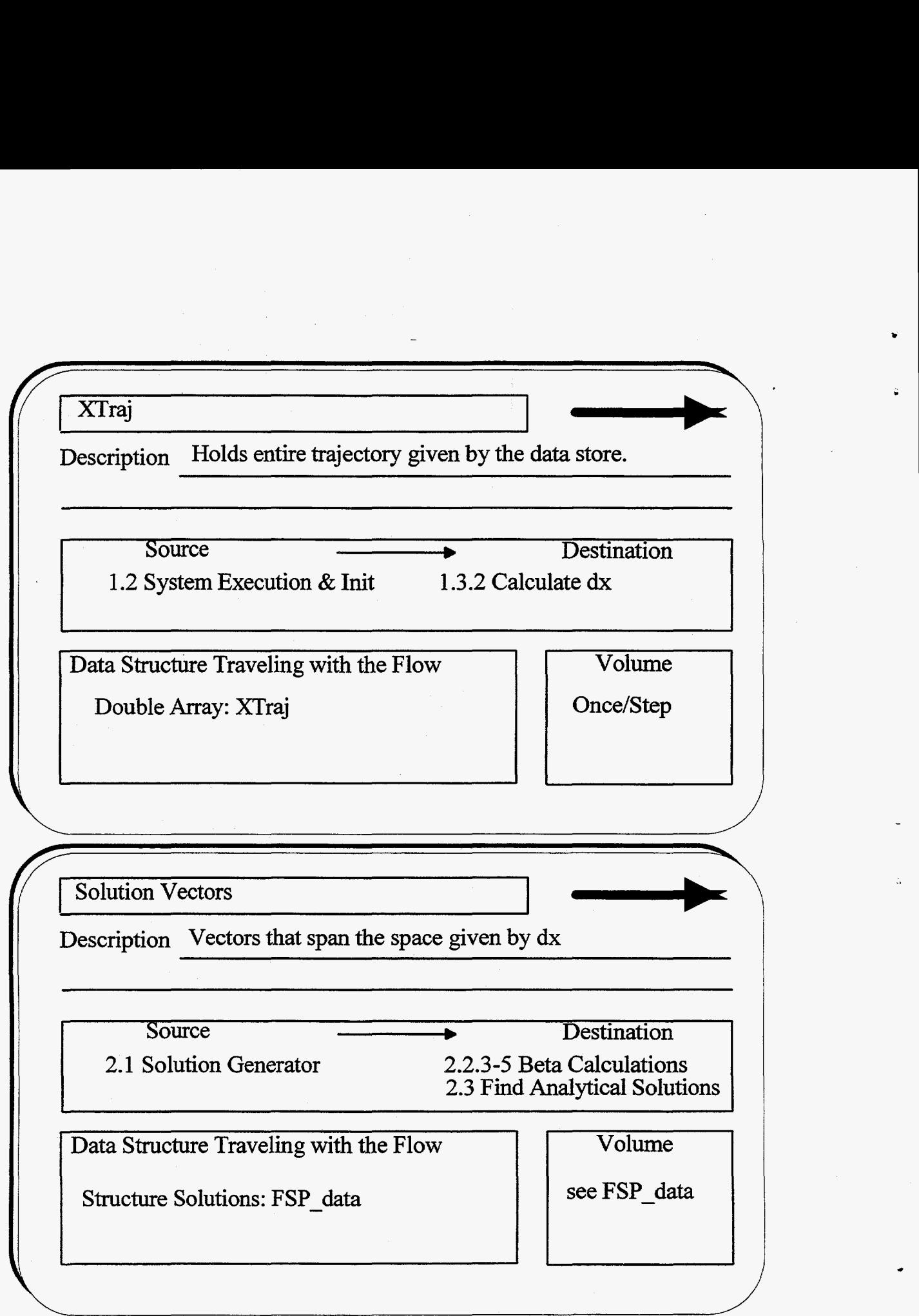

-

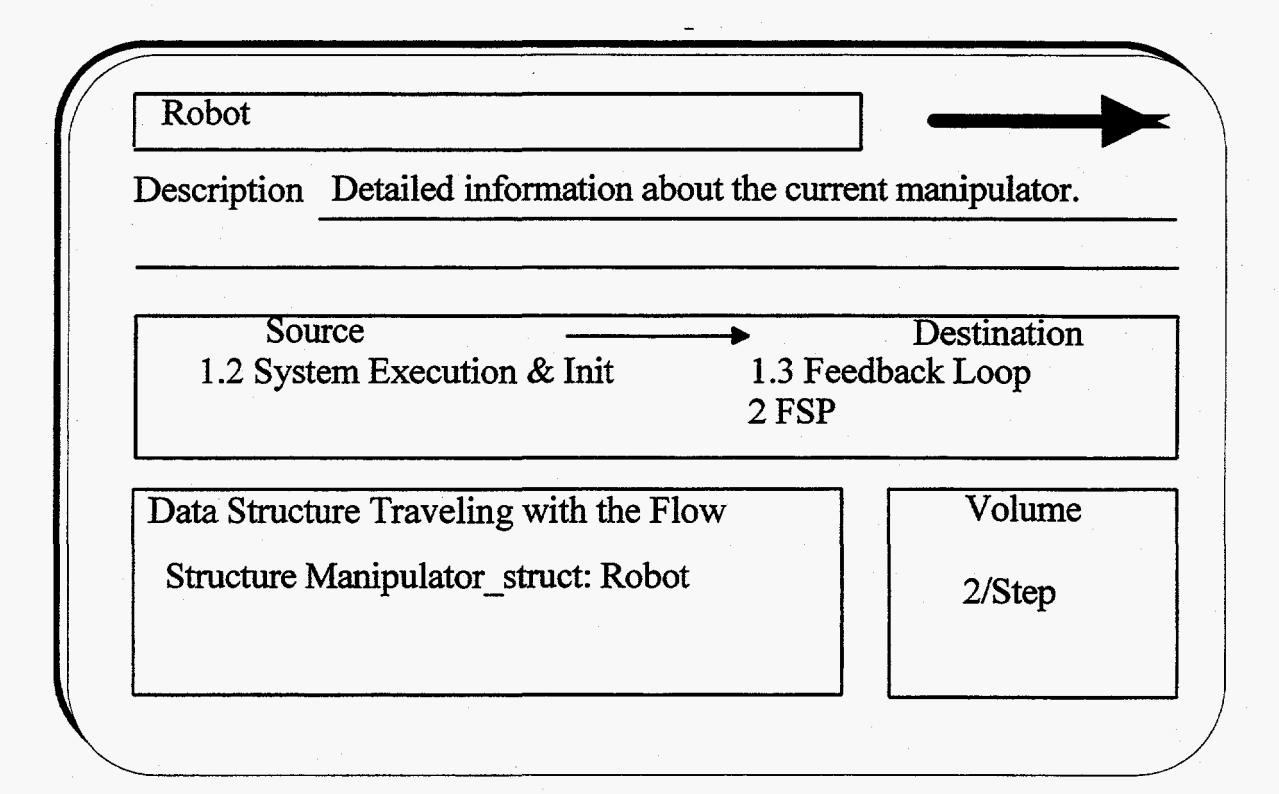

## **Appendix C2: Data EIement Dictionary Data Stores**

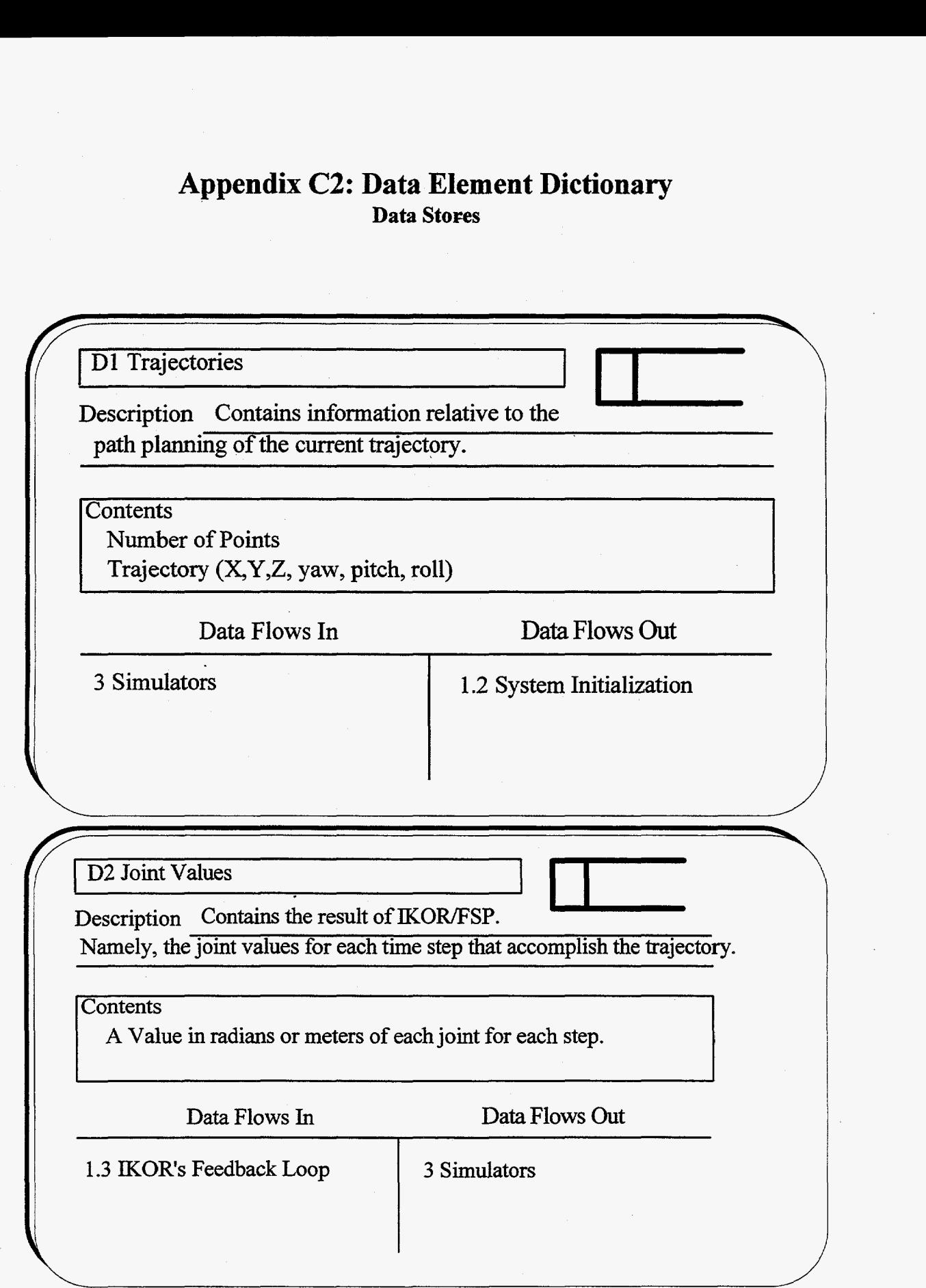

#### D3 Robot Data

Description Conains necessary specifications of the current manipulator. The condition of the conditions of the conditions in the conditions of the conditions of the conditions of the conditions of the conditions of the conduction of the conduction of the conduction of the conduction of the con

#### **Contents**

/

 $\ddot{\phantom{0}}$ 

**I** 

File ROBOT-dat, # links, **limits,** home, link lengths, platform info.

**<sup>I</sup>I** <sup>I</sup>

#### Data Flows In Data Flows Out

4 Kinematics Production

#### **1.2 IKOR** System Initialization

**'I1** 

 $\overline{\phantom{0}}$ 

D4 Kinematics Data

Description Holds the subprocedures for the calculation of the forward kinematic and jacobian

**Contents** 

"C" Procedures: GET-JACOB0 GET\_ACTUAL\_X(

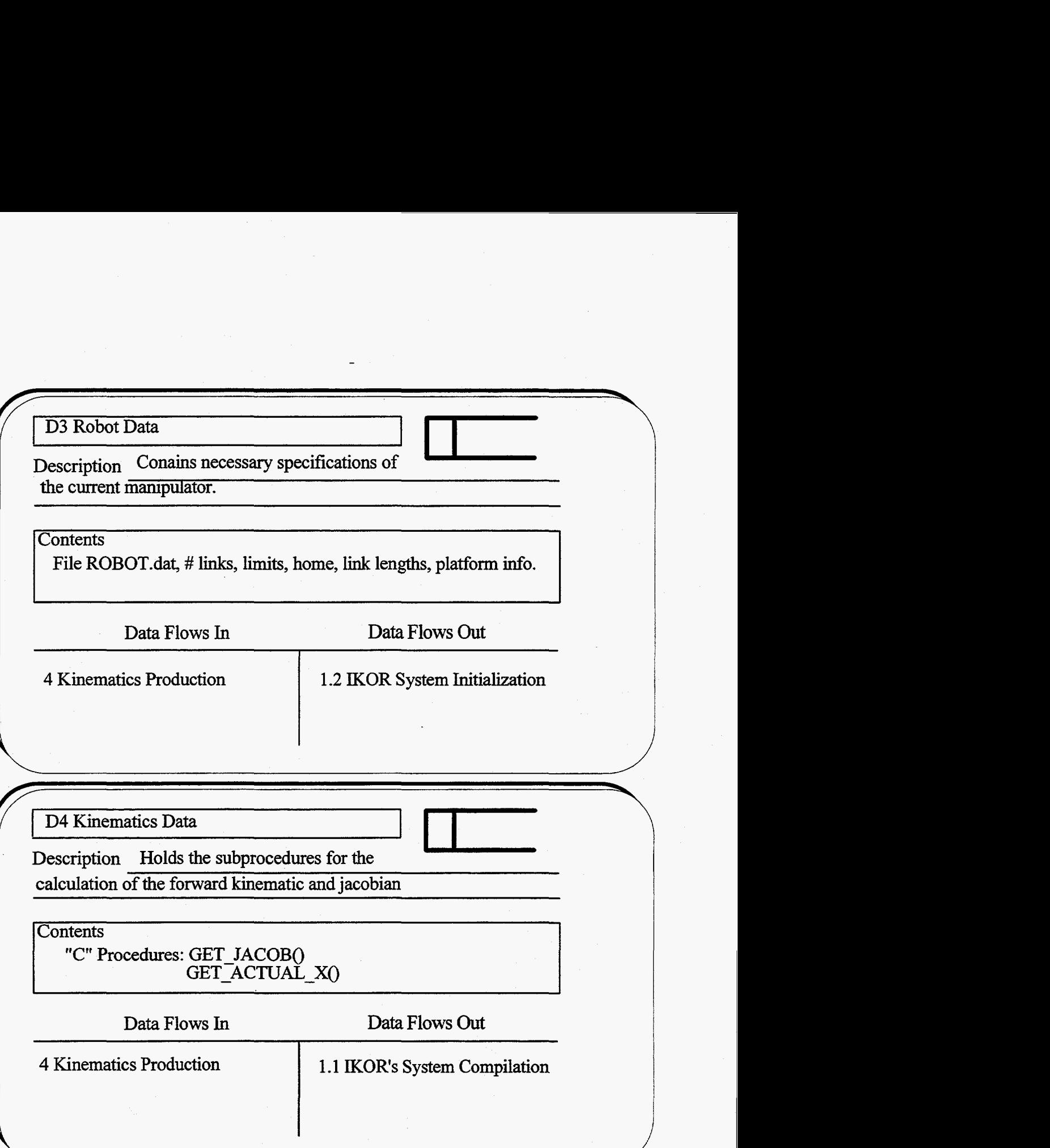

**Data Structures** 

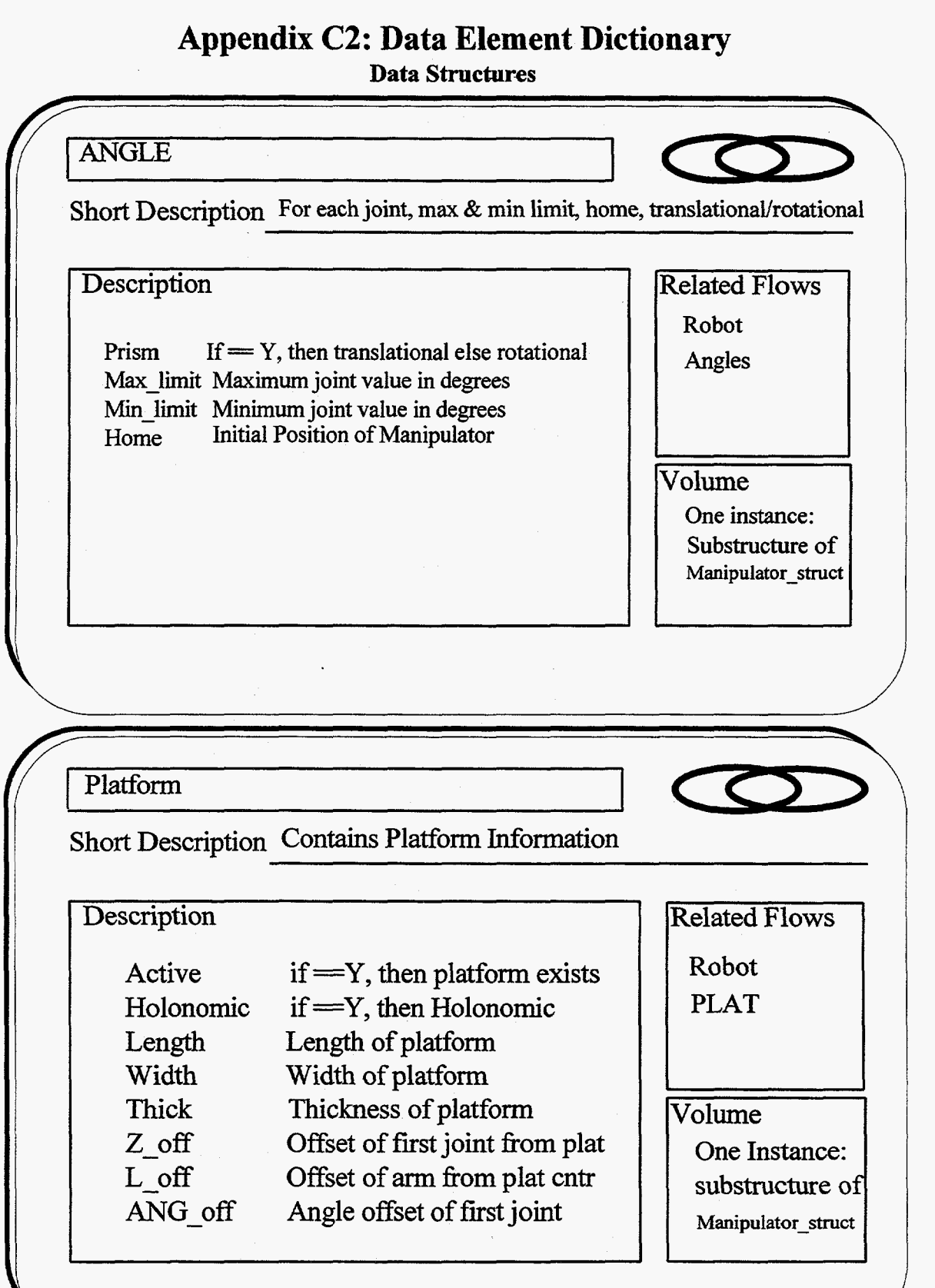

# Manipulator\_struct Short Description Contains all manipulator Information **Description** Related Flows NA Number of Angles in Manipulator<br>NL Number of Links in Manipulator Robot NL Number of Links in Manipulator<br>Angles Contains Pointer ANGLES[NA] Angles Contains Pointer ANGLES[NA]<br>PLAT Contains Pointer to Platform PLAT Contains Pointer to Platform<br>Weights Activity of Joints Activity of Joints Volume **LINKS** Values of each link One Instance **MATRIX** Short Description See matrix.c, matrix.h **Description Related Flows** All MATRIXS P double **pointer to** data Jacob, *dx,* dq, Number of Rows in MATRIX rows **x** of link ... Number of Columns in MATRIX cols **1 1**  Volume hundreds of instances

## Solutions

Short Description Holds a congloumarate of data used by FSP

## **Description**

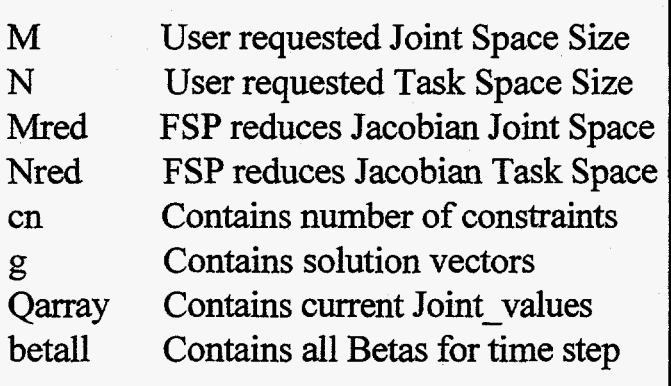

Volume Altered in Every Time Step

Related Flows

FSP\_data

C

# **Appendix C2: Data Element Dictionary**

**Data Elements** 

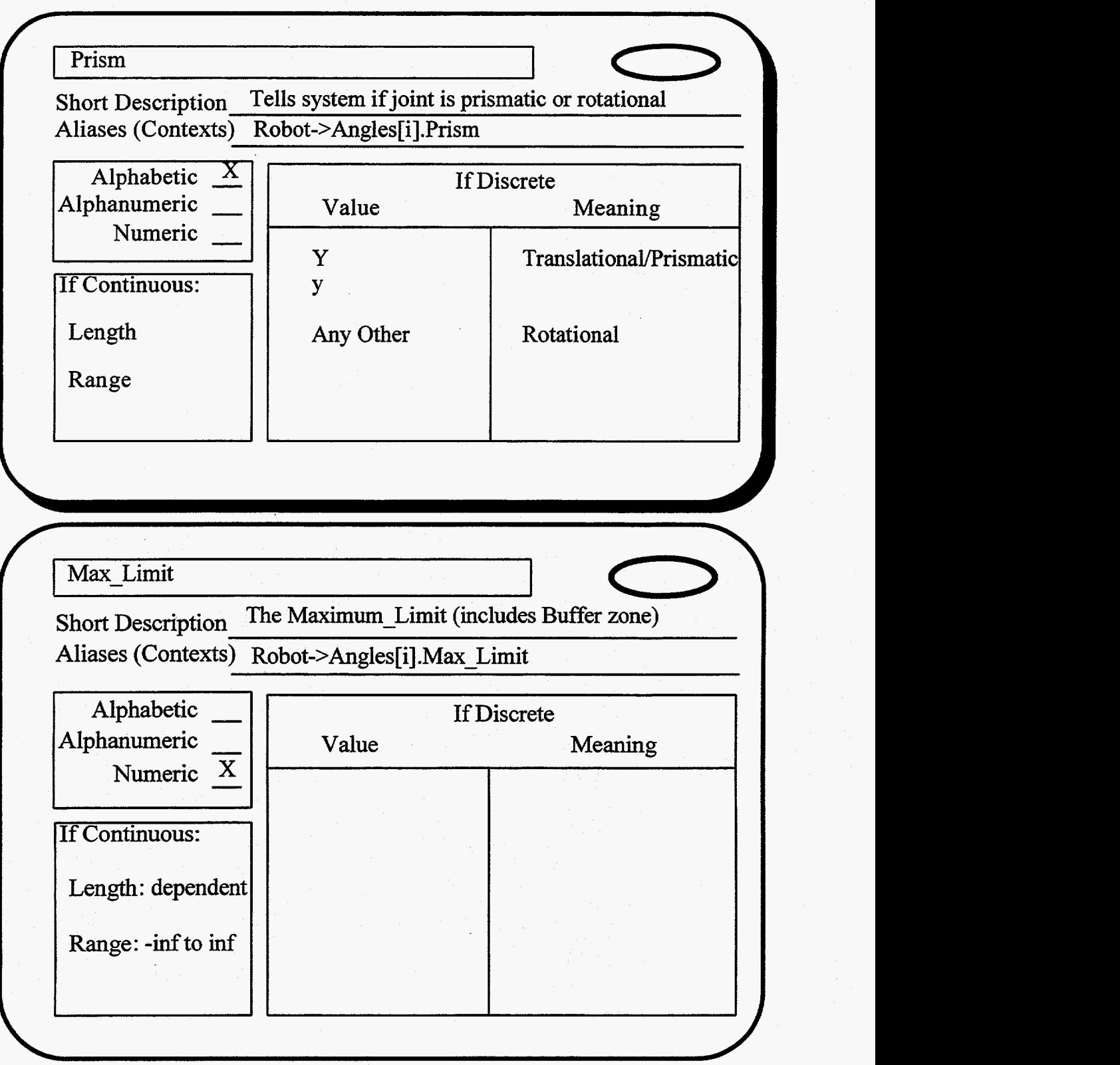

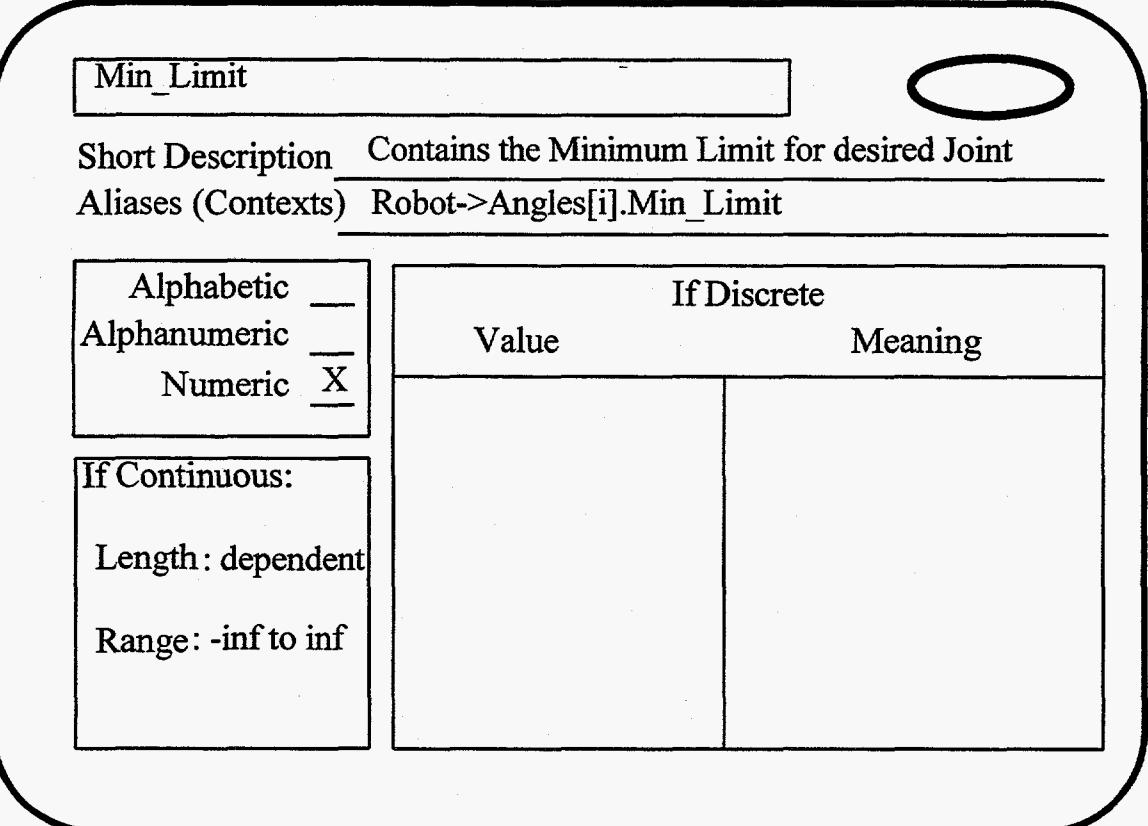

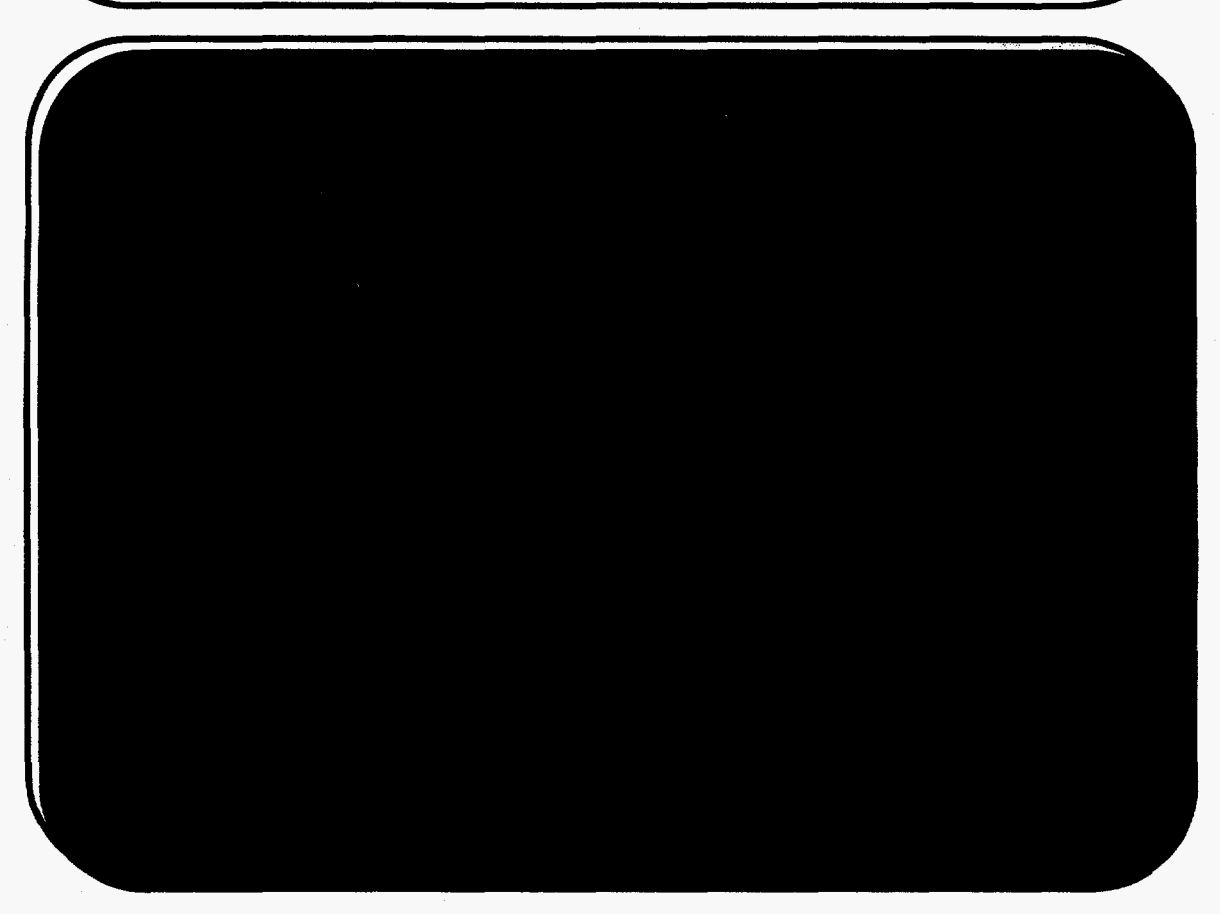

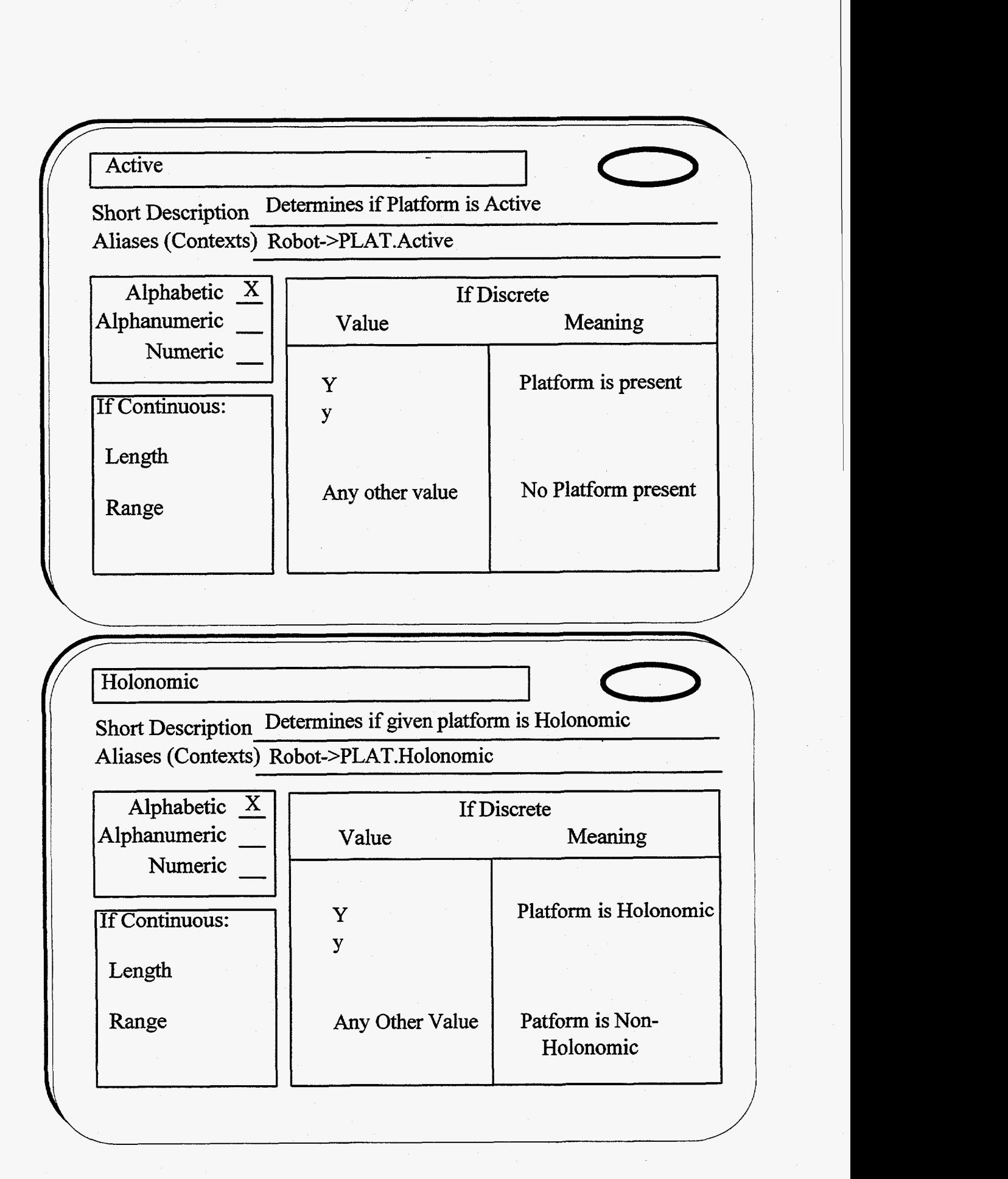

*C4* **1** 

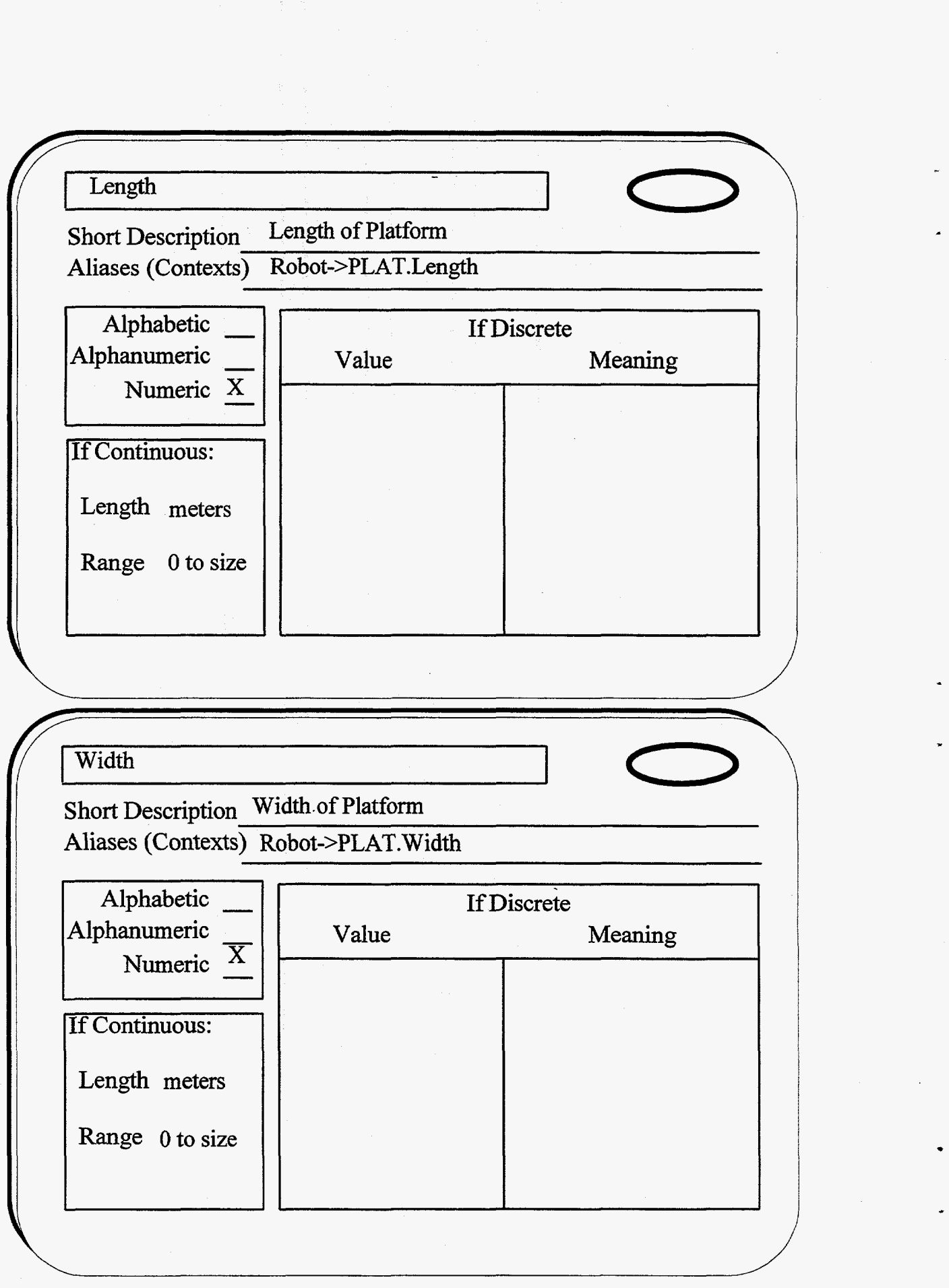

*C42* 

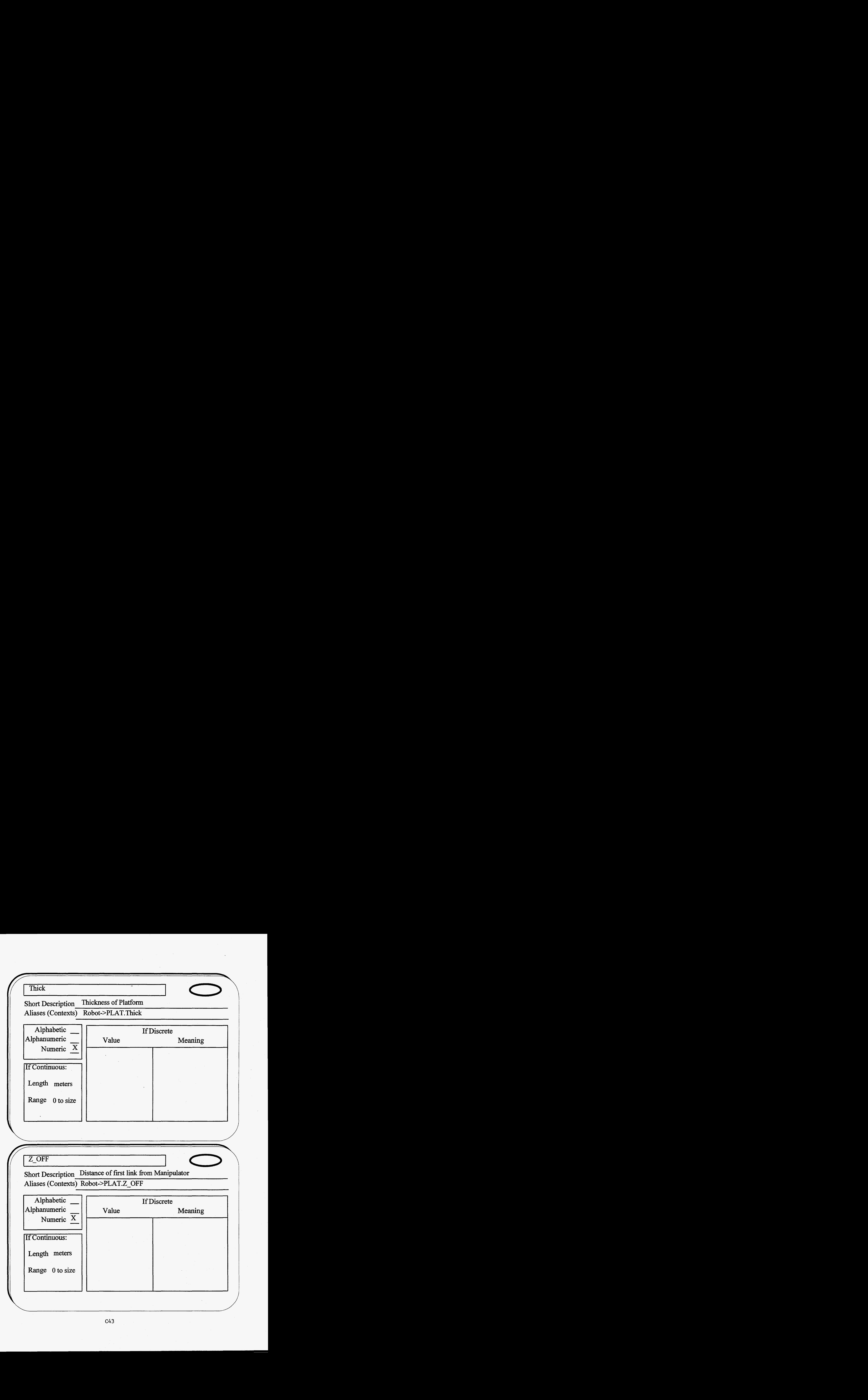

**f** 

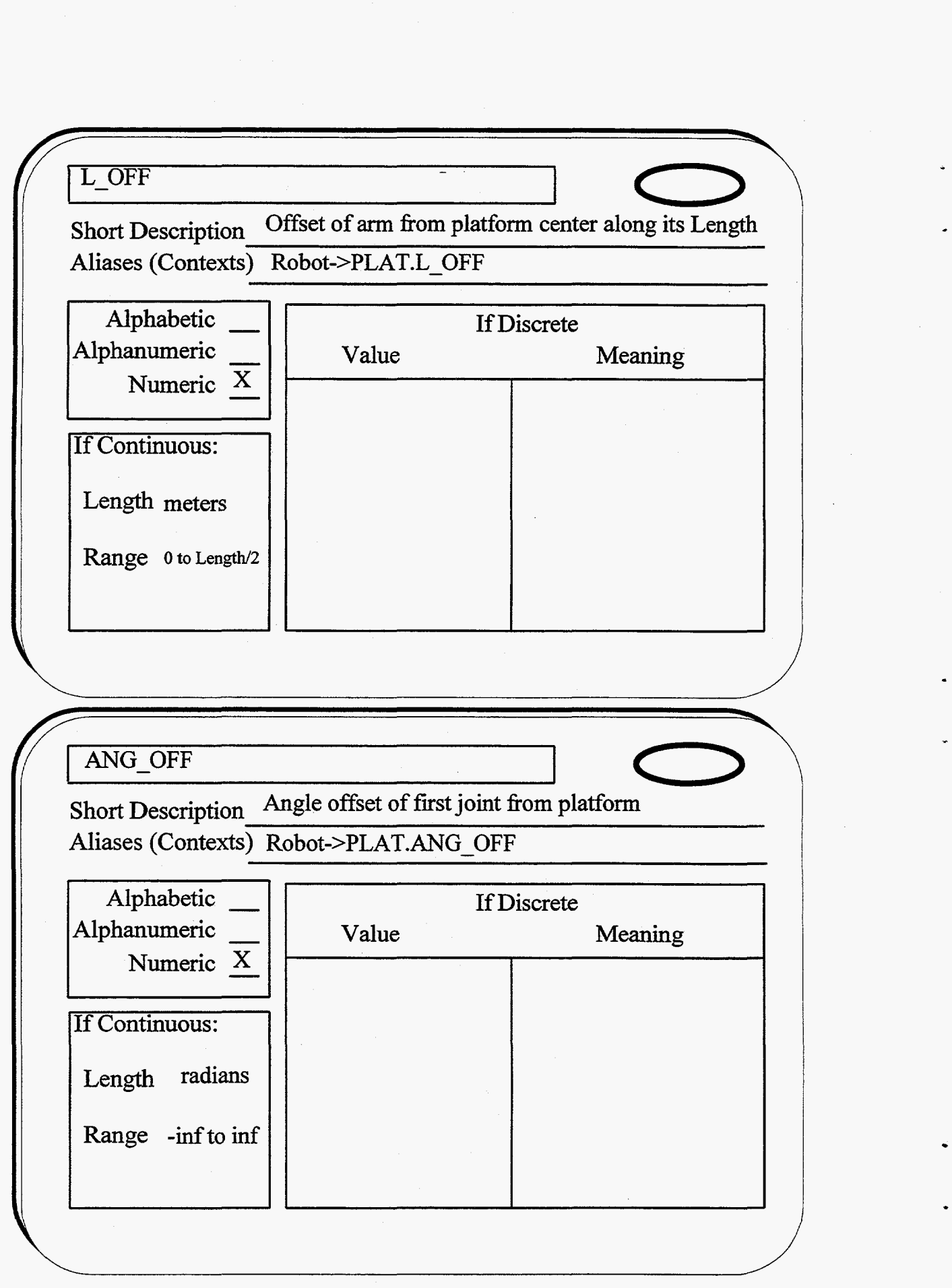

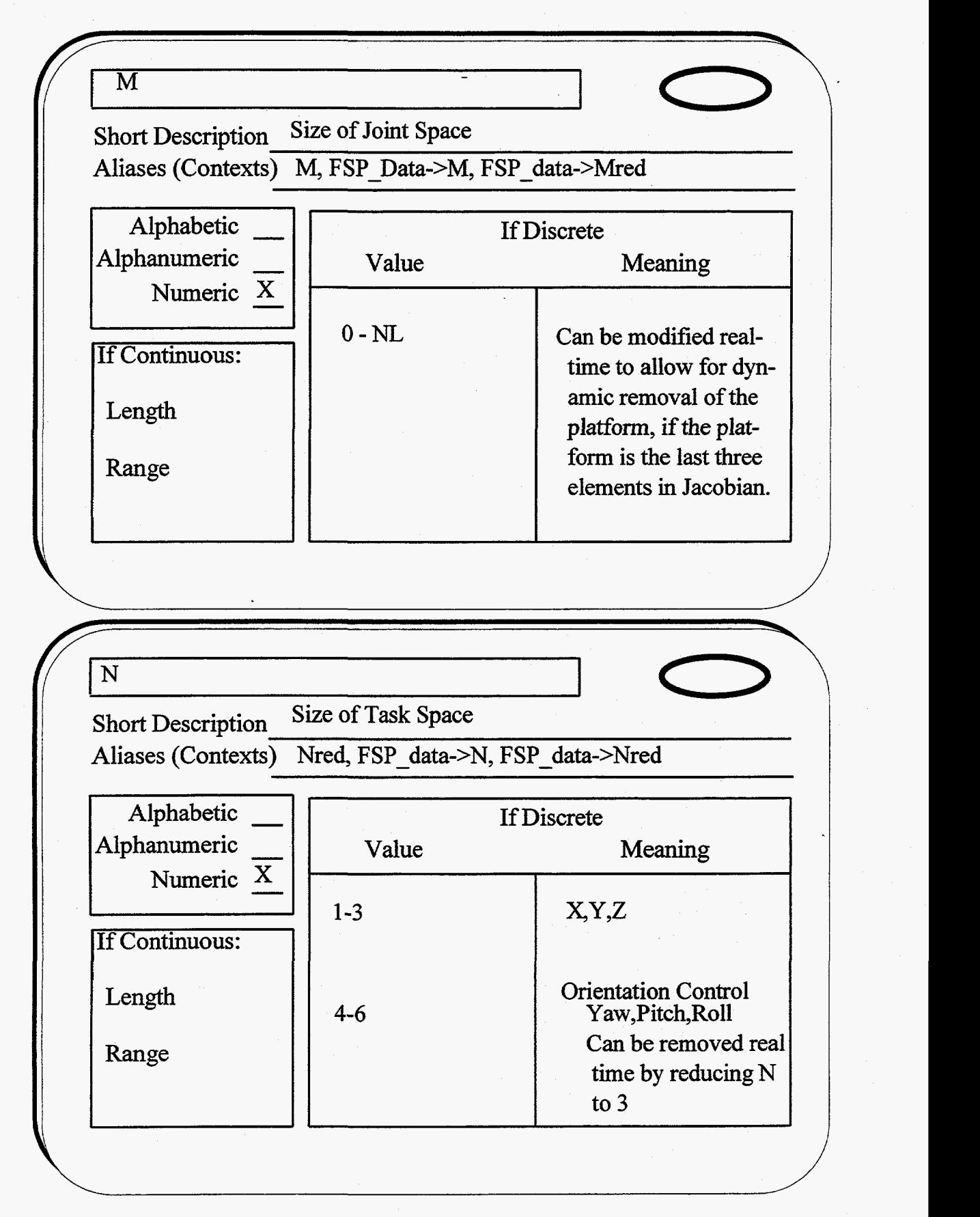

; I Value Meaning **0 0** <u>**1**y active **1**</u>  $cn$ Short Description Contains number of constraints currently active Aliases (Contexts) FSP\_data->cn<br>
Alphabetic — <br>
Alphanumeric Value  $\frac{1}{\sqrt{x}}$ Alphabetic  $\frac{1}{\mathbf{x}}$ Alphanumeric Numeric One constraint If Continuous: **Two** constraints Three constraints Length Range Fredundancy<br>
<u>of Redundancy</u><br>
<u>of Redundancy</u> **Up to degrees of Redundancy**  g **Short Description** Alphabetic - If Discrete  $\begin{array}{c} - \\ \hline \overline{x} \\ \hline \end{array}$ Alphanumeric - Value Meaning Numeric x If Continuous: Length: -inf to inf Range : - inf to inf

*C46* 

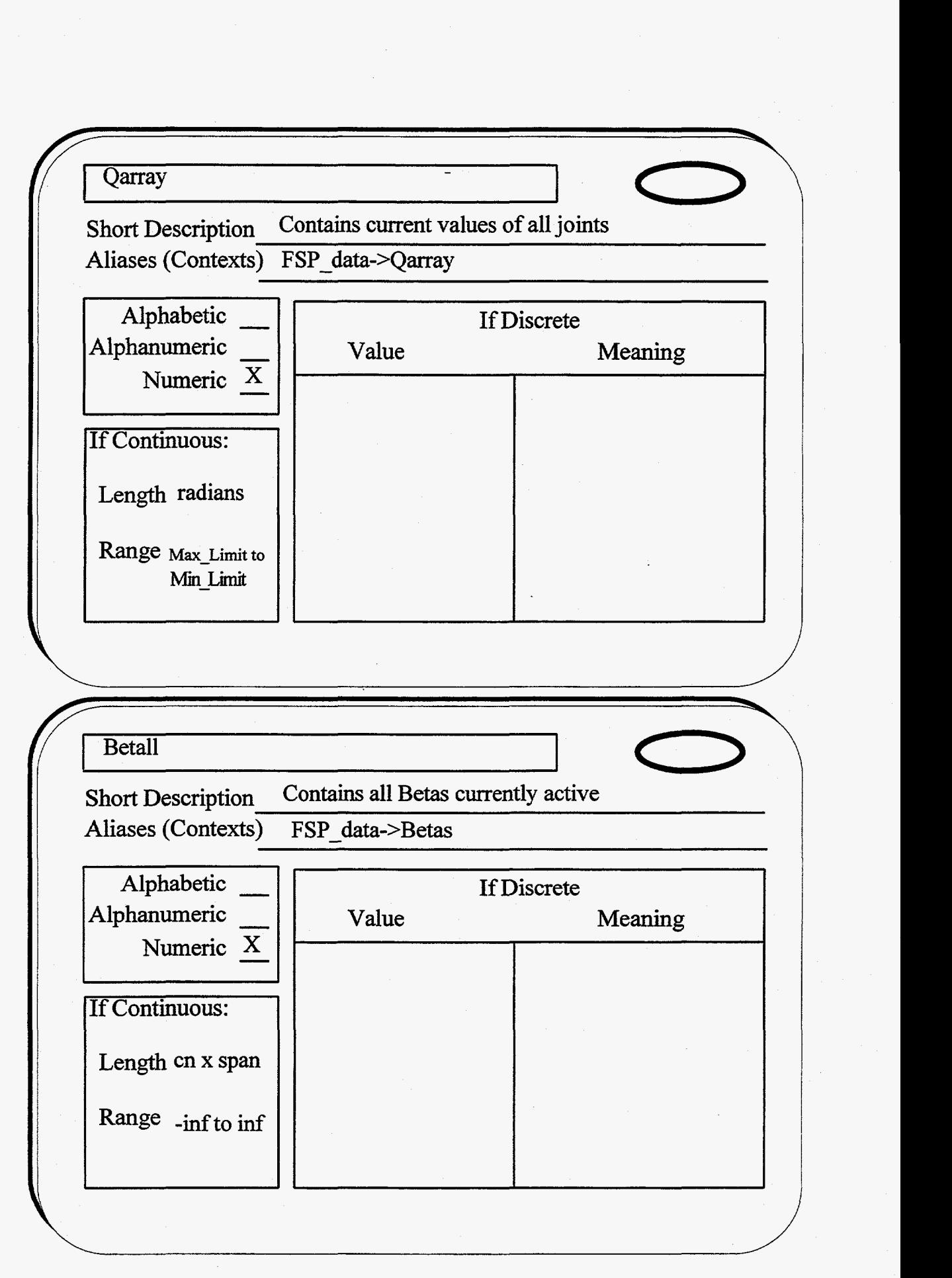

*c4* **7** 

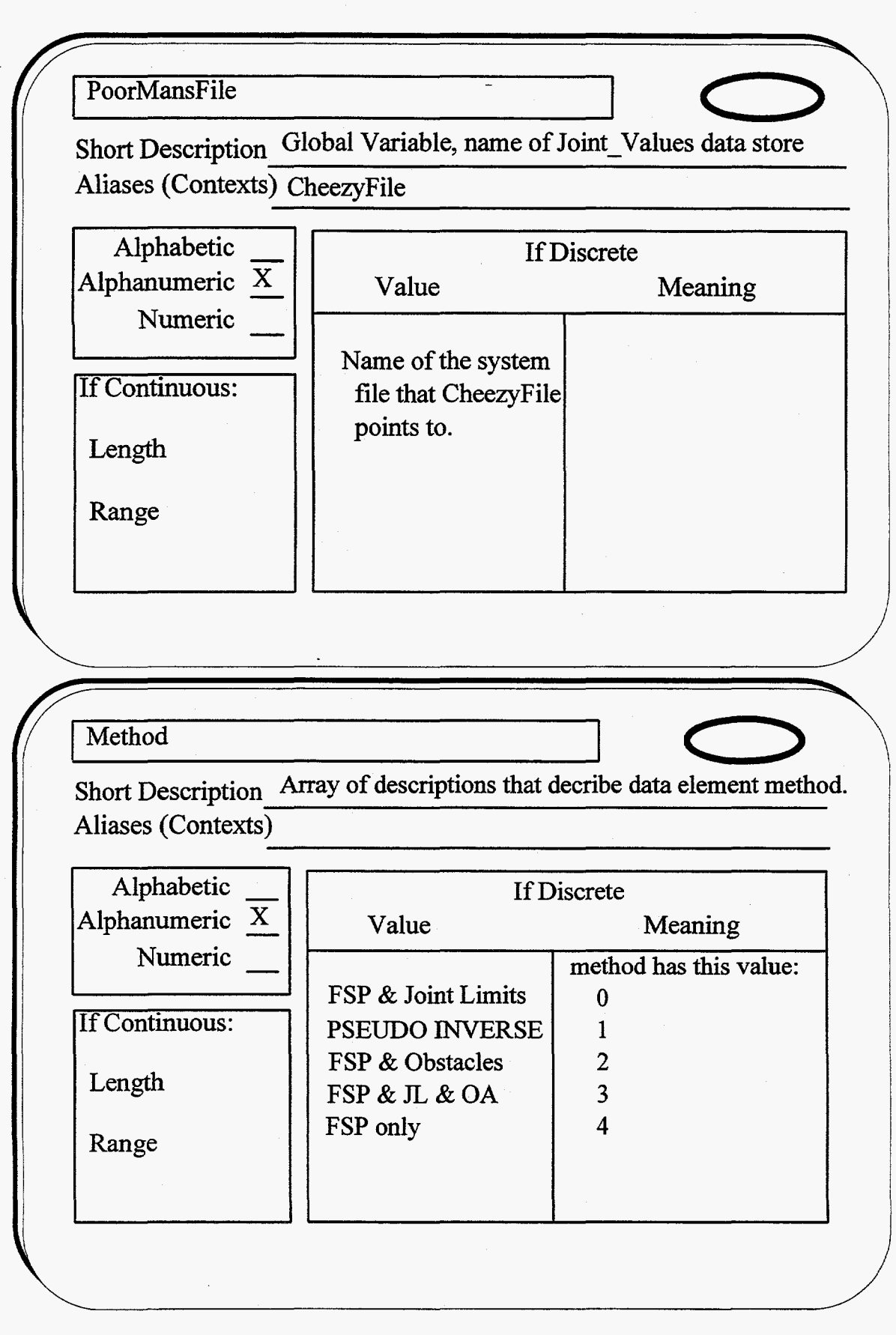

*C48* 

.
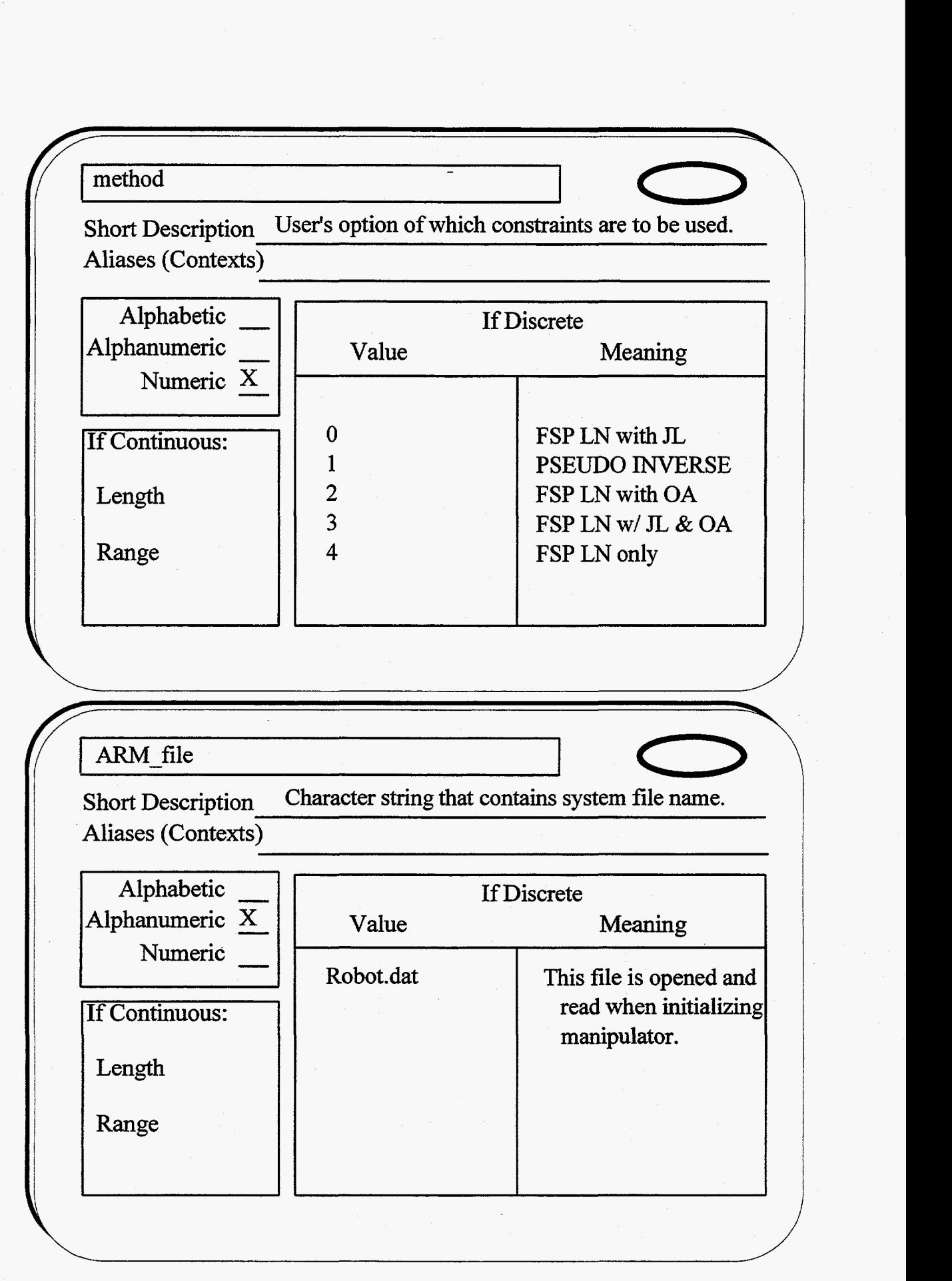

*c49* 

TT. Contains lengths to be used in GET\_JACOB() **Short Description** Aliases (Contexts)<br>
Alphabetic —<br>
Alphanumeric Alphabetic<br>Alphanumeric If Discrete Value Meaning Numeric X **If Continuous:** Length meter **Range** 0 to real length<br>
<br>
<u>- Of Pts</u><br>
Description Contains number of points in current trajectory<br>
s (Contexts) length  $\overline{\phantom{0}}$ Num Of Pts contains number **of** points in current trajectory Short Description Aliases (Contexts) Alphabetic If Discrete Alphanumeric Value Meaning Numeric X  $\sin f$  to 0 No Trajectory If Continuous: 1 to MAX-PTS Number in Trajectory MAX - **PTS in Trajectory**   $>$ MAX PTS Length Range

**C50** 

.

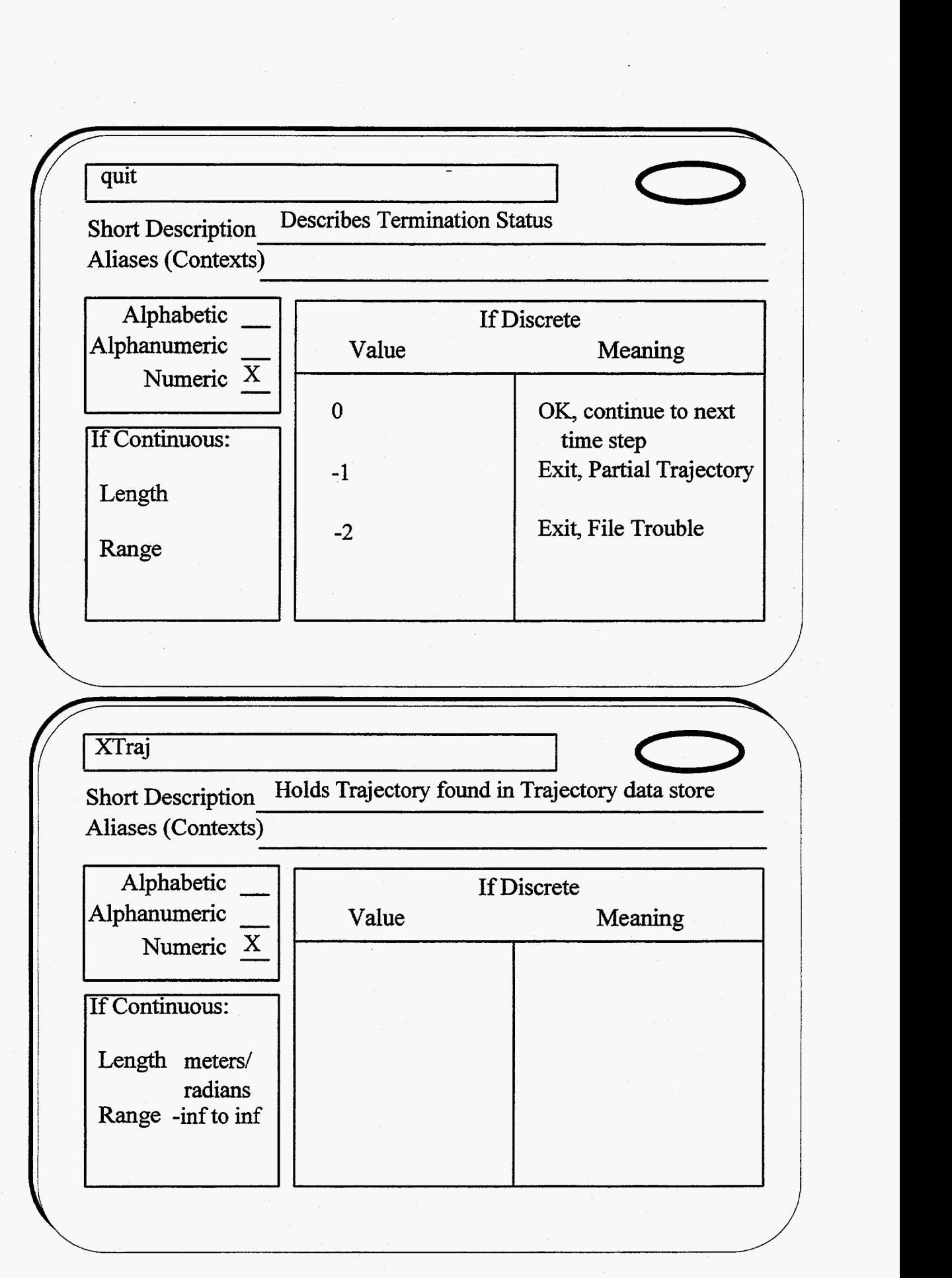

**C5 1** 

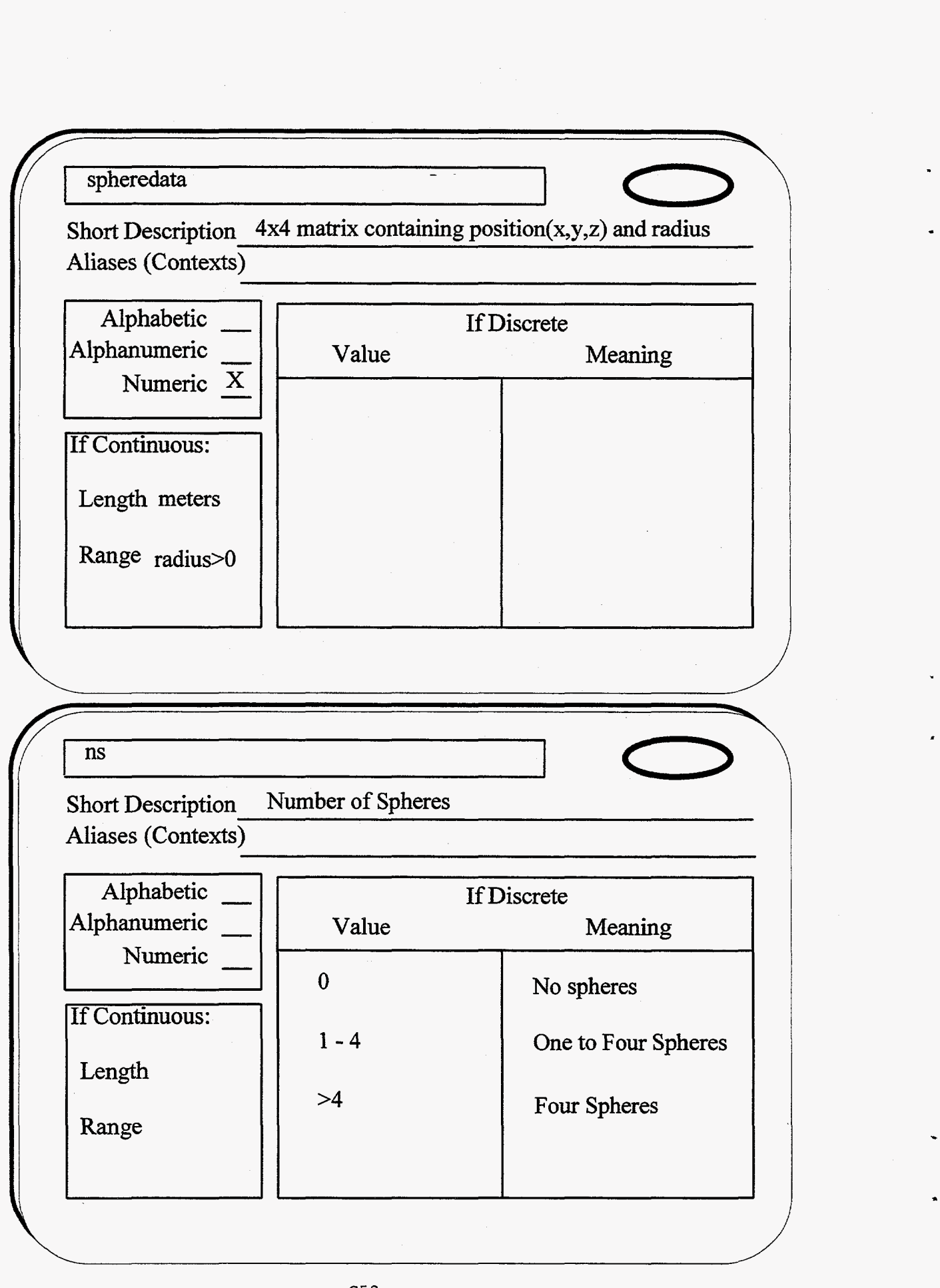

*C5* 2

.

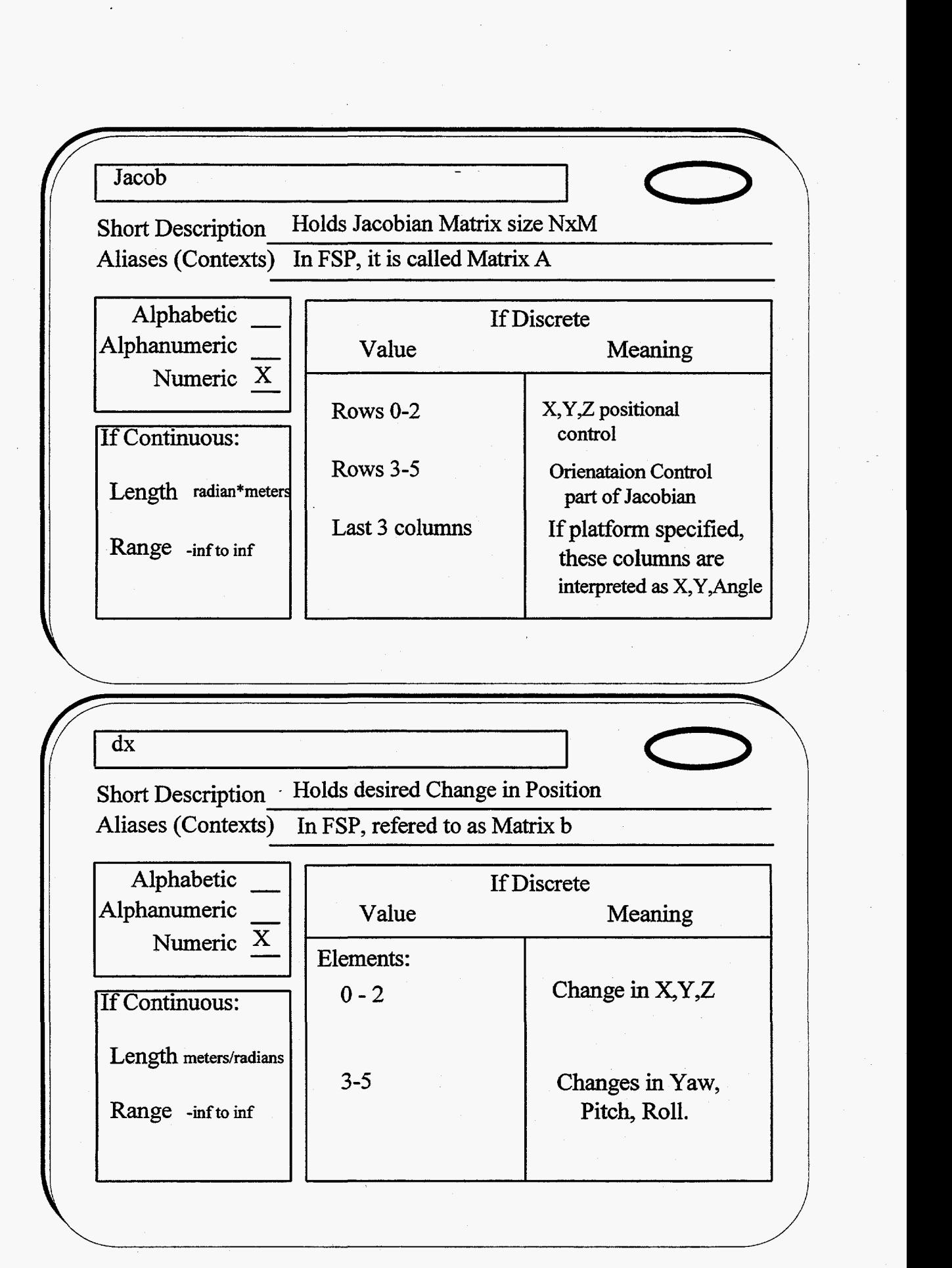

c5 **3** 

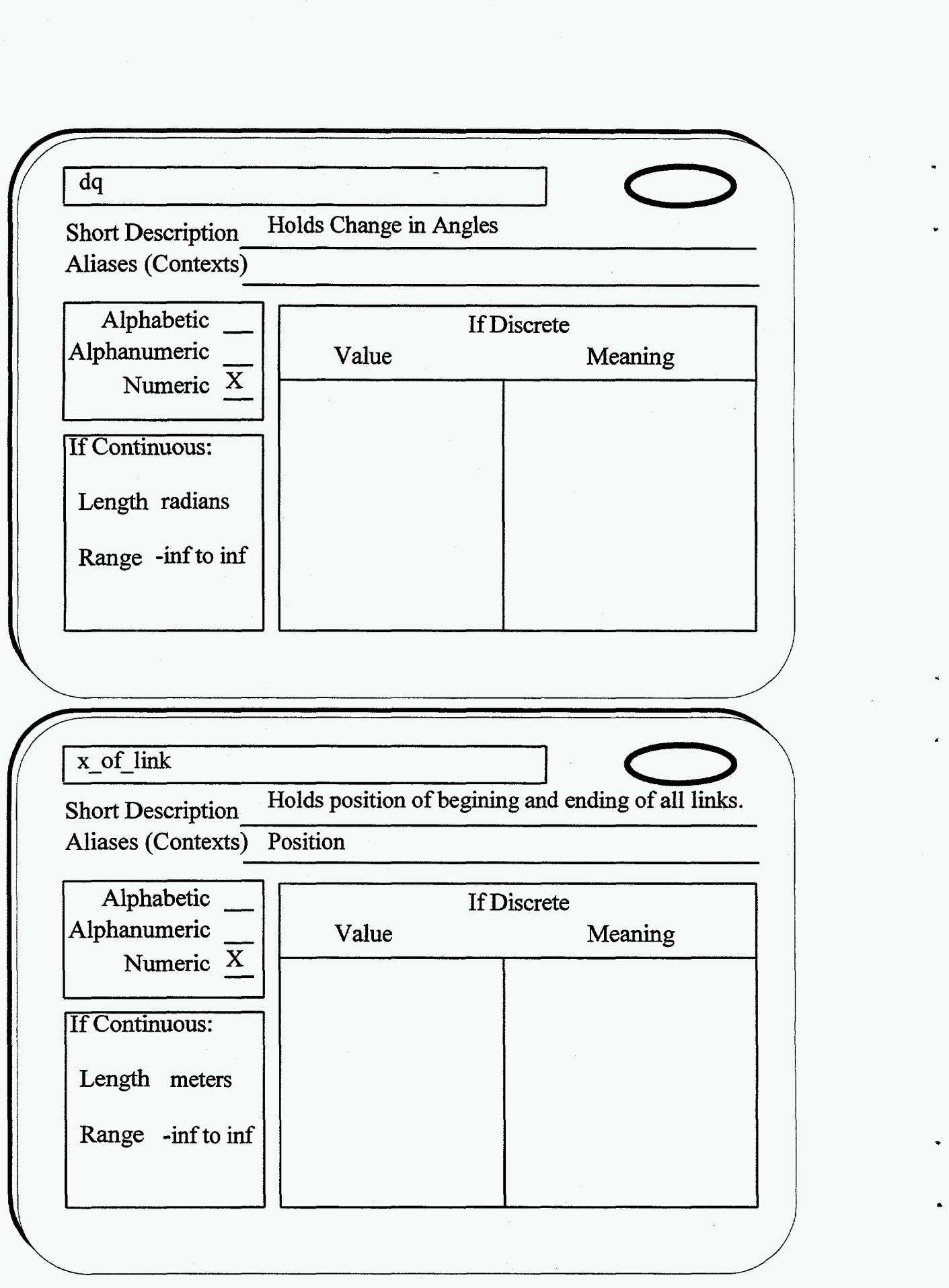

*c54* 

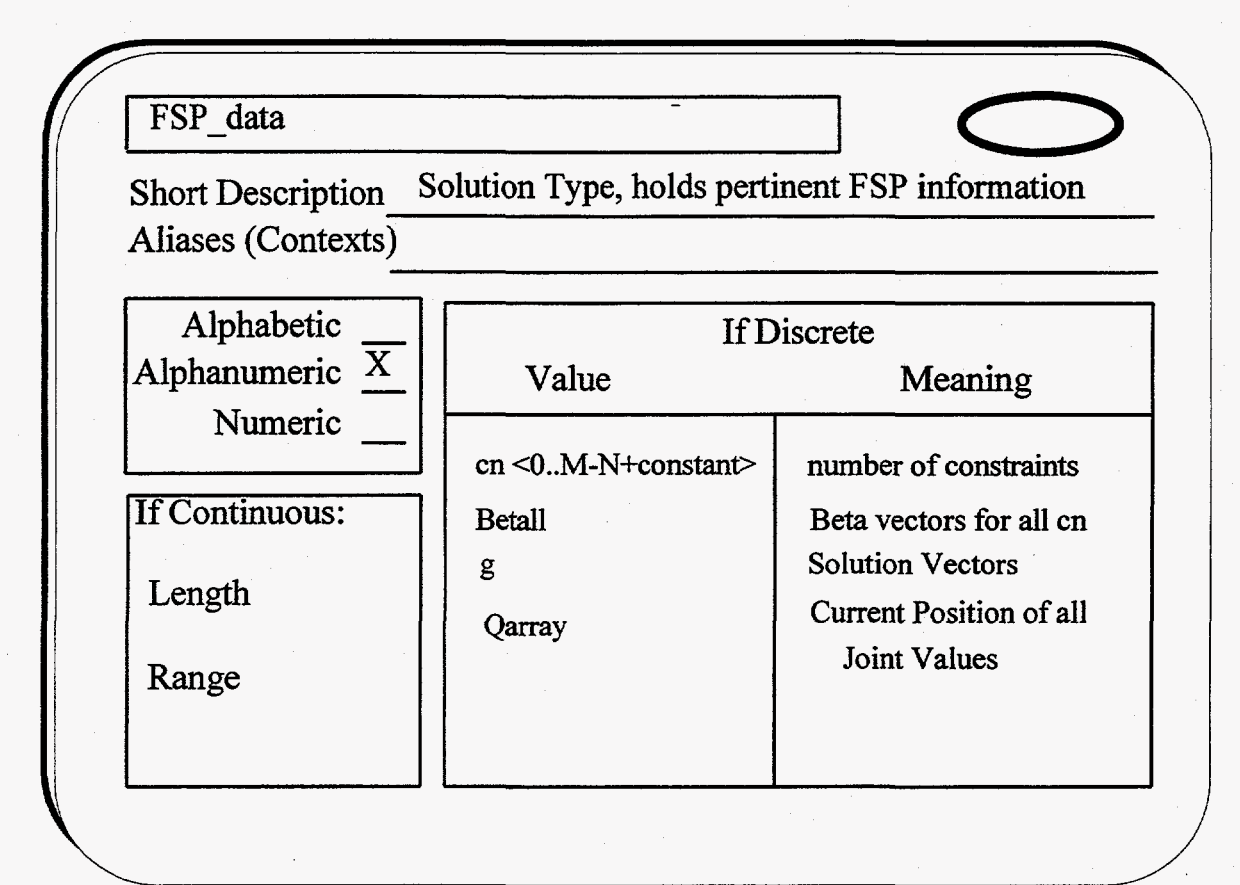

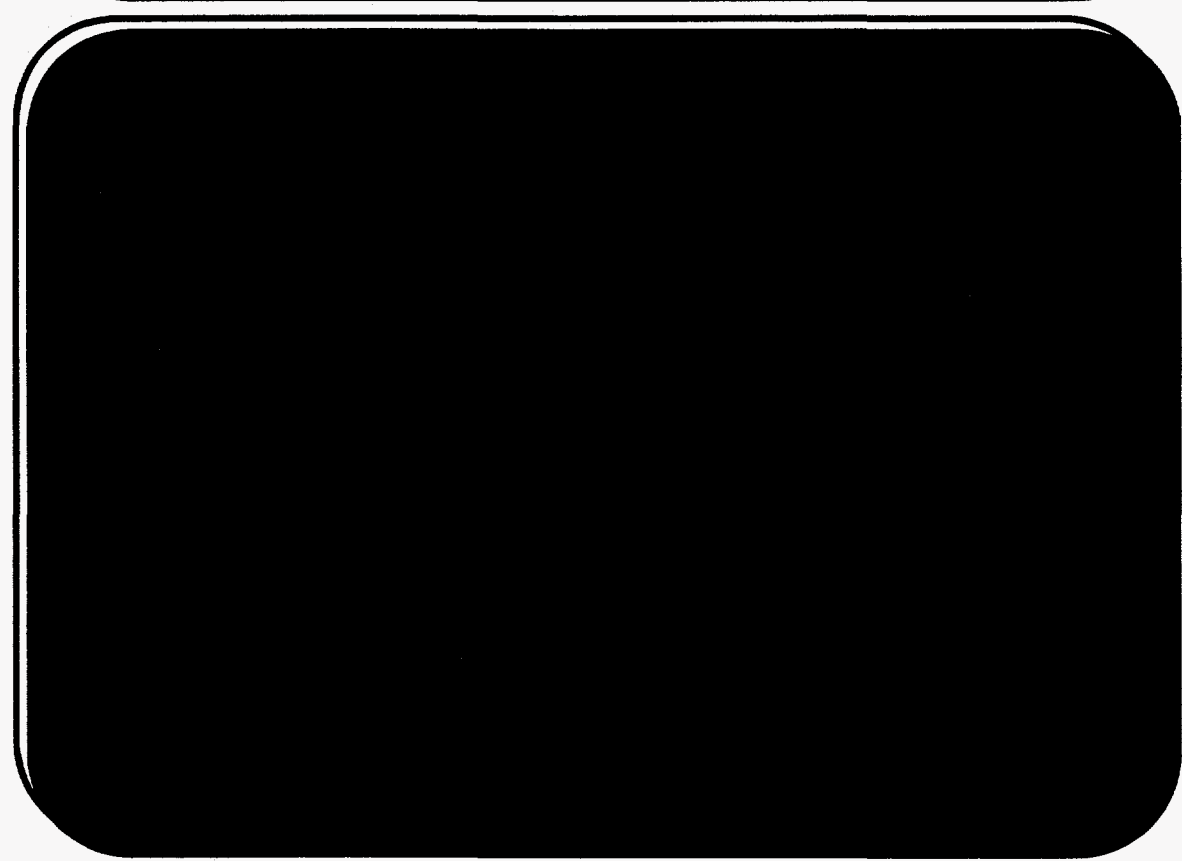

# **Appendix D** : **Code Listing** .

This appendix is subdivided into three sections. Each section involves different aspects of the software. Additionally, each section includes a breakdown of all the files present within the section **as** well **as** a brief description **of** its contents . At the beginning of each and every file listed inside a section is a header . If the listed file is a 'c' program. then the header will also include the names **of** all procedures listed **in** the file .

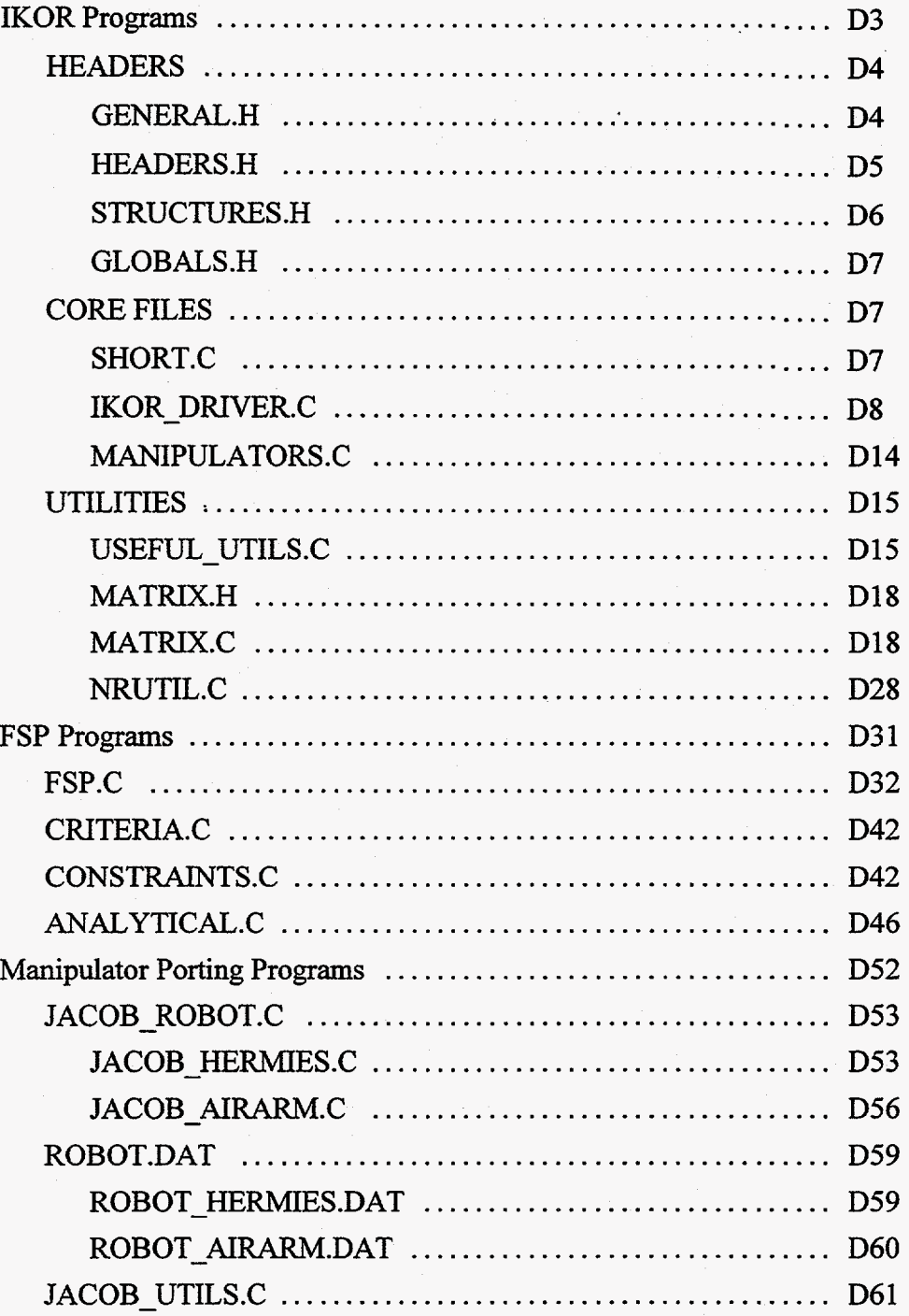

The first section is **IKOR Programs.** The first file listed is general.h. This file must be included in every 'c' file. It in turn, includes headers.h and structures.h. headers.h includes every function in the entire system **as** well **as** what 'c' file they belong to. This file can help the analyst find a procedure easily. The last header file displayed is G1obals.h. **This** file contains the declaration **of** all global variables, **and** is included only once from 1KOR.c. This section closes by listing the c files that comprise of IKOR.

The second section is **FSP Programs. This** section includes FSP.c that contains the solution generator, criteriac that includes optimization criteria (only Least Norm currently), constraints.c that determines if a requested configuration is illegal, and lastly, analytical.c that moves the manipulator to a legitimate location.

The last section is **Manipulator Programs.** This section includes two example files for both the Kinematics file and the manipulator data file. Note that while both kinematics files include platform control, currently only the HEMES' system contains a jacobian that provides for orientation control. Each example file is listed under the system's filename headings (that is when compiled, the example file Jacob HERMIES.c must take the name **of** the system file Jacob-R0BOT.c).

# **IKOR Programs**

The following files are listed in this section. Header files are listed first, then the 'c' files and finally utility programs. Although the files located in the section relating to Manipulator Programs are an integral part to KOR, they have been separated for the mere purpose of readability **and** locatability.

## **HEADERS:**

**f** 

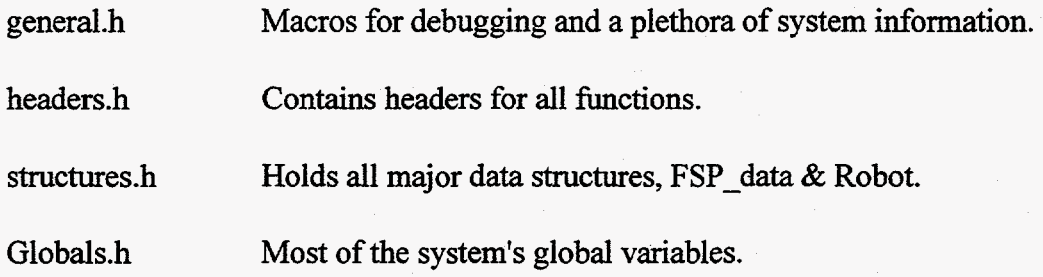

## **CORE FILES:**

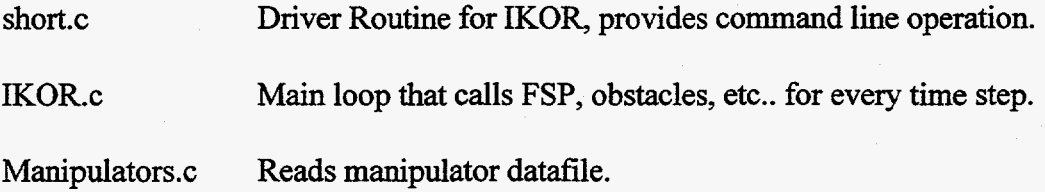

#### **UTILITES:**

ै

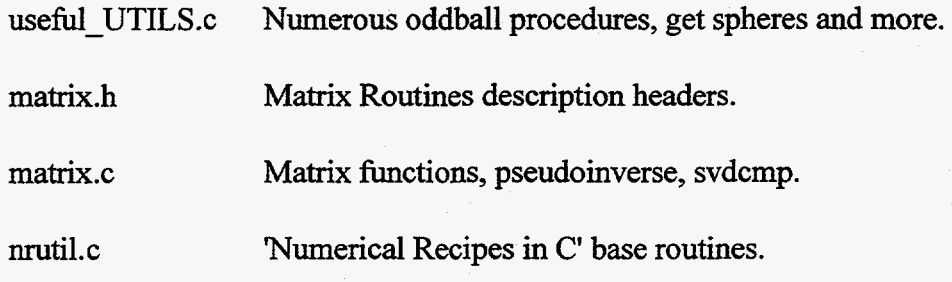

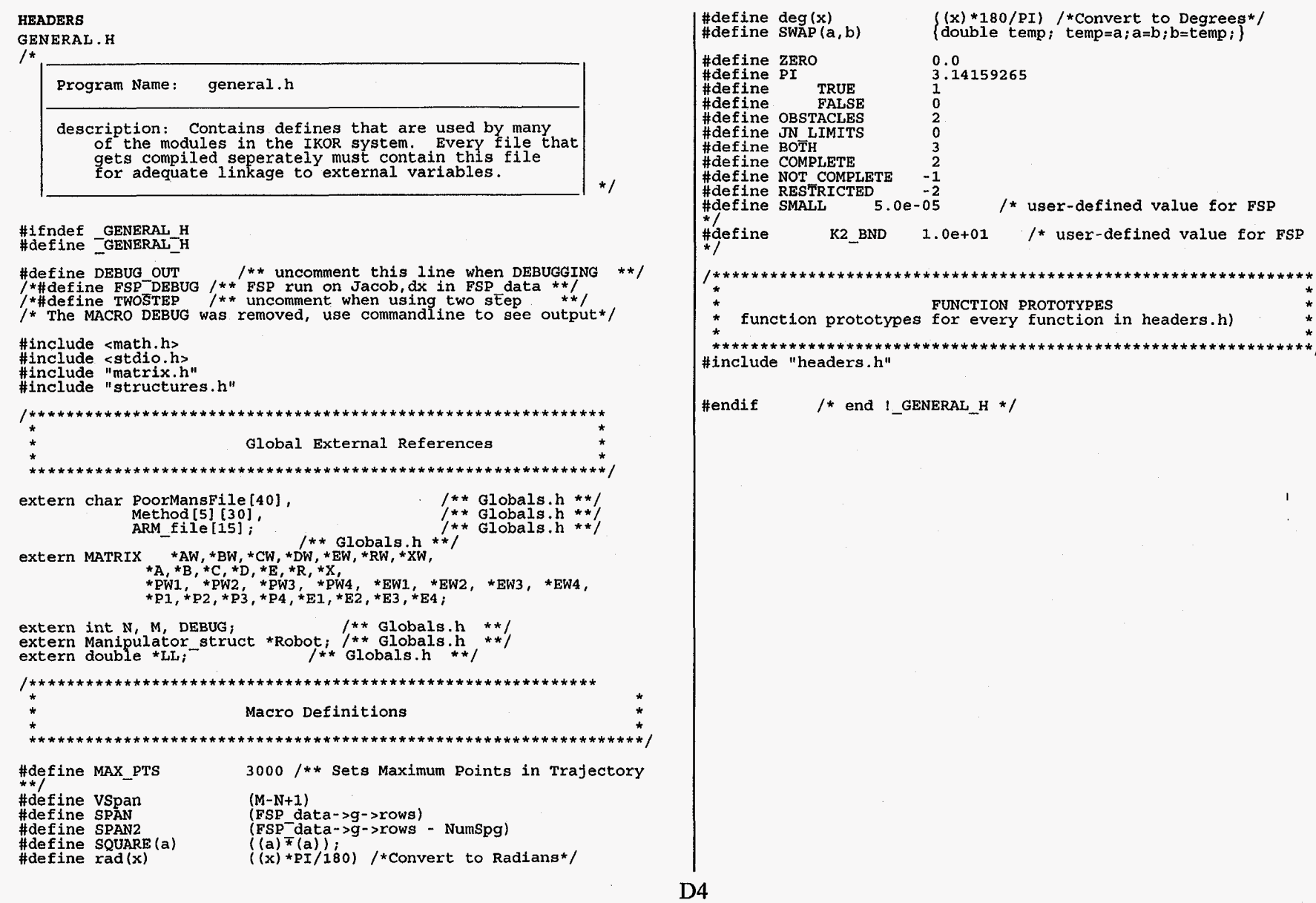

 $\bullet$ 

 $\pmb{\ast}$ 

 $\mathcal{A}^{\text{max}}_{\text{max}}$ 

 $\label{eq:2.1} \frac{1}{\sqrt{2}}\int_{\mathbb{R}^3}\frac{1}{\sqrt{2}}\left(\frac{1}{\sqrt{2}}\right)^2\frac{1}{\sqrt{2}}\left(\frac{1}{\sqrt{2}}\right)^2\frac{1}{\sqrt{2}}\left(\frac{1}{\sqrt{2}}\right)^2\frac{1}{\sqrt{2}}\left(\frac{1}{\sqrt{2}}\right)^2\frac{1}{\sqrt{2}}\left(\frac{1}{\sqrt{2}}\right)^2\frac{1}{\sqrt{2}}\frac{1}{\sqrt{2}}\frac{1}{\sqrt{2}}\frac{1}{\sqrt{2}}\frac{1}{\sqrt{2}}\frac{1}{\sqrt{2}}$ 

 $\sim 40$ 

 $\bullet$ 

 $\sim 10^{-10}$ 

 $\Delta \phi$ 

**HEADERS.H**  $/$ \* int void Program Name: headers.h void void description: Should contain headers for all functions in the system referenced by the system file name int  $\star$  / \*dx. /\*\*\*\*\*\*\*\*\*\*\*\*\*\*\*\*\*\*\* IKOR driver.c \*\*\*\*\*\*\*\*\*\*\*\*\*\*\*\*\*\*\*\*\*\*\*\*\*\*\*/ int \*dx, int IKOR driver (int IKMethod, int N use, int M use); MATRIX \* CALC PSEUDO (MATRIX \* Jacob, MATRIX \* dx); MATRIX \*FSP (Solutions \*FSP data, MATRIX \*Jacob, MATRIX \*dx, int int method, int ns, double spheredata[4][4], MATRIX \*x of link, FILE \*datafp); int OPEN FILES (double XTraj[MAX PTS][6], char PoorMansFile[40], MATRIX \*Qarray); int Init Globals  $()$ ; int \*datafp); (double ZA, double YB, double XG, MATRIX \*getT2 void double  $tx$ , double  $ty$ , double  $tz$ ); \*dx.  $\begin{array}{llll} \text{\emph{7}\texttt{+}} {\small \texttt{+}} {\small \texttt{+$ void void /\*\*\*\*\*\*\*\*\*\*\*\*\*\*\*\*\*\*\*\*\*\* FSP.c \*\*\*\*\*\*\*\*\*\*\*\*\*\*\*\*\*\*\*\*\*\*\*\*\*\*\*\*\*\*\* int Solution\_generator (Solutions \*FSP\_data, MATRIX \*Jacob, RestofSoln (int Mrs. FILE \*datafp);<br>RestofSoln (int Mred, int Nred, int NextToFind, MATRIX \*block,<br>MATRIX \*g, MATRIX \*bred, MATRIX \*ared, int \*Tackon,  $***B**$ . void int \*Firstok, FILE \*check); BLOCK COL FIND X(int \*Tackon, float \*g, float \*block, int MATRIX \*b, MATRIX \*A, int Mred, int Nred, FILE \*check); (Solutions \*FSP data, MATRIX \*Aorig, MATRIX \*Ared, int ReduceA MATRIX \*borig, MATRIX \*bred, MATRIX \*xelim, int \*ColElim, int \*RowElim, int \*Numspg, MATRIX \*Specialg);<br>(MATRIX \*b, int m);<br>(MATRIX \*\_b, MATRIX \* Aorig, MATRIX \* g, int CheckB int CheckRange int \*RowElim, int Mred); Rebuild\_gs (Solutions \*FSP\_data, int \*ColElim, void MATRIX \*Specialg, int NumSpg);<br>(MATRIX \*A, MATRIX \*b); int GetData

/\*\*\*\*\*\*\*\*\*\*\*\*\*\*\*\*\*\*\* useful UTILS .c \*\*\*\*\*\*\*\*\*\*\*\*\*\*\*\*\*\*\*\*\*\*\*/

Solutions \*Solutions init(int M, int N); void Solutions free (Solutions \*Temp ) (double spheredata[4][4], FILE \*datafp); spheres (FILE \*checkfile, char \*string, MATRIX \*a); fmat pr (FILE \*checkfile, char \*string, MATRIX \*a);  $fmat$  $\widetilde{b}$ rf fprint norm (FILE \*checkfile, MATRIX \*dq); /\*\*\*\*\*\*\*\*\*\*\*\*\*\*\*\*\*\*\*\*\*\*\* constraints.c \*\*\*\*\*\*\*\*\*\*\*\*\*\*\*\*\*\*\*\*\*/ avoid limits (Solutions \*FSP data, MATRIX \*Jacob, MATRIX) int \*got gs, FILE \*datafp); avoid obstacles (Solutions \*FSP data, MATRIX \*Jacob, MATRIX MATRIX \*x of link, int ns, double spheredata[4] [4],<br>int \*got gs, FILE \*datafp);<br>find\_intersection\_sphere(double pt1[3], double pt2[3], int ws, int ns, double spheredata [4] [4], int \*elbow check, double \*newl, double \*delta, double normal [3], FILE  $*datafp$ : /\*\*\*\*\*\*\*\*\*\*\*\*\*\*\*\*\*\*\*\*\*\*\* criteria.c \*\*\*\*\*\*\*\*\*\*\*\*\*\*\*\*\*\*\*\*\*\*\*\*/ Least Norm (MATRIX \*B, MATRIX \*H, FILE \*datafp); /\*\*\*\*\*\*\*\*\*\*\*\*\*\*\*\*\*\*\*\*\*\*\* analytical.c \*\*\*\*\*\*\*\*\*\*\*\*\*\*\*\*\*\*\*\*/ MATRIX \*Build Grammian2 (Solutions \*FSP data, MATRIX \*alphas, FILE rank lost betas (Solutions \*FSP data, MATRIX \*Jacob, MATRIX int \*RowElim, FILE \*datafp); find\_jl\_beta (Solutions \*FSP\_data, int chk, double limit, FILE \*datafp); find obs beta (Solutions \*FSP data, int chk,<br>double \*newl, double delta, double normal [3], FILE \*datafp); MATRIX \*findt with Betas Holonomic (Solutions \*FSP data, MATRIX \*B, MATRIX \*H, FILE \*datafp);<br>MATRIX \*findt\_without\_Betas\_Holonomic (Solutions \*FSP\_data, MATRIX

MATRIX \*H, FILE \*datafp);

D5

STRUCTURES.H

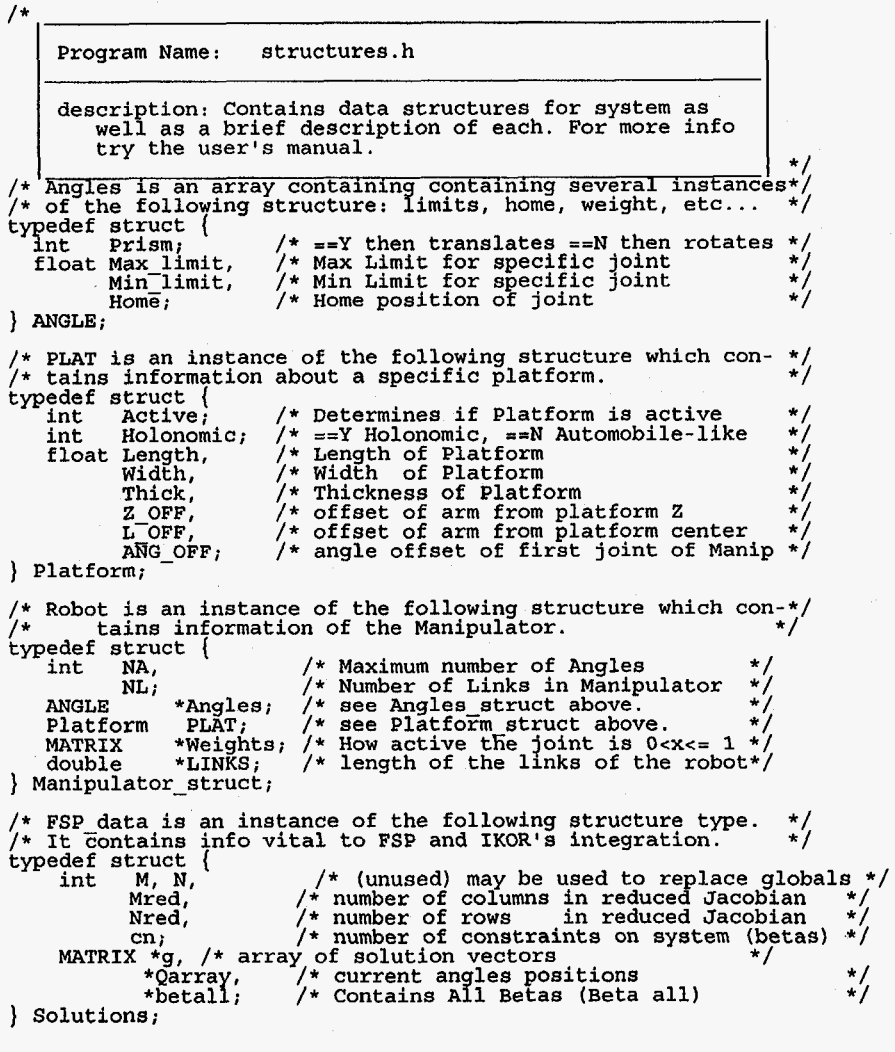

,

**D6** 

 $\mathbf{I}$ 

 $\bullet$ 

\*/ \*/

GLOBALS.H CORE FILES  $/$ \* SHORT.C  $/$ \* Program Name: Globals.h Program Name: short.c description: Contains Global variables. These should be eliminated when ever the chance arrives. Good description: Launches system independently of other luck, because most of these variables are used by programs. CheezvIGRIP.c  $\star$ / Procedures: main  $\cdot$  $\star$ /\* Globals N, and M can be removed since FSP data contains them\*/ variables as well and contain correct values. I have not had the time to convert all N, M to FSP data->N ect. \*/ #include "general.h" /\* Header File to link all others \*/ /\* Holds size of Task Space<br>/\* Holds size of Joint Space int N. М. /\* Tells system to print out info  $DEBUG=0;$  $name:$  $\overline{\mathtt{main}}$ /\* datafile: Hardly used globally \*/<br>/\* angle output file: Hardly global \*/ **FILE** \*datafp, description: launches system with as little as poss-\*CheezyFile; \*Cheezyriie;<br>PoorMansFile[40], /\*Name set OPEN FILES()<br>Method[5][30]={ "FSP & Joint Limits", "PSEUDO INVERSE", "FSP & Obstacles" , "FSP & JL & OA ", "FSP only" possible. If it is possible to launch with less. char make it so. This is a short driver that enables a command-line approach to the IKOR-FSP system.  $\cdot$ see help file for more information. /\* These globals are used in Init Globals, Jacob ROBOT.c, and \*/<br>/\* CheezyIGRIP. They are fairly well imbedded into CheezyIGRIP\*/ inputs: The file info which contains help. outputs: Calls IKOR driver with proper parameters.  $/*$ , however not so much in Jacob ROBOT.c MATRIX \*AW, \*BW, \*CW, \*DW, \*EW, \*RW, \*XW, Authors: Date: Modifications:  $*A, *B, *C, *D, *E, *R, *X,$  $10/94$ c hacker Created \*PW1, \*PW2, \*PW3, \*PW4, \*EW1, \*EW2, \*EW3, \*EW4,<br>\*P1,\*P2,\*P3,\*P4,\*E1,\*E2,\*E3,\*E4; void main (int argc, char \*\*argv) char ARM file [15] = "ROBOT.dat";/\* File to read manipulator \*/ Manipulator struct \*Robot; /\* Robot Information, see structures.h \*/<br>double \*LL; /\* get jacobain uses values for obstacle avoid \*/<br> $\leftarrow$  /\* these are values from the robot \*/ int  $/*$  counter variable -1  $\frac{1}{2}$  0-LN&JL, 1-Pseudo, 2-LN&OB,<br> $\frac{1}{2}$  3-LN&JL&OB, 4-LN ONLY IKMethod, IKstatus. /\* return status from IKOR driver /\* flag to see if joint space was given<br>/\* flag to see if task space was given ck1,  $\star$  $ck2,$ /\* flag to see if a method was given  $ck3:$  $\star$  , if  $(arc2 = 0)$ fprintf(stderr, "Unmatched arguments!  $\n\{n\}$ ; help(); } for  $(i=1; i<sub>target</sub>)$ switch  $(\arg v[i] [0])$ case  $\mathbb{m}$  : case 'M':  $ck1++$ ; M = atoi( $argv[i+1]$ ); i++; break; case 'n': case 'N':  $ck2++$ ; N = atoi(arqv[i+1]); i++; break; case 't': case  $T': ck3++; IKMethod = atoi(argv[i+1]); i++; break;$ case 'D': DEBUG = atoi(argv $(i+1)$ );  $i+1$ ; break; default : fprintf(stderr, "Unknown argument!  $\langle n^n \rangle$ ; help(); break:  $D7$ 

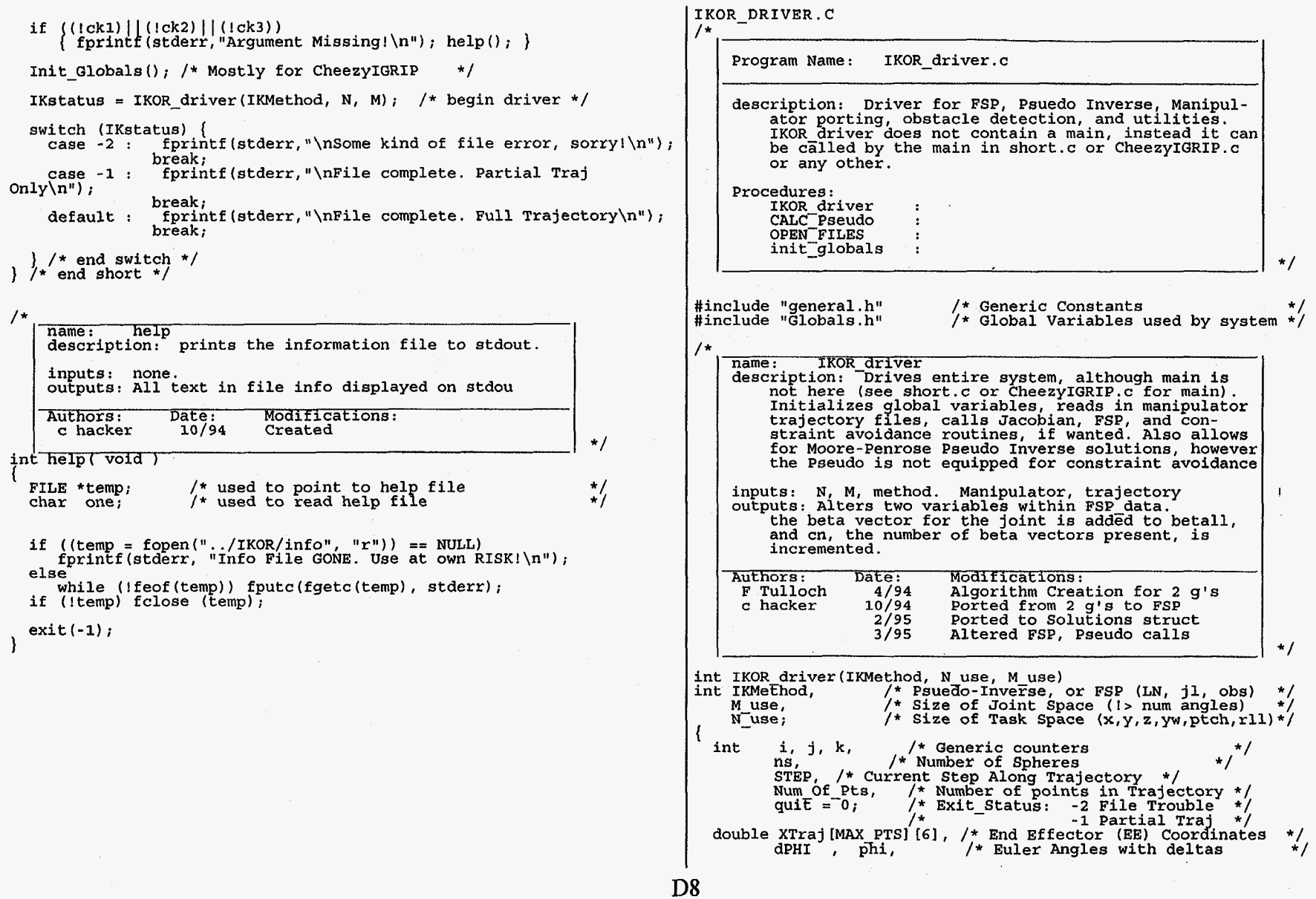

 $\pmb{\chi}$ 

 $\sim$ 

 $\sim 10^{-1}$ 

*P* 

 $\epsilon$ 

dTHETA, theta,  $\frac{1}{1}$  Euler Angles with deltas<br>dPSI , psi,  $\frac{1}{1}$  Euler Angles with deltas  $/*$  Euler Angles with deltas  $/*$  Holds sphere info spheredata [4] [4] ;<br>\*/ MATRIX \*Jacob, \* "/\* Holds Forward Kinematic Deriv. \*/<br>"/\* Holds change in "EE" *\*dx,*  /\* Holds change in llEE1l \*/ /\* Holds change in ANGLES \*/ /\* Holds end points of each link \*/  $*x$  of  $link:$ \*x of link; SolutionF\*RP-data; /\* see structure.h for explanation\*/ /\*--------------------\_\_------------------------------------------\* \* GLOBAL and LOCAL INITIALIZATIONS (Order of decls important) \* \*/ \*,,,,,----,-,----,-------,------------------"-------------------- N=N use: M=MIuse *<sup>1</sup>*  $dx = \text{mat malloc} (N, 1)$ ; /\* memory for change in position \*/<br>/\* memory for Forw.Kin. derivatve \*/<br>/\* memory for x,y,z of each link \*/  $Jacob = mat$  malloc $(N, M)$ ; :( x of link=mat malloc (Robot->NL+l,N) ; **F~P-tiata=Solutions-init(M,N);** /\* memor for solutions,betas, etc\*/ data.. . \*/ /\* initahe trajector if (! (Num Of Pts=OPEN FILES (XTraj, PoorMansFile, FSP data->Qarray) ) ) return **(-2); ns=spheres(spheredata,datafp);/\*** initialize obstacles in system \*/ /\* correct size of the Weight MATRIX, see structures.h, \*/  $Robot->Weights->rows = Robot->Weights->cols = M;$ \* Uncomment, to trace bus errors or segmentation faults  $\star$  $/*datafp = stderr;$  /\* When in trouble, uncomment  $\star$ HEADER INFORMATION for Standard Output  $\bullet$ #ifdef DEBUG OUT fprintf (stderr, "\n\n\n" " INVERSE KINEMATIC AND REDUNDANCY RESOLVER \n" "For HERMIES CESARm, %d D.O.F, %d D.O.R.  $\ln$ "  $M, M-N$ ; fprintf (stderr, "\n\n\n"  $\prec$  NUMBER OF POINTS IN TRAJECTORY >  $\delta \ \ln^n$ "---- Current Step for %s Method ---- $\mathbf{h}^{\mathbf{u}}$ << Time Step >>  $\ln$ "  $\mathbf{h}$ "\n << -1>>". Num Of Pts-2. Method [IKMethod]); #endif MAIN-LOOP Cycles through all points on trajectory until done doing Least Norm and possibly Joint and Obstacle Avoidance until \* an unavoidable problem occurs.

**<sup>C</sup>**.

for  $(STER = 0; STEP < NumOfPts-2; STEP++)$ \* Print Angles for simulation programs (IGRIP, Cheeze) \* and print step number to the data and stderr files \* for  $(i=0; i<$  Robot->NA; $i++$ )<br>if  $(i< M)$ if (i<M)<br>fprintf (CheezyFile, "\$f ", FSP data->Qarray->p[i][0]);<br>else fprintf (CheezyFile, "0.0 ");<br>rintf *(C*heezyFile "\n"\. if (i<M) else fprintf (CheezyFile,<br>fprintf (CheezyFile,"\n");<br>#ifdef DEBUG OUT fprintf (CheezyFile,"\n");<br>#ifdef DEBUG OUT<br>fprintf (sEderr, "\b\b\b\b\b\b\b\b\b\c<\*3d>>", STEP+1); #ifdef DEBUG OUT #endif if (DEBUG)  $fprint f$  (datafp, "\n\*\*\*\*\*\*\*\* STEP <\*d> \*\*\*\*\*\*\*\*\*\*\n". STEP+1); /\*\_----------------\_-------------------------------------\* \* Based on Angles, Calculates Position of End Effector \* \*/ \*-----------------,-------\_---------------- #ifndef FSP DEBUG GET JACOBfAN(Jacob, FSP data->Qarray); GET-ACTUAL X(FSP-data->Qarray, x-of-link);<br>if (DEBUG)-( TDEBUG) (Carrier Positions) ; included that probabilities for the probabilities of link) ; fprintf (datafp,  $\hbar$ ) ; specifies (datafp,  $\hbar$ ) ; specifies (datafp,  $\hbar$ ) ; specifies (datafp,  $\hbar$ ) ; specifies (datafp,  $\$ I -------------------GET DX 'S--------------------------- $\star$ Based on actual position, Calculates Change in X nec \*  $\bullet$ This feedback loop is necessary because this system \* is highly nonlinear for  $(i = 0; i < N; i++)$ if (DEBUG) {<br> fprintf(datafp, "Element [%d] : %f\n", i, *X*Traj [STEP+1] [i]);  $dx \rightarrow p[i][0] = XTraj[STER + 1][i]$  $x$  of link->p[Robot->NL][i]; if  $(fabs(dx -> p[i][0]) < SMALL) dx -> p[i][0] = ZERO;$ \* CONVERT INCREMENTAL EULER ANGLES INTO INCREMENTAL \* ANGLES ABOUT EACH AXIS OF BASE FRAME if  $(N==6)$ phi = x\_of\_link->p[Robot->NL][3]; dPHI = dx->p[3][0];<br>theta = x\_of\_link->p[Robot->NL][4]; dTHETA = dx->p[4][0];<br>psi = x\_of\_link->p[Robot->NL][5]; dPSI = dx->p[5][0];  $/*$  wx \* /\* wx \*<br>dx -> p[3][0] = dPHI\*cos(theta)\*cos(psi) + dTHETA\*sin(psi);/<br>/\* wy \*/

.

D<sub>9</sub>

I

 $dx$  ->  $p(4)[0]$  =-dPHI\*sin(theta)  $+$  dpsI; fprintf (datafp, "Element  $\delta d$ ) >  $f \nightharpoonup f$ , i, XTrai(Num Of Pts-1) [i]);  $/* wz *$  $dx$  ->  $p[5][0]$  =-dPHI\*cos(theta)\*sin(psi) + dTHETA\*cos(psi); fmat pr (datafp, "Actual Ending Coordinates:", x of link); #ifdef DEBUG OUT " fprintf (stderr, "\n DATA FILE \*s HAS BEEN CREATED AND CONTAINS<br>THE"  $#e1se$ GetData(Jacob, dx);  $STEP = Num Of Pts;$ "\n ANGLES FOR THE MANIPULATOR FOR EACH TIME STEP" #endif "\n EXAMINE, OR RUN IT THROUGH A SIMULATOR.\n", PoorMansFile): \* CALCULATE dq'S USING ALGORITHM Selected by IKMethod \* #endif FSP data->cn = 0; /\* intialize num of constraints for STEP \*/ \* Clean up Global variables and Close Files if  $TKMethod := 1$ dq = FSP (FSP\_data, Jacob, dx, IKMethod, fclose(CheezvFile): ns, spheredata, x of link, datafp);  $fclose(datafb)$ : else  $dq = CALC$  PSEUDO (Jacob, dx); Solutions free (FSP data); if  $(dq == (MATRIX *) -1)$  break; mat free  $(\overline{x}$  of link $\overline{y}$ ; mat\_free(Jacob);<br>mat\_free(dx); /\*\*\*\*\*\*\*\*\*\*\*\*\*\*\*\*\*\*\*\*\*\*\*\*\*\*\*\*\*\*\*\*\* Now add the necessary changes in angles to the current \*  $free$  (LL);  $\bullet$ Angles and keep values withing 4 PI return (quit); /\* END IKOR driver \*/ for  $(i = 0; i < M; i++)$  $\begin{array}{lll} \texttt{FSP data}\mbox{-}\texttt{Qarray}\mbox{-}\texttt{p[i]} \texttt{[0]} & \texttt{+= dq -> p[i]} \texttt{[0]}, \\ \texttt{if } \texttt{T}(\texttt{Robot}\mbox{-}\texttt{Angles[i]}. \texttt{Prism} & \texttt{== 'N'}) & \texttt{[} & \texttt{[} & \texttt{[0]} \\ & \texttt{.}& \texttt{(Robot}\mbox{-}\texttt{Angles[i]}. \texttt{Prism} & \texttt{== 'n'}) \texttt{] } \end{array}$  $/$ \* name: CALC PSEUDO<br>description: Calculate Change in Angles using Pseudo if (FSP data->Qarray->p[i][0] > 2\*PI)<br>FSP data->Qarray->p[i][0] -= 2\*PI;<br>if (FSP data->Qarray->p[i][0] < -2\*PI) Inverse. The procedure prepares the Jacobian and calls the routine mat pseudoinv() found in the file matrix.c FSP data->Carray->p[i][0]  $+$  = 2\*PI;<br>
/\* end if ! prism \*/ inputs: Jacobian and change in x /\* end for i=1 to  $M^{\star}/$ outputs: Returns dq necessary to complete motion.  $/*$  free up dq for next step or end  $\star$ / Authors: Date: Modifications: mat free $(dq)$ ;  $4/94$ F Tulloch Algorithm Creation for 2 g's if  $(quit < 0) break;$ /\* If unavoidable trouble quit  $\star/$ c hacker  $3/95$ rearranged calling structure  $3/95$ took struct from "struct MATRIX" /\* END MAIN FOR LOOP\*/  $^{\ast}$ / MATRIX \*CALC PSEUDO (MATRIX \*Jacob, MATRIX \*dx) /\* counter variables . <u>. . . . . . . . . . . . . . .</u> . i, j; FINAL SUMMARY MATRIX \*Jacobinv, /\* Holds Jacobian Psuedo-inverse /\* Holds delta angle changes needed \*/ \*dq; . . . . . . . . . . . . . . . . . . . . fprintf (datafp, "\n\n ----FINAL SUMMARY------\n"  $\frac{1}{1}$  --- Exit Status:  $d$  --- \n<sup>'</sup>  $Jacobinv = mat  $malloc(M,M)$ ;$ " Errors in final point:  $\n\cdot \n\cdot$ , quit); mat cp (Jacob, Jacobinv); fprintf (datafp, "\nStarting Coordinates:\n");<br>for  $(i = 0; i < N; i++)$ for  $(i=0; i < M; i++)$ /\* Must be padded with zeros  $^{\star}$ / for  $(j=N; j < M; j++)$ <br>Jacobinv->p[j][i] = 0.0; fprintf (datafp, "Element [ $d$ ] > $f\n$ ],  $i$ , XTraj[0][i]); fprintf (datafp, "\nRequested Ending Coordinates\n"); mat pseudoinv(Jacobinv); /\* JacobTemp holds jacob's inverse \*/ for  $(i = 0; i < N; i++)$ 

 $D10$ 

 $Jacobi$ nv->cols = N;  $d\alpha$  = mat mul2 (Jacobiny,  $dx$ ):  $Jacobinv-zcols = M;$ 

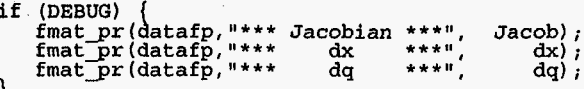

mat free (Jacobiny); return  $(dq)$ ;

FSP  $name:$ description: This procedure calculates the changes in angles via the new algorithm (FSP). It also calls routines to check for obstacles, limits, ect... Finally, a procedure to find a particular parametric solution based on constraints, criteria. The reason for several find t functions is due to speed considerations, so that, the find t that gets called should be the fastest. inputs: Jacobian, change in x, IKmethod, sphere data, and position. outputs: Returns dq necessary to complete motion. Authors: Modifications: Date: Algorithm Creation for 2 g's F Tulloch  $4/94$  $3/95$ rearranged calling structure c hacker  $3/95$ took struct from "struct MATRIX"  $3/95$ converted to ONE STEP Method

MATRIX \*FSP (FSP data, Jacob, dx, method, ns, spheredata, x of link,  $datafp$ ) **FILE** \*datafp;

```
* data file declaration
                                   /* 0-JL, 2-OBS, 3-SOTH÷,
int
         method:
                                   /* sphere data (# of spheres)
                                                                          \star )
int
         ns;
                                   \gamma* sphere data (rad, x, y, z)
double spheredata[4][4];
                           /* change in EE position<br>/* derivative of Forward Kinematic*
MATRIX *dx,
        *Jacob
        *x of link:
                          /* position of all links
Solutions *FSP data;
                          /* see structures.h
  int
           i, j, k,
                           /* counter variables
          got_gs=TRUE,
                         /* for TWOSTEP, if g's generated
                                                                     \star /
          Terminate;
  MATRIX *dq,
                          /* final solution for jnt space move */
          *_{\mathbf{B}}.
          HB = mat\_malloc ( M, 1);
```
 $H = mat$  matimalloc (  $M$ ,  $M$ );

Terminate = Solution generator (FSP data, Jacob,  $dx$ , datafp) : Least Norm  $(B, H, daE\v{afp})$ ; if (Terminate != NOT\_COMPLETE) #ifndef TWOSTEP if ((method ==  $O़BSTACLES) || (method ==  $BOTH$ ))$ avoid obstacles (FSP data, Jacob, dx, x of link, ns, spheredata, &got\_gs, datafp); if ((method == JN LIMITS) || (method == BOTH))<br>avoid\_limits (FSP\_data, Jacob, dx, &got\_gs, datafp); #endif if (Robot->PLAT.Holonomic)  $if$  (FSP data->cn)  $dq = Findt_with_Betas_Holonomic(FSP data, B, H, datafp);$  $e$ lse  $dq = findt without Beta Holonomic(FSP data, B, H, datafp);$ else  $\{$ i\} #ifdef TWOSTEP Now add the necessary changes in angles to the current Angles and keep values withing 4 PI \*\*\*\*\*\*\*\*\*\*\*\* .\*\*\*\*\*\*\*\*\*\*\*\*\*\*\*\*\*\*\*\*\*\*\*\*\*\*\*\*\*\*\*\*\*\*  $got$   $gs$  =  $FALSE$ ; for  $(i = 0; i < M; i++)$ FSP data->Qarray->p[i][0] += dq -> p[i][0]; dq ->  $p[i][0]$  = ZERO; /\* Reset dq's if no constraints, \*/ if  $((Robot->Angles[i].Prism == 'N')$  $(Robot - >$ Angles  $(i)$ . Prism == 'n') if  $(FSP_data - Qarray - pp[i][0] > 2*PI)$ FSP data->Qarray->p[i][0]  $-2*PI$ ;<br>if (FSF\_data->Qarray->p[i][0] < -2\*PI) FSP data->Qarray->p[i][0] += 2\*PI;<br> $\frac{1}{2}$  + end if ! prism \*/ /\* end for i=1 to M \*/ /\* for  $(i=0; i< N; i++)$  dx->p[i][0] = 10;\*/ if ((  $\text{method} == \text{OBSTACLES}$  ) | (  $\text{method} == \text{BOTH}$  ) avoid\_obstacles (FSP\_data, Jacob, dx, x\_of\_link, ns, spheredata, agot gs, datafp); if  $((method == JM_LIMITS) || (method == BOTH))$ (FSP data, Jacob, dx, &got gs, datafp); avoid limits if (got gs) mat free(dq); /\* dq has been allocated already by findt \*/  $dq = findt$  with Betas Holonomic (FSP data, B, H, datafp);

D11

#endif

 $\star$ 

case 1: forintf (stderr, "'EulerAngles' doesn't exist. $\ln$ ") ; } /\* end if I= NOT-COMPLETE (This is a correct Double-negative **EA)**  \*/'<br>else fprintf(stderr, "\n FSP didn't complete!\n") ; return *0;*  case *2:* fprintf (stderr, **'%st** not Created. **\n",** PoorMansFile) ; return 0; Norm (Q + **dq)** ',FSP-data->Qarray) ; case 3: fprintf (stderr, "Couldn't open file: data \n" ); if (DEBUG) {<br>fmat\_pr(datafp,"Q's after Least<br>fmat\_pr(datafp,"Position",x of l<br>/\* if DEBUGGTNG-p return 0; Norm ((<br>ink);<br>rint ol default: fprintf (datafp, "Traj..., Euler..., %s, and "  $/*$  if DEBUGGTNG print out (see users quide) \*/ "data Opened\n", PoorMansFile) ; \*/ /\*---------------------------------------------------------------- <sup>I</sup> mat\_free (B);<br>mat\_free (H); /\* **READ** TRAJECTORY INTO *ARRAY* XTraj, MAX 3000 POINTS (makept8.h) \*/ /\*----------------------------------------------------------------\*~ kscanf (XYZfile, **"%d",** &Num Of Pts) ; if (Num-Of-Pts > MAX-PTS) hmIOf-Pts = MAX-PTS; return (dq) ; )/\*END ROUTINE\*/  $/*$  Print first line of Q angles at t=0  $\frac{1}{\pi}$  terminated with a  $\frac{1}{\pi}$ .  $^{\prime}$ name: OPEN-FILES<br>description: This procedure opens most of the system<br>files (spheredata is in spheres) in useful UTILS.c<br>also the initial condition to the differential for  $(i = 0; i <$  Robot->NA;  $i++$ ) I fscanf ( XYZfile, " $f''$ , &temp  $Q$ );<br>if (i < M) Qarray->p[i] [0] =  $\overline{rad}$ (temp  $Q$ ); Also the initial condition to the differential equation (notably Qarray, initial Angles) is def-ined, and a trajectory file is read into XTraj. }<br>**fmat\_pr** (datafp, "Initial Q Array", Qarray); inputs: XTraj, angle output file, Qarray outputs: XTraj contains trajectory, Qarray has initial angle values. for  $(i = 0; i <$  Num Of Pts;  $i++)$ ( fscanf (XYZfile, "%If %If %If" &XTraj [il **(01,** &XTraj [il **111,** &XTraj [il **[21** ) ; Authors: Date: Modifications:<br>F Tulloch 2/92 Who knows who started this one if (N>3) fscanf (EAfile, "%lf %lf %lf" c hacker  $10/94$  restructured, removed globals  $\begin{array}{ccc} \mid & \cdot & \cdot & \cdot \\ \hline \end{array}$ &XTraj [i] **(31,** &XTraj (il [41, &XTraj [i] **[51** ) ; I  $\dot{E}$ close (XYZfile); int OPEN FILES(XTraj, PoorMansFile, Qarray)<br>char PoorMansFile[40];<br>double XTraj[MAX\_PTS][6];<br>MarpIX \*Oarray: if  $(N>3)$ fclose (EAfile) ; MATRIX \*Qarray;  $/*$  Print Header Line For IGRIP Simulation Angles File { FILE \*XYZfile, \*EAfile;<br>int i, Num Of Pts, fl /\* Print Header Line For IGRIP Simulation Angles File \*/ /\* Which is in turn read in through Dave Reister's file \*/ /\* which puts the points to the IGRIP model every **so** many \*/ int i, Num Of Pts, flag =  $-1$ ;<br>char tempname  $(20)$ ;  $\frac{201}{201}$  tempname  $\left[20\right]$ ;  $/*$  seconds to view the motion.<br> $/*$ float temp\_Q; /\*\*\*\*\*\*\*\*\*\*\*\*\*\*\*\*\*\*\*\*\*FILE INITIALIZATION\*\*\*\*\*\*\*\*\*\*\*\*\*\*\*\*\*\*\*\*\*\*\*\*\*\* fprintf (CheezyFile, "Angles For IGRIP to read to animate arm. $\langle n^n \rangle$ ; #ifdef DEBUG OUT fprintf (stderr, "\nANGLES PRINTED TO CheezyAngles.\n"); fflush (datafp); return (Num\_Of\_Pts); #endif strcpy (PoorMansFile, "CheezyAngles"); **<sup>1</sup>**/\* END OPEN-FILES \*/ if  $(XYZfile = fopen("TrajectoryPts", "r")) = WULL) flag = 0; if  $(N>3)$$ if (N>3)<br>if ((EAfile = fopen("EulerAngles", "r")) == NULL) flag = 1;<br>if ((CheezyFile = fopen("data", "w")) == NULL) flag = 3;<br>if ((datafp = fopen("data", "w")) == NULL) flag = 3; If ((EAfile = fopen("EulerAngles", "r")) == NULL) flag = 1;<br>if ((CheezyFile = fopen(PoorMansFile, "w")) == NULL) flag = 2;<br>if ((datafp = fopen("data", "w")) == NULL) flag = 3; switch (flag) case 0:  $for int f$  (stderr, "'TrajectoryPts' doesn't exist, \n"); return 0; **D12** 

.

 $P4 = \text{mat malloc}(4,1);$ name: Init Globals<br>description: This, I'm not too proud of. In order to<br>CheezyTCPIP work with different manipulators I had  $/*$  Also see Jacob ROBOT.c for the use of A...  $*/$ CheezyIGRIP work with different manipulators **1** had  $A = \text{mat malloc}(4,\overline{1})$ ; /\* vector to locate end of linkl \*/<br>/\* vector to locate end of link2 \*/  $B = \text{mat}^{-} \text{malloc} (4, 1)$ ; to incorporate this, but unfortuneately CheezyIGRIP is indeed Cheezy in many ways, one being its thirst for global variables. A,B,C,D,E,R,X and others  $\frac{1}{2}$  for global for the forward kinematic incherence of the forwa B = mat\_malloc(4,1);<br>C = mat\_malloc(4,1);<br>D = mat\_malloc(4,1);<br>E = mat\_malloc(4,1);<br>R = mat\_malloc(4,1);  $\frac{1}{x}$  vector to locate end of link3 \*/ /\* vector to locate end of link4 \*/<br>/\* vector to locate end of link5 \*/ which CheezyIGRIP uses. Someone should eventually remove these globals into a structure before it /\* vector to locate base **of** manipulator \*/ /\* vector to locate manip on platform \*/ R = mat\_malloc(4,1);<br>X = mat\_malloc(4,1); gets even more out of hand, but alas... tis not I.<br>inputs: none AW = mat\_malloc(4,1); /\* location of end of link1 wrt world coords\*/<br>BW = mat\_malloc(4,1); /\* location of end of link2 wrt world coords\*/<br>CW = mat\_malloc(4,1); /\* location of end of link3 wrt world coords\*/<br>DW = mat\_malloc outputs: As named, also initializes manipulator Authors: Date: Modifications:<br>c hacker 3/95 created sadly  $\star$ / int Init<sub>-</sub>Globals()<br>
int i;<br>
float Handwidth =0.05,<br>
readlength =0.05, /\* initialize all location vectors and transformation matrices \*/ for  $(i=0; i<=3; i++)$ HandLength  $=0.05$ ,<br>FrontLength  $=1.22$ , ' A->p[il [Ol=O; B->p[il [Ol=O; C->p[il [Ol=O; D->p[il [Ol=O; E->p[il 101 *=O;* R->p[il [OI *-0;* X->p[il [Ol **=O;**   $SideLength =1.52;$ Pl->p[i][0]=0;P2->p[i][0]=0;P3->p[i][0]=0;P4->p[i][0]=0;<br>E1->p[i][0]=0;E2->p[i][0]=0;E3->p[i][0]=0;E4->p[i][0]=0; /\*--------------------------------------"-------------------------- \*/ /\* READ Users Manipulator's Parameters into System (Manipulators. c) \*/ **1**   $/*$  drawing vectors for the manipulator  $*/$ El->p [0]  $[0]$  =Robot->LINKS [4] +HandLength; El->p [2] [0] =-HandWidth; E1->p[0][0]=Robot->LINKS[4]+HandLength; E1->p[2][0]=-HandWidth;<br>E1->p[3][0]=1.0;<br>E2->p[2][0]=-HandWidth;<br>E2->p[2][0]=-HandWidth; /\*--------------------------------"------------------------~------- \*/ init-w () ; /\* Initialize user-Selected Arm \*/ E2->p[3] [0] =1.0;<br>
E3->p[0] [0] =Robot->LINKS[4] ; E3->p[2] [0] = Handwidth;<br>
F3->p[3] [0] = 1.0;<br>
F3->p[3] [0] = 1.0;  $E2->p[3] [0]=1.0;$ <br>;  $E3->p[2] [0]=$  HandWidth; if (M > Robot->NA) {<br>fprintf(stderr, "\n%s%d %s%d \n%s\n",<br>"Requested M: ", M, m, h, m, mbor"<br>"Request than the numbor" E4->p [Ol 101 =Robot->LINKS [41 +HandLength; E4->p [2] [O] = Handwidth; E3->p[31 [01=1.0; "larger than the number of joints: ", Robot->NA, E4->p[3] [0]=1.0; "exiting to system.... $\n\langle n^n \rangle$ ; /\* drawing vectors for the platform \*/<br>Pl->p [0] [0] =-FrontLength/2; Pl->p [1] [0] = sleep(5) ; exit **(0)** ; [O]=-FrontLength/2; P1->p[1] [O]=-SideLength/2;<br>[O]=1 O.  $\mathbf{r}$  $P1-p$  [3] [0] =1.0;  $/*$  E1-E4 are vectors to locate the 4 points to draw the EE  $*/$ P2->p[0][0]=-FrontLength/2; P2->p[1][0]= SideLength/2;<br>P2->n[2][0]=1.0; P2->p[3][0]=1.0;<br>P3->p[0][0]= FrontLength/2; P3->p[1][0]= SideLength/2;<br>P3->p[3][0]=1 O.  $E1 = \text{mat malloc}(4,1)$ ; E1 = mat\_malloc(4,1);<br>E2 = mat\_malloc(4,1);<br>E3 = mat\_malloc(4,1);<br>E4 = mat\_malloc(4,1); P3->p[3][0]=1.0;<br>P4->p[0][0]= FrontLength/2; P4->p[1][0]=-SideLength/2;<br>P4->p[3][0]=1\_0. E3 =  $\text{mat\_malloc}(4,1)$ ;<br>E4 =  $\text{mat\_malloc}(4,1)$ ;  $P4 - >p$  [3] [0] = 1.0; /\* EW1-EW4 are locations of 4 points of EE wrt world coordinates \*/ EW1 = mat malloc (4,l) ; /\* manip base offset is drawn along a local y axis \*/<br>R->p[2][0]=0; R->p[3][0]=1.0; EW1 = mat\_malloc(4,1);<br>EW2 = mat\_malloc(4,1);  $X \rightarrow \bar{p}$ [2] [0] = 0;  $X \rightarrow \bar{p}$ [3] [0] = 1.0; EW2 = mat\_malloc(4,1);<br>EW3 = mat\_malloc(4,1);<br>EW4 = mat\_malloc(4,1); **1**  /\* P1-P4 are vectors to<br>P1 = mat\_malloc(4,1);<br>P2 = mat\_malloc(4,1);<br>P3 = mat\_malloc(4,1); /\* Pl-P4 are vectors to locate **4** points used to draw the platform \*/  $P2 = mat$  $malloc (4,1)$ ;<br> $P3 = mat$  $malloc (4,1)$ ; **D13** 

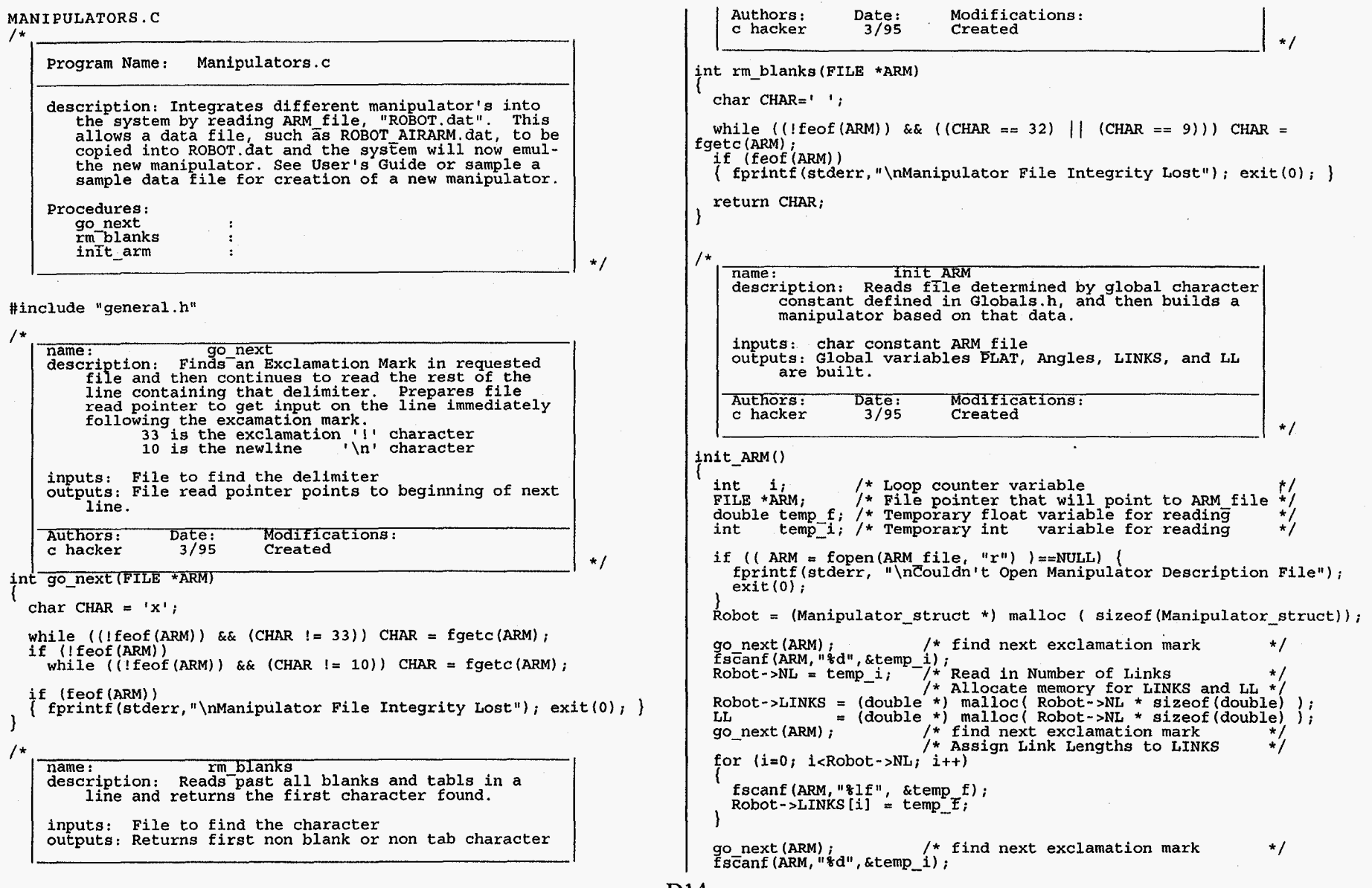

**D14** 

.

 $\mathbf{1}$ 

Robot->NA **I** temp-i; \* Read in Number of Angles \*/ {\* Allocate memory for Angles struct\*/ go-next *(ARM)* ; /\* find next exclamation mark \*/ Robot->Weights= mat-malloc (Robot->NA, Robot->NA);  $Robot-\rho Anqles = (ANGLE^*)$  malloc  $(Robot-\rho NA * sIzeof(ANGLE));$ for (i=O; i<Robot->NA; i++) {<br>fscanf(ARM,"\$f", &(Robot->Angles[i].Max\_limit));<br>fscanf(ARM,"\$f", &(Robot->Angles[il.Min<sup>-</sup>limit)); /\* Assign Angle info to Angles \*/ fscanf (ARM, "\\text{", \text{\left\{ \frac{R\mu}{R}\rend{R}}} \cdot \cdot \cdot \cdot \cdot \cdot \cdot \cdot \cdot \cdot \cdot \cdot \cdot \cdot \cdot \cdot \cdot \cdot \cdot \cdot \cdot \cdot \cdot \cdot \cdot \cdot \cd  $Robot$ ->Angles [i] .Prism = rm\_blanks(ARM); Robot->Angles[1].Prism = rm\_blanks(ARM);<br>fscanf(ARM,"\t", &(Robot->Weights->p[i][i]));<br>fscanf(ARM,"\t", &(Robot->Angles[i].Home)); 1 go\_next (ARM) ; <br>/\* find next exclamation mark \*/<br>Repeat : PLAT Active r rm blanks (ADM) : go\_next (ARM) ;  $\overline{f}$  find next exclamation mark \*/<br>  $\overline{f}$  find next exclamation mark \*/<br>  $\overline{f}$  find next exists. Assing info \*/  $/$ \* If Platform exists, Assing info<br>if (Robot->PLAT.Active=='Y') {  $Robot->PLAT.Active = rm blanks(ARM);$ fscanf ( ARM, "%f", & ( Robot->PLAT. Length ) fscanf ( ARM, "\$f", & ( Robot->PLAT. Width fscanf ( $ARM$ ,  $N*f''$ ,  $\&$  ( $Robot->PLAT$ .Thick go next ( $ARM$ ); fscanf ( ARM, "\f", &( Robot->PLAT.Thick ) );<br>go\_next (ARM);<br>fscanf ( ARM, "\f", &( Robot->PLAT.Z\_OFF ) );<br>fscanf ( ARM, "\f", &( Robot->PLAT.L\_OFF ) );<br>fscanf ( ARM, "\f", &( Robot->PLAT.AMG.OFF ) );  $fscan f$  ( $ARM, "*f", \& (Robot->PLAT.ANG_OFF)$ );  $Robot-sPIAT.Holonomic = 1;$  /\*Currently all plats assumed holonomic\*/ Print out all data attained from Manipulator file ....................................................... \*/ #ifndef FSP\_DEBUG<br>if (DEBUG) { fprintf (stderr, "\n NL: %d", Robot->NL) ;<br>for (i=0; i<Robot->NL; i++) for (i=O; i<Robot->NL; i++)<br>fprintf(stderr, "\n LINK[%d]: %f", i, Robot->LINKS[i]);<br>fprintf(stderr, "\n NA: %d", Robot->NA);<br>for (i=O; i=Pobot->NA: i++) for  $(i=0; i<$ Robot->NA;  $i++$ ) fprintf(stderr, "\n\$3d  $\frac{1}{3}$  \$s  $\frac{1}{3}$  \$9.2f  $\frac{1}{3}$  \$c  $\frac{1}{3}$  \$f  $\frac{1}{3}$  \$f",<br>"Max:" ,Robot->Angles[i].Max limit, i, : , "Max: Io ,Robot->Angles **[i]** .Max-limit, "Prism:", Robot->Angles[i].Prism<br>"Weight:", Robot->Meights->p[i][i] % Win: " ,Robot->Angles [i] .Primit, "Prism: ",Robot->Angles [i] .Prism<br>"Weight:",Robot->Meights->p[i] [i] ,<br>"Weight:",Robot->Meights->p[i] [i] ,<br>"Home: " ,Robot->Angles [i] .Home );<br>fprintf (stderr, "\n PLAT: %c", Robot-> fprintf (stderr, "\n PLAT: %c", Robot->PLAT.Active);<br>fprintf (stderr, "\n Length : %f", Robot->PLAT.Length);<br>fprintf (stderr, "\n Thickness: %f", Robot->PLAT.Width);<br>fprintf (stderr, "\n Thickness: %f", Robot->PLAT.Thick); fprintf (stderr, "\n Thickness: \f", Robot->PLAT.Thick);<br>fprintf (stderr, "\n Z\_OFF : \tf", Robot->PLAT.Z\_OFF);<br>fprintf (stderr, "\n L\_OFF : \tf", Robot->PLAT.L\_OFF); fprintf (stderr, "\n L-OFF : %f", Robot->PLAT.L-OFF);<br>fprintf (stderr, "\n ANG OFF : %f\n\n", Robot->PLAT.ANG ANG OFF :  $f\n\infty$ , Robot->PLAT.ANG OFF) ; <sup>1</sup>#endif fclose *(ARM)* ; **1** 

#### UTILITIES USEFUL\_UTILS.C

Program Name: useful UTILS.c description: This file contains stuff that **I'm** not sure where to put it in the system. Some of them like Solutions init really don't belong here, others<br>might. I Yecommend that if you too have procedur<br>have in Yecommend to sure if you a heald as might. I recommend that if you too have procedures<br>to add and not quite sure where they should go,<br>leave them here\_(8^>). Solutions init Solutions<sup>T</sup>free spheres fmat\_pr/fmat\_prf : fprint-norm Procedures: #include "general. h" /\* Header File to link all others \*/ /\* name : Solutions init description: The Solutions structure is explained in

\*/

 $\mathbf{t}$ 

\*/

structures.h, this procedure is used to declare and allocate memory for the structure. inputs: M (joint space) and N (Task space) outputs: Allocates memory for the three Matrixes as well as the structure itself. Also initializes <sup>I</sup> M, N, Mred, Nred (Mred and Nred are the current delienators of the space, they are changed in the file FSP.c in the function ReduceA.

Authors: Date: Modifications:<br>c hacker 3/95 Created

Solutions \*Solutions-init(int M, int N)

Solutions \*Temp; I

Temp = (Solutions \*) malloc( sizeof( Solutions ) );<br>Temp->g = mat\_malloc( M, M); /\* Soln \*/<br>Temp->garray = mat\_malloc( M, M); /\* Angles \*/ Temp->Qarra *5* mat-malloc( M, **1)** ; /\* Angles \*/ Temp->betalr = matImalloc( M - N + *5,* M); /\* Betas \*/ if(!Temp || !Temp->betall)<br>{ fprintf(stderr, "Matrix allocation failed\n"); return(NULL); } Temp->M = Temp->Mred = M;  $\gamma$  init space size \*/ Temp->N = Temp->Nred = N;<br>Temp->cn = 0; /\* init # constrnts  $*/$ 

```
return (Temp) ;
```
**D15** 

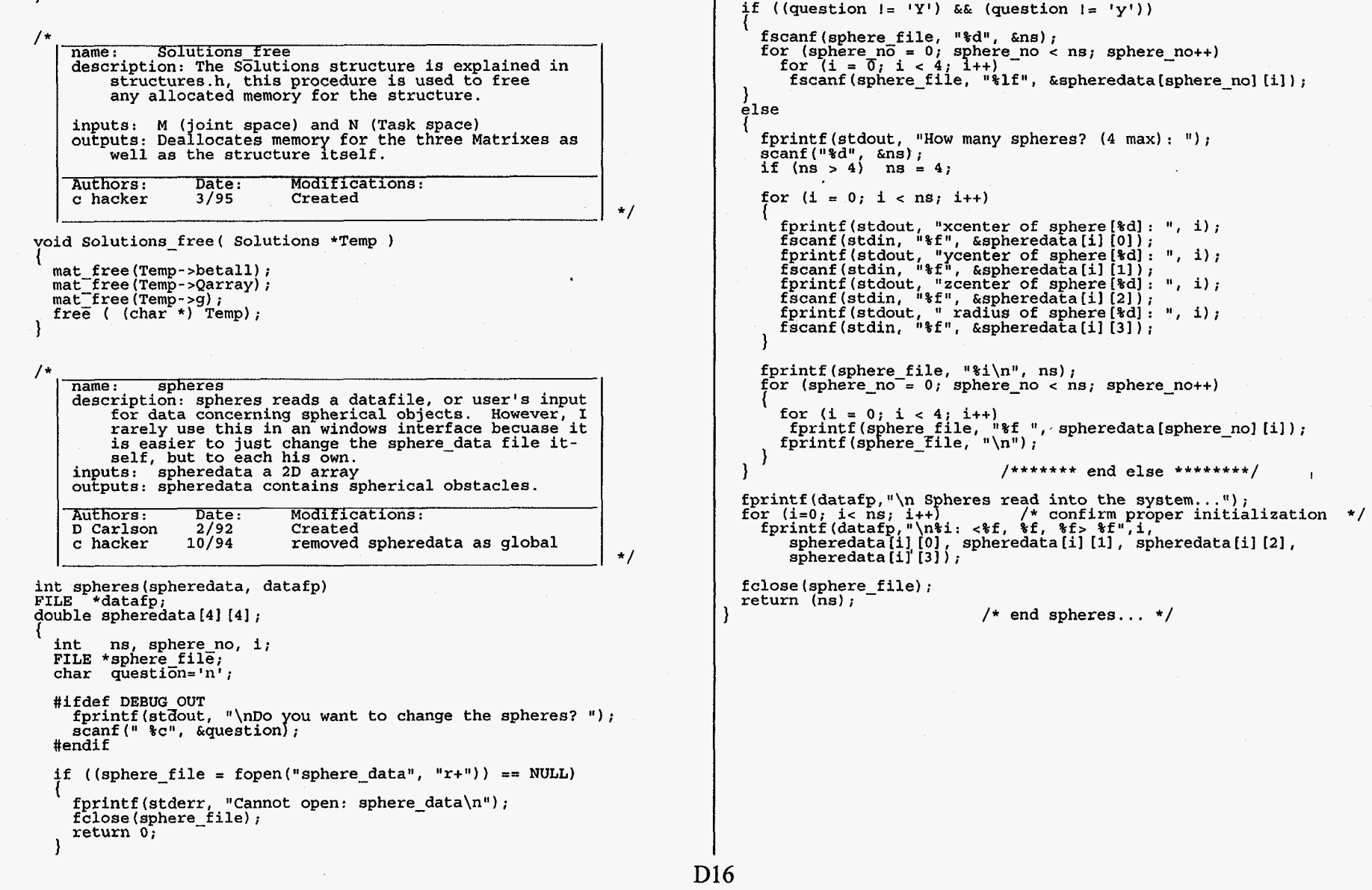

 $\mathcal{L}^{\mathcal{L}}$ 

 $\bullet$  .

 $\mathbf{q}^{\left(1\right)}$  ,  $\mathbf{q}^{\left(2\right)}$  ,  $\mathbf{q}^{\left(3\right)}$ 

1

 $\mathcal{F}^{\pm}$ 

 $\mathcal{L}=\mathcal{L}$ 

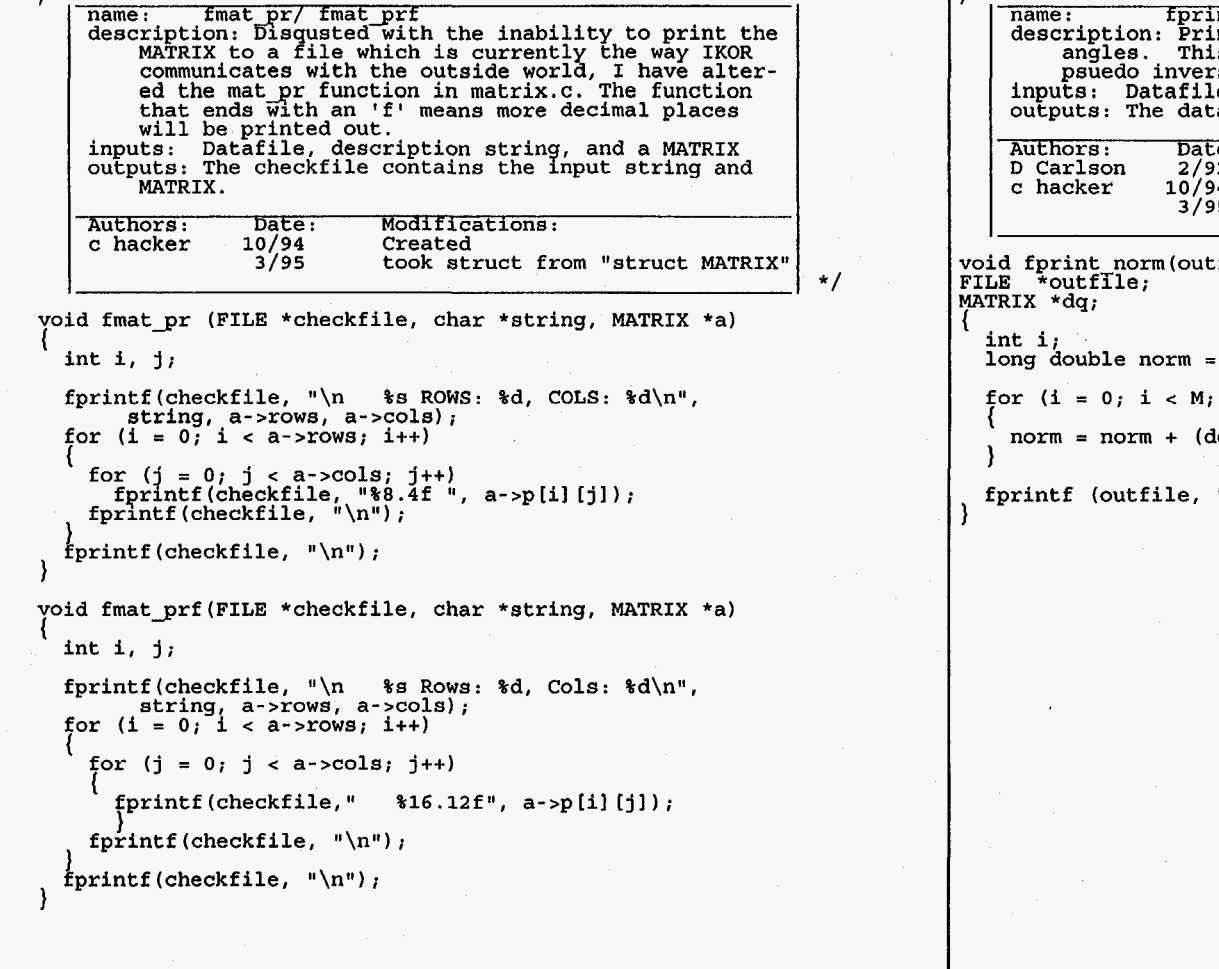

 $/$ \* ...

 $\Delta \phi = 0.01$  .  $\Delta \phi$ 

The state of the change in description: Prints out the Norm of the change in angles. This has been used mostly to compare the psuedo inverse against the FSP.<br>Inputs: Datafile, change in angles outputs: The datafile contain Authors: Date: Modifications:<br>
D Carlson 2/92 Created<br>
c hacker 10/94 Removed Squarroot function<br>
3/95 took struct from "struct MATRIX"  $iffile, dq$ \*/

 $0.0;$  $i$ <sup>++</sup>)

 $\sim$ 

 $\bar{\mathbf{r}}$ 

 $\bullet$ 

norm = norm + (deg(dq -> p[il **[OI** \* deg(dq -> p[il **[O]** ) ) ;

I

 $\mathbf{a}$ 

 $\mathbf{x}$ 

"  $\ell \$ 

**D17** 

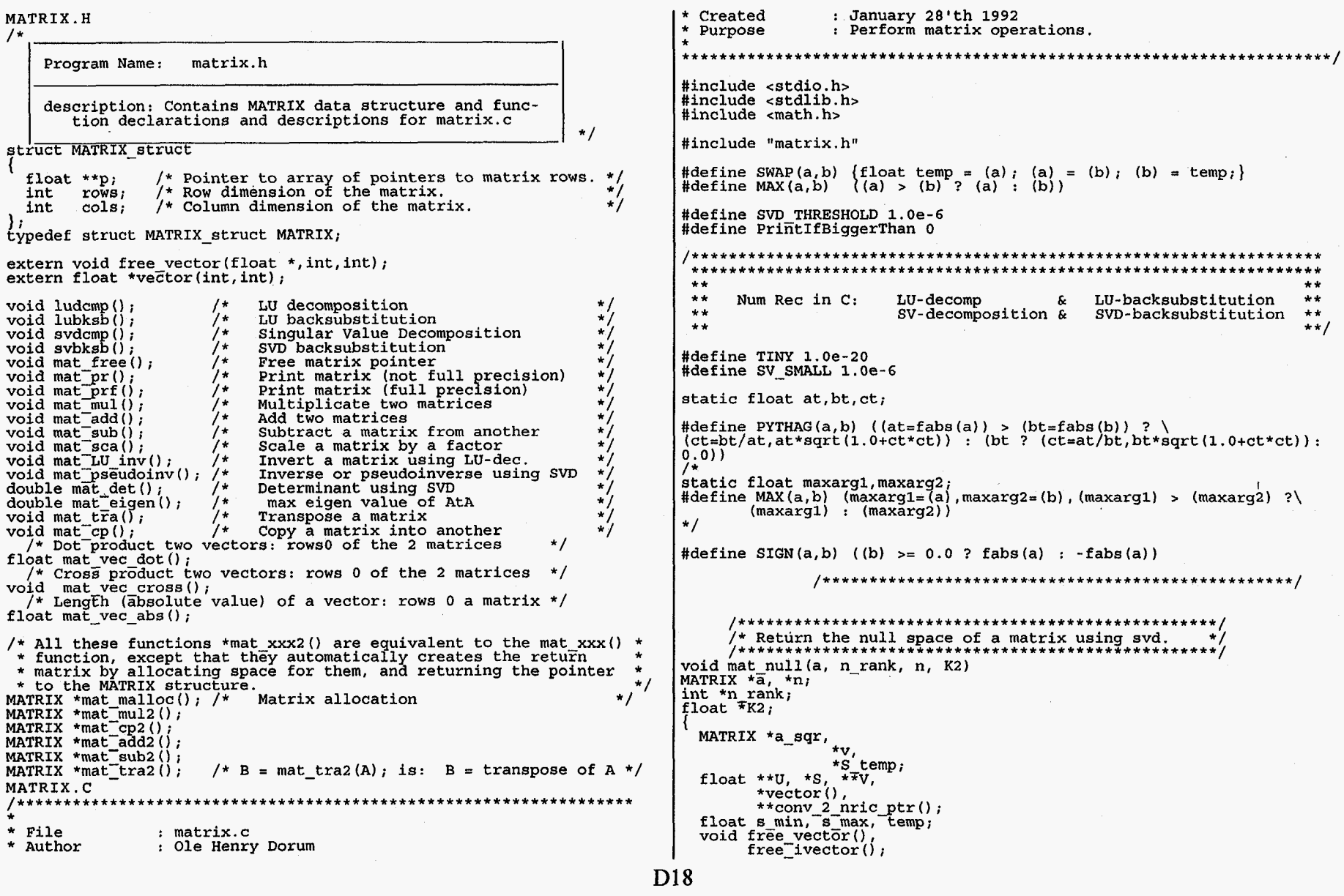

 $\bullet$ 

 $\lambda$ 

```
int i, j, R, C, *order;
int *ivector();
R = a->rows;
C = a->cols;
S temp = mat malloc(C+1, 1);
            = \text{mat} \text{malloc}(C, C);<br>= \text{conv}_2 \text{unic\_ptr}(v);
\mathbf{v}\mathbf{v}S
            = \text{vector}(1, \text{C})order = ivector(1, C);
if (R < C)a sqr = mat malloc(C, C):
     a sqr = mat_mat_noc(C,C);<br>
for (i=0; i_R; i++)<br>
for (j=0; j<C; j++)<br>
a sqr->p[i][j]=a->p[i][j];<br>
for (i=R; i<C; i++)<br>
a sqr->p[i][j]=a->p[i][j];<br>
for (j=0; j<C; j++)<br>
a sqr->p[i][j]=0.0;
else
     \alpha sqr = mat malloc(R,C);
     m\bar{a}t cp(a, a sqr);
U = conv 2 nric ptr(a sqr);svdcmp(U, C, C, S, V);for (i=1; i<(C+1); i++)\frac{1}{5} temp->p[i][0] = S[i];<br>order[i] = i;
for (i=C; i>1; i-1)for (j=1-1; j=1; j-1)<br>if \{\text{fabs}(S_\text{temp->p}[i] [0]) > \text{fabs}(S_\text{temp->p}[j] [0]))\}temp = S temp->p[i][0];<br>S temp->p[i][0] = S temp->p[j][0];<br>S temp->p[j][0] = temp;
                \bar{\mathbf{c}} and \bar{\mathbf{c}} = \bar{\mathbf{c}} rder \bar{\mathbf{a}} :
               order[i] = order[j],order[j] = temp;if (R < = C)s min = fabs (S temp->p[R] [0]);
else
s\_min = fabs(S_ttemp \rightarrow p[C][0]);<br>s\_max = fabs(S_temp \rightarrow p[1][0]);*n rank = 0;
while (fabs(S_temp - p[C - \nmax[0]) < SV_{SMALL})for (j=1; j <= C; j++)<br>n->p[j-1] [*n_rank] = V[j] [order [C-*n_rank]];
      *n rank = *n rank + 1;
```
 $\rightarrow$ 

 $\mathbf{r}$ 

if  $((fabs(s,min))=SV SMALL)$  &  $(fabs(s,min/s_max) < SV SMALL)$ 

for  $(j=1; j<=C; j++)$  $n-$ >p[j-1] [\*n\_rank] = V[order[j]] [C-\*n rank]; \*n rank = \*n rank+1;

\*K2 =  $s$  max/s min;

 $\cdot$ 

 $mat$  free $(v)$ ;  $mat-free(a_sqr);$ mat free (S temp); free  $vector(S, 1, c)$ ; free ivector (order, 1, C);<br>free (char \*) V); free( $(char *) 0$ );

void ludcmp(a, n, indx, d) int  $n$ , \*indx;<br>float \*\*a, \*d;

```
int i, imax, j, k;float big, dum, sum, temp;<br>float *vv, *vector();
        void nrerror(), free vector();
        vv = vector(1, n):
        *d=1.0;for (i=1, i=-n; i++) {
                 biq=0.0;
                 for (j=1,j<=n,j++)if' ((temp=fabs(a[i][j])) > big) big=temp;
                 if (big == 0.0) nrerror ("Singular matrix in routine
LUDCMP");
                 vv[i]=1.0/biq;for (j=1; j<=n; j++)for (i=1, i< j; i++) (sum=a[i][j];
                          for (k=1, k<1; k+1) sum -= a[i] [k] *a[k] [j];
                          a[i][j]=sum;}<br>big=0.0;<br>for (i=j, i \le n; i++) {<br>sum=a[i] [j];<br>(k=1; k>)for (k=1,k<1,k+1)sum - = a[i] [k] *a[k] [j];
                          a[i][j]=sum;
                          if (\text{dum}=vv[i]*fabs(\text{sum})) >= big)big=dum;
                                   imax=i;if (j := imax) {
```
D<sub>19</sub>

```
for (k=1; k=-n; k++)dum=a[imax] [k];<br>a[imax] [k];<br>a[imax] [k]=a[j] [k];<br>a[j] [k]=dum;
                               *d = -(*d):
                              vv[imax]=vv[j];
                    \begin{cases} \text{indx}[j] = \text{im} \{j; j \} \\ \text{if} \{a[j] [j] = 0.0\} \text{ a}[j] [j] = \text{TINV}; \\ \text{if} \{j = n\} \{j; j \} = \text{in} \end{cases}dum=1.0/(a[j][j]);
                               for (i=j+1, i \le n, i++) a[i] [j] *= dum;
          free vector(vv,1,n);
}
void lubksb(a, n, indx, b)
float **a.b[];
int n, *indx;
          int i, ii=0, ip, j;float sum;for (i=1; i<=n; i++) {
                     ip = indx[i];
                     sum = b[ip];
                     b[ip]=b[i];<br>if (ii)
                               for (j=ii; j<=i-1; j++) sum -= a[i] (j)*b[j];else if (sum) ii=i;
                     b[i]=sum;
          for (i=n,i)=1,i--) {
                     sum=b[i];for (j=i+1, j<=n, j++) sum -= a[i] [j] *b[j],
                     b[i] = sum/a[i][i];₹
\mathcal{F}void svbksb(u,w,v,m,n,b,x)<br>float **u,w[],**v,b[],x[];
int m, n;
          int jj, j, i;<br>float s,*tmp,*vector();<br>void free_vector();
           tmp=vector(1,n);
           for (j=1; j<=n; j++)s = 0.0;if (w[j]) \{for (i=1; i<=m; i++) s += u[i] [j] *b[i];
                               s /= w[j];
                     temp[j]=s;
```
 $\mathbf{I}$ 

 $\rightarrow$ 

for  $(j=1; j<=n; j++)$  {  $s = 0.0$ ; for  $(jj=1,jj<=n,jj++)$  s  $+=$  v[j] [jj] \*tmp [jj];  $x[j]=s;$ free vector  $temp, 1, n$ ; void svdcmp(a, m, n, w, v)<br>float \*\*a, \*w, \*\*v; int  $m, n$ ; int flag, i, its, j, jj, k, l, nm;<br>float c, f, h, s, x, y, z;<br>float anorm = 0.0, g = 0.0, scale = 0.0;<br>float \*rv1, \*vector();<br>void nrerror(), free\_vector(); if  $(m < n)$ nrerror("SVDCMP: You must augment A with extra zero rows");  $rv1 = vector(1, n);$ for  $(i = 1; i < m; i++)$  $1 = i + 1$ ;<br>rvl{i} = scale \* g;  $g = s = scale = 0.0;$ <br>if  $(i \le m)$ for  $(k = i; k \le m; k++)$ <br>scale  $+=$  fabs(a[k][i]); if (scale) for  $(k = i, k \le m, k++)$  $\mathbf{I}$  $a[k] [i]$  /= scale;<br>s +=  $a[k] [i]$  \*  $a[k] [i]$ ;  $f = a[i][i];$  $g = -SIGN(sqrt(s), f);$  $h = f * g - s$ ;<br>a[1] [1] =  $f - g$ ;  $if (i != n)$ for  $(j = 1; j \le n; j++)$ for  $(s = 0.0, k = i, k \le m; k++)$ <br>  $s += a[k][i] * a[k][j];$  $f = s / h;$ <br>for  $(k = 1; k \le m; k++)$ <br>a[k] [j]  $+ = f * a[k]$  [i]; for  $(k = i; k <= m; k++)$  $a[k]$  [i]  $* = scale;$  $w[i]$  = scale \* g;  $g = s = scale = 0.0;$ <br>if  $(i \le m \& i != n)$ 

 $\rightarrow$ 

 $\bullet$ 

D<sub>20</sub>

 $\blacktriangleleft$ 

```
for (k = 1; k \le n; k++)scale += fabs(a[i][k]);
     if (scale)
       for (k = 1; k \le n; k++)a[i] [k] /= scale;
         s += a[i] [k] * a[i] [k];
      f = a[i][1];g = -STGN(sqrt(s), f);<br>
h = f * g - s;<br>
a[i] [i] = f - g;
      for (k = 1, k \le n, k++)rv1[k] = a[i] [k] / h_iif (i != m)for (j = 1; j <= m; j++)for (s = 0.0, k = 1; k \le n; k++)<br>
s += a[j][k] * a[i][k];<br>
for (k = 1; k <= n; k++)a[j] [k] + = s * rvi[k];for (k = 1; k \le n; k++)a[i][k] *= scale;
  anorm = MAX(anorm, (fabs(w[i]) + fabs(rv1[i])));
for (i = n; i >= 1; i--)if (i < n)Ł
     if (g)
      for (j = 1; j \le n; j++)<br>
v[j] [i] = {a[i] [j] / a[i] [1] / g;<br>
for (j = 1; j \le n; j++)₹
         for (s = 0.0, k = 1; k \le n; k++)<br>
s := a[i][k] * v[k][j];for (k = 1, k \le n, k++)v[k][j] += s * v[k][i];
     for (j = 1, j \le n, j++)<br>
v[i] [j] = v[j] [i] = 0.0;
  \mathbf{v}[i][i] = 1.0;g = \text{rvl}\left[i\right]for (i = n; i >= 1; i--)1 = i + 1;g = w[i];<br>if (i < n)for (j = 1, j \le n, j++)
```
 $\mathcal{F}=\mathcal{F}$ 

 $\mathbf{A}$ 

 $a[i][j] = 0.0;$ if  $(g)$  $g = 1.0 / g_i$ <br>if  $(i ! = n)$ for  $(j = 1; j <= n; j++)$ for  $(s = 0.0, k = 1; k \le m; k++)$ <br>  $s += a[k][i] * a[k][j];$  $f = (g / a(i)(i)) * q$ for  $(k = i, k <= m, k++)$  $a[k][j]$  += f \*  $a[k][i]$ ; for  $(j = i; j \le m; j++)$ <br>a[j][i] \*= g; else for  $(j = 1, j \le m; j++)$ <br>a[j][i] = 0.0;  $+4a[i][i];$ for  $(k = n; k >= 1; k--)$ for (its = 1; its  $\le$  30; its++) flag =  $1$ ; for  $(1 - k, 1 > -1, 1 -)$  $m = 1 - 1$ ; if  $(fabs(rv1[l]) + anorm == anorm)$ flaq =  $0$ ;  $break;$ if  $(fabs(w[nm]) + anorm == anorm)$  $break:$ if (flag)  $c = 0.0;$  $s = 1.0;$ for  $(i = 1; i \le k; i++)$  $f = g * rv1[i];$ if  $(fabs(f) + anorm := anorm)$  $g = w[i]$ ;  $h = PYTHAG(f, g);$  $w[i] = h_i$  $h = 1.0 / h_i$  $C = g * h;$ <br>  $S = (-f * h);$ <br>  $f \circ r \quad (j = 1; j <= m; j++)$  $y = a[j] [nm]$ ;<br>z = a[j][i];

D<sub>21</sub>

 $\bullet$ 

 $\ddot{\phantom{a}}$ 

```
a[j] [nm] = y * c + z * s;<br>a[j] [i] = z * c - y * s;for (jj = 1; jj == m; jj++)y = a[j][j];<br>
z = a[j][i];<br>
a[j][j] = y * c + z * s;<br>
a[j][i] = z * c - y * s;\overline{\phantom{a}}\mathcal{E}z = w[k];
if (1 == k)\begin{cases} \text{rv1}[1] = 0.0; \\ \text{rv1}[k] = f; \end{cases}if (z < 0.0)w[k] = xw[k] = -z;<br>for (j = 1; j <= n; j++)<br>v[j][k] = (-v[j][k]);
                                                                                                                                       free vector (xv1, 1, n);
  \frac{1}{2}#undef SIGN
 if (its == 30)
                                                                                                                                   #undef PYTHAG
 nrerror("No convergence in 30 SVDCMP iterations");
                                                                                                                                   #undef TINY
x = w[1]:
nm = k - 1;
                                                                                                                                   /***********
                                                                                                                                                              y = w[nm];
g = rvl[nm]:
                                                                                                                                   *******/
\begin{array}{l} \mathbf{h} = \mathbf{r} \mathbf{v} \mathbf{1}(k); \\ \mathbf{f} = \{(\mathbf{y} - \mathbf{z}) \ast (\mathbf{y} + \mathbf{z}) + (\mathbf{g} - \mathbf{h}) \ast (\mathbf{g} + \mathbf{h})) \ / \ (2.0 \ast \mathbf{h} \ast \mathbf{y}); \\ \mathbf{g} = \mathbf{P} \mathbf{Y} \mathbf{f} \mathbf{H} \mathbf{A} \mathbf{G}(f, 1.0); \\ \mathbf{f} = \{(\mathbf{x} - \mathbf{z}) \ast (\mathbf{x} + \mathbf{z}) + \mathbf{h} \astMATRIX *mat malloc(rows, cols)
                                                                                                                                   int rows, cols;
 C = S = 1.0;
                                                                                                                                       int
 for (j = 1, j \leq nm, j++)i;
                                                                                                                                       float *mat. **row:
                                                                                                                                       MATRIX * matrix;i = j + 1jg = \text{rv1} \overline{11};
                                                                                                                                       /* Allocate space for structure, elements and pointers.
  \tilde{y} = w[i];h = g * g* Note, that the allocated number of row pointers is MAX(row, cols)<br>* because it facilitates transposing rectangular matrices.
   q = c * q\vec{z} = PYTHAG(f, h);
  rv1[j] = z;<br>
c = f / z;<br>
s = h / z;+1\begin{array}{ll}\n\mathfrak{m}\mathfrak{a}\mathfrak{t} & = & (\text{float } * \ )\ \mathfrak{m}\mathfrak{a}\mathfrak{l}\mathfrak{so}(\text{rows } * \text{ cols } * \text{ sizeof}(\text{float})))\text{ ;} \\
\text{row } = & (\text{float } **) \ \mathfrak{m}\mathfrak{a}\mathfrak{l}\mathfrak{so}((\text{MAX}(\text{rows }, \text{ cols })) * \text{ sizeof}(\text{float } *))\text{ ;} \\
\text{matrix } = & (\text{MATRIX } *) \ \mathfrak{m}\mathfrak{a}\mathfrak{l}\mathfrak{so}((\text{ sizeof}(\text{f = x \times c + g \times sg = g * c - x * s;<br>
h = y * s;if(!mat || !row || !matrix)
   y = y * c;<br>
y = y * c;<br>
y = 1; jj <= n; jj++)fprintf(stderr, "Matrix allocation failed\n");
                                                                                                                                              return (NULL) :
     x = v[j][j];<br>
z = v[j][i];<br>
v[j][j] = x * c + z * s;<br>
v[j][i] = z * c - x * s;matrix \rightarrow p = row;matrix \rightarrow rows = rows:matrix \sim \text{cols} = \text{cols};
   z = PYTHAG(f, h);
                                                                                                                                       /* The Nth element of the array row points to the 1st element * on the Nth row. Thus, **m = *m[0] = m[0] [0]
   W[i] = Z_iif'(z)\bullet* Calculate the addresses of the pointers pointing to the
      z = 1.0 / z_i* rows of the matrix
      C = f * z_i\star /
      s = h * z\frac{1}{x} = (c * g) + (s * y);<br>
x = (c * y) - (s * g);for(i = 0; i < rows; i++)D<sub>22</sub>
```
 $\sim$ 

 $\bullet$ 

 $\lambda$ 

 $\rightarrow$ 

 $\sim$ 

 $\blacklozenge$ 

 $\ddot{\phantom{1}}$ 

```
{\bf row}[i] = {\sf mat};<br>
{\sf mat} + {\sf cols};row [i] = mat;<br>mat += cols;
  return (matrix) ; 
   \mathbf{r}\overline{ }void mat free(m)<br>MATRIX *m;
  free( (char * * * m - > p);
  free( (char *) m - sp);free( (char *) m); 
 1 
void mat pr(a)MATRIX \overline{a};
  int i, j;
  printf (\sqrt[n]{n^n});
  for (i = 0; i < a->rows; i++)for (j = 0; j < a->cols; j++)if (fabs (a->p [il [?I ) >= PrintIfBiggerThan) 
I 
printf ('l\t% .8f , a->p[il [jl); 
         else 
           print(f' \t - '');
     printf ("\n'\n');
  print(f("n));
 1 
void mat prf(a)MARTRIX *a;int i, j; 
  printf(\sqrt[n]{n});
   for (i = 0; i < a->rows; i++)
 ( 
     for (j a 0; j < a-xols; j++) ( 
       printf (\sqrt{t^*} f'', a \rightarrow p[i][j]);
     printf (\sqrt[n]{n});
  print(f("n");
 1
```
 $\lambda$ 

 $\mathbf{r}$ 

/\* The inverted matrix will still reside in a \*/ void mat-LU-inv(a)

```
MATRIX *a; 
    MATRIX *y;<br>float **A, **Y, d, *col;<br>int N, i, j, *indx;<br>float **conv_2_nric_ptr();
    N = a - r \cdot r \cdot s;
   /* Allocate space for y matrix to hold result, column vector col,<br>* and indx array.<br>y' = mat malloc(a->rows, a->cols);
          = mat malloc (a->rows, a->cols);
    col = vecFor(1, N);index = (int *) <math>malloc(N * sizeof(float))</math>;/* Create pointers to a and y conforming with Num-Rec-in-C format. 
* A and Y is from [l. .Nl [l. .Nl 
     */ 
    A = conv 2 nric ptr(a);Y = conv^-2 nric ptr (y);
    /* LU decompose A 
     \begin{pmatrix} * \\ * \end{pmatrix} and \begin{pmatrix} * \\ * \end{pmatrix} and \begin{pmatrix} * \\ * \end{pmatrix} indx, \begin{pmatrix} * & * \\ * & * \end{pmatrix}/* Find inverse by columns. (There is no better way to do it.) 
     for (j = 1; j <= N; j++) 
*/ 
        I 
           for (i = 1; i \le N; i++)col[i] = 0.0; 
           col[i] = 1.0;I 
           lubksb(A, N, indx, col); 
           for (i = 1; i < = N; i++)Y[i][j] = col[i];/* Inverted matrix is now in y. Copy y into a and free matrix y 
     */ 
    mat cp(y, a);
    mat free(y) ; 
     nat_free(y);<br>free_vector(col, 1, N);<br>free( (char *) indx);
    free((char *) A);free( (char *) Y); 
  1 
  /* The pseudoinverted matrix will still reside in a. In the case of a 
* square matrix, the result will actually be the inverted matrix. If * the matrix is rectangular, the pseudoinverse will have the correct * dimension. 
  * dimension.<br>*/
                                                                        \simvoid mat pseudoinv (a)
 MATRIX \star\mathbf{\overline{a}};
  (
```
٠

**D23** 

 $\mathbf{t}$ 

 $\mathcal{A}_1$ 

MATRIX \*q2, *\*z,* \*tmp; float \*\*A, \*\*Q2, \*z;  $alt = mat tra2(a);$  $\overline{q}q = \text{mat} \overline{m}$ ul2(a, $\overline{q}$ it);  $\text{print}( \sqrt{\frac{q_1 + q_2}{q_1 + q_2}} )$  *i* printf ("Q1t\*q1 =<br>mat\_pr(qq);<br>mat\_free(qq);<br>mat\_free(q1t); float *z* min, *z* max; int **MY** N, i,-j; float \*\*conv\_2\_nric\_ptr *<sup>0</sup>*; **k/**   $M = a$ ->rows;  $N = a$ ->cols; /\* Allocate space for  $q2$  matrix, vector  $Z[1..N]$ , z and tmp mat\_tra(a);  $\frac{1}{2}$  /\* Transpose Q1 to Q1 tra<br>tmp<sup>-</sup>= mat mul2(z, a); /\* tmp = Z pseudoinv \* Q1 tra *\*I*  tmp-= mat mu12 **(2,** a) ; /\* tmp = Z\_pseudoinv *3* Q1 tra \*/ mat-mul(q2, tmp, a); /\* **Agseudoinv=Q2\*tmp=Q2\*~~seudo** \* Ql-tra \*/  $q2 = mat$  malloc(N, N);  $\overline{z}$  =  $\text{mat} \text{mat} \text{matloc}(N, N)$ ;  $Z = \text{vec}(\text{or}(1, \text{N}))$ ; *I\**  /\* Create pointers to a and q2 conforming with Num-Rec-in-C format.  $qq2 = mat$  mat mul2  $(q2, q2t)$ ; \*/ printf (" $Q2t*Q2 = \overline{n}$ ");  $A = conv 2 nric ptr(a)$ ;  $\int \frac{1}{2} \pi \, dx$  (qq2) ;  $Q2 = conv^-2^-nric^-ptr(q2);$  $\begin{array}{c}\n\text{mat-free}(qq2);\n\text{mat-free}(q2t);\n\end{array}$ /\* Compute A[1. .MI [l. .N] **\*s** singular value decomposition **(SVD)** : A <sup>=</sup>  $01*2*02$ <sub>\_</sub>tra will replace A, and the diagonal value of singular values *Z*  \* as a vector *Z*[1..N]. The matrix Q2 (not the transpose Q2 tra) is mat free (q2) ;  $mat$  $free(z)$ ; output mat\_free(tmp);<br>free\_vector(Z, 1, N);<br>free( (char \*) A); \* as Q2 *11.* .Nl [l. .N] . M must be greater than or equal to N; If it is  $\mathsf{mat}^-$ free(tmp); smaller, \* then **A** should be filled up to square with zero rows. free(  $(char *) 02$ ); \*/ svdcmp(A, M, N, Z, Q2); **I**  /\* (Singular values = squareroot of the eigenvalues), find maximum.<br>\*/ /\* The pseudoinverted matrix will still reside in a. In the case of a<br>\* square matrix, the result will actually be the inverted matrix. If<br>\* the matrix is rectangular, the pseudoinverse will have the correct<br>\* dimension. z max = *0.0;*  for  $(i = 1; i \le N; i++)$  if  $(Z[i] > Zmax)$   $Zmax = Z[i]$ ; /\* Set threshold value of the minimum singular value allowed \*/  $*$  to be nonzero.  $z$  min =  $z$  max\*SVD THRESHOLD; louble mat-det (a)  $MATRIX *a;$ /\* Invert while copying from the 2 vector into the z+ matrix, and MATRIX \*q2, \*cp;<br>
float \*\*A, \*\*Q2, \*Z;<br>
int M, N, i, j;<br>
float \*\*conv\_2\_nric\_ptr();<br>
double \*\*conv\_2\_nric\_ptr(); \* the too small singular values.<br>\*/ for  $(i = 0; i < N; i++)$ for  $(j = 0; j < N; j++)$ <br>  $z \rightarrow p[i][j] = ((i == j) & 6 & 2[i+1] > z=min)$  ? 1.0/2[i+1] : 0.0;<br>
/\* z->p[i][j] = 1.0/2[i+1];\*/ double det;  $M = a$ ->rows;  $N = a$ ->cols; /\*<br>
\* A\_pseudoinv = Q2 \* Z\_pseudoinv \* Q1\_tra /\* Allocate space for q2 matrix, vector  $Z[1..N]$ ,  $z$  and tmp \*/  $cp = mat cp2(a)$ ;  $q2 = mat$  mat<sup>-malloc(N, N)</sup>; \* Returned matrix A from svdcmp() is actually  $Q1$ , therefore:  $\overline{Z}$  = vector(1, N); \*/ /\* Create pointers to a and q2 conforming with Num-Rec-in-C format. \*/ printf ("Testing the inverse:  $\ln$ ");  $A = conv 2_n + c_n$ ; **D24** 

\* as  $Q2$ [1..N] [1..N]. M must be greater than or equal to N; If it is smaller,  $Q2 = \text{conv } 2 \text{ nric ptr (q2)}$  ; /\* Compute Ail. **.MI** [l. .Nl **'s** singular value decomposition **(SVD)** : A = Ql\*\$\*Q2\_tra  $*$  then A should be filled up to square with zero rows. \*/ svdcmp(A, M, N, Z, Q2) ; \* Q1 will replace A, and the diagonal value of singular values **Z** is /\* (Singular values = squareroot of the eigenvalues), find maximum. \*/  $\alpha$  \* as a vector Z[1..N]. The matrix Q2 (not the transpose Q2\_tra) is output z max = *0.0;*   $*$  as Q2[1..N][l..N]. M must be greater than or equal to N; If it is smaller. for  $(i = 1; i \le N; i++)$  if  $(Z[i] > z \max)$  z max =  $Z[i]$ ; \* then A should be filled up to square with zero rows. mat\_free(q2);<br>free vector(Z, 1, N); fre<del>e</del> vector(Z, 1, N);<br>free( (char \*) A);<br>free( (than \*) A); svdcmp(A, M, N, Z, Q2) ; free( $(char *)$   $02$ ); /\* (Singular values = squareroot of the eigenvalues of AtA), find return (z-max) *<sup>i</sup>* maximum. \*/ **1**  for(det=1.0,i=1;i<=N;i++) det \*= (double) **Z[iI** *<sup>i</sup>* mat free (q2) ; *I*\* The 'c' matrix must already be declared float of size: arows x bcols.<br>bcols.  $\text{mat}$  free (cp); free(  $(char *) A)$  ;  $free($   $(char *) 02)$ void mat  $mul(a, b, c)$ free  $vector(2, 1, N)$  $MATRIX *a, *b, *c;$ return (det) *i*  int i, j,  $k$ ; **1**  for  $(k = 0; k < b$ ->cols; k++) double mat eigen(a) for  $(i = 0; i < a$ ->rows; i++)  $MATRIX *a;$  $c \rightarrow p[i][k] = 0;$ { **MATRIX** \*q2; float **\*\*A,** \*\*Q2. \*Z: for **(j** = *0;* j < a-acols; c->p[il [kl += a->p[il **[j**  float z min, z max; **1 1**  int MY N, i,-j; float \*\*conv\_2pricgtr *0* ; /\* The function will automatically create the result matrix of correct  $M = a$ ->rows;  $N = a$ ->cols; \* dimension. The pointer to this matrix structure is returned.<br>\*/ /\* Allocate space for q2 matrix, vector  $Z[1..N]$ \*/<br>MATRIX \*mat\_mul2(a, b)<br>"ITRIX" mat\_mul2(a, b) \*/ q2 = mat malloc(N, N) ; 2 = vecEor(1, N); MATRIX  $*$ a,  $F$ b; ( MATRIX *\*c;*  /\* Create pointers to a and **92** conforming with Num-Rec-in-C format. \*/  $c = \text{mat malloc}(a\text{-}$ >rows,  $b$ ->cols);  $A = conv 2 nric ptr(a)$  $Q2 = \text{conv}_2^{\text{T}}\text{r}$  **I**  $\text{ptr}(q2)$ ; mat  $mul(a, b, c)$ ; /\* Compute A[l. .MI **[l. .NI .s** singular value decomposition **(SVD)** : A <sup>=</sup>  $return(c)$ ;  $Q1*2*Q2$ <sub>\_</sub>tra \* Q1 will replace A, and the diagonal value of singular values 2 /\* The 'c' matrix must already be declared float of size: arows  $x$  bcols. \* as a vector  $Z[1..N]$ . The matrix Q2 (not the transpose  $Q2$ \_tra) is output \*  $c = a + b$ ; D<sub>25</sub>

 $\Delta \sim 10$ 

The Car

```
*/ 
void mat add(a, b, c) 
                                                                                                  c = mat malloc(a->rows, a->cols);
MATRIX *8, *b. *C; 
                                                                                                  mat sub(a, b, c);
 ( 
  float *p, *q, *r;
  int \; i;
                                                                                                  return(c) ; 
                                                                                                 I 
  p = *a - sp; q = *b - sp; r = *c - sp;for (i = a\rightarrow rows*a\rightarrow cols; i-;)*r++ = *p++ + *q++; 
                                                                                                 I* The matrix la' is scaled by the 
factor I c 
                                                                                                 */ 
 1 
                                                                                                roid mat sca(a, c) 
                                                                                                MATRIX * \overline{a};
/* The function will automatically create the result matrix of correct * dimension. The pointer to this matrix structure is returned. 
                                                                                                Float c; 
                                                                                                 I 
  * 
                                                                                                  float *p; int i; 
  *_{\bullet} c = a + b;
*/<br>MATRIX *mat_add2(a, b)<br><sup>MATRIX</sup> *<sup>2</sup> *b.
                                                                                                  p = *a - >p;MATRIX *a, *b;
                                                                                                   for (i = a-)rows*a->cols; i-*)<br>*p++ *= c;
  MATRIX *c; 
                                                                                                 1 
  c = mat malloc(a->rows, a->cols);
  mat add(a, b, c);
                                                                                                I* The transposed matrix still resides in 'a' after transposition */ 
  return(c) ; 
                                                                                                void mat tra(a)1
                                                                                                MATRIX * \overline{a};
/* The 'c' matrix must already be declared float of size: arows x acols.
                                                                                                  int i, j, temp;
                                                                                                  \overline{f}loat \overline{r}p;
 *_{1}^* c = a - b;
                                                                                                   if (a->rows == a->cols) 
                                                                                                                                                     /* Square matrix */ 
*/ 
void mat sub(a, b, c) 
                                                                                                     for (i = a - r - 1; i -;
                                                                                                        for (j = a - \text{cos-1}, j > i, j -MATRIX \overline{a}, \overline{b}, \overline{c};
                                                                                                         SWAP(a - p[i][i], a - p[i][i];I 
  float *p, *q, *r; 
                                                                                                   1 
else 
  int i; 
                                                                                                                                                     /* Rectangular matrix */ 
                                                                                                    { 
  p = *a - >p; q = *b - >p; r = *c - >p;temp = a - xows;a\rightarrow rows = a\rightarrow cols;for (i = a-)rows*a->cols; i--;)a - >cols = temp;*r++ = *p++ - *q++;/* Recompute pointers to the new rows of the matrix 
 1 
                                                                                                       */ 
                                                                                                     p=*a->p; for(i =0; i e a->rows; i++) 
/* The function will automatically create the result matrix of correct * dimension. The pointer to this matrix structure is returned. 
                                                                                                      ( 
                                                                                                        a \rightarrow p[i] = p_i* 
                                                                                                        p \leftrightarrow a \rightarrow \text{cols};*_{/} = a - b;
                                                                                                      /* No need to swap elements if the matrix has only one row or 
MATRIX *mat sub2(a, b)
MATRIX *a, *b; 
                                                                                                :olumn *i 
                                                                                                     if (1((a - y) - 1) | (a - y) - 1) (a-yools == 1)))
  MATRIX *c;D26
```
 $\mathbf{v}$ 

 $\mathbf{r}$ 

 $\mathbf{v}$ 

 $\ddot{\phantom{a}}$ 

 $\bullet$ 

```
MATRIX *m; 
       /*...otherwise put elements in temporary matrix and 
        */<br>m = mat_malloc(a->rows, a->cols);<br>mat_cp(a,m);<br>p = *m->p:
       p = \pm m - \frac{1}{2}p;
        €or (j = 0; j < a->cols; j++) 
for (i = 0; i < a->rows; i++) 
     ( 
        * copy from it into the columns of the transposed matrix. 
           a \rightarrow p[i][j] = *p_{++j}mat-free (m) ; 
/* The function will automatically create the result matrix of correct 
matrix<br>
* structure is returned.<br>
*/
*/<br>MATRIX *mat_tra2(A)<br>MATPIY *A.
MATRIX *A;
* dimension which will be the transpose of A. The pointer to this matrix
  int i, j;
  MATRIX \starAt;
  At = mat malloc(A - ^{\circ} \text{cols}, A - ^{\circ} \text{rows});
   for (i = A - x \cos 1; i - ;)<br>
for (j = A - x \cos 1; j > i; j--)<br>
At->p[i] [j] = A->p[j] [i];
  return (At);
/* The copied matrix 'cpy' must already be declared float of 
*/<br>void mat_cp(a, cpy)<br>warpry *3 *cpy;
MATRIX * <math>\bar{a}</math>, *copy;float *p, *q; 
  int i; 
  p = *a - >p; q = *cpy - >p;for (i = a-)rows*a->cols; i--;)* same size as 'a'.
 ( 
     *q++ = *p++; 
/* The function will automatically create the result matrix of correct * dimension . The pointer to this matrix structure is returned. 
                                                                                                */<br>MATRIX *mat_cp2(a)<br>ARTRIX +1.
                                                                                               MARTRIX *a;int i;<br>float *p, *q;
                                                                                                 MATRIX *cpy;
                                                                                                  cpy = mat</math> <math>malloc(a->rows, a->cols)</math>;mat cp(a, cpy);
                                                                                                 return (cpy) ; 
                                                                                                I 
                                                                                               /: Returns an pointer which points to an array of pointers to matrix 
                                                                                               * elements in a way so that the matrix a \rightarrow p[0..n] [0..m] can be accessed
                                                                                                iccessed * from [l..n-ll [l..m-l] which is required by the Numerical Rec. i C. 
                                                                                                */ 
                                                                                               float ** conv 2 nric ptr (a)
                                                                                               MARTRIX *a;float **new_ptr_2_row;<br>int i;
                                                                                                  /* Allocate space for an array of OFFSET pointers. 
                                                                                                 new ptr-Z-row = (float **) malloc((a->rows + 1) * sizeof(float *));
                                                                                                  /* The array of pointers to row must be offset by -1 
*/ t
                                                                                                  for (i = 0; i < a->rows; i++)
                                                                                                  /* To not have element [0] [] dangling, let it point to a \rightarrow p [0] [0].
                                                                                                 new ptr-2 row [0] = a - p(0);
                                                                                                 return ( new_ptr_2_row );
                                                                                               row 
                                                                                                   */ 
                                                                                                    new ptr 2 row[i+1] = a - p[i] - 1;*/
```
**D27** 

```
NRUTIL.C
/* Free pointer pointing to the matrix in Numerical-Rec.-in-C-format
                                                                                        #include <malloc.h>
                                                                                        \#include \leq \#include \leq \frac{1}{2}void free nric ptr (p)
float **p7void nrerror (error text)
                                                                                        char error text [];
  free((char *) p);
                                                                                                 void exit();
                                                                                                 fprintf(stderr, "Numerical Recipes run-time error...\langle n^{\mu} \rangle;
                                                                                                 fprintf(stderr, "%s\n", error text);<br>fprintf(stderr, "...now exitIng to system...\n");
/* Returns vector dot product of the two vectors: row 0 of matrix a
and b.
                                                                                                 exit(1);+1float mat vec dot (a, ar, b, br)
MATRIX *a, *b,
int ar, br;
                                                                                        float *vector(nl, nh)
  int iint nl.nh;
  float d = 0;
                                                                                                 float *v:
  for (i = 0; i < a->cols; i++)
    d \neq a->p[ar] [i] * b->p[br] [i];
                                                                                                 v = (float *) <math>malloc</math> ((unsigned) <math>(nh-nl+1) * sizeof</math> (float));if (1v) nrerror("allocation failure in vector()");
  return(d);
                                                                                                 return v-nl;
                                                                                        int *ivector(nl,nh)
                                                                                        int nl, nh;
/* Returns vector cross product of the two vectors: row ra, rb of
matrix a and b.
                                                                                                 int *v_i* Result vector matrix c must be of size [1] [m] or [n] [m].
 \star/
                                                                                                 v = (int *) malloc((unsigned) (nh-nl+1) * size of (int);
void mat vec cross (a, ar, b, br, c)
                                                                                                                                                                   \mathbf{I}if (1v) nrerror("allocation failure in ivector()");
MATRIX \star\overline{a}, \star\overline{b}, \star c;
                                                                                                 return v-nl;
int ar, brc->p[0][0] = a->p[ar][1] * b->p[br][2] - a->p[ar][2] * b->p[br][1];<br>c->p[0][1] = a->p[ar][2] * b->p[br][0] - a->p[ar][0] * b->p[br][2];<br>c->p[0][2] = a->p[ar][0] * b->p[br][1] - a->p[ar][1] * b->p[br][0];
                                                                                        double *dvector(nl,nh)
                                                                                        int nl, nh;
                                                                                                 double *v:
                                                                                                 v = (double *) malloc((unsigned) (nh-nl+1)*sizeof(double));if (|v\rangle nrerror("allocation failure in dvector()");
/* returns length (absolute value) of the vector: row r of matrix a.
                                                                                                 return v-nl;
float mat_vec_abs(a, r)
MATRIX *a;int r_ifloat **matrix(nrl, nrh, ncl, nch)
   int i;int nrl, nrh, ncl, nch;
  float d = 0;
                                                                                                 int i;
  for (i = 0; i < a->cols; i++)
                                                                                                 float \star\starm;
    d = a - p[r][i] * a - p[r][i];m = (float **) malloc((unsigned) (nrh-nrl+1)*sizeof(float*))return( sqrt(d) );
                                                                                                 if (\text{Im}) nrerror("allocation failure 1 in matrix()");
<sup>1</sup>
                                                                                                 m - nrl;D<sub>28</sub>
```
 $\ddot{\phantom{1}}$ 

 $\bullet$ 

```
for(i=nrl;ic=nrh;i++) {<br>m[i] =(float *) malloc((unsigned)
                if (\overline{\text{im[i]}}) nrerror("allocation failure 2 in matrix()");
                m[i] -= ncl;
(nch-ncl+l) *sizeof (float) ) ; 
        )<br>return m;
double **dmatrix (nrl, nrh, ncl, nch) 
int nrl, nrh,ncl, nch; 
        int i; 
        double **m; 
        m= (double **) malloc ( (unsigned) (nrh-nrl+l) *sizeof (double*) ; 
        m=(double **) malloc((unsigned) (nrh-nrl+1)*sizeof(douk<br>if (!m) nrerror("allocation failure 1 in dmatrix()");<br>m -= nrl;
        for(i=nrl;ic=nrh;i++) {<br>m[i]=(double *) malloc((unsigned)
1 
I 
(nch-ncl+1)*sizeof(double));<br>if (!m[i]) nrerror("allocation failure 2 in dmatrix()");
                 m[i] -mcl;
        return m;
( 
int **imatrix(nrl,nrh,ncl,nch) 
int nrl,nrh,ncl,nch; 
        int i,**m; 
        m= (int **)malloc ( (unsigned) (nrh-nrl+l) *sizeof (int*) ) ; 
        if (\{m\} nrerror("allocation failure 1 in imatrix()");
        m - \epsilon nrl;
        for(i=nrl;i<=nrh;i++) {<br>m[i] =(int *)malloc((unsigned) (nch-ncl+1)*sizeof(int));
                 if (\text{Im}[i]) nrerror("allocation failure 2 in imatrix()");
                 m[i] -= ncl;1 
return m; 1
float **submatrix~a,oldrl,oldrh,oldcl,oldch,newrl,newcl) 
float **a; 
int oldrl, oldrh, oldcl, oldch, newrl, newcl;
         int i, j; 
float **mi 
        m=(float **) malloc((unsigned) (oldrh-oldrl+l)*sizeof(float*)); 
        if (!m) nrerror("allocation failure in submatrix()");
        m - = newr1;for(i=oldrl, j=newrl;ic=oldrh;i++, j++) m[j] =a[il +oldcl-newcl; 
                                                                                                return m;
                                                                                        void free vector (v, nl, nh)
                                                                                        float *v;int n1,nh; 
                                                                                                 free((char*) (v+nl));1 
                                                                                        void free ivector (v, nl, nh) 
                                                                                        int \sqrt{x}, nl, nh;
                                                                                                 free( (char*) (v+nl));void free dvector (v, nl, nh)<br>double *v;
                                                                                        int nl,nh;free((char*) (v+nl));I 
                                                                                        void free matrix(m,nrl,nrh,ncl,nch) 
                                                                                        float **m? 
                                                                                        int nrl,nrh,ncl,nch; 
                                                                                                 int i; 
                                                                                                 for(i=nrh,i>=nrl;i--) free((char*) (m[i]+ncl));free((char*) (m+nr1));
                                                                                        void free dmatrix(m,nrl,nrh,ncl,nch) 
                                                                                        double **\overline{m};
                                                                                         int nrl,nrh,ncl,nch; 
                                                                                                 int i; 
                                                                                                  for(i=nrh;i>=nrl;i--) free( (char*) (m[il+ncl)) ; 
free( (char*) (m+nrl) ; 
                                                                                         ( 
                                                                                         1 
                                                                                         I 
                                                                                         1 
                                                                                        void free_imatrix(m,nrl,nrh,ncl,nch) int **m;
                                                                                        int nrl, nrh, ncl, nch;
                                                                                                 int i; 
                                                                                                  for (ienrh; i>=nrl;i- -1 free ( (char*) 
(m [il +ncl) ) ; 
                                                                                                 free((char*) (m+nrl));
                                                                                         1 
                                                                                         1 
                                                                                         void free-submatrix(b,nrl,nrh,ncl,nch)
```
I

**D29**
```
float **b; 
int nrl,nrh,ncl,nch;
```
**1** 

 $\mathbf{r}$ 

I

*1* 

 $\overline{\mathbf{1}}$ 

**free( (char\*) (b+nrl)** ) ;

```
float **convert-matrix(a,nrl,nrh,ncl,nch) 
float *a; 
int nrl,nrh,ncl,nch;
```
**int i,j,nrow,ncol; float \*\*m;** 

```
nrow=nrh-nrl+l: 
 ncol=nch-ncl+1;<br>m = (float **) malloc((unsigned) (nrow)*sizeof(float*));<br>if (!m) prerror("allocation failure in convert matrix()");
 m = (float **) malloc((unsigned) (nrow)*sizeof(float*));<br>if (!m) nrerror("allocation failure in convert_matrix()");<br>m -= nrl;
 m -= nrl;<br>for(i=0,j=nrl;i<=nrow-1;i++,j++) m[j]=a+ncol*i-ncl;<br>return m;
```
**void free convert-matrix(b,nrl,nrn,ncl,nch)**<br> **float \*\*b;**<br> **int nrl,nrh,ncl,nch;** 

**free** ( **(char\*) (b+nrl)** ) ;

 $\bullet$ 

 $\bullet$ 

**<sup>t</sup>***I* . *<sup>L</sup>*

J

# **FSP Programs**

The following files are listed in this section. Note that the file FSP.c is not the entire FSP system, it is **only** the solution generator. The other files include the necessary information to parameterize the solutions according to constraints **and** criteria.

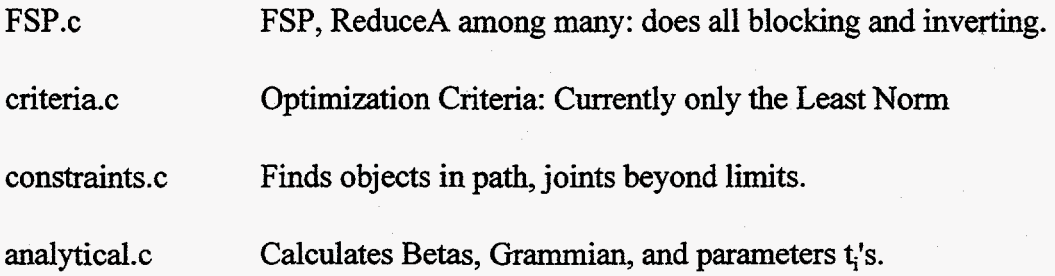

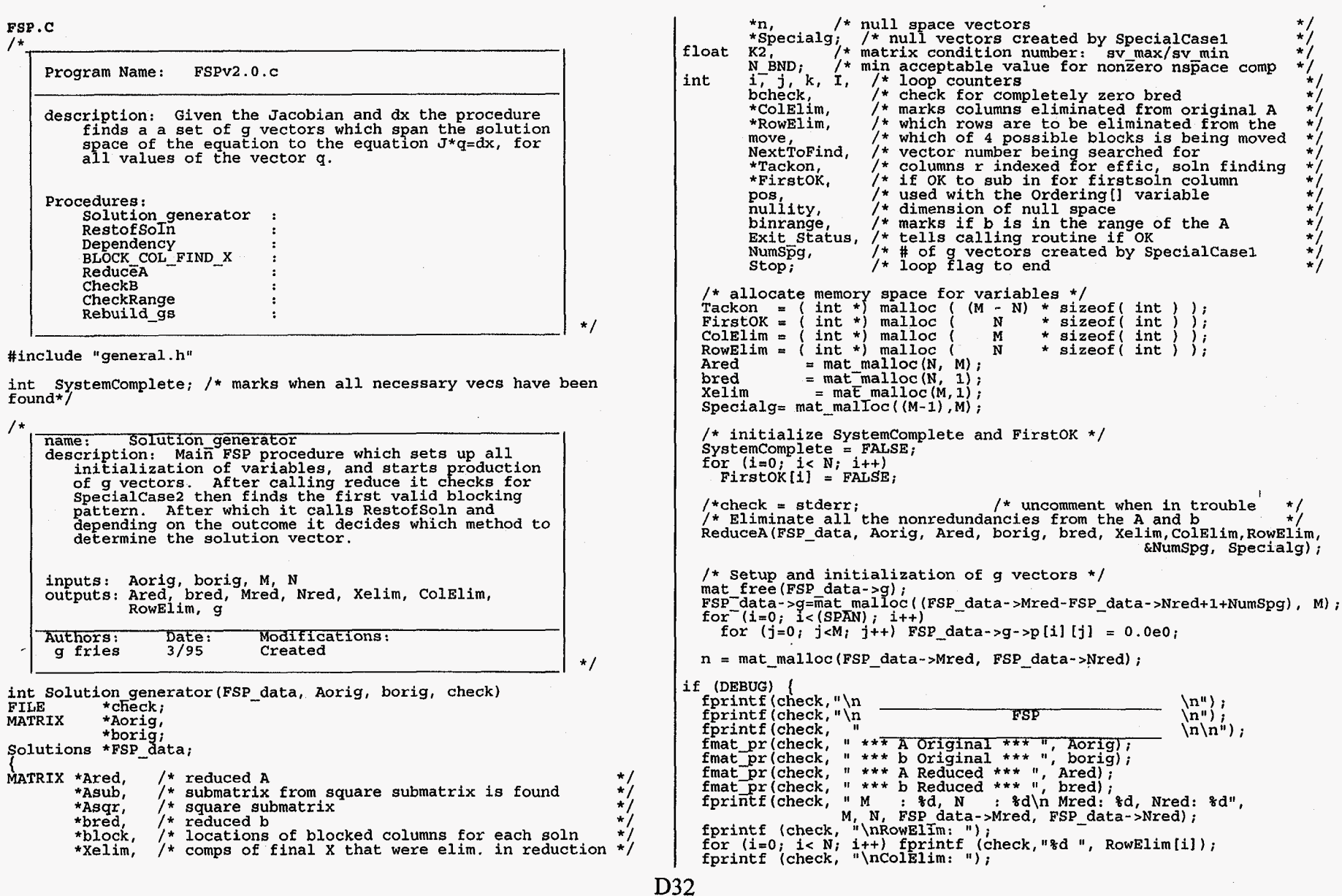

 $\mathcal{L}^{\text{max}}_{\text{max}}$ 

 $\mathbf{1}$ 

 $\mathbf{r} = (1, 1, \ldots, 1, 0)$ 

 $\bullet$ 

 $\mathcal{L}^{\text{max}}(\mathcal{L}^{\text{max}})$ 

```
for (i=0; i < M; i++) fprintf (check, "d", ColElim[il);<br>/* if DEBUGGING, include code (see file info) */
bcheck=CheckB(bred, FSP-data->Nred); 
if (bcheck == 0) 
     {\bf f}printf(check, "GIVEN MATRIX IS COMPLETELY RESTRICTED\ln^n);
     Asub = mat malloc(FSP data->Nred, FSP data->Mred);
      for (i=O; T c FSP data->Nred; i++) 
          for (jzo; j < FSP data->Mred; j++) Asub->p[i] [jl-= Ared->p[il [jl; 
     mat null (Asub, &nullity, n, &K2) ;
      /* set the solution vectors for a completely restricted system */
      for (i=O; i < FSP data->Mred; 1++)<br>for (j=O; j< SPAN2 - 1; j++)<br>FSP data->g->p[j][j];<br>for (i=O; 7 < FSP data->Mred; i++)
     for (i=0; \tilde{i} < FSP data->Mred; i++FSP data->g->pTFSP data->Mred-FSP-data 
>Nredl [il = 0.0; 
     SystemComplete = TRUEExit Status = RESTRICTED;<br>if (\overline{DEBUG})if (DEBUG)<br>fmat_pr(check, "solutions", FSP_data->g);<br>}
else' 
     if (FSP-data->Nred != N) 
               ' fprintf (check, "GIVEN MATRIX IS RESTRICTED FOR %d *I, 
                N-FSP data->Nred); 
fprintf (cFieck, "OUT OF %d VECTOR COMPONENTS\n\n", N) ; 
          1 
      block= mat malloc(SPAN2,FSP data->Nred); 
Asub = mat-malloc(FSP data-TNred,FSP data->Nred+l); 
Asqr = mat-malloc(FSP~data->Nred,FSP~data->Nred); 
     NextToFind = 0;/* initialize the blocking positions for the 1st solution vector 
\star/
     if (DEBUG)<br>for (i=0; i<(FSP data-&Nred); i++)for (j=O; <(FSP data->Mred-FSP-data->Nred+l); j++) 
                   block->p{j} [i] = 0;block->p[J] [1]<br>(i=0; i<(FSP_data->Nr)<br>block->p[0] [i] = 1;<br>i
      for (i=0; i<(FSP_{\text{data}}-sNrea); i++)k=0;for (LO; i<FSP data->Mred; i++) 
        if (block->p[0][k] == i)for (j=0; j<FSP data->Nred; j++\text{Asqr}-\text{p}[j] [k] = Ared-\text{p}[j] [i];
           k++; 
             1 
      mat-null(Asqr, &nullity, n, &K2) ;
```
11 L

if (DEBUG) {<br>
fmat\_pr (check, "block", block);<br>
fmat\_pr (check, "Asqr", Asqr);<br>
fprintf (check,"nullity = %d, K2 = %f\n", nullity, K2);<br>
} /\* if DEBUGGING, include code (see file info) \*/ /\* loop until an acceptable well-conditioned 1st solution found \*/<br>while ((pullity i= 0) ff (block->p[0][0]<W)) while  $\begin{pmatrix} \text{multi} & \text{multi} & \text{multi} \\ \text{multi} & \text{multi} & \text{multi} \end{pmatrix}$ <br>  $\begin{pmatrix} \text{multi} & \text{multi} \\ \text{multi} & \text{multi} \end{pmatrix}$ <br>  $\begin{pmatrix} \text{multi} & \text{multi} \\ \text{multi} & \text{multi} \end{pmatrix}$ pos = FSP data->Nred-1;<br>while (block->p[0][pos] == SPAN2 - 1 +pos)<br>nos--block->p[0] [pos]++;<br>move=pos+1; while (move<FSP data->Nred) while (movecFSP\_data->Nred)<br>block->p[0][move]=block->p[0][(move-1)]+1;<br>move++: move++; **1**  k=O;' for (i=O; icFSP data->Mred; i++) if  $(block -5\overline{b}[0][k] == 1)$ or (j=O; jcFSP data->Nred; **j++!**  Asqr->p [jl [El = Ared->p[jl til ; **k++** ; if (block->p[0][0] <= FSP data->Nred)<br>mat nulliEy, n, &K2);<br>if (peeHa) { if (DEBUG) {<br>fmat pr(check, "block", block);<br>fmat pr(check, "Asqr", Asqr);<br>fprintf(check,"nullity = %d, K2 = %f\n", nullity, K2);  $\frac{1}{2}$  **I** k=Oi **110;**  for (i=O; icFSP data-zMred; i++) if  $(block-p[0][k] == i)$ else  $k++;$ {<br>Tackon[I]=i;<br><sup>T++;</sup> **1**   $I++;$ BLOCK-COL FIND X(Tackon,FSP data->g->p[NextToFindl, bred, Ared, FSP\_data->Mred, FSP\_data->Nred, check); if (DEBUG) {<br>fprintf(check, "first solution \n");<br>fmat\_pr(check, "block", block);<br>fmat\_pr(check, "bsqr", Asqr);<br>for (i=0; i<FSP\_data->Mred-FSP\_data->Nred;i++)<br>fprintf(check, "here \td", Tackon[i]); if (FSP data->Nred==FSP data->Mred) SystemComplete=TRUE; **RestofSoln(FSP-data->Mred,** FSP-data->Nred, NextToFind, block, else

```
FSP data->q, bred, Ared, Tackon, FirstOK, check);
                                                                           return (Exit Status);
   if (DEBUG)
      fmat pr(check, "block", block);
      fmat_pr(check, "solutions", FSP data->q);
                                                                           /*
  if (DEBUG)
                                                                               name:RestofSoIn
     fmat pr(check, "Xelim", Xelim);
                                                                               description: Finds the remaining solution vectors
                                                                                              after the first has been selected. It is
        /* check if the eliminated b elements in bred can be
                                                                                              recursive and thus calls itself when a
                                                                                              valid solution is found, if this solution
        /* produced from the g vectors and the reduced A matrix
        /* ie check that b is in the range of A
                                                                                              leads to a dead end, it will pop back to
                                                                                              last solution and build from there. This
   if (!SystemComplete)
                                                                                              insures that all possible combinations of
                                                                                              blocking patterns are available, given
       fprintf(stderr, "System did not complete!\n\{n'\};
       fprintf (check, "System did not complete!\ln");
                                                                                              first one, in pattern which follows the
                                                                                               algoritm presented in the article.
        binrange = 0;
   else
      binrange = CheckRange(borig, Aorig, FSP data->g, RowElim,
                                                                               inputs:
                                                                                         Mred, Nred, NextToFind, block, q, bred, Ared,
                          FSP data->Mred);
                                                                                         Tackon, FirstOK
                                                                               outputs: block, g
   /* check that the original b was not all zeros (special case) */bcheck = CheckB(borig, M);Authors:
                                                                                             Date:
                                                                                                        Modifications:
                                                                                g fries
                                                                                             2/95Created
         * check whether the original A had dependent rows */
                                                                                g fries
                                                                                             3/95Addition of SpecialCase2 case
                                                                                                                                            \star/
   if ((binrange) && (bcheck != \overline{0}) && (Exit Status != RESTRICTED))
     Rebuild gs (FSP data, ColElim, Specialg, NumSpg);
                                                                            void RestofSoln (int Mred, int Nred, int NextToFind, MATRIX *block,
     Exit Status = CONFLETE;
                                                                                           MATRIX *g, MATRIX *bred, MATRIX *Ared, int *Tackon,
     for (i=0; ((i < N) \& (FSP data->cn == 0)); i++)int *FirstOK, FILE *check)
                                                                                   i, j, k, /*Loop counters<br>X, Y, /*Position mark
       if (RowElim[i] |= 2)int
                                                                                              /*Position markers, keeping track of the current
         1++;/*column to be subbed in for and which one to sub
       else
                                                                                    nullity,
         rank lost betas (FSP data, Aorig, borig, RowElim, check);
                                                                                             /*Nullity sent to mat null for dependent rows
                                                                                   *Newtack, /*Temp array for tackon, sent to the next level of
                                                                                              /*recursion
                                                                                   *Changed; /*Temp array for FirstOK, sent to the next level of*
   else if (Exit Status != RESTRICTED)
                                                                                             /*recursion
     Exit Status = NOT COMPLETE;
                                                                                              /*null space vectors
                                                                           MATRIX *n,
                                                                                                                                              \cdot^{\prime}/*submatrix from square submatrix is found
     if (bcheck \ = 0)*Asub;
       forintf(check, "\n\nB NOT IN RANGE OF A\n");
                                                                           float K2;
     else
       fprintf(check, "\n\n\$s\n\$s", "SPECIAL CASE\nB IS ZERO VECTOR",
                                                                           Newtack = (int * ) malloc ((M-N) * (sizeof (int ))) )"CONSTRAINED OPTIMIZATION MUST BE USED\n");
                                                                           Changed = (int * ) malloc (Nred * (sizeof (int ))) )/*Increment NextToFind so looking for next solution */
/* free up all variable memory space */
                                                                           NextToFind++;
mat free(\text{Ared}):X = NextToFind -1\mathsf{mat} free (Asub);
\mathfrak{m}at free (bred);
                                                                            /*Change FirstOK if a previously 0 value of g for a column in first
\mathsf{mat}^-free(n);
                                                                           /*blocking pattern has become nonzero
mat<sup>-</sup>free(Specialg);
free (Tackon):
free(FirstOK);
                                                                           for (i=0; i<Nred; i++)
                                                                           if ((!FirstOK[i]) &&
```
D<sub>34</sub>

```
fabs(g->p [NextToFind-11 [ (int) block->p [NextToFind-11 [i] I ) > SMALL) ) 
                                                                                                                                    for (j=X+1; j<(Mred-Nred); j++)<br>Newtack[j]=Tackon[i];FirstOK[i] = TRUE;3LOCK-COL-FIND-X (Newtack, g- >p [NextToFindl , block- >p [NextToFind] , 
    1 
                                                                                                                                                                                      bred, Ared, Mred, Nred, check) ; 
for (i=0; i<sub></sub> and i<sub>+</sub>)if (DEBUG) 
                                                                                                                                       fprintf (check, "\n it will be tf \n\in"
                                                                                                                                                                      fabs (g->p [ (NextToFind) ] 
   if (DEBUG)
        (UEBUG) {<br>if (j==0) fprintf(check,"\nFIRST OK: ");<br>fprintf(check." *d ", FirstOK[i])}
        if (j==0) fprintf(check,"\nFIRST OK:<br>fprintf(check," %d ", FirstOK[j]);<br>if (j==Nred-1) fprintf(check,"\n\n");
                                                                                                                                                                ((int) block-sp(NextToFind)[Y]]);
                                                                                                                                    /*Check to ensure the created g vector is independent */<br>/*of previously created ones in branch */
                                                                                                                                     /*of previously created ones in branch<br>if (fabs(g->p[(NextToFind)][(int) block->p[NextToFind][Y]]
   \text{Channel}[\text{i}] = \text{FirstOK}[\text{i}],\mathbf{r}>SMALL)
                                                                                                                                         if (NextToFind <(Mred-Nred)) 
while ((Xc(Mred-Nred))&&(!SystemComplete)) 
      if (DEBUG)
                                                                                                                                               if (DEBUG)
                                                                                                                                                     (DEBUG) {<br>fmat_pr(check, "block", block);<br>fmat_pr(check, "solutions", g);
                                                                                                                                                      Fart of (check, "block", block);<br>mat pr (check, "solutions", g);<br>for (i=0; i< (Mred-Nred); i++)<br>fprintf (check, "Ord %d",Newtack [i]);<br>}
         fprintf (check, "\n Next Solution to find is: d \n\cdot NextToFind);
      /*Set up next asub comparing the next remaining column to be 
*/ 
/*subbed in with the blocking pattern for that level of recursion*//*if more g vectors are needed,goes to next level*/<br>RestofSoln(Mred, Nred, NextToFind,block,g,bred,Ared,
recursion*/<br>Agub - ma
                                                                                                                                                               Newtack, Changed, check); 
      Asub = mat malloc(Nred,Nred+1);<br>for (i=0; I<Nred; i++)<br>for (i=0; i-Nred; i++)
                                                                                                                                                1 
                                                                                                                                         else' SystemComplete = TRUE; 
            for (j=0; j<Nred; j++)<br>Asub->p[j][i] = Ared->p[j] [(int)block->p[(NextToFind-1)][i]];<br>(i=0; i<Nred: i++)
                                                                                                                                         if ( ! SystemComplete)<br>block->p[NextToFind] [Y] =Newtack [0] ;
       for (j=O; j<Nred; j++)<br>
Asub->p[j] [Nred] = Ared->p[j] [Tackon [X]];<br>if (DEBUG) fmat_pr(check, "Asub", Asub);<br>
);
                                                                                                                                         if (DEBUG) fprintf (check, "\n ********************** \n");
       n= mat malloc (Mred, Nred) ; 
                                                                                                                                          I 
                                                                                                                              Y++;mat nulT(Asub, &nullity, n, &K2);<br>if TDEBUG) fmat_pr(check, "n", n);<br>v-o.
                                                                                                                               1 
                                                                                                                         X++;Y=O; 
                                                                                                                          1 
      /*LOOP which compares column to be subbed in w/ current blocking 
                                                                                                                      free (Tackon) ; 
*/ 
                                                                                                                      free (Changed) ; 
      /*pattern for dependency, if dependent it completes swap & valid 
                                                                                                                    1 
*/ 
      while ((Y<(Nred)) \& (1 \& SystemComplete))if (DEBUG)
                 fprintf (check, "\n Compare column %d with %d \n", Tackon [X],
                                                        (int) block - p [(NextToFind-1)] [Y]);
              fprintf (check, "\n it is f \ln, fabs (n \rightarrow p[Y] [0]) ;
          if ({fabs(n->p[Y][0]) > SMALL} && (FirstOK[Y]))<br>if (DEBUG)
                  NextToFind);<br>
for (1=0; i<Nred;i++)<br>
block->p [NextToFind-1)] [i];<br>
block->p [NextToFind-1]] [i];
                  block->p [NextToFind] [i]=block->p [(NextToFind] [Y] ;<br>Newtack [0] = (int) block->p [NextToFind] [Y] ;<br>block->p [NextToFind] [Y] =Tackon [X] ;<br>for (i=0; i=X; i++)
                 block->p[NextToFind] [Y] =Tackon [X];<br>for (i=0; i< X; i++)<br>Newtack [i+1] =Tackon [i];
                 for (i=0; i<0; j+1)
```
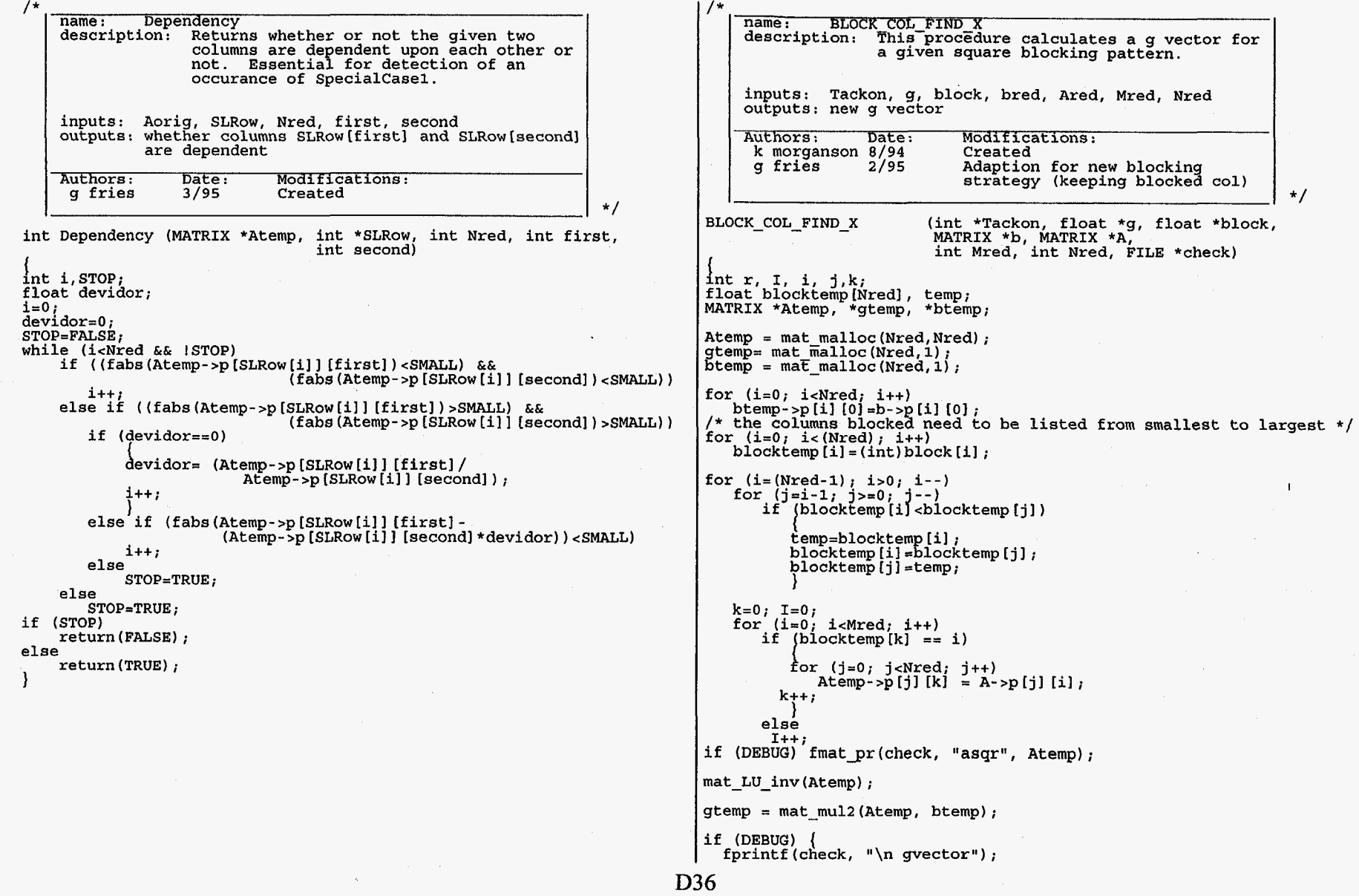

.

for  $(i=0, i<sub>></sub>$  icnted;  $i++$ )<br>forintf (check. "\$f fprintf (check, **"%f I@,** gtemp->p [il [Ol) ; I /\*Mow add a zero to where column was blocked \*/  $j=0;$  $\mathbf{I} = 0$ ; for (i=0; i<Nred; i++)<br>\_ g[(int)blocktemp[i]]=gtemp->p[i][0];<br>fa=1; i\_dMxed\_pa=1; i\_d=1; i\_d=1; i\_d=1; i\_d=1; i\_d=1; i\_d=1; i\_d=1; i\_d=1; i\_d=1; i\_d=1; i\_d=1; i\_d=1; i\_d=1; for  $(j=0; j<$  (Mred-Nred);  $j++$ ) mat free (Atemp) ;  $\text{mat}$  free ( $\text{gtemp}$ );  $mat$   $rree$  ( $btemp$ );  $q$  [Tackon [j]] =0.0e0; I /\*<br>| name: ReduceA<br>| description: Re Restricted work space motions can be<br>identified by rows of the A which only have one nonzero element. Since the corresponding column must be present in all final joint space solutions, the appropriate joint space motion will be calculated before any redundancy resolution is performed, and the appropriate motions and joints will be removed from the work space and A<br>respectively. Also such cases as dependent rows, and SpecialCase1 must be identified and dealt with. inputs: Tackon, g, block, bred, Ared, Mred, Nred outputs: new g vector Authors: Date: Modifications:<br>k morganson 8/94 Created k morganson 8/94<br>g fries 2/95 g fries 2/95 Adaption for new blocking<br>strategy and handling of dep row g fries 3/95 Recognition and handling of SpecialCase1 and cont reduction \*/ ReduceA(Solutions \*FSP\_data, MATRIX \*Aorig, MATRIX \*Ared, MATRIX \*borig, MATRIX \*bred, MATRIX \*Xelim, int\* ColElim,int\* RowElim, int \*NumSpg, MATRIX \*Specialg) int i, j, k, m, r, p,  $*$ loop counters stillChecking,  $/*$  lag to mark stillChecking, /\*flag to mark when all nonredundancies are go\*/<br>Stop, Stop2, /\*Used as loop flag n detection 4 SpecialCasel\*/<br>ClassANum, /\* # of ClassificationA columns, for SpecialCa\*/<br>reference, /\*Reference position used /\*Check if all rows have been looked at nullity, nul count, ResEriction, DoneRed, \*SLRow, \*SLCOl, \*Class& count, count2, position, nonzerocol, \*Nonzero, NonZeroCol, Goin; Flag, double btemp  $[N]$ ;  $\text{float } K2, \quad \text{  
 $\text{+} \text{Constant}}$ .$ beta; MATRIX \*n, \*Atran8 \*AElim; /\*Used in mat null when determining depend row\*/<br>/\*Loop counter for dependent rows \*/<br>/\*num of joints which contrib to a work space \*/ /\*Kee **s** track if reduction is done loop execut\*/ /\*Stands for Still Left **Row,** stores remaining \*/ /\*wittout any reduction \*/ /\*eliminated rows in sequence \*/ \*Stands **4** Still Left Column, stores remaining\*/ \*eliminated columns in sequence \*/ \*Array used to store ClassificationA columns \*/ \*Position markers when copying over SLCol whe\*/ /\* # of nonzero col when check for SpecialCase\*/<br>/\*Stores values of nonzero col when check for \*/ /\*Column which has nonzero element for give **ro\*/**   $/*$ Used in SC2 for an undefined beta value **/\*"GO** in" for entance into ClassA for SC2 \*/ /\*Holds the b vector as it is modified by back\*/  $\frac{1}{2}$ \*Matrix condition number: sv max/sv min /\*Constant values used when comparing Classifi\*/<br>/\*columns /\*columns \*/ /\*Value used for determining Specialcase2 /\*null space vectors \*/ \*Transpose matrix used when looking **4** depend r\*/ /\* Specialcase1 \*/ \*/ \*Matrix used *2* find null vectors when dealing \*/  $/$ \* allocation of memory \*/<br>SLRow = (int \*) malloc ( (N  $SLRow$  = (int \*) malloc ( (N) \* (sizeof( int )) );<br> $SLCol$  = (int \*) malloc ( (M) \* (sizeof( int )) );<br> $Nonzero = (int$  \*) malloc ( (M) \* (sizeof( int )) ); **Nonzero = (int \*) malloc ( (M) \* (sizeof ( int )) );**<br>ClassA = (int \*) malloc ( (M) \* (sizeof ( int )) ); ClassA = (int \*) malloc ( (M) \* (sizeof( int )) );<br>Constant= (float \*) malloc ( (N) \* (sizeof( int )) ); malloc (  $(N)$  \* (sizeof( int )) );  $n = \text{mat malloc}(M,M)$ ; /\* initialize variables \*/<br>FSP\_data->Nred = N; /\* number of rows in the reduced A<br>FSP\_data->Mred = M; /\* number of columns in the reduced A<br>\*NumSpq=0; **FSP** data->Nred =  $N$ ;  $FSP<sup>-</sup>data->Mred = M;$ for  $(i=0; i$ **I**   $\text{SLRow}$   $\text{ii}$  =i;  $RowElim[i]=0;$ btemp  $[i]$  =borig->p $[i]$   $[0]$ ; €or'(i-0; icM; it+) *I*   $$LCO1[1]=1;$ Xelim->p[i][0]=0;<br>ColElim[i]=0;<br>} DoneRed=FALSE; /\* start reduction \*/ while (!DoneRed) {<br>DoneRed=TRUE;<br>}t;}}}}} StillChecking = 1; **D37** 

 $\bullet$ 

```
Check each row for the number of nonzero elements. If only one
   element is nonzero, solve for the joint space motion, and
   modify the b vector so that the appropriate row and column
                                                                                  ÷,
  can be eliminated from the A. After a row is eliminated<br>the remaining A must be rechecked for any new restrictions
                                                                                  \star7*while (StillChecking)
        LastNred = FSP data->Nred;
        for (i=0; i < FST data->Nred; i++)
             1 - 1Restriction=0:
             /* check for nonzero row elements */
             while ((j<(FSP data-)Mred-1)) & (Restriction < 2))
                }++;<br>if (fabs(Aorig->p[SLRow[i]][SLCol[j]]) > SMALL)
                     Restriction++;
                     NonZeroCol = \mathbf{i};
                 \lambda/* if a row only has 1 nonzero element, eliminate it from
\star/^{\prime\star} the A
                 ((\text{Restriction} = 1) & \& (\text{RowElim}(\text{SLRow}[i]) := 1))if
                xelim->p[SLCol[NonZeroCol]][0]=<br>btemp[SLRow[i]]/
Aorig->p[SLRow[i]][SLCol[NonZeroCol]];
                 for (k=0; k<FSP data- Nred; k++)btemp[SLRow[k]] = btemp[SLRow[k]] -Aorig->p(SLRow[k]] [SLCol]<br>[NonZeroCol]] *Xelim->p(SLCol[NonZeroCol]] [0];
                 ColElim[SLCol[NonZeroCol]]=1;
                RowElim(SLRow[i]] = 1;for (j=NonZeroCol; \rightarrow (FSP_data > Mred-1); j++)<br>succil (j)=SUCOL[j+1];for (j=i; j<(FSP data-&gt;Nred-1); j++)SLRow[j]=SLRow[j+1];FSP data->Nred--;
                 FSP^-data->Mred--;
             else
                                /* row of all zeros, also eliminated */if ((Restriction == 0) & (RowElim(SLROW[i]) != 1))RowElim [SLRow [i] ] = 1;
                for (j=1, j< (FSP data->Nred-1); j++)<br>SLROW[j] =SLROW[j+1];
                 FSP data->Ñred--;
        if (FSP data->Nred == LastNred)$til1Ch\bar{e}cking = 0;/* check for columns of zeros */
```

```
for (i=0; i < FSP data->Mred; i++)
      i = 0:while ((j <b>FSP data</b> > Nred) & (fabs (Aorig <b>sp</b> (SLRow [1]) [SLCol[i]])SMALL))
     if (j == FSP data - Nred)\text{ColElim}\left[\text{SLCol}\left[\text{i}\right]\right]=1;for (j=i, j<sup>2</sup>, j<sup>2</sup>, [FB data > Mred-1); j++)<br>SLCol[j]=SLCol[j+1];
            FSP data->Mred--;
            i - 7check for dependent rows */
if (FSP data - Mred 1=0)If (FSP data->Mred 1=0)<br>
(Atrans = mat malloc(FSP data->Mred, FSP data->Mred);<br>
for (i=0; i<FSP data->Nred; i++)<br>
for (j=0; j<FSP data->Mred; i++)<br>
for (j=0; j<FSP data->Mred; j++)<br>
htrans->p[j][(i] = Aorig->p[SERow[i]][S
 101 (j=v; ) \frac{1}{2} (see Taux 2-see Taux 2-see Taux 2-see Taux 2-see Taux 3-see Taux 3-see Taux 3-see Taux 3-see Taux 3-see Taux 3-see Taux 3-see Taux 3-see Taux 3-see Taux 3-see Taux 3-see Taux 3-see Taux 3-see Taux 3-
mat null (Atrans, &nullity, n, &K2);
nullity=nullity+FSP_data->Nred-FSP_data->Mred;
nul count=0;while (nul count < nullity)i=FSP data->Mred-FSP data->Nred +nul count;
     j = 0;while (fabs(n->p[j][i]) < SMALL)if (\text{RowElim}(SLRow[i]) := 1)RowElim[SLRow[j]] = 2<sub>i</sub>for (k=j; k<(FSP_data-Nred-1); k++)SLRow[k] = SLRow[k+1];FSP data->Nred--;
            null count++;
mat free (Atrans);
/* check for SpecialCase1 */<br>for (i=0; (i<sup>5</sup>SP<sub>0</sub> data-&gt;Nred); i++)<br>if (fabs(btemp[SLRow[i]])<SMALL)nonzerocol=0;
            j = 0;Stop = FALSE;while (j<(FSP_data->Mred-1) && !Stop)<br>if (fabs(Aorig->p[SLRow[i]][SLCol[j]])>SMALL)
```
D38

 $\epsilon$ 

 $k=j+1;$ while (IStop && (k<FSP data->Mred))<br>if (fabs(Aorig->p(SLRow(ill(SLCol[kl])>SMALL) if (Dependency (Aorig, SLRow, FSP data->Nred,  $SLCOI[i], SLCOI[k])$  $k++;$ else Stop=TRUE; else  $k++$ Nonzero [nonzerocol] =SLCol[j];  $nonzerocol++;$  $1 + i$ else if (fabs(Aorig->p[SLRow[i]][SLCol[(FSP data->Mred-1)]]) Nonzero [nonzerocol] = SLCol  $[$  (FSP data->Mred-1)];  $nonzerocol++;$  $(nonzerocol==1)$ if Stop=TRUE;  $(i5top)$  /\* Discovered a SpecialCase1 \*/ if  $\bar{D}$ one $\text{Red}$ =FALSE; for  $(r=0; r=0)$  represents  $(r+1)$  $ColElim[Nonzero[r]] = 2;$  $count=0:$  $count2=0$ for (position=0; position<FSP data->Mred; position++)<br>if (SLCol[position]!=Nonzero[count2])  $SLCol$  [count] = SLCol [position];  $count++;$ elsé  $count2++;$ /\* Construct new q matrix  $*/$  $AElim = mat$  malloc(1, nonzerocol); for  $(r=0; r<sub>5</sub>nonzerocol;r++)$ ABlim->p[0][r]=Aorig->p[SLRow[i]][Nonzero[r]];<br>fmat\_pr(stderr, "ABlim", ABlim);<br>mat\_null(AElim, &nullity, n, &K2); fmat pr(stderr, "n", n);  $\text{mat}$   $\text{Free}(\text{AELim})$ ; FSP data->Mred=FSP data->Mred-nonzerocol; RowElim [SLRow[i]]= $\overline{1}$ ; for  $(r=i; r<(FSP data->Nred-1); r++)$  $SLRow[r]=SLRow[r+1];$  $FSP$  data->Nred--;  $for$  (m=0; m< (nonzerocol-1); m++) for  $(r=0; r=M; r++)$ Specialg ->p[\*NumSpg] [r]=0;<br>for (r=0; r<nonzerocol;r++)<br>... Specialg ->p[\*NumSpg] [Nonzero[r]]=n->p[r] [m]; \*Num $Spg$ =\*Num $Spg+1;$ 

>SMALL)

/\*Check for SpecialCase2\*/  $i=0;$  $Stop2 = FALSE$ : while  $((i<sub>5SP</sub> data->Nred-1))$  &  $((Stop2))$  $j = i + 1;$ while ((j<FSP data->Nred) && (!Stop2))  $\texttt{Stop=FALSE}:$ Flag=FALSE;<br>if (fabs(btemp[SLROW[i]])>SMALL)  $beta = btemp[sLRow[j]]$  /  $btemp[sLRow[i]]$ else  $Flaq = TRUE;$  $Class$ A $\bar{N}$ um=0;  $k=0;$  $reference=1$ ; while  $((15top) \& (k < FSP data - Mred))$  $\dot{\text{Goin}} = \text{FALSE}$ if (fabs(Aorig->p[SLRow[i]][SLCol[k]])<SMALL) if  $(\text{if lag})$  $Goin = TRUE;$ else; else Acrig->p [SLRow[i]] [SLCol[k]]) -beta) >\$MALL)<br>Goin=TRUE;<br>Coin=TRUE; if  $(fabs((Aorig - sp[SLRow[j]) [SLCo1[k])$ if (Flag)  $Goin = TRUE;$ if (Goin)  $\text{ClassA}$  [ClassANum] = SLCol [k] ; if (ClassANum==0) if (fabs(Aorig->p[SLRow[reference]][ClassA[0]])  $<$ SMALL $)$ reference=j; if (fabs (Aorig->p[SLRow[reference]][ClassA[0]]) <SMALL) Stop=TRUE; if (1stop)<br>for  $(r=0; r data->Nred;r++)$ Constant [r] =Aorig->p[SLRow[r]] [ClassA[0]]/ Aorig->p(SLROw(reference))(ClassA[0]];  $else if$ 

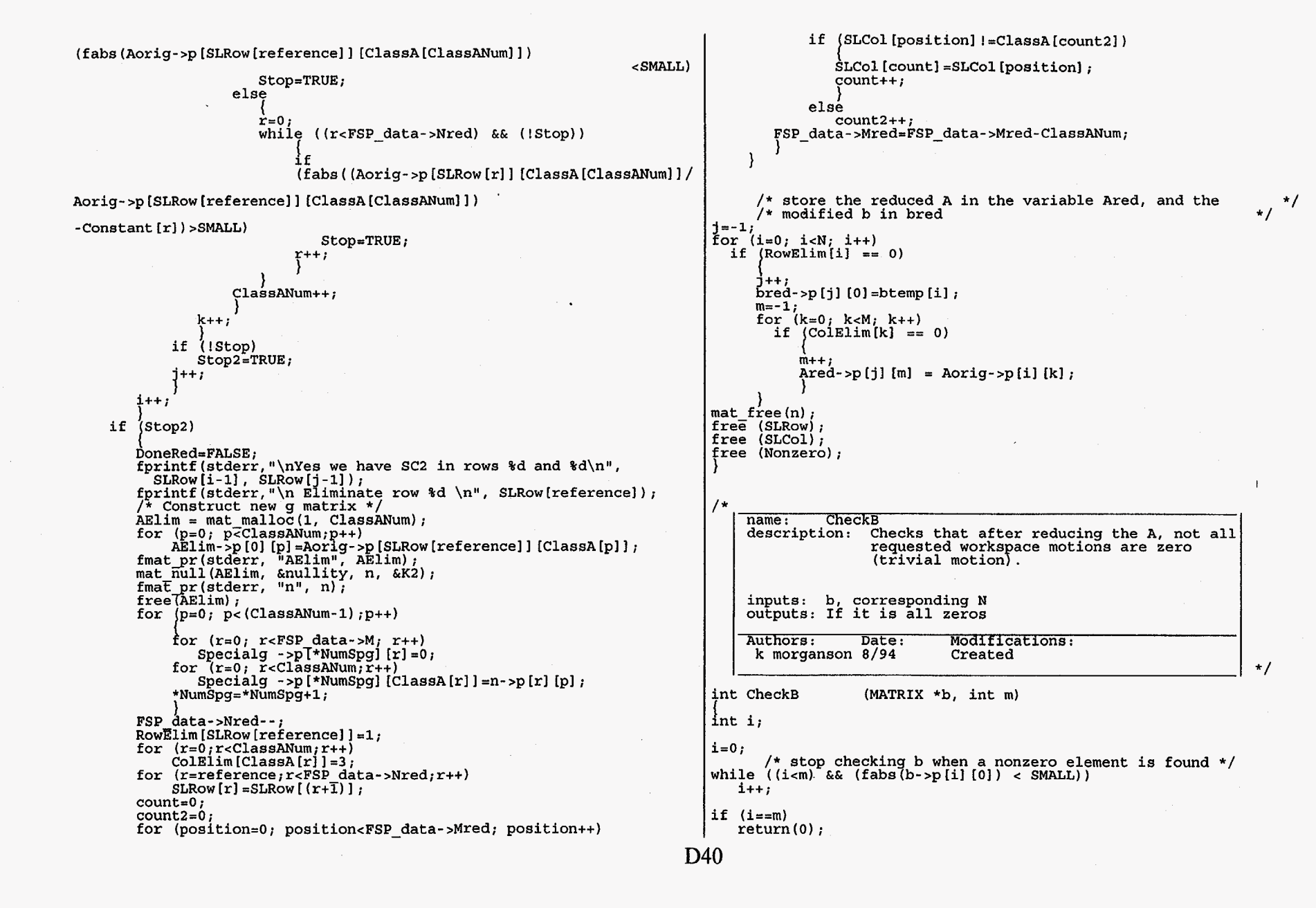

return **(m)** ; else I I \*/ **1**  void Rebuild-gs (Solutions \*FSP data, int \*ColElim, t<sup>matrix</sup> because, number of  $\left\{ \right.$ name: CheckRange<br>description: Checks that the original b is in the int i,j,k; MATRIX \*gtemp; range of A.  $gtemp = mat_cp2(FSP_data-sg);$ inputs: borig, Aorig, g, RowElim, Mred  $k = 0$ for  $(j = 0; j < FSP_{data->M; j++)}$ outputs: If it is in range { Authors: Date: Modifications:<br>
k morganson 8/94 Created if (ColElim[jl != *0)*  c hacker  $10/94$  Changed from scaled to constant ( for (i=O;i<FSP data->g->rows;i++)  $FSP\_data-sg-s\bar{p}[i][j] = ZERO;$ **I** *IJ l*<br>else int CheckRange (MATRIX \* b, MATRIX \* Aorig, MATRIX \* g,<br>int \*RowElim. int Mred)  $*$ RowElim. for  $(i=0; i < FSP$  data->q->rows; $i++$ ) **1**  for (i=0;i<FSP\_data->g->rows;i++)<br>|FSP\_data->g->p[i][j] = gtemp->p[i][k];<br>k++; int i, j, k; double Checkvalue, CheckTemp, CheckTemp2; **1 1**  for  $(i = 0; i < (Aorig -> rows); i++)$ ( if (RowElim[il == **2)**  /\*Addition of null vectors created by SpecialCase1\*/<br>for (i= **(FSP\_data->Mred-FSP\_data->Nred+1);ic** ( for (j = *0;* j *c* (g -> rows); **j++) (FSP-daEa->Mred-FSP-data->Nred+l+NumSpg);i++)** for(j=O; jeFSP data->#; j++) if (COlEliiii[J] **I=O)**  { Checkvalue = *0.0;*  for (k = *0;* **ke** (Aorig -> cols); **k++)**   $FSP$  data->g->p[i] [j]= CheckValue += Aorig -> p[i] [k] \* g -> p[j] [k];<br>CheckTemp = fabs (b->p[i] [0] - CheckValue);<br>CheckTemp? = 01; **Specialg->p[(i-FSP-data->Mred+FSP-data->Nred-l)l** [jl;  $\text{CheckTemp2 = } .01;$ else if (CheckTemp > CheckTemp2) FSP data->g->p[i]  $[j]$ =FSP data->g->p[0]  $[j]$ ; return  $(0)$ ; mat free (qtemp); - 1 **1**   $return (1)$  $\ddot{\phantom{1}}$ name: GetData<br>description: read in A and b vector to be used for **1** return testing the code with a single jacobian and *dx.* The macro DEBUG-FSP must be defined in the file: name: Rebuild-gs<br>description: Given the created g vectors for the<br>reduced Jacobian, this procedure adds genera1.h. inputs: **A** file called : FSP-data zeros in eliminated columns and tacks on the g vectors created by SpecialCasel outputs: Aorig, borig Authors: Date: Modifications:<br>K Morgansn 6/94 Created inputs: g, ColElim, Mred, Nred, M, NumSpg, Specialg c hacker  $3/95$  Removed struct from header  $\begin{array}{c|c} \hline \end{array}$ outputs: g Authors: Date: Modifications:<br>c hacker 3/95 Created<br>g fries 3/95 Additional abi GetData ( MATRIX \*A, MATRIX \*b) FILE  $*$ fpin; Additional ability handling Specialcase1 (ie Specialg) int i,  $\frac{1}{3}$ ;

fpin = fopen("FSP\_data", " $r$ ");

for (1=0; 1<N; 1++)<br>
for (j=0; j<M; j++)<br>
fscanf(fpin, "%f", &A->p[i][j]);

for (LO; icN; i+t) fscanf (fpin, "%ftl , &b->p [if **[OI** ) ;

.

fclose(fpin) ;

 $\mathbf{I}$ 

**CR1TERIA.C** 

 $/$ \*

Program Name: Criteria.c II Program Name: I Program II Program II Program II Program II Program II Program II Program II Program II Program II Program II Program II Program II Program II Program II Program II Program II Pr

description: This file contains the declarations for different criteria, such as Least Norm, Force, Torque, or strength optimization.

Procedures: Least\_Norm() : H is ZERO, and B is zero.

#include "general.h"  $/*$  Header File to link all others  $*/$ 

name: Least Norm ()<br>description: Form Least Norm Motion, the reference vector Zr is zero and therefore H is zero. The B vector is also zero. inputs: none outputs: **H** is the zero matrix, B is the zero vector

Authors: Date: Modifications:<br>c hacker 3/95 Created

int Least Norm (MATRIX \*B, MATRIX \*H, FILE\* datafp)

int  $i, j$ ;

for  $(i=0; i< B->rows; i++) B->p[i][0] = ZERO;$ 

if (DEBUG) {<br>fmat\_pr(datafp,"Least Norm B", B);<br>, fmat\_pr(datafp,"Least Norm H", H);

### **C0NSTRAINTS.C** /\*

-3

Program Name: constraints.c

description: Determines if constraints are necessary for the system and if so calculates necessary betas.

Procedures:<br>avoid limits : finds limit breach & calls beta avoid-obstacles : finds obs breach & calls beta find-htersection-sphere : **As** named

\*/

 $\star$ /

#include "general.h" /\* /\* Header File to link all others \*/ name: avoid limits<br>description: Loops through all joint limits to find<br>out if a bout has reached either an unner or a a lower limit. If one has been reached and<br>solution *uegtors* have yet to be found, solut out if a joint has reached either an upper or a solution vectors have yet to be found, solution vectors are calculated and betas produced, otherwise, if solutions have already been found, the find beta function is called. inputs: See Declarations below outputs: Calls functions to calculate betas. Authors: Date: Modifications:<br>F Tulloch 4/94 Algorithm Crea F Tulloch 4/94 Algorithm Creation for *2* g's 0/94 Ported from 2 g's to FSP<br>2/95 Ported to Solutions strue Ported to Solutions struct I int avoid-limits(FSP-data, Jacob, **dx,** got gs, datafp) FILE \*datafD: /\* data file declzration \*/ \*/ int \*got\_gs; /\* get\_gs or not, used for TWOSTEP \*/<br>MATRIX \*Jacob, /\* needed to find soln's if TWOSTEP \*/<br>At taking the solone of the soln's if TWOSTEP \*/ /\* needed to find soln's if TWOSTEP \*/<br>\*dx; /\* needed to find soln's if TWOSTEP \*/<br>/\* see structures.h Solutions \*FSP\_data;<br>{<br>int qchk.ii. qchk, ii,<br>bound = FALSE; bound = FALSE;<br>double distance\_2\_move; if (DEBUG) *<sup>f</sup>* fprintf (ditafp, "\n **\n")** ; fprintf(datafp, **It** \n\n") ; fprintf (datafp, I0\n JOINT **LIm** AV OIDANCE \n") ; **1**  for (qchk = 0; qchk < M; qchk++)<br>{<br>**if (rad(Robot->AngTes[qchk].Min\_limit) >**<br>aft, (rad(Robot->AngTes[qchk].Min\_limit) > FSP data->Qarray->p [qchkl **[Oh** *-I* ' bound = TRUE; distance 2 move =<br>rad(Robot->Angles(qchk).Min limit) rsp\_data->Qarray->p [qchk] [o];<br>FSP\_data->Qarray->p [qchk] [o];<br>timit\_upper... \*/ else  $/*$  limit lower...  $*/$ if (rad(Robot->Angles [qchkl .Max limit) *e*  **r** FSP-data->Qarray->p [qchEl [OI  $bound = TRUE;$ <br>distance 2 move = distance 2 move =<br>
rad(Robot->Angles [qchk].Max limit) -<br>
FSP\_data->Qarray->p [qchk] [0];<br>
<sup>7\*</sup> limit\_lower... \*/ #endif #ifdef TWOSTEP

if (bound) *<sup>I</sup>* **I**  bound *a* FALSE; #ifdef TWOSTEP if  $(!$  (\*got gs)) GET JACOBIAN(Jacob, FSP data->Qarray); \*got-gs = TRUE; **1**  Solution generator (  $FSP$  data, Jacob, dx, datafp ); #ifdef DEBUG OUT<br>fprintf(stderr, " #endif fprintf (staerr, **It** joint(l-%d) #%i limited\n **It,** M, qchk+l) ; fprintf(datafp, "\n\njoint #  $i$ i out of range by  $i$ If ", qchk+l, deg(distance-2-move)); **<sup>1</sup>** ind\_jl\_beta (FSP\_data, qchk, distance 2 move, datafp);<br>  $\frac{1}{\pi}$  end if ( $\frac{1}{10}$ ) \*/<br>  $\frac{1}{\pi}$  /\* end avoid\_limits() \*/<br>  $\frac{1}{\pi}$ /\* end avoid\_limits() \*/ name: avoid obstacles description: €oops through all obstacles and calls routines to determine intersection. If an obstacle has been breached and solution vectors have yet to be found, solution vectors are calculated and betas are produced, otherwise, if solutions have already been found, only the find beta function is called. inputs: See Declarations below outputs: Calls Function to Calculate Betas I Authors: Date: Modifications:<br>F Tulloch 4/94 Algorithm Crea F Tulloch 4/94 Algorithm Creation for 2 g's<br>
c hacker 10/94 Ported from 2 g's to FSP<br>
2/95 Ported to Solutions struct Ported to Solutions struct \*/ int **avoid-obstacles(FSP-data,** Jacob, dx, x-of-link, ns, spheredata, int ns;  $\frac{1}{3}$  ot gs, datafp)  $\frac{1}{3}$   $\frac{1}{3}$   $\frac{1}{3}$  ot circles) \*/<br>double spheredata [4] [4]  $\frac{1}{3}$   $\frac{1}{3}$   $\frac{1}{3}$  circ info (rad, center) \*/ int \*got gs; /\* get gs or not, used for TWOSTEP \*/<br>MATRIX \*JacOb, /\* needed to find soln's if TWOSTEP \*/ MATRIX \*Jacob,  $'$   $'$  needed to find soln's if TWOSTEP \*/<br>\*dx,  $'$  needed to find soln's if TWOSTEP \*/<br>\*x of link; /\* link endpts got-gs, datafp) double spheredata[4][4]; /\* circ info (rad,<br>FILE \*datafp; /\* data file declaration<br>int \*got gs; /\* get gs or not, used fo  $\begin{array}{l} \gamma * \\ \gamma * \end{array}$  link endpts<br> $\gamma *$  see structures.h Solutions-\* FEP-dat a ; \* see structures3.h \*/ **I**  int i, kk, is, ii, elbow-check; double newl, delta, pti [3] , pt2 [31 , **Xj** [31, normal [31 ;

GET ACTUAL X ( FSP data->Qarray, x of link ); This information is critical to the formation of of beta values. #endif inputs: link (ptl,pt2), sphere if (DEBUG) {<br>fprintf (datafp, "\n<br>fprintf (datafp, "\n OBSTACLE AVOIDANCE \n");<br>crintf (datafp, "\n OBSTACLE AVOIDANCE \n"); outputs: newl, delta, normal Authors: Date: Modifications:<br>F Tulloch 4/94 Algorithm Crea fprintf (datafp, <sup>'</sup>"<br>fmat\_pr(datafp," Position of Each Link ", x\_of\_link) ;<br>**I** F Tulloch 4/94 Algorithm Creation for 2 g's c hacker 2/95 Ported to Solutions struct 1 \*/ for  $(kk = 0; kk < Robert>NL; kk++)$ int find intersection\_sphere (pt1, pt2, ws, ns, spheredata, I for  $(i=0; i<3; i++)$ elbow check, newl, delta, normal, datafp) \*/ FILE \*datafp;  $\overline{p}$  /\* data file declaration<br>int ws; /\* which sphere int ws; /\* which sphere<br>int \*elbow check; /\* check if elbow of link inside<br>double normal[3], /\* normal from center of sphere  $pt1[i] = x of link -p[kk][i]$ :{  ${\rm pt2 [i]} = {\rm xCof\_link} - {\rm p [kk+1] [i]}$ ; fourmat[3],  $\overline{\hspace{1cm}}$  /\* normal from center of sphere<br>\*newl,  $\overline{\hspace{1cm}}$  /\* closest pnt j to cntr of obs \*/  $\frac{1}{1}$ f (DEBUG)  $\frac{1}{1}$ fprintf ( *6* atafp, "\nChecking LINK(0-4) %d\n", kk) ; fprintf (datafp," ptl = *e* %f, %f, %f >\n t2 = *e* %f, %f, %f >'I, \*newl, /\* closest pnt j to cntr of obs<br>
\*delta, /\* distance pnt j is in boundary<br>
pt1[3], pt2[3]; /\* endpoints of link<br>
pt1[31, pt2[3]; /\* enheres info (# approxes)  $\ddot{x}$ / \*/ Lnt ns ; /\* sphere info (# spheres) fouble spheredatar41 [41 ;/\* sphere info (rad, cntr) **<sup>I</sup>** (datafp," pt1 = < \\$f, \\$f, \\$f >\n pt2 = < \\$f,<br>pt1[0],pt1[1],pt1[2],pt2[0],pt2 [1],pt2[2]); \*/ 1 ' int i, j; double x temp, y-temp, **z** temp, x-mid, y-mid, z-mid, for  $(is = 0; is < ns; is++)$ if (find **intersection-sphere(pt1,** pt2, is, ns, spheredata, ( - Gelbow\_check,  $\text{Snewl}$ ,  $\text{d}$  atafp))<br>
#ifdef TWOSTEP<br>
if (!(\*got\_gs)) xcenter, ycenter, zcenter, radius, deltax, deltay, deltaz,<br>b\_check1, b\_check2, root\_chk,<br>coeff\_t\_sq, coeff\_t\_f, couring, count format<br>xsoll, xsol2, xsol1, t sol1, ysol2, zsol1, zsol2,<br>constant1, constant2, constant3, constantf1, constantf; GET\_JACOBIAN(Jacob, FSP\_data->Qarray);<br>Solution generator( FSP<sup>-</sup>data, Jacob, dx, datafp ); \ \*got **gS** = TRUE; I  $xsol1 = ysol1 = zsol1 = x$  temp  $=y$  temp  $=2$  temp  $=0.0;$ #endifxcenter = spheredata [ws]  $[0]$ ;<br>ycenter = spheredata [ws]  $[1]$ ;<br>zcenter = spheredata [ws]  $[2]$ ;  $xcenter = spherical[ws]$  [0]; for  $(i=0; i<3; i++)$ <br>  $Xj[i] = x_of_link - sp[kk] [i] + newl * x_of_link - sp[kk+1] [i];$  $\bar{z}$ center = spheredata [ws]  $\bar{z}$ ];<br>radius = spheredata [ws]  $\bar{z}$ ]; #ifdef DEBUG-OUT /\* defining constants needed in forming equations \*/<br>deltax = pt2 [0] - pt1 [0];<br>deltax = pt2 [0] - pt1 [0]; fprintf (stderr," LINK %d COLLIDED\n **'I,** kk) ; deltax =  $pt2 [0] - pt1 [0]$ ;<br>deltay =  $pt2 [1] - pt1 [1]$ ; #endif if (DEBUG) fprintf (datafp,  $\text{K}$ ) = <  $f$ ,  $f$ ,  $f$  >\n<sup>'</sup>  $delta z = pt2[2] - pt1[2]$ ;  $x_j[0], \quad x_j[1], \quad x_j[2]),$ coeff t  $sq = (delta x * delta) + (delta x) +$ find obs beta(FSP data, kk, &newl, delta, normal, datafp); (deltaz \* deltaz); /\* end if (intersection) \*/<br>/\* end for(is=0 to ns) \*/<br>/\* end kk loop \*/ coeff<sub>-t-f</sub> = 2 \* ( deltax \* (pt1[0] - xcenter) +  $\det$ <br>deltay \* (pt1[1] - ycenter) + /\* end avoid-obstacles *0* \*/  $delta z * (pt1[2] - icenter)$  ); name: find intersection sphere  $\begin{array}{lll} \text{constant1} & = \text{pt1}\left[0\right] & -\text{xcenter}; \\ \text{constant2} & = \text{pt1}\left[1\right] & -\text{ycenter}; \\ \text{constant3} & = \text{pt1}\left[2\right] & -\text{zcenter}; \end{array}$ description: "For a given Obstacle and link, determines if that link is within the obstacles buffer zone. constant3 =  $pt1[2] - zcenter;$ <br>constantf1 = (constant1 \* constant1) + If so, returns closest point on the link to the center of the object, the normal vector from the (constant2 \* constant2) + (constant3 \* constant3) ; center to that point, and the distance needed in to move said point to the edge of the buffer zone.

**D44** 

.

```
1 
else if (*elbow-check % 2 == 0) 
  constantf = constantf1 - SQUARE(radius);\begin{cases} x \text{ mid} = (xsol1 + x \text{ temp}) / 2; \\ y \text{ mid} = (ysol1 + y \text{ temp}) / 2; \\ z \text{ mid} = (zsol1 + z \text{ temp}) / 2; \end{cases}/* now that coefficients of the quadratric are defined, solve it */
   b_check1 = SQUARE(coeff_t_t);<br>b<sup>-</sup>check2 = coeff t sq *<sup>-</sup>constantf * 4;<br>root_chk = b_checkI - b_check2;
                                                                                                                                                    *delta = radius - sqrt((xcenter - z mid) * (zcenter - z mid))<br>+ ((ycenter - y mid) * (ycenter - y_mId))<br>+ ((xcenter - x mid) * (xcenter - x mid)));
                 /* now to ascertain what situation we have */ 
  if (root \, chk < 0.0) \, return \, FALSE;normal[0] = x mid - xcenter;
                                                                                                                                                    normal[1] = \frac{1}{2} mid - ycenter;<br>normal[2] = z_mid - zcenter;
  if (root<sup>-</sup>chk == 0.0) return FALSE;
              /* root chk > 0.0 intersection occurs */ 
                                                                                                                                                    *new1 = 0.0;)/* end if 2nd inter. 
   t_sol_init = 3qrt(root_chk);<br>t_sol1 = (-(coeff_t_f) - t_sol_init) / (2 * coeff_t_sq);<br>t_sol2 = (-(coeff_t_f) - t_sol_init) / (2 * coeff_t_sq);
                                                                                                                                                                                                \star'/* end elbow sit.
                                                                                                                                                                                                     /* there are two inter. */ 
                                                                                                                                            else
                                                                                                                                             \mathbf{r}xsol1 = pt1[0] + (delta x * t so11);xsoll = pt1[0] + (deltax * t_soll);<br>ysoll = pt1[1] + (deltay * t_soll);<br>zsoll = pt1[2] + (deltaz * t_soll);
if (DEBUG) fprintf(datafp,"\tt_soll:%4f<br>t_sol2:%4f\n",t_sol1,t_sol2);
  /************ now check tls for validity ************/ 
                                                                                                                                                xsol2 = pt1[0] + (delta x * t-sol2);xsol2 = ptl[0] + (deltax * t_sol2);<br>ysol2 = ptl[1] + (deltay * t_sol2);<br>zsol2 = ptl[2] + (deltaz * t_sol2);
  % /* Does pt of inters. lie on link? */<br>
if ((0.0 > t_sol1) | (t_sol1 > 1.0)) &&<br>
((0.0 > t_sol2) | (t_sol2 > 1.0)))<br>
if (DEBUG) fprintf(datafp, "\tIntersection not on link \n");
                                                                                                                                               x \text{ mid} = (xsol1 + xsol2) / 2;x_mid = (xsoil + xsol2) / 2;<br>y_mid = (ysol1 + ysol2) / 2;<br>z_mid = (zsol1 + zsol2) / 2;
      return FALSE; 
    I 
                                                                                                                                                *delta = radius - sqrt(((zcenter - z mid) * (zcenter - z mid)) + ((ycenter - y mia) * (ycenter - y miB) + ((xcenter - xzmid) * (xcenter - xzmid))); 
  % /* Does pt of inters. elbow sit. */<br>
if (((0.0 > t_sol1) || (t_sol1 > 1.0)) ||<br>
((0.0 > t_sol2) || (t_sol2 > 1.0)))<br>
if (DEBUG) fprintf(datafp, "\tElbow Intersection!\n");
                                                                                                                                                normal[0] = x mid - xcenter;
                                                                                                                                               normal[i] = ymid - ycenter;
                                                                                                                                               normal[2] = z mid - zcenter;
     *elbow check = *elbow-check + 1;
                                                                                                                                                 *newl = sqrt ((z \text{ mid} - pt1[2]) * (z \text{ mid} - pt1[2]))<br>
+ (y \text{ mid} - pt1[1]) * (y \text{ mid} - pt1[1]))<br>
+ (x \text{ mid} - pt1[0]) * (x \text{ mid} - pt1[0]));
      if (0.0 \le t \le \text{coll} \le 1.0)' xsoll = ptl[Ol + (deltax * t soll); 
ysoll = ptlIll + (deltay * t-soll) ; 
zsoll = pt1[2] + (deltaz * tzsoll) ; 
                                                                                                                                            \} /* end 2 inter. */
                                                                                                                                             if (DEBUG) {<br><sub>,</sub> fprintf (datafp, "\n\tCollision with #%d circle has occured!",
        1 
                                                                                                                                        IS) ; 
       if (0.0 <= t_sol2 <= 1.0)<br>
xsoli = pti[0] + (deltax * t_sol2);<br>
ysoli = pti[1] + (deltay * t_sol2);<br>
xsoli = pti[2] + (deltaz * t_sol2);
                                                                                                                                                fprintf (datafp, "\n\tnormal = <%lf, %lf, %If>", normal [0],<br>normal [1] ,<br>normal [1] b, normal [1] i, normal [2] i, normal [2] i, normal [2] i, normal [2] i, normal [2] i, normal [2] i, normal [2] i, nor
                                                                                                                                                fprintf (datafp, "\n\tCircle Delta = lf\n, *delta) ;
                                                                                                                                              1 
        1 
                                                                                                                                            return TRUE; 
      if (*elbow check == 1)1/* end find inter sphere */ 
                                                              /* end of link becomes point j */ 
          x temp = xsol1;y_t temp = ysol1;
          z<sup>-temp</sup> = zsol1;return FALSE;
```
 $\cdot$ 

 $\boldsymbol{r}$ 

 $\overline{z}$ 

**ANALYTICAL. C**  Program Name: Analytical.c description: Aquires Betas for constraints and det-Procedures : ermine the Analytical solution for each time step. Build Grammian2 : Build Grammianz :<br>rank lost betas :<br>find\_jl\_beta : find<sup>-obs</sup>\_beta :<br>findt : f indfJ \*/ #include "general.h" /\* Header File to link all others \*/ /\*<br>| name: Build Grammian2<br>| name: http://www.file.org. description: The Grammian is a multiplication of one<br>each solution vector with each solution vector.<br>New the solution vector with each solution vector. 'Each component is a dot product of two of the vectors. The B values are used as a weighting<br>factor. If B is the diagonal matrix for the<br>light of the same diagonal matrix 1 to the link weights, as the value goes from **1** to zero the **1** *s* the same as the matrix B (not Beta) in F.G. Pin's paper. joint that it relates to becomes more active. B inputs: Solution Vectors (g), and alphas outputs: Allocates memory (the **2** in Build Grammian2, means that it allocates memory which must be freed by the calling routine), builds, and return the structure to the calling routine. Authors: Date: Modifications:<br>
c hacker 10/94 Created<br>
1/95 Alphas implement Alphas implemented MATRIX \*Build Grammian2 (FSP\_data, B, datafp)<br>FILE \*datafp;<br>MATRIX \*B; MATRIX \*B;<br>Solutions \*FSP\_data; int i, j, k; MATRIX \*Grammian, ( \*gtemp; Grammian = mat malloc (SPAN, SPAN) ; gtemp = mat\_mul2(FSP\_data->g, Robot->Weights); \*/ fprintf(datafp, "\n Building Grammian \n");<br>fprintf(datafp, "<br>fmat\_pr(datafp, "g", FSP data->g);<br>fmat\_pr(datafp, "Angle Weights", Robot->Weights);<br>fmat\_pr(datafp, "g\*Weights\*B", gtemp);<br>fmat\_pr(datafp, "g\*Weights\*B", gtemp 1 for  $(i = 0; i <$  gtemp->rows;  $i++$ )<br>for  $(i = 0; j <$  gtemp->rows;  $j++$ )  $Grammian->p[i][j] = 0;$ for  $(k = 0, k <$  qtemp->cols;  $k++$ ) Grammian  $\sim$  p[i] [i]  $\pm$  gtemp  $\sim$  p[i] [k]  $\star$  gtemp  $\sim$  p[i] [k]; 1) mat free(gtemp); return (Grammian); |/\*<br>| name: rank\_lost\_betas<br>| description: finds beta values for cases where the optimized FSP Jacobian has lost rank. inputs: See Declarations below outputs: Alters two variables within FSP data. the beta vector for the joint is added to betall, and cn, the number of beta vectors present, is incremented. Authors: Date: Modifications:<br>K Morgansn 4/94 Algorithm Crea **K** Morgansn **4/94** Algorithm Creation for 1 loss G Fries **3/95** Altered from **1** loss to infinite Ported to Solutions struct void rank lost betas(FSP data, Jacob, dx, RowElim, datafp)<br>FILE \*datafp;  $\sqrt{*}$  data file declaration  $int$  \*RowElim; MATRIX  $*$ Jacob,<br> $*$ dx; Solutions \*FSP-data; /\* see structures.h  $/\pm$  data file declaration  $4$  determines which rows eliminated \*/<br> $4$  Forward Kinematic Derivative \*/ *\*dx;* \* Requested change in EE int i, **j,** k; double num; for  $(j=0; j$ I if  $(RowElim[i] == 2)$ if (DEBUG) {<br>fprintf (datafp, "\n \rill) ;<br> $\ln$ ") ; **D46**  for  $(i=0; i <$  SPAN;  $i++$ ) num = 0;<br>for  $(k=0; k$ **I**  \*/ num += Jacob->p[j]  $[k]$  \* FSP\_data->g->p[i]  $[k]$  ; FSP-data->betall->p[i] [FSP-data->cn] =  $num/dx$ ->p[j] [0];

,

1 /\*  $FSP$  data->cn++; /\* end find  $i$ l beta \*/ name: find jl beta<br>description: finds beta values for the joint defined by chk. Restricts said joint by confining it to remain at a maximum or minimum limit The variable distance is the amount that the joint must move to get to the max or the min. inputs: See Declarations below outputs: Alters two variables within FSP data. the beta vector for the joint is added to betall, and cn, the number of beta vectors present, is incremented. Authors: Date: Modifications: The Modification Department of Production of 2 g's F Tulloch **4/94** Algorithm Creation for **2** g's c hacker **10/94** Ported from **2** g's to FSP Ported to Solutions struct /\*<br>| name: find obs beta<br>| description = find beta description: -finds beta values for a link[chk] at a distance, newl from its beginning, that has entered an obstacle's buffer zone. A Jacobian is created for up to that portion of the link, and the beta<br>vector is calculated such that the point pushed back to the edge of the zone. inputs: See Declarations below outputs: Alters two variables within FSP data. The beta vector for the joint is added to betall, and cn, the number of beta vectors present, is incremented. Authors: Date: Modifications: \*/ void find jl-beta(FSP-data, chk, distance, datafp) FILE \*dafafp; /\* data file declaration \*/ int chk; /\* link number and collision flag double distance; /\* distance over low/up joint lim: double distance;  $/$ \* distance over low/up joint limit Solutions \*FSP data;  $/$ \* see structures.h Solutions \*FSP-data; /\* see structures.h \*/ I int i; if  $(chk > (FSP_data - >g - >cols -1))$ ; else for( i=0; i < FSP data->g->rows; i++ )<br>FSP\_data->betalT->p[i][FSP data->cn] =  $FSP^-$ data->g->p[i] [chk] / (distance) ;  $FSP\_data$ ->cn++;<br>
/\* end find\_jl\_beta \*/ F Tulloch **4/94** c hacker **10/94** II **2/95** I Algorithm Creation for 2 g's Ported from **2** g's to FSP Ported to Solutions struct I' I \*/ void find obs-beta(FSP-data, chk, newl, delta, normal, datafp)<br>FILE Fdatafp; /\* data file declaration<br>int abbation /\* link that had annual into buffer FILE  $\bar{x}$  data for  $\bar{x}$  and the declaration<br>int chk; /\* link that has moved into buffer<br>double \*newl. /\* distance on chk link of most com delta, /\* distance needed to move along normal \*/<br>normal [3]; /\* normal guide vector \*/<br>s \*FSP data, /\* See structures h normal [3]; /\* normal guide vector<br>Solutions \*FSP data; /\* See structures.h newl,  $\begin{array}{ccc} & /* & \text{distance} & \text{on} & \text{chk} & \text{link} & \text{of} & \text{most} & \text{contact} & * \end{array}$ <br>delta.  $\begin{array}{ccc} & /* & \text{distance} & \text{needed} & \text{to} & \text{move} & \text{along} & \text{normal} & * \end{array}$ *I*  int i, j, p, k; MATRIX \*alpha, \*Jacob; /\* Holds alphas /\* Holds Jacobian alpha = mat\_malloc( 3, SPAN );<br>Jacob = mat\_malloc( N, M ); .................................................................. get new jacob using using new links based on inters  $\vert$ \* \* for  $(i=0; i<$ Robot->NL;  $i++$ ) LL $[i]$  = Robot->LINKS $[i]$ ;  $LL[chk] = *new1;$ for  $(i=chk+1; i<sub>ck</sub>chk-<sub>1</sub>; i<sub>th</sub>; i<sub>++</sub>)$  LL $[i] = 0.0;$ GET JACOBIAN ALTERED(Jacob, FSP data->Qarray); ............................................................ **<sup>P</sup>**\* Calculate Alphas and then betas necessary ............................................................ for  $(i = 0, i < 3, i++)$  for  $(p = 0, p < S$ PAN;  $p++)$  alpha ->  $p[i][p] = 0.0;$ /\* Calculate Alpha: J \* g = (3 **x** VSpan) \*/ for  $(i = 0; i < 3; i++)$ for  $(j = 0; j <$  SPAN;  $j++$ )<br>for  $(k = 0; k < M; k++)$ alpha->p[i]  $[j]$  += Jacob->p[i]  $[k]$  \* FSP data->g->p [j]  $[k]$  ; if (DEBUG) {<br>- fmat\_pr(datafp,"\*\*\* Jacobian @ Xj \*\*\*", Jacob);<br><sub>}</sub> fmat\_pr(datafp,"\*\*\* Alpha \*\*\*", alpha); 1 { /\* Calculate Beta: Alpha \* normal = (VSpan **x 1)** \*/  $for (i = 0; i < SPAR; i++)$ FSP\_data->betall->p[i] [FSP\_data->cn] =  $0;$ for<sup>--</sup>(j = 0; j < 3; j++) -<br>FSP\_data->betall->p[i][FSP\_data->cn] +=<br>alpha->p[j][i] \* normal[j];<br>FSP\_data->betall->p[i][FSP\_data->cn] /= fabs(delta);  $FSP$  data-> $cn++;$ 

**D47** 

 $\cdot$  a

#

\*/ \*/

fprintf (datafp, "\nSORRY!...more constraints than  $D.O.R.\n^n$ ; return ( (MATRIX \*) -1); mat free (alpha); mat\_rree(Jacob);<br>mat\_free(Jacob);<br>/\* end find\_obs\_beta \*/ /\* initialize the vectors of ones \*/  $^{\prime}$ for  $(i = 0; i <$  SPAN; i++)  $\begin{bmatrix} e & -5 & p[i] & 0 \end{bmatrix}$  = eT -> p[0] [1] = 1.0e0; name: findt with Betas Holonomic<br>description: find the parameterization for the solution vectors found using FSP blocking. The /\* See Methods.c, malloc's G, multiplies  $q's$  and returns \*/  $G =$  Build Grammian2 (FSP data, B, datafp); linear cmbination produced will either be a full space or null space motion based on the<br>values of nu, and mu. A macro is used to<br>determine which method to use. TWOSTEP means Ginv =  $mat_{cp2}(G)$ ; mat LU inv(Ginv); that a motion is first produced, and then iden =  $mat \text{mul2}(\text{Ginv}, \text{G});$ obstacles and joint limits are avoided in the null space. Otherwise, everything is done at if (DEBUG) fmat\_pr(datafp, "\*\*\* Identity Matrix Check (G \* Ginv) \*\*\*", iden);<br>fmat\_pr(datafp, "\*\*\* betas \*\*\*", FSP\_data->betall); once in the full space. inputs: FSP data's betall and g vectors outputs: do contains the new delta angles for step Authors: Date: Modifications: Algorithm Creation for 2 g's F Tulloch 4/94 a, b, c, d, A, mu, and nu are based on F.G. Pin's TM Ported from 2 g's to FSP<br>Ported to Solutions struct  $10/94$ c hacker  $2/95$  $3/95$ Implemented ONE & TWO step /\*\*\*\*\*\*\*\*\* Calculate a's \*\*\*\*\*\*\*\*\*/  $\text{afinal} = 0$ ; MATRIX \*findt with Betas Holonomic (FSP data, B, H, datafp) /\* data file declaration for  $(i = 0; i < SPAN; i++)$ **FILE**  $*$ da $\bar{\text{tafp}}$ ;  $*_{B,}$  $/* B, not Beta, in Pins paper *$ for  $(j = 0; j <$  SPAN;  $j+1$ ) MATRIX /\* H in Pins paper  $+$ H. afinal  $+$  Ginv  $\rightarrow$  p[i] [j];  $\star/$ Solutions \*FSP\_data;  $/*$  See structures.h  $/*******'$  Calculate b's \*\*\*\*\*\*\*\*\*/ i, j, k, a, b; int double  $sum1 = 0$ ,  $sum2 = 0$ , temp = mat malloc  $(SPAN, 1)$ ;<br>bfinal = mat malloc  $(1, FSP_data->cn)$ ; afinal; MATRIX \*bfinal for  $(k = 0; \overline{k} < FSP_data->c\overline{n}; k++)$ \*cfinal, for  $(i = 0; i <$  SPAN;  $i++$ ) \*dfinal, \*A, \*Ainv, \*nu, \*mu, temp->p[i][0] = 0.0;<br>for  $(j = 0; j <$  SPAN; j++)<br>temp->p[i][0] += Ginv->p[i][j] \* FSP\_data->betall->p[j][k];  $*$ e,  $*$ eT, \*t, \*temp, \*temp2, \*temp3, \*G, \*Ginv, \*iden,  $*dq$ bfinal->p $[0]$   $[k] = 0.0;$ for  $(i = 0; i <$  SPAN;  $i+1$ dq  $=$  mat malloc(M bfinal->p[0] [k] +=  $temp$ ->p[i] [0]; -1);  $=$  mat malloc (SPAN, 1); /\* end k for  $*/$  $\epsilon$  $=$  mat\_malloc( 1, SPAN);  $m$ at free (temp);  $eT$ /\*\*\*\*\*\*\*\*\* Calculate c's \*\*\*\*\*\*\*\*/ #ifdef DEBUG OUT fprintf(stderr,  $\#$  of constraints  $\{d \n\in \mathbb{R}^n, FSP data \text{-} > cn\}$ ) #endif  $temp = mat$  malloc (SPAN, 1); cfinal =  $m\ddot{a}t$  malloc (FSP data->cn, 1); if (DEBUG) fprintf(datafp, "\n\n# of constraints  $d \n\|$ , FSP data->cn); for  $(a = 0; \overline{a} < FSP_kdata->cn; a++)$ for  $(i = 0; i < SPAN; i++)$ fprintf(stderr, "\nSORRY!...more constraints than  $D.O.R.\n^n$ ); temp->p[i]  $[0] = 0.0;$ 

for  $(j = 0; j <$  SPAN;  $j+1$ <br>temp->p[i][0] += Ginv->p[i][j];  $\text{cfinal}$  ->p[a][0] = 0.0;<br>for (j = 0; j < SPAN; j++)<br>cfinal->p[a][0], += FSP\_data->betall->p[j][a] \* temp->p[j][0];  $/*$  end  $\overline{a}$  for  $*/$  $\text{mat}$  free (temp); /\*\*\*\*\*\*\*\* Calculate d's \*\*\*\*\*\*\*\*/  $temp = mat$  malloc(SPAN, 1); dfinal = mat malloc(FSP\_data->cn,FSP\_data->cn); for  $(k = 0; \overline{K} < FSP data->cn; k++)$ for  $(b = 0; b < FSP data->cn; b++)$ dfinal->p[k] [b] =  $0.0$ ; for  $(i = 0; i <$  SPAN;  $i++$ ) temp->p[i][0] = 0.0;<br>for  $(j = 0; j <$  SPAN; j++)<br>temp->p[i][0] += Ginv->p[i][j] \* FSP\_data->betall->p[j][k]; for  $(j = 0; j <$  SPAN;  $j+1$ ) dfinal->p[k][b] +=  $FSP\_data$ ->betall->p[j][b] \* temp->p[j][0];  $/*$  end k for  $*/$ mat free (temp);  $/*$ \*\*\*\*\*\*\* Calculate A \*\*\*\*\*\*\*\*/ temp = mat malloc(FSP\_data->cn,FSP\_data->cn);<br>for(a=0;a<FSP\_data->cn;a++)<br>for(b=0;b<FSP\_data->cn;b++) temp  $-$  >p[a][b] =dfinal->p[a][b] \*afinal; temp2= mat\_malloc(FSP\_data->cn,FSP\_data->cn); for  $(i = 0; i < FSP$  data->cn; i++) for  $(j = 0; j < FSP$  data->cn; j++)<br>temp2->p[i][j]=cfInal->p[i][0]\*bfinal->p[0][j];  $=$  mat malloc(FSP data->cn. FSP data->cn); Ainv =  $mat$ malloc(FSP<sup> $-$ </sup>data->cn, FSP<sup> $-$ </sup>data->cn); for  $(i = 0; i < FSP$  data->cn; i++) for  $(j = 0, j < FSP$  data->cn;  $j+$ )<br>A ->p[i][j]=temp2<sup>-</sup>>p[i][j]-temp->p[i][j]; mat free(temp)  $mat$  $free$  (temp2); mat\_cp(A, Ainv);  $\text{mat}$ LU inv(Ainv); Find mu and nu Lagrange multipliers for Null or Full #ifdef TWOSTEP /\*\*\*\*\*\*\*\*\*\*\*\*<< find nu >>\*\*\*\*\*\*\*\*\*\*\*\* NULLSPACE \*\*\*\*\*\*\*\*/  $t = mat$  malloc (SPAN, 1);

 $temp = mat$  malloc (FSP data->cn, 1);  $for(i=0,i<$ FSP data-> $cn(i++)$ temp->p[i]  $[\overline{0}]$ =afinal;  $nu = ma\bar{t}$   $m\bar{u}l2$  (Ainv, temp); mat  $f\bar{r}$ ee (temp); /\*\*\*\*\*\*\*\*\*\*\*\*<< find mu >>\*\*\*\*\*\*\*\*\*\*\*\* NULLSPACE \*\*\*\*\*\*\*\*/  $mu = mat$  mul2 (bfinal, nu);  $mu \rightarrow p[0][0]$  /=  $-final$ ; #else /\* This is the ONE SHOT Method, It is default  $\star$  / /\*\*\*\*\*\*\*\*\*\*\*\*<< find nu >>\*\*\*\*\*\*\*\*\*\*\* FULLSPACE \*\*\*\*\*\*\*\*/  $temp = mat$  malloc (FSP data->cn, 1);  $for(i=0,i<$ FSP data-> $cn_i^2$ i++) temp->p $[i]$  $[0]$ =afinal - cfinal->p $[i]$  $[0]$ ; nu=mat mul2 (Ainv, temp);  $\text{mat}$  free (temp); /\*\*\*\*\*\*\*\*\*\*\*\*\*<< find mu >>\*\*\*\*\*\*\*\*\*\*\* FULLSPACE \*\*\*\*\*\*\*\*/  $mu = mat$  mul2 (bfinal, nu);  $mu->p[0][0] = -1 * (mu->p[0][0] + 1) / \text{afinal}$ #endif Find the parametric Analytical Solutions 't' temp2 = mat malloc(SPAN, 1); /\* temp2= Ge  $\star$ /  $for(i=0; i$ temp2->p[i]  $[0] = 0.0;$  $for (j=0, j<$ SPAN;  $j++$ ) temp2 - >p[i][0] +=Ginv- >p[i][j];  $temp3 = mat$  malloc(SPAN, 1);  $/*$  temp3= -muGe  $\star$ /  $for (i=0; i<$ S $\overline{PAN}$ ;  $i++$ ) temp3->p[i]  $[0] = -(mu->p[0] [0]) * temp2->p[i] [0];$ mat free(temp2);  $temp = mat$  mather (SPAN, 1); /\* temp = bNu  $\star/$  $for(i=0; i<sub>5</sub>PAN; i++)$ temp->p[i]  $[0] = 0.0;$  $for (a = 0; a < FSP data - > cn; a++)$ temp->p[i][0]+=FSP data->betall->p[i][a]\*nu->p[a][0]; temp2= mat malloc (SPAN, 1);  $/*$  temp2= GbNu  $^{\star}$ /  $for(i=0; i<$ SPAN; $i++$ )  $temp2 - pp[i][0] = 0.0;$  $for(j=0,j$ temp2->p[i][0]+=Ginv->p[i][j]\*temp->p[j][0];

```
for(i=0,i<SPAN;i++)/*
    t \rightarrow p[i][0] = temp3 \rightarrow p[i][0] - temp2 \rightarrow p[i][0]findt without Betas Holonomic
                                                                                                 name:description: find the parameterization for the
                                                                                                     solution vectors found using FSP blocking. The
  mat free (temp );
                                                                                                     linear cmbination produced will be a full space
  mat r = (temp2);
                                                                                                    leastnorm motion. This is called when there are no constraints on the system.
  mat r = (temp3);
  if (DEBUG)
      fprintf(datafp, " = *9.4f\n", \text{afinal};inputs: g vectors
      fmat pr (datafp, "b= ", bfinal);
                                                                                                 outputs: dq contains the new delta angles for step
     fmat_pr(datafp, "b= ", bfinal);<br>fmat_pr(datafp, "c= ", cfinal);<br>fmat_pr(datafp, "d= ", dfinal);<br>fmat_pr(datafp, "A= ", dfinal);<br>fmat_pr(datafp, "Nu =", nu);<br>fprintf (datafp, "Nu = *3.4f \n", mu->p[0][0]);<br>fmat_pr(datafp, "
                                                                                                                               Modifications:
                                                                                                 Authors:
                                                                                                                  Date:
                                                                                                  K Morgensn
                                                                                                                    6/94Algorithm Creation for 2 q's
                                                                                                  c hacker
                                                                                                                     3/95Implemented for speed
                                                                                                                                                                      \star/
                                                                                            MATRIX *findt without Betas Holonomic (FSP data, B, H, datafp)
                                                                                            FILE
                                                                                                         *daEafp;
                                                                                                                              /* data file declaration
                                                                                            MATRIX
                                                                                                         *_{B}.
                                                                                                                              /* B, not Beta, in Pins paper
                                                                                                         \star \bar{H}:
                                                                                                                              /* H in Pins paper
      sum1 = 0;/* See structures.h
      for (i = 0; i < SPAN; i++)Solutions *FSP_data;
                                                                                                                                                                      \star/
      sum1 += t -> p[i][0];<br>fprintf(datafp, "\nsum ti: \7.4f\n", sum1);
                                                                                               int
                                                                                                       i, j, k;float sum=0.0;
                                                                                              MATRIX *dq,
      for (j=0; j<FSP_data->cn; j++)
                                                                                                                         /* Change in Angles for requested dx
                                                                                                       *G,*Gtemp
                                                                                                                         /* Grammian formed of solution vectors
                                                                                                       *t,
                                                                                                                         /* weighting factors, one for each vector*,
          sum1 = 0;<br>for (i = 0; i < SPAN; i++)
                                                                                                       *x, *y, *iden, /* dummy variable for calculations
                                                                                                                         /* vertical vector of ones
            sum1 += FSP data->betall -> p[i][j] * t -> p[i][0];
                                                                                                       *e,
          fprintf (datafp, "\nsum betai*ti: \overline{3}.4f \n", sum1);
                                                                                                       *eT;
                                                                                                                         /* horizontal vector of ones
                                                                                                                                                                              ÷.
  - 1
                                                                                                      = mat malloc (M
                                                                                              dq
                                                                                                                             \left(1, 1\right) ;
                                                                                                     = mat_malloc (SPAN, 1);<br>= mat_malloc (1, SPAN);
  for (i = 0; i < FSP data->M; i++)
                                                                                               e
                                                                                               eTdq->p[i][0]=0.0;<br>for (j = 0; j < SPAN; j++)<br>dq->p[i][0] += (t -> p[j][0]) * (FSP_data->g->p[j][i]);
                                                                                              Gtemp = mat\_malloc (SPAN, SPAN);
                                                                                               /* initialize the vectors of ones */for (i = 0, i < (SPAN), i++)<br>
\{e \rightarrow p[i][0] = eT \rightarrow p[0][i] = 1.0e0, \}if (DEBUG) fmat pr(datafp, "New dq reflecting constraints (t * g)",
                                                                                              Gtemp = Build_Grammian2 (FSP_data, B, datafp);
dq);
                                                                                              G = mat cp2(Gtemp);
  mat free(t);
  mat\_free (nu);
                                                                                              mat LU Inv(G);
  mat free (mu);
                                                                                              if (DEBUG) {
  mat free(iden);
                                                                                                 fprintf (datafp, "n)\ln");
                                                                                                                                                                     \ln");
  mat_free(Ginv);
                                                                                                 fprintf (datafp, "n)LEAST NORM MOTION
  mat_free(bfinal);
                                                                                                 fprintf(datafp,
                                                                                                                                                                     \ln\ln");
  mat_free(cfinal);<br>mat_free(dfinal);
                                                                                                 iden = mat_mull2(G, Gtemp); /* This code verifies Grammian
  mat r = (A):
                                                                                            Inversion */
                                                                                                 Fmat_pr(datafp, "*** G ***", Gtemp);<br>fmat_pr(datafp, "*** Ginv ***", G);<br>fmat_pr(datafp, "*** iden ***", iden);
  mat free (Ainv);
  mat\_free(G);<br>mat\_free(e);mat\_free(eT);
                                                                                                 mat Free(iden);
                                                                                                                     /* if DEBUGGING print out (see file: info) */
  return (dq);
                       /* end findt */
                                                                                        D<sub>50</sub>
```

```
t = mat_{\text{mul2}}(G, e);<br>x = mat_{\text{mul2}}(er, G);
 y = matmul2(x, e);mat sca(t, 1 / y - p[0][0]); /* t's now complete */
 for (i = 0; i < M; i++)dq->p[i][0] = 0.0e0;<br>for (j = 0; j < SPAN; j++)<br>dq->p[i][0] += (t -> p[j][0]) * (FSP_data->g -> p[j][i]);
  1
if (DEBUG) { \quad /** print out t's, sums and New dq's **/<br>
fmat pr(datafp, "*** t's ***", t);<br>
for (1 = 0, \text{ sum} = 0; 1 < \text{SPAN}; 1++)<br>
sum += t -> p[i][0];<br>
fprintf(datafp, "\nsum : *7.4f \n", sum);<br>
for (i = 0, sum = 0; i < 
mat_free(Gtemp);<br>mat_free(G);
\begin{array}{c}\n\text{mat-free (eT)}\n, \text{mat-free (e)}\n\end{array}mat free(t);<br>matfree(x);
mat\_free(y);
```
 $\ddot{\phantom{0}}$ 

return  $(dq)$ ;

-1

 $\ddot{\phantom{a}}$ 

 $\mathbf{I}$ 

## **Manipulator Porting Programs** .

The example files in this section are listed corresponding to the names of their **system** file counterparts:

Jacob-ROB0T.c

Code for Forward Kinematics **and** Jacobian.

Jacob HERMIES.c Jacob-AIRARM.c

Jacob R0BOT.c for HERMIES arm. Jacob-ROBOT.c for AIRARM arm.

ROBOT.dat

Manipulator specifications

ROBOT HERMES.dat ROBOT-AIRARM.dat

Manipulator Specs for HERMIES arm. Manipulator Specs for AIRARM arm.

Jacob UTILS.c

Drivers for Jacob-ROB0T.c **and** other utilities .

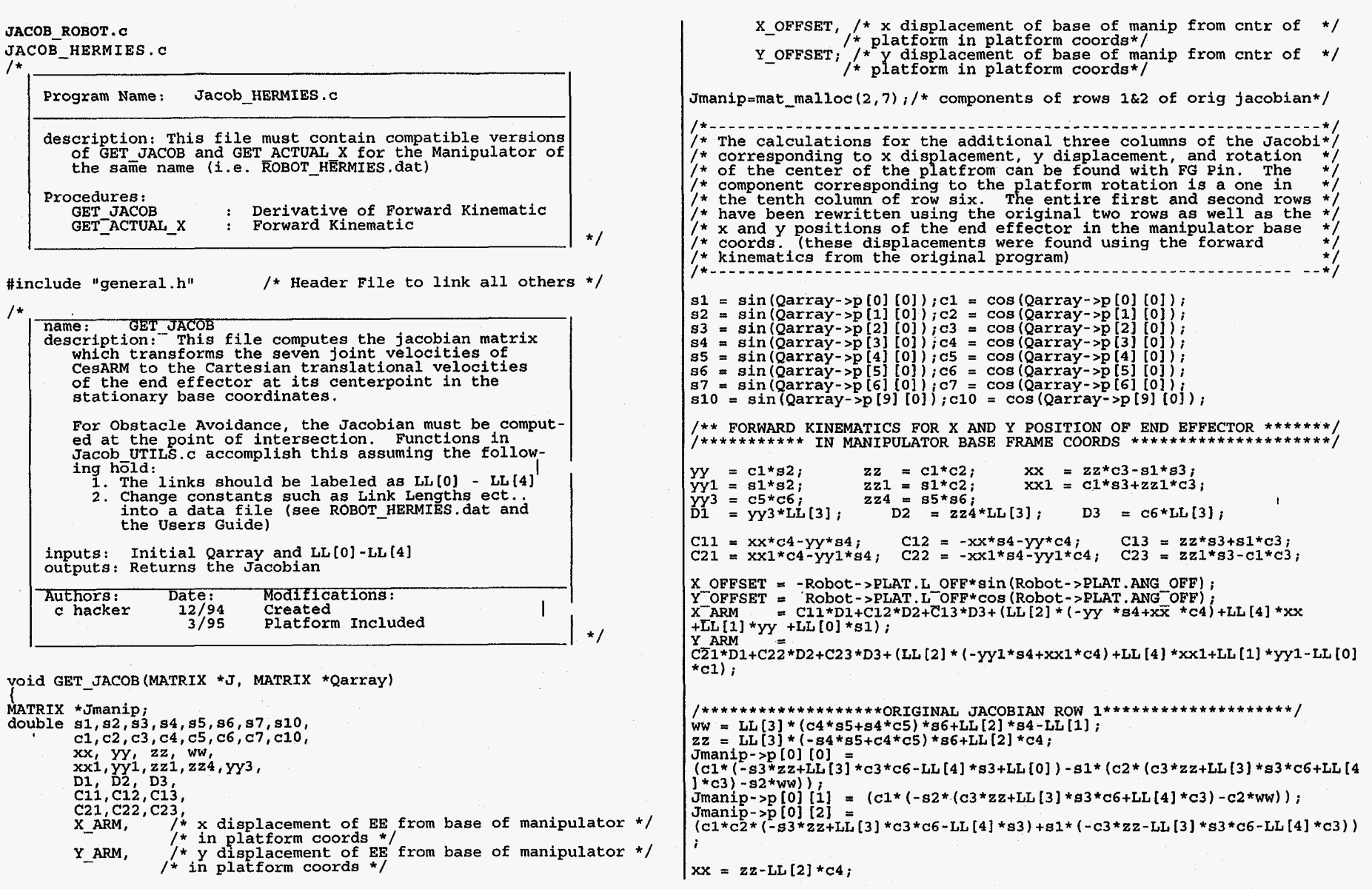

**b** 

 $\begin{array}{ccc} \bullet & & \overset{1}{\longrightarrow} & \textbf{c} \end{array}$ 

.

**D53** 

 $\mathcal{A}^{\mathcal{A}}$ 

 $YY = -LL[3] * (c4*s5*s6+84*c5*s6);$ <br> $zz = YY-LL[2]*s4;$  $J \sim p[1]$  [7] = ZERO;<br> $J \sim p[1]$  [8] = 1.0e0; (c1\* (c2\*c3\*zz-s2\* (xx+LL [2] \*c4) ) -s1\*s3\*zz) ;<br>(c1\* (c2\*c3\*yy-s2\*xx) -s1\*s3\*yy) ;  $\bar{y}$ ->p[1][9] =  $\bar{X}$  ARM+X OFFSET) \*c10- $Y$  ARM+Y OFFSET) \*s10;  $XX = LL[3] * (c4 * c5 - s4 * s5) * c6;$ <br>Jmanip->p[0][5] =  $J \rightarrow D[2][0] = ZERO$  $\frac{1}{2}$  (c2\*  $\frac{1}{2}$  (c3\*xx-LL[3] \*s3\*s6) -s2\*LL[3] \*c6\* (c4\*s5+s4\*c5) )+s1\* (-LL[3] \*c3\*s  $=$   $(-s4*s5+c4*c5)*s6+LL [2]*c4;$ <br>=  $(c2*(c3*z2+LL [3]*s3*cf+LL [4]*c3) -s2*ww);$  $zz = LL[3] * (-s4*s5+c4*c5) * s6+LL[2]*c4;$  $6-g3*xx$ ) ;  $J$ manip->p $[0]$  $[6]$  = ZERO; J->p [2] [1] = (c2\*(c3\*zz+LL[3]\*s3\*c6+LL[4]\*c3)-s2\*ww);<br>J->p [2] [2] = s2\*(-s3\*zz+LL[3]\*c3\*c6-LL[4]\*s3);<br>J->p [2] [3] = (c2\*zz-s2\*c3\*(ww+LL(11)),  $J-p[2]$   $[2] = 52*(-53*zz+LL[3]*c3*c-LL[4]*s3);$ <br> $J-p[2]$   $[3] = (c2*zz-52*c3*(WW+LL[1]));$ /\*\*\*\*\*\*\*\*\*\*\*\*\*\*\*\*\*\*\*ORIGINAL JACOBIAN ROW 2\*\*\*\*\*\*\*\*\*\*\*\*\*\*\*\*\*\*\*\*\*\*\*/  $yy = WW-LL[2]*s4+LL[1];$  $\bar{z}z = zz-LL[2]*c4;$  $XX = LL[3] * (-84*85 + C4*C5) * 86 + LL[2] * C4;$  $J-p$ [2]  $[4] = (\overline{c2}*zz-s2*c3*yy)$ ;<br> $J-p$ [2]  $[5] =$ Jmanip->p[1][0] =<br>(c1\*(c2\*(c3\*xx+LL[3]\*s3\*c6+LL[4]\*c3)+s2\*(zz+LL[1]))+s1\*(-s3\*xx+LL[3]\*c  $3*$ c6-LL $(4)*s3+$ LL $(0)$ );  $\frac{1}{2^*}$ (c3\*(LL[3] \*(c4\*c5-s4\*s5)\*c6)-LL[3] \*s3\*s6)+c2\*(LL[3] \* (c4\*s5+s4\*c5) \*  $J$ manip->p $[1]$  $[1]$  = **~6))** ;  $J-p[2]$  [6] = ZERO;  $J_{\text{manip-}}$   $\frac{1}{2}$   $\frac{1}{2}$  $(s1*c2*(-s3*xx+LL[3]*c3*c-LL[4]*s3)-c1*(-c3*xx-LL[3]*s3*c-LL[4]*c3))$ if (M>7) ( I->p[2] [71 = ZERO; J->p[2] [a] = ZERO;  $J - p$ [2] [9] = ZERO; **i y** = -LL[3] \* (c4\*s5+s4\*c5) \*s6;<br>  $\overline{z}z = \overline{y}y$ -LL[2] \*s4;<br>
Jmanip->p[1] [3] = (s1\* (c2\*c3\*zz-s2\*xx) +c1\*s3\*zz); \* \* \* \* \* \* \* \* \*\* \* \* \* \* \*\* \* \* \* \* \* \*\*\*\*\*BOTTOM **3** ROWS\* \* \* \*\* \* \* \* \* \* \* \* \* \* \* \* \* \* \* \* \* \* \* \* \* /  $Jmanip-p[1][4] = (s1*(c2*c3*yy-s2*LL[3]*s6*(c4*cs-s4*s5))+c1*s3*yy);$ if  $(N == 6)$  /\* Execute only if there are 3 rows at the \* bottom \*/  $zz = LL[3] * (c4 * c5 - s4 * s5) * c6;$ <br>Jmanip->p[1][5] = ................................................................  $(s1*(c2*(c3*z-LL[3]*s3*s6) -s2*LL[3]*c6*(c4*s5+ s4*c5)) -c1*(-LL[3]*c3*s$ <br>6-s3\*zz)): /\* method discussed in the textbook Robotics-Control, Sensing,  $/$  \* Vision and Intelligence by Fu, Gonzalez, and Lee. Appendix  $/$  \* B pp544-547.  $J$ manip->p(1) [6] = ZERO;  $\frac{1}{2}$  B pp544-547.<br>(\* see my printout "iscoblow", a macsume secsion which derived \*/ /\* expressions for **CESARm--** dated 11/21/91--MAU \*/ ................................................................... /\* see my printout "jacoblow", a macsyma session which dexived \*/ /\*\*\*\*\*\*\*\*\*\*\*\*\*\*\*\*\*\*\*\*\*\*\*NEW JACOBIAN ROW **l\*\*\*\*\*\*\*\*\*\*\*\*\*\*\*\*\*\*\*\*\*\*\*\*/**  J->p[0] [0] = Jmanip->p[0] [0] \*c10-Jmanip->p[1] [0] \*s10;<br>J->p[0] [1] = Jmanip->p[0] [1] \*c10-Jmanip->p[1] [1] \*s10;<br>J->p[0] [2] = Jmanip->p[0] [2] \*c10-Jmanip->p[1] [2] \*s10;<br>J->p[0] [3] = Jmanip->p[0] [3] \*c10-Jmanip->  $J - > p$ [3] [0] = ZERO;  $J \rightarrow \bar{p}[4][0] = ZERO;$ J -> p[5] [0] = 1.0e0;<br>J -> p[3] [1] = s1;<br>J -> p[4] [1] = s1;  $J \rightarrow p(4)[1] = -c1$ ;  $J \text{-}$ >p[0] [6] = Jmanip->p[0] [6] \*c10-Jmanip->p[1] [6] \*s10;  $J \rightarrow \bar{p}[5][1] = \text{ZERO};$  $J \rightarrow p[3] [2] = -c1 * s2;$ <br>  $J \rightarrow p[4] [2] = -s1 * s2;$  $J \rightarrow p[4] [2] = -s1$ <br> $J \rightarrow p[5] [2] = c2;$ if (M27) ( J->p[Ol [71 = 1.0e0;  $J - p[0]$  [8] = ZERO;  $J-$ > $p$ [0] [9] = - (X\_ARM+X\_OFFSET) \*s10- (Y\_ARM+Y\_OFFSET) \*c10;  $XX = C1 * C2 * S3 + S1 * C3;$  $\gamma y = s1 \times c2 \times s3 - c1 \times c3;$ <br> $\overline{z}z = s2 \times s3;$ 3 \* \* \* \* \* \* \* \* \*\* \* \* \*\* \* \* \* \* \* \* \* \*\*\*\*\*\*\*New Row **2** \* \*\* \* \* \* \* \*\* \* \* \* \* \* \* \* \* \*\* \* \* \* \* \* \* \*/  $J-p[1]$  [0] = Jmanip->p[0] [0] \*s10+Jmanip->p[1] [0] \*c10;  $J \rightarrow p[3] [3] = xx;$  $J->p$  [1] [1] = Jmanip->p [0] [1] \*sl0+Jmanip->p [1] [1] \*cl0;<br> $J->p$  [1] [2] = Jmanip->p [0] [2] \*sl0+Jmanip->p [1] [2] \*cl0;  $J \rightarrow p[4] [3] = yy;$ <br> $J \rightarrow p[5] [3] = zz;$ J->p[1][2] = Jmanip->p[0][2]\*s10+Jmanip->p[1][2]\*c10;<br>J->p[1][3] = Jmanip->p[0][3]\*s10+Jmanip->p[1][3]\*c10;<br>J->p[1][4] = Jmanip->p[0][4]\*s10+Jmanip->p[1][4]\*c10;<br>J->p[1][5] = Jmanip->p[0][5]\*s10+Jmanip->p[1][5]\*c10;<br>J->p[1  $J \rightarrow p[3][4] = xx;$  $J \rightarrow p[4] [4] = yy;$ <br> $J \rightarrow p[5] [4] = zz;$  $\bar{J}$  ->  $\bar{p}$ [4] [4] =  $\bar{YY}$ ;<br>  $\bar{J}$  ->  $\bar{p}$ [5] [4] = 22;<br>  $\bar{X}X = c1 * c2 * c3 - s1 * s3$ ;<br>  $\bar{YY} = c1 * s3 + s1 * c2 * c3$ ;  $J \sim p$ [1] [6] = Jmanip- $p$ [0] [6] \*s10+Jmanip- $p$ [1] [6] \*c10; if (M>7) (

D->p[ll [OI=Robot->LINKS[31 ; D->p[31 [01=1.0; E->p[Ol [Ol=Robot->LINKS[4] ; E->p[31 [Ol=l.O; *zz* = Cl \* 92; J -> p[3] [SI = **(-xx** \* S4 - *ZZ* \* C4) \* C5 - **(XX** \* C4 - *ZZ* \* S4) \*  $J \rightarrow p[3] [6] = ((-xx * s4 - zz * c4) * s5 + (xx * c4 - zz * s4)$ <br>  $C5$  \* s6  $R->p[2]$  [0]=0.0;  $R->p[3]$  [0]=1.0; /\* manip base offset drwn on local *<sup>y</sup>*axis \*/  $X \rightarrow p[2] [0] = 0.0; X \rightarrow p[3] [0] = 1.0;$  $-$  (-c1  $*$  c2  $*$  s3 - s1  $*$  c3)  $*$  $C6;$ if (not\_first\_time)<br>{<br>mat free (XW) ; *zz* = s1 \* s2;<br>J-> p[4][5] = (-yy \* s4 - zz \* c4) \* c5 - (yy \* c4 - zz \* s4) \* s5;<br>J-> p[4][6] = ((-yy \* s4 - zz \* c4) \* s5 + (yy \* c4 - zz \* s4) \* mat\_free (XW);<br>mat\_free (RW);<br>mat\_free (AW);<br>mat\_free (PM);  $J \rightarrow \bar{p}[4]$  [6] = ((-y \* s4 - zz \* c4) \* s5 + (y \* c4 - zz \* s4) \* **c51** \* **a6**  mat<sup>-f</sup>free (AW);<br>mat-free (BW);<br>mat-free (CW);<br>mat-free (DW);<br>mat-free (EW);  $-c6$ ;  $\qquad \qquad - (c1 \times c3 - s1 \times c2 \times s3) \times$  $c6$ ;<br>  $zz = s2 * c3$ ;<br>  $J \rightarrow m151151 -$ J -> p[5] **[SI** = (C2 \* C4 - *ZZ* \* ~4) \* ~5 - (C2 \* 94 + *ZZ* \* C4) \* *85;*  <sup>J</sup>-> pi51 [61 = ((C2 \* C4 - **ZZ** \* S4) \* S5 + (C2 \* S4 + *ZZ* \* C4) \* *C5)* \* s6 **4-** s2 \* **€33** \* 1 /\* shift 2 x, y plt cntr \*/<br>TOC =  $det T2(0, 0, 0)$ /\* shift 2 x,y plt cntr \*/<br>TOC = getT2(0,0,0,Qarray->p[7][0],Qarray->p[8][0],0);<br>TCR, and the setT2(Qarray->p[9][0],0,0,0,0,0); /\* rotate about C6;<br>if (M>7) {<br>J -> n[3] plt cntr\*/  $J \rightarrow p[3][7] = \text{ZERO}$ ;  $J \rightarrow p[4][7] = \text{ZERO}$ ;  $J \rightarrow p[5][7] = \text{ZERO}$ ;<br> $J \rightarrow p[3][8] = \text{ZERO}$ ;  $J \rightarrow p[4][8] = \text{ZERO}$ ;  $J \rightarrow p[5][8] = \text{ZERO}$ ;<br> $J \rightarrow p[3][9] = \text{ZERO}$ ;  $J \rightarrow p[4][9] = \text{ZERO}$ ;  $J \rightarrow p[5][9] = 1.0e0$ ;  $CurrentFrame = mat_{mul2} (TOC, TCR)$ ; PW1=mat mul2(CurrentFrame, P1); /\* locate the four corners of the  $p_{1at}^{1}$ <br> $p_{1at}^{1}$ **1**  PW2=mat mul2(CurrentFrame,P2); **1**  mat free (Jmanip) ; PW3=mat<sup>-mul2</sup> (CurrentFrame, P3) ; ) /\* End of function JACOBCALC \*/ PW4=mat<sup>-mul2</sup>(CurrentFrame, P4); /\* rot about platform center to dir of base of manip \*/<br>TRX  $=$ TRX  $\begin{array}{lll} \n/\star \text{---} & \text{---} & \text{---} & \text{---} & \text{---} & \text{---} \n/\star & \text{---} & \text{---} & \text{---} & \text{---} \n/\star & \text{Given Joint Angles (in Qast X & & \star) \n\end{array}$ <br>  $\begin{array}{lll} \n/\star & \text{Given John Qast} & \text{and } \text{the X,Y,Z*} \n/\star & \text{---} & \text{---} & \text{---} & \text{---} & \text{---} & \text{---} & \text{---} & \text{---} & \text{---} & \text{---} & \text{---} & \text{---}$ getT2 *(010,* 0, -Robot->PLAT.L **OFF\*sin(Robot->PLAT.ANG-OFF)** , **RObOt->PLAT.L-OFF\*cos(RiSbot->PLAT.ANG** OFF),O); TempFrame = mat\_mu12 (CurrentFrame, TRX) ; mat\_free (CurrentFrame) ;<br>TempFrame = mat\_mu12 (CurrentFrame, TRX) ; mat\_free (CurrentFrame) ;<br>XW = mat\_mu12 (TempFrame, X) ; \*/ \*/ XW 7\* \*/ \*/  $TXB$  = getT2(0,0,0,0,0,Robot->PLAT<br>CurrentFrame = mat mul2(TempFrame,TXB);<br>RW = mat mul2(CurrentFrame,R); = **getT1(0,0,0,0,0,Robot-~PLAT.Z~0FF);**  void GET-ACTUAL-X(MATRIX \*Qarray, MATRIX \*x-of-link) mat free(TempFrame) ;  $\mathbb{R}^N$  =  $\mathbb{R}^1$  mat\_mul2(CurrentFrame,R); /\* Iocate the base of  $\mathbf{r}$ int i,j, not first\_time; /\* loop counters \*/<br>MATRIX \*TempFrame, \*CurrentFrame,<br>\*TOC /\* from world to center of platfo rkix \*remprrame, \*currentrrame,<br>\*TOC , , /\* from world to center of platform<br>\*TCP /\* from center of platform to rot a /\* shift to joint **1** frame \*/ TOP0 = **getT2(-PI,-PI/2,Qarray->p[O**  [OI , **0,** *0,O)* ; "TCR , /\* Irom world to center of platform<br>"TCR , /\* from center of platform to rot, about cntr plat \*/<br>\*TRX , /\* transform from center to base of manip \*/ \*TRX ,  $\hspace{0.1cm}$  /\* transform from center to base of manip \*/<br>\*TXB ,  $\hspace{0.1cm}$  /\* from rotated to base of manipulator<br>\*TRB ,  $\hspace{0.1cm}$  /\* to joint 1 frame  $Temperature = \text{mat} \text{mul2}$  (Current Frame, TOPO); mat free (CurrentFrame);  $AW = matmul2 (Temprame, A);$ /\* locate end of link 1 \*/ \*TOPO ,  $\prime$  + to joint 1 frame<br>\*TAOP ,  $\prime$  + to joint 2 frame ;\$ \*TAOP ,  $\prime$  + to joint 2 frame<br>\*TBA ,  $\prime$  + to joint 3 frame \*/ \*/ TAOP = **getT2(PI/2,0,Qarray->p[l** CurrentFrame = mat mu12(TempFrame,TAOP) **[0]** , O,Robot->LINKS **[OI** *I 0) <sup>i</sup>* mat-free (TempFrame) ;  $\frac{1}{2}$  shift to jnt 2 frame \*/ \*TBA , /\* to joint 3 frame<br>\*TBPB , /\* to joint 4 frame<br>\*TCBP , /\* to joint 6 frame<br>\*TCPC , /\* to joint 6 frame \*/ \*/ \*TCPC ,  $\overline{'}$  to joint 6 frame<br>\*TDCP ,  $\overline{'}$  to joint 7 frame<br>\*TDTT ,  $\overline{'}$  to end effector \*/<br>\*/<br>\*/ BW  $= \text{mat\_mul2}(CurrentFrame, B)$ ;<br>link 2 \*/ /\* locate end of /\* to end effector frame /\* shift to joint 3 frame \*/ **TEA** - - **get?2(-PI/2,01PI/2+Qarray->p[21** [O] ,O,Robot->LINKS[lI *,O);*  /\* links 1-4 are drawn on local *y* axes \*/ A->p[l] [O]=RObOt->LINKS[O] ; A->p[31 [0]=1.0; B->p[ll [OI=Robot->LINKS[l] ; B->p[31 **[01=1.0;**  C->p[ll [Ol=R0b0t->LINKS[21 ; C->p[3] [Ol=l.O; joint 4 frame \*/ TBPB = **getT2(0,P1/2,Qarray->p[31** [O],O,O,O); /\* shift to

TempFrame = mat mul2(CurrentFrame,TBA); mat free(CurrentFrame); CurrentFrame =  $\text{matmul2 (Temperature, TBB)}$  ;<br>CW =  $\text{matmul2 (CurrentFrame}, C)$  ;  $=$  mat<sup>-mul2</sup> (CurrentFrame, C); /\* Iocate end of link 3 mat-free (TempFrame) ; \*/ /\* shift to joint *5* frame \*/ TCBP = getT2 *(O,O,* Qarray- >p [41 101 , *0* , Robot- >LINKS [21 , **0)** ; /\* shift to jnt 6 frme \*/<br>TCPC = getT2(PI/2,-PI/2,-PI+Qarray->p[5][0],0,0,0);<br>TempFrame = mat mul2(CurrentFrame,TCBP);<br>**Information** = mat mul2(CurrentFrame,TCBP); TempFrame = mat\_mul2(CurrentFrame,TCBP);<br>mat\_free(CurrentFrame);<br>CurrentFrame = mat\_mul2(TempFrame,TCPC); mat\_free(TempFrame);<br> $\frac{1}{2}$ DW  $\frac{1}{2}$  shift to EE frame \*/<br>TDCP = qetT2(-F TempFrame TempFrame mat-free (CurrentFrame) ;  $EW1 = mat_{\text{mul2}}(TempFrame, E1);$  /\* locate the 4 drawing pnts of the EW2 = mat\_mul2(TempFrame,E2);<br>EW3 = mat\_mul2(TempFrame,E3);  $EW4 = mat$  $mu12$  (TempFrame, E4) ; TDTT =  $getT2 (0, P1/2, 0, 0, 0, 0)$ ;<br>CurrentFrame = mat\_mul2 (TempFrame, TDTT); ExtractRPY2(CurrentFrame,  $\overline{x}$  of link);  $EW = mat\_mul2$  (TempFrame, E); mat free (CurrentFrame) ;  $\mathsf{mat}$   $\mathsf{free}$  (TempFrame); not $T$ first time++; for (1=0*;* 1<*3*; 1++*)*<br>{ mat free (CurrentFrame);<br>CurrentFrame = mat\_mul2 (TempFrame,TCPC); mat\_free (TempFrame);<br>DW = mat\_mul2 (CurrentFrame,D); 7\* locate end of link4 \*/  $=$  getT2 ( $-PI/2$ ,  $-PI$ , Qarray->p [6] [0], 0, Robot->LINKS [3], 0) ;  $=$   $\text{matmul2}$  (CurrentFrame, TDCP) ; EE \*/ |1| = RW->p<br>|1| = AW->p [1] <br>|i] = BW->p [1] <br>|1| = CW->p [1] <br>|1| = DW->p [1] [<br>|1| = EW->p [1] [  $x^-$ of<sup>-</sup>link->p[4][i] = DW->p[i][0];  $\bar{x}$  of link->p [5]  $\begin{bmatrix} 1 \end{bmatrix}$  = EW->p  $\begin{bmatrix} 1 \end{bmatrix}$  [0];  $\}$  /\* GET ACTUAL X \*/ JACOB-AIRARM . C /\* Program Name: Jacob-A1RAM.c description: This file must contain compatible versions of GET JACOB and GET ACTUAL X for the Manipulator of the same name (i.e. ROBOT ATRARM.dat) GET JACOB : Derivative of Forward Kinematic<br>GET ACTUAL X : Forward Kinematic Forward Kinematic Procedures: \*/ #include "general. h" /\* Header File to link all others \*/ /\* name: GET JACOB<br>description: This file computes the jacobian matrix<br>which transforms the seven joint velocities of ATD AIRARM to the Cartesian translational velocities of the end effector at its centerpoint in the stationary base coordinates. For Obstacle Avoidance, the Jacobian must be computed at the point of intersection. Functions in Jacob UTILS.c accomplish this assuming the follow-<br>ing hold: ing hold:<br>1. The links should be labeled as  $LL[0]$  -  $LL[4]$ 2. Change constants such as Link Lengths ect.. into a data file (see ROBOT-AIRARM.dat and the Users Guide) inputs: Initial Qarray and LL [O] -LL [4] outputs: Returns the Jacobian Authors: Date: Modifications:<br>c hacker 12/94 Created 3/95 Platform Included **I**  \*/ void GET-JACOB(MATR1X \*Jacob, MATRIX \*Qarray)  $int i,j$ ; /\* used to pad orientation rows with zeros,  $MATRIX *Jman;$ \*/<br>\*/<br>double s10, c10, link1,  $^{\star}$ /  $^{\star}$  X\_ARM, /\* temporary variable to hold original arm For Kine /\* x displacement of end effector from base of manip /\* in platform coords \*/ **Y\_ARM,**  $\frac{7}{7}$  **Y** displacement of end effector from base of manip  $\frac{7}{7}$  /\* in platform coords \*/ /\* platform in platform coords\*/ X OFFSET,  $/* x$  displacement of base of manip from center of \*/ **D56** 

```
b-p[2][0] - Ling] (10] sin(Qarray-p[0][0])<br>
b-p[2][1] - Link1 : Sin(Qarray-p[0][0]) + Carray-p[1][0]);<br>
b-p[2][1] - Link1 : Sin(Qarray-p[0][0] + Carray-p[1][0]);<br>
b-p[2][1] - Link1 : Sin(Qarray-p[0][0] + Carray-p[1][0]);<br>

                                                                                                                                         Jacob->p[2][0] = -LL[0] * sin(Qarray->p[0][0]) -<br>link1 * sin(Qarray->p[0][0] + Qarray->p[1][0]);<br>Jacob->p[2][1] = -link1 * sin(Qarray->p[0][0] + Qarray->p[1][0]);<br>Jacob->p[2][2] = 0. (Qarray->p[0][0] + Qarray->p[1][0]);
Y-OFFSET; /* y displacement of base of manip from center of */ I/* platform in platform coords*/ 
y* platform in platform coords*/<br>310 = sin(Qarray->p[7][0]);c10 = cos(Qarray->p[7][0]);<br>Jmanr= malloc(2, 5); /* compnts of rows 1 and 2 of original
                                                                                                                                        Jacob->p[2] [2] = 0;<br>Jacob->p[2] [3] = 0;Jacob - p[2] (4) = 0;jacobian F/ 
                                                                                                                                          if (M > 5) { Jacob->p[2] 151 = ZERO; 
Jacob->p[Z] 161 = ZERO; 
link1 = LL[1] + (Qarray - p[2][0]),Jacob-<sub>></sub> p [2] [7] = ZERO;X OFFSET = -RObot->PLAT.L_OFF*sin(Robot->PLAT.ANG_OFF);<br>Y_OFFSET = RObot->PLAT.L_OFF*cos(Robot->PLAT.ANG_OFF);<br><sup>y_ARM</sup> = II[O]*dinin(Oarray->Dilici);
                                                                                                                                          1 
                                                                                                                                          /* If orientation control requested pad with ZEROS. Math not<br>developed. .*/
                 = -LL[4] * sin(Qarray - p[4] [0]);if (N=6) {<br>if (M > 5)Y ARM
/**************************ORIGINAL JACOBIAN ROW<br>1*************************/
                                                                                                                                                 for (i=3; i <6; i++)<br>for (j=0; j<8; j++)<br>Jacob->p[i][j] = ZERO;
Jman->p[0][0] = LL[0]*cos(Qarray->p[0][0]) +<br>
link1 * cos(Qarray->p[0][0] + Qarray->p[1][0]);<br>Jman->p[0][1] =link1 * cos(Qarray->p[0][0] + Qarray->p[1][0]);<br>Jman->p[0][2] = 0.<br>
ann (Qarray->p[0][0] + Qarray->p[1][0]);
 Jman->p[Ol 131 = 0; 
Jman->p [O] [41 I-LL [41 * sin(Qarray->p [41 [OI 1 ; 
/*************************ORIGINAL JACOBIAN ROW
                                                                                                                                         mat free (Jman) ; 
                                                                                                                                         \frac{1}{2} /* End of function JACOBCALC */
2***********************************\bar{J}man->p[1][0] = 0;<br>Jman->p[1][1] = 0;
                                                                                                                                         /* 
Jman - p[1][2] = 0;Jman - p[1][3] = 0;description: Forward Kinematics to get X given Joint
Jman \rightarrow D[1][4] = -LL[4] * cos(Qarray \rightarrow D[4][0]);
                                                                                                                                                       Angles (in Qarray) it returns in x of link the X, Y, Z and the Z, Y', X' Euler Angles of the end
/**********************NEW JACOBIAN ROW 1************************/
                                                                                                                                                      effector. 
Jacob \rightarrow p[0][0] = \text{Jman} \rightarrow p[0][0] * c10 - \text{Jman} \rightarrow p[1][0] * s10,<br>
Jacob - >p[0][1] = Jman - >p[0][1] *c10 - Jman - >p[1][1] *s10;<br>
Jacob - >p[0][2] = Jman - >p[0][2] *c10 - Jman - >p[1][2] *s10;<br>
Jacob - >p[0][2] = Jman - >p[0][3] *c1
                                                                                                                                                      CheezyIGRIP also reads this file to configure its<br>graphical representation of the manipulator, thus<br>all the global variables. IKOR does not yet require<br>all of this information, but in the future will.
Jacob \rightarrow p[0][4] = Jman \rightarrow p[0][4] * c10 - Jman \rightarrow p[1][4] * s10;if (M > 5) \{<br>Jacob->p[0][5] = 1.0e0;
                                                                                                                                                inputs: Initial Qarray and LL[Ol -LL[4], & many globals 
                                                                                                                                                outputs: Position of every link in 3space (x of link)
    Jacob - >p[0] [6] = ZERO;
                                                                                                                                                 Authors: Date: Modifications:<br>
c hacker 12/94 Created I<br>
3/95 Platform Included 1<br>
4/
Jacob->p [O] [7] I - (X-ARM+X-OFFSET) *s10- (Y-ARMtY-OFFSET) *c10; \ 
Jacob \rightarrow p[1] [0] = Jman \rightarrow p[0] [0] * s10 + Jman \rightarrow p[1] [0] * c10;Jacob - p[1] [1] = Jman - p[0] [1] * s10+Jman - p[1] [1] * c10;<br>Jacob - p[1] [2] = Jman - p[0] [2] * s10+Jman - p[1] [2] * c10;<br>Jacob - p[1] [3] = Jman - p[0] [3] * s10+Jman - p[1] [3] * c10;void GET_ACTUAL_X(MATRIX *Qarray, MATRIX *x_of_link)<br>{<br>| static int not-first-time=0;
Jacob \rightarrow p[1] [4] = Jman \rightarrow p[0] [4] * s10+Jman \rightarrow p[1] [4] * c10;int i, j;<br>MATRIX *CurrentFrame, *TempFrame,
 if (M > 5) {<br>
Jacob->p[1][5] = ZERO;<br>
Jacob->p[1][6] = 1.0e0;<br>
Tacob->p[1][6] = 1.0e0;
                                                                                                                                               *TOC , /* transform from origin to center of platform */<br>*TCR , /* transform rotation about center of platform */
                                                                                                                                               *TCR , /* transform rotation about center of platform */<br>*TRX , /* transform from center to base of manip */
  Jacob->p 111 [71 = (X-ARM+X-OFFSET) *c10- (Y-ARM+Y_OFFSET) *s10; I
                                                                                                                                               *TRX , /* transform from center to base of manip */<br>*TXB ,<br>*TOPO , /* transform from manip base to first joint */
                                                                                                                                               *TAOP, /* transform from first to second joint */
```
\*TBA , /\* transform from second to third joint \*/<br>\*TBPB , /\* transform from third to fourth joint \*/ \*TBPB , /\* transform from third to fourth joint \*/<br>\*TCBP , /\* transform from fourth to fifth joint \*/<br>\*TCBP , /\* transform from fifth to sixth joint \*/ /\* shift to jnt 2 frame \*/<br>
TAOP = getT2(0,PI,-Qarray->p[1][0],0,Robot->LINKS[0],0);<br>CurrentFrame = mat mul2(TempFrame,TAOP); mat\_free(TempFrame);<br>
pw = /\* locate end of \*TCBP , /\* transform from fourth to fifth joint \*/<br>\*TCPC , /\* transform from fifth to sixth joint \*/<br>\*TDCP , /\* transform from sixth to seventh joint BW = **mat~mul2(CurrentFrame,B);** /\* locate end of \*TDCP , /\* transform from sixth to seventh joint \*/<br>\*TDTT , /\* transform to conventional EE reference \*  $\frac{1}{\pi}$  transform to conventional EE reference \*/  $link 2$  \*/ Qarray->p [3]  $[0] = (Qarray->p[1] [0]+Qarray->p[0] [0]) - PI/2;$ <br>
/\* links 1-4 are drawn on local y axes \*/ /\* shift to joint **3** frame \*/  $=$  **getT2(0,0,0,0,0,Robot->LINKS[1]+Qarray->p[2][0],0);** (\* links 1-4 are drawn on local y axes \*/<br>
A->p[1] [0]=Robot->LINKS[0] ; A->p[3] [0]=1.0;<br>
B->p[1] [0]=Robot->LINKS[1] ; B->p[3] [0]=1.0;<br>
B->p[1] [0]=Robot->LINKS[1] ; C->p[3] [0]=1.0; TempFrame = mat mu12(CurrentFrame,TBA); mat free(CurrentFrame); <sup>=</sup>mat~mul2 (TempFrame,C) ; /\* lozate end of link 4 \*/ B->p[1][0]=Robot->LINKS[1] ; B->p[3][0]=1.0;<br>C->p[1][0]=Qarray->p[2][0][<br>n->p[1][0]=Robot->LINKS[3] ; D->p[3][0]=1.0; cw C->p[1] [0]=Qarray->p[2] [0] ; C->p[3] [0]=1.0;<br>D->p[1] [0]=Robot->LINKS[3] ; D->p[3] [0]=1.0;<br>E->p[0] [0]=Robot->LINKS[4] ; E->p[3] [0]=1.0; /\* shift to joint 4 frame \*/ TBPB CurrentFrame = mat mu12(TempFrame,TBPB); mat-free(TempFrame1; = getT2(0,0,Qarray->p[31 **LO1** ,O,Qarray->p[2] I01 **,O);**  R->p[2][O]=0.0; R->p[3][O]=1.0; /\* manip base offset drwn on local<br>cyse **t**/ DW = mat<sup>-mul2</sup>(CurrentFrame, D); y axis \*/ X->P[21 [Ol=O.O; X->P[3 [O]=l.O; /\* shift to joint 5 frame \*/<br>TCPC = getT2(PI/2,-PI/2,Qarray->p[4][0]-PI/2,0,Robot->LINKS[3],0);<br>TempFrame = mat mul2(CurrentFrame,TCPC);<br>t free(CurrentFrame); if (not first time) TempFrame = mat\_mul2(CurrentFrame, TCPC);<br>mat\_free(CurrentFrame); ( mat free (XW) ; mat\_free (XW) ;<br>mat\_free (RW) ;<br>mat\_free (AW) ;<br>mat\_free (CW) ;<br>mat\_free (CW) ;  $/*$  shift to EE frame  $*/$ <br>TDCP = getT2(-PI/2,-PI,0,0,Robot->LINKS[4],0); mat free (TempFrame) ; CurrentFrame = mat\_mul2(TempFrame,TDCP);  $mat^-$ free $(DW)$ ; /\* locate the four drawing points of the end effector \*/<br>EW1 = mat mul2(CurrentFrame,E1);<br>EW2 = mat\_mul2(CurrentFrame,E2);  $mat$  $free$  (EW) ; 1 EW2 = **mat-mulZ(CurrentFrame,E2);** EW3 = mat-mul2 (CurrentFrame,E3) ; /\* shift 2 x, y plt cntr \*/<br>TOC =  $qetT2(0,0,0)$ EW4 = **mat~mul2(CurrentFrame,E4);**  = **getT2(0,0,0,Qarray->p[51** [O] ,Qarray->p[61 [O] **,O);**   $T$  = getT2 (0, PI/2, 0, 0, 0, 0) ;<br>  $T$ empFrame = mat mul2 (CurrentFrame, TDTT) ;<br>  $T$ extractPDV2 (TempFrame, x of link) ;  $/*$  rotate about plt cntr\*/ /\* rotate about pit cntr\*/<br>
TCR = getT2 (Qarray->p [7] [0] +PI/2,0,0,0,0,0,0) ;<br>
CurrentFrame = mat\_mul2(TOC,TCR); TempFrame ExtractRPY2(TempFrame, x-of-link); /\* locate the four corners of the platform \*/<br>PW1=mat mu12 (CurrentFrame, P1);<br>PW2=mat\_mu12 (CurrentFrame, P2); EW  $=$  mat mul2 (CurrentFrame, E) ; PW1=mat\_mul2 (CurrentFrame, P1) ;<br>PW2=mat<sup>-</sup>mul2 (CurrentFrame, P2) ; mat free (CurrentFrame) ; **PW3=mat-mul2(CurrentFrarne,P3);**  mat<sup>-f</sup>ree (TempFrame); **PW4=mat~mul2(CurrentFrame,P4)** ;  $not$ *first*  $time++;$ /\* rot about platform center to dir of base of manip \*/ TRX = **getT2(O,O,O,-Robot-~PLAT.L~OFF\*sin(Robot** -> PLAT.ANG-OFF) , for (i=0; i<3; 1++)<br>
{<br>
X\_of\_link->p [0] [i]<br>
X\_of\_link->p [2] [i]<br>
X\_of\_link->p [2] [i]<br>
X\_of\_link->p [4] [1]<br>
X\_of\_link->p [5] [i] Robot->PLAT.L\_OFF\*cos(Robot->PLAT.ANG\_OFF),0);<br>TempFrame = mat\_mul2(CurrentFrame,TRX); m [i] = RW->p [i] [<br>[i] = AW->p [i] [<br>[i] = CW->p [i] [<br>[i] = CW->p [i] [<br>[i] = DW->p [i] [<br>[i] = EW->p [i] [ TempFrame = mat\_mul2 (CurrentFrame, TRX); mat\_free (CurrentFrame);<br>TempFrame = mat\_mul2 (TempFrame, X);<br>XW = mat\_mul2 (TempFrame, X); TXB =  $getT2(0,0,0,0,0,0,RODot-*PLAT.Z OFF*)$ ;<br>CurrentFrame = mat\_mul2(TempFrame,TXB); mat\_free(TempFrame);<br>RW = mat\_mul2(CurrentFrame,R);/\*locate the base of manip<br>\*/ **1-**  '/\*END CIET-WORLD-COORDS\*/ /\* shift to joint 1 frame \*/<br>TOPO = getT2(0,0,PI/2+Qarray->p[0][0],0,0,0]; TempFrame = mat\_mul2(CurrentFrame, TOPO); mat\_free(CurrentFrame); /\* Tocate end of link 1  $=$  mat mul2 (TempFrame, A); AW

**D58** 

**V** .

 $\mathbf{y}$ 

ROBOT.DAT  $\mathbf{I}$ Plat Length, Plat Width, ROBOT HERMIES.DAT Σï ર /\*\*\*\*\*\*\*\*\*\*\*\*\*\*\*\*\*\*\*\*\*\*\*\*\*\*\*\*\* links \*\*\*\*\*\*\*\*\*\*\* Z\_offset, L offset, Number of Links and thier respective lengths. Lengths must \*  $\overline{\mathbf{3}}$  $.61$ be in meters and in order from base to end effector. \*\*\*\*\*\*  $\mathbf{I}$ Number of Links 5  $\bullet$ link lengths  $\mathbf{I}$  $\bullet$ patible versions of this file.  $0.356$ 0.635 0.508  $0.343$ ! Filename and Path  $0.029$ Jacob HERMIES.c \*\*\*\*\*\*\*\*\*\*\*\*\*\*\*\*\*\*\*\*\*\*\*\*\*\*\*\*\*\*\*\* Angles \*\*\*\*\*\*\*\*\*\*\*\*\*\*\*\*\*\*\*\*\*\*\*\*\*\*\*\* Number of Angles and thier respective limits (in degrees), whether they are translational (Prismatic) or rotational.<br>'N' means not prismatic while 'Y' means is prismatic.  $\bullet$ Weight is how active the joint will be. Weight is a value greater than zero and less than or equal to one (one is the  $\bullet$ normal weight). Finally, home is the initial location of the joint or angle. -1 Number of Angles 10 Max Limit, Min Limit. Weight  $\mathbf{I}$ Prismatic, Home  $\,$  N 360  $-360$  $1.0$  $\Omega$ 360  $-360$ N  $1.0$ 180 360  $-360$ N  $1.0$  $\Omega$ 360  $-360$ N  $\mathbf 0$  $1.0$ 360  $-360$ N  $1.0$  $\mathbf 0$ 360  $-360$ N  $1.0$ 90 360  $-360$  $\, {\bf N}$  $1.0$  $\mathbf 0$ 300  $-300$ N  $\overline{1}$ .0  $\Omega$ 360  $-360$  $\, {\bf N}$  $1.0$  $\pmb{\mathsf{0}}$  $\overline{\mathbf{N}}$ 300  $-300$  $1.0$  $\Omega$ \*\*\*\*\*\*\*\*\*\*\*\*\*\*\*\*\*\* PLATFORM \*\*\*\*\*\*\*\*\*\*\* 'Y' if the manipulator has a platform, 'N' if it does not or will not be used. It is best to have the platform as the last angles on the kinematic chain so that the user can determine real-time whether to use the platform or not. Length, Width, Thickness, offset in Z of arm from platform, offset in length of arm from center of platform, and the offset angle, in degrees of the first link are necessary. \*\*\*\*\*\*\*\*\*\*\*\*\*\*\*\*\*\*\*\*\*\*\*\*\*\*\*\*\*\*\*\*\*\* Use a Platform? -1

Y

Plat\_Thick

 $\overline{2}$ 

 $\bullet$ 

ANG offset  $0.0$ INV Kinematic File \*\*\*\*\*\*\*\*\*\*\*\*\*\*\*\*

This file must contain compatible versions of GET JACOB and GET ACTUAL X (Jacobian, and Forward Kinematic procedures<br>respectively. See the User's manual on how to create com-

D<sub>59</sub>

ROBOT AIRARM.DAT<br>/\*\*\*\*\*\*\*\*\*\*\*\*\*\*\*\*\*\*\*\*\*\*\*\*\*\*\*\*\*\*\* links \*\*\*\*\* \* Number of Links and thier respective lengths. Lengths must \* \* be in meters and in order from base to end effector. \* \* \* *..................................................................* **<sup>I</sup>**Number of Links **5 I** link lengths **6.6096**  1.3716 **0.6096 0.1524 0.2048**  .............................. Angles ........................... \* \* Number of Angles and thier respective limits (in degrees),  $\cdot$ <br>whether they are translational (Prismatic) or rotational.<br>'N' means not prismatic while 'Y' means is prismatic.<br>Weight is how active the joint will be. Weigh **<sup>1</sup>**Number of Angles **<sup>1</sup>**Max Limit, Min Limit, Prismatic, Weight, **8**  Home **45 160 -45 +10 N 1.0 N 1.0 -30 13 5 24 -0 Y 1.0 12 360 -360** N **1.0 30 90 -90** N **1.0 0 250 -250** N **1.0 0 250 -250** N **1.0 0 20000 -20000 N 1.0 0**  \*\*\*\*\*\*\*\*\*\*\*\*\*\*\*\* PLATFORM \*\*\*\*\*\*\*\*\*\* \* 'Y' if the manipulator has a platform, 'N' if it does not \*<br>\* or will not be used. It is best to have the platform as \*<br>\* the last angles on the kinematic chain so that the user can \*<br>\* determine real-time whether to use \* Length, Width, Thickness, offset in Z of arm from platform, \*<br>\* offset in length of arm from center of platform, and the \* \*<br>offset angle, in degrees of the first link are necessary. \* \* ............................................................... \* \* determine real-time whether to use the platform or not.<br>Length, Width, Thickness, offset in Z of arm from platform, Use a Platform? Y <sup>I</sup>Plat-Length, Plat-Width, Plat-Thick

**4 3 2**  ! Z\_offset, L\_offset, ANG\_offset<br>0.0 1.1 0.0 .o **.1 0.0** I .......................... INV Kinematic File *\*\*\*\*\*\*\*it\*\*\*\*\*\*\*\*\*\*\*/* \* \* \* This file must contain compatible versions of GET\_JACOB and \*<br>\* GET ACTUAL X (Jacobian, and Forward Kinematic procedures \*<br>\* respectively. See the User's manual on how to create com-<br>\* patible versions of this file. \* \*

.................................................................

! Filename and Path<br>Jacob\_AIRARM.c

 $\lambda$ 

**D60** 

**<sup>w</sup>***I* **I I'** 

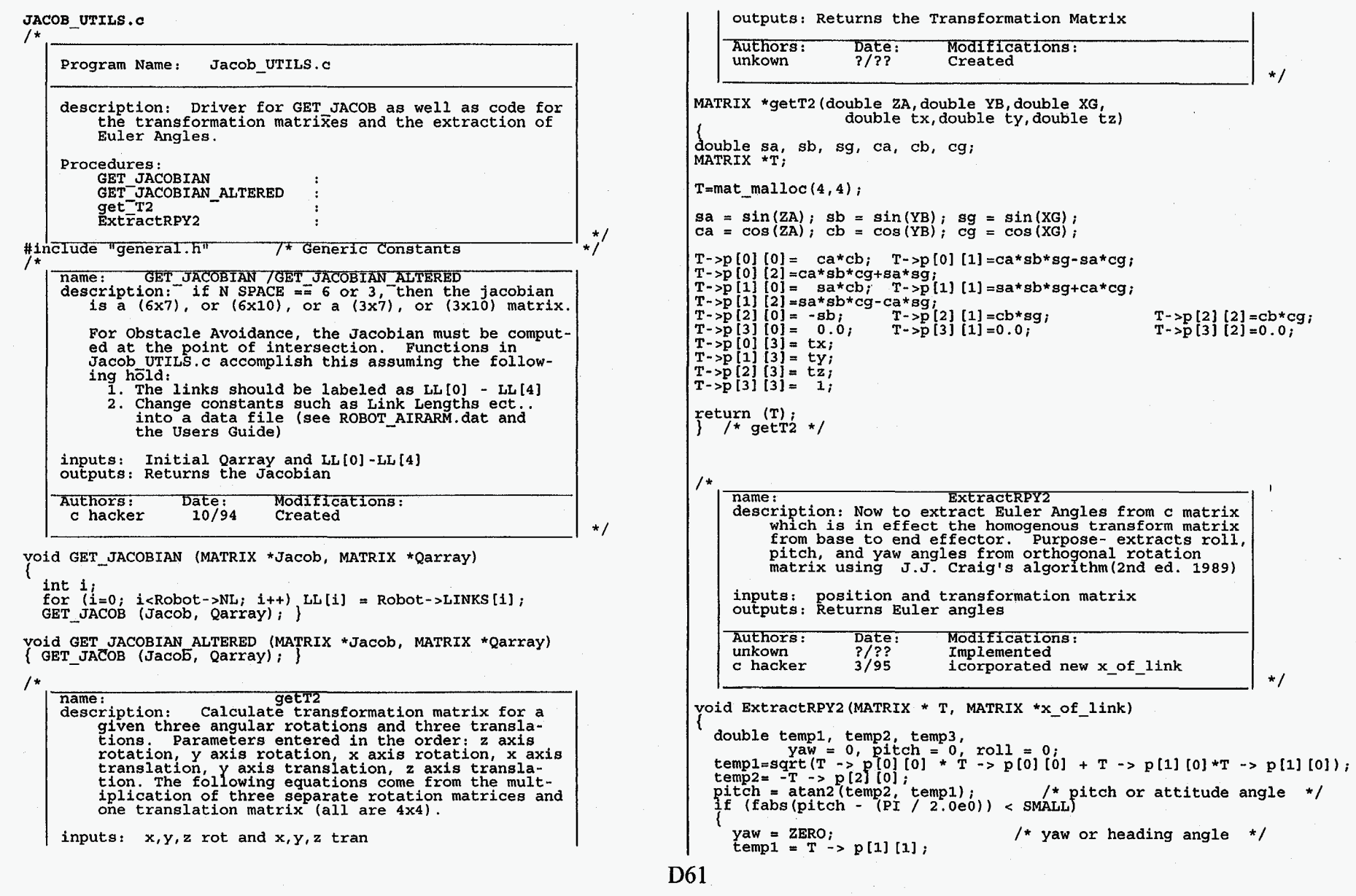

 $\pmb{\ast}$ 

 $\bullet$ 

 $\hat{\mathbf{r}}$ 

 $\label{eq:2} \mathbf{a} = \frac{1}{2} \mathbf{e}^{-\frac{1}{2} \mathbf{e}}$ 

```
temp2 = T \rightarrow p[0][1];<br>
roll = atan2(temp2, temp1); /* roll or bank angle */
  else if (fabs(pitch + (PI / 2.0e0)) < SMALL)
       yaw = ZERO;<br>
temp1 = T -> p[1][1];<br>
temp2 = T -> p[0][1];<br>
roll = -atan2(temp?); temp1); /* roll or bank angle = */
  roll = -atan2 (temp2, temp1); /* roll or bank angle */<br>
else<br>
{<br>
temp3 = cos(pitch);<br>
temp3 = x = p p[1][0] / temp3;
   temp2 = T -> p[1] [0] / temp3;<br>
temp1 = T -> p[0] [0] / temp3;<br>
yaw = atan2(temp2, temp1);<br>
temp2 = T -> p[2] [1] (0] / temp3;<br>
temp2 = T -> p[2] [1] / temp3;<br>
temp1 = T -> p[2] [2] / temp3;<br>
temp1 = T -> p[2] [2] / temp3
if (x of link > \text{cols} > 3) x of link \rightarrow p \text{ (Robot-NL]} [3] = yaw;<br>if (x of link > \text{cols} > 4) x of link \rightarrow p \text{ (Robot-NL]} [4] = p \text{ itch};<br>if (x_oflink > \text{cols} > 5) x_oflink \rightarrow p \text{ (Robot-NL]} [5] = roll;
```
**<sup>1</sup>**/\* ExtractRPY2 \*/

**w** 

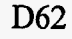

I

ż

#### ORNL/TM-13096

#### **INTERNAL DISTRIBUTION**

1. G. A. Armstrong

2. J. E. Baker

3. E.C.Bradley

4. B. L. Burks

5. J. B. Chesser

6. J. V. Draper

7. V. B. Graves

8. D. C. Haley

9. W.R. Hamel

10: J. H. Hannah

11-15. J. N. Herndon

16. J. F. Jansen

17. S. M. Killough

18. R. L. Kress

19. C. T. Kring

**4** 

20. M. W.Noakes

21. C. E. Oliver

- 22. H. **S.** Payne
- 23-27. F. G. Pin
	- 28. **A.H.Primm** 
		- 29. B. S. Richardson
- 30-34. S. L. Schrock
	- 35. K. U. Vandergriff
	- 36. V.K.Varma
	- 37. B. S. Weil
	- 38. H.R.Yook
- 39-40. Laboratory Records
	- 41. Laboratory Records ORNL-RC
	- 42. RPSD Publications Office
	- 43. ORNL Patent Section
	- 44. Central Research Library
	- 45. Document Reference Section

#### EXTERNAL **DISTRIBUTION**

- 46-50. Gregory A. Fries, 1205 N. Belgrade Rd., Silver Spring, MD 20902
- 51-55. **Charles** J. Hacker, 5973 Poplar Pike Extended #5, Memphis, **TN** 381 19
	- 56. S. R. Martin, **Jr.,** Acting Program Manager, Fusion **and** Nuclear Technology Branch, Energy Programs Division, Department of Energy, X-10 Site, P.O. Box 2008, Oak Ridge, TN 3783 1-6269
	- 57. Kristi Morgansen, 25 Parker St., Arlington, MA 02174
	- 58. Faithlyn Tulloch, Escondido Village, Apt. 89C, Stanford, CA 94305
	- 59. Office of Assistant **Manager** for Energy Research and Development, *Oak* Ridge Operations Office, Department of Energy, P.O. **Box** 2008, *Oak* Ridge, TN 37831-6269
- 6061. Office of Scientific **and** Technical Information, **P.O.** Box 62, *Oak* Ridge, TN 37831